# **9** software AG

### **Adabas Review**

## **Messages and Codes**

Version 4.6

March 2012

# Adabas Review

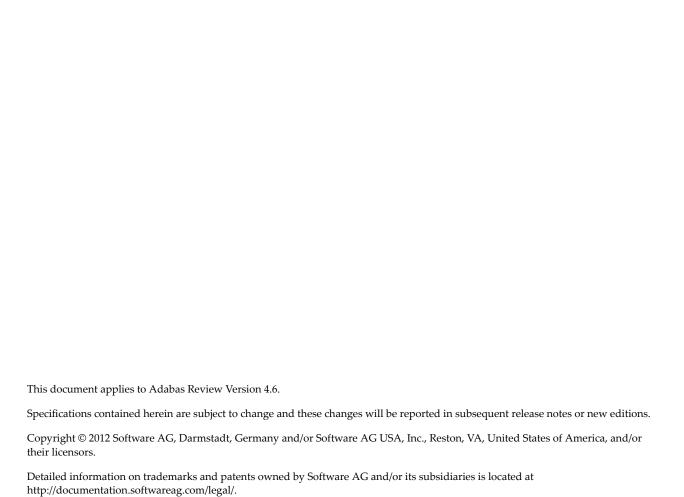

Use of this software is subject to adherence to Software AG's licensing conditions and terms. These terms are part of the product documentation, located at http://documentation.softwareag.com/legal/ and/or in the root installation directory of the licensed product(s). This software may include portions of third-party products. For third-party copyright notices and license terms, please refer to "License Texts, Copyright Notices and Disclaimers of Third-Party Products". This document is part of the product documentation, located at

http://documentation.softwareag.com/legal/ and/or in the root installation directory of the licensed product(s).

Document ID: REV-MESSAGES-46-20120329

### **Table of Contents**

| 1 ACLX* - Adabas Review Interface Messages    | 1   |
|-----------------------------------------------|-----|
| 2 ADAK* System Messages                       | 3   |
| 3 ADAQ* - Adabas Review Hub Messages          |     |
| 4 AREV* - Adabas Review Hub Messages          |     |
| 5 ARMT* - Adabas Review Interface Messages    | 23  |
| 6 ARST* - Adabas Review Interface Messages    | 25  |
| 7 ARVU* - Adabas Review Interface Messages    | 27  |
| 8 LNKRVX* Adabas Review Link Routine Messages |     |
| 9 Adabas Review 00xxx Messages                |     |
| 10 Adabas Review 20xxx Messages               | 89  |
| 11 REVH* - Adabas Review Hub Messages         | 113 |
| 12 RTP* - Adabas Review Trans-port Messages   | 119 |
| 13 Adabas Response Codes                      | 121 |

# ACLX\* - Adabas Review Interface Messages

These are messages produced by Adabas Review processing.

**Note:** Some of the ACLX\* messages are preceded by the Adabas database ID. These database IDs are not shown in the message texts in this documentation.

#### ACLX01 Old RUBX arrived

**Explanation** A RUBX for Adabas Review 4.4 or earlier has been received by the Adabas 8.2 nucleus. The older RUBX has been translated into a new format. This causes some performance degradation.

New fields which do not exist in Adabas Review 4.4 are not translated.

**Action** Determine which ADALNK contains an old Adabas Review module.

#### ACLX02 REV45 RUBX arrived and ignored

Explanation A RUBX for Adabas Review 4.5 or later has been received by an Adabas 8.1 nucleus. The

newer RUBX is ignored. The RUBX fields in Adabas Review are empty.

**Action** Use the Adabas LX library for Adabas Review 4.5 or use Adabas 8.2.

#### ACLX03 {dbid} Client Report requires CLOGL=8

Explanation Adabas Review client reports run only if ADARUN CLOGLAYOUT=8 is specified in the

Adabas nucleus. An attempt was made to run a client report when CLOGLAYOUT=8 was *not* specified. The client reports will not run at all or some fields in the report will be empty.

**Action** Specify ADARUN CLOGLAYOUT=8 in the concerning ADABAS nucleus and start the nucleus

again.

# 2

## **ADAK\* System Messages**

The following messages may appear when errors occur in the Adabas CICS and BS2000 TP monitor interface operations.

When CICS is started, the Adabas TP monitor component displays several informational or error messages on the system console. These often contain the addresses of key Adabas and CICS control blocks which are useful in problem determination.

- Be sure that the console messages indicate that the Adabas TRUE environment has been properly established.
- If an error message is produced, note the CICS EIBRESP, EIBRESP2, and EIBRCODE, which is displayed.
- Note any Adabas response code (ACBRSP) displayed by the TP monitor program at CICS startup.

#### ADAK001 Installation messages will be written to queue {qname} file {dname}

**Explanation** This message is produced when the following ACIOPT statement is coded:

#### ACIOPT ENTRY=GLOBAL, IMSGDEST=TDQ/BOTH, IMQNAME=qname

It provides the name of the transient data queue (qname) where installation messages are written and the DD name (z/OS) or DLBL name (z/VSE) of the file (dname) associated with the transient data queue

**Action** No action is required for this informational message.

#### ADAK01 {dbid} Unexpected return code {ret-code} in {function}

**Explanation** During BS2000 TP monitor interface operations, the return code (*ret-code*) given in the message occurred in one of the following functions and for the specified reason:

| Function | Reason                                                                             |
|----------|------------------------------------------------------------------------------------|
| TRGENAMP | enable memory pool (ENAMP) to target failed                                        |
| IDTENAMP | enable memory pool (ENAMP) for IDT failed                                          |
| DSOFEI   | DSOFEI macro failed                                                                |
| UENAEI   | ENAEI failed for user name                                                         |
| SOLSIG   | SOLSIG macro failed                                                                |
| LNKLEVEL | the ADALNK and ADARER levels disagree (see the first and last bytes of "ret-code") |

**Action** See the BS2000 Executive Macro documentation for an explanation of "ret-code".

#### ADAK02 Types of LOADLIB for ADALNK ({adalnk}) and ADARER mismatch

**Explanation** During BS2000 TP monitor interface operations, one module was loaded from an XS library and the other from an NXS library. NXS and XS components cannot be mixed.

This message is accompanied by the ADAK01 message.

The adalnk field of this message has the format xx0000yy, where xx is the level of the ADALNK and yy is the level of the ADARER (router). The value of yy must be greater than or equal to the value of xx.

If *yy* is less than *xx*, the IDT common memory where the ADARER is loaded has been created by and loaded from an older Adabas version. For example, if xx=83 and yy=81, an Adabas 61x ADALNK is using an Adabas 53x ADARER.

**Action** Check the Adabas library versions of the databases that are using the IDTNAME (the default is ADABAS5F) of your ADALNK.

Either upgrade databases using older Adabas libraries to the new version, or use different IDTNAMEs for different Adabas versions.

#### ADAK02A Could not get Router - Error - {err}

**Explanation** A BS2000 attempt to access the ID table memory pool given in the parameter file or module returned the error shown in the message (*err*), probabl in ENAMP.

This error is accompanied by the user abend 680.

**Action** Check the parameter file for the IDTNAME or DBTIDT value; otherwise check the BSCONFIG(ENVNAME), IDTABEL, or MDBIDT macros in SSFB2C.

ADAK02B DB Table Get memory - Error - {err1} or DB Table Initialization Error - {err2}

**Explanation** The DBID/ID table cannot be set up or accessed. This message is accompanied by user abend 678 or 679. This is usually an error in getting memory. The error code is from a BS2000 macro.

**Action** Contact your Software AG technical support representative with the error code produced.

#### ADAK03 Parameter error

**Explanation** During BS2000 TP monitor interface operations, the ADALNK parameter service detected a syntax error.

**Action** Correct the syntax and rerun.

#### ADAK04 The following ADALNK ({adalnk}) are used for this run

 $\textbf{Explanation} \ \ This is the header of the ADALNK parameter listing used during BS 2000 \, TP \, monitor interface$ 

operations.

**Action** No action is required.

#### ADAK040 Enabling {nnnn} Adabas task related user exits for Version 8 of ADACIC0

Explanation Explanation: This message is produced at the beginning of ADACIC0 installation processing

and identifies the number of TRUEs that ADACIC0 is attempting to install. The number (nnnn) is derived from the number of ENTRY=GROUP items that were coded in the ACIOPT module

**Action** No action is required for this informational message.

#### ADAK041 Extracting global work area (GWA)

Explanation During CICS PLTPI processing, CICS is determining the location of the global work area

(GWA) for the command-level link components.

#### ADAK042 Initializing Adabas link routine

Explanation During CICS PLTPI processing, an initialization call is being made to the command-level link

routine.

#### ADAK043 Initializing Adabas SVC communication

Explanation During CICS PLTPI processing, the Adabas SVC environment is being established.

#### ADAK044 Adabas v{vrs} CICS environment established

**Explanation** During CICS PLTPI processing, the CICS environment needed for the command-level link components has been built.

#### ADAK045 T.R.U.E. {true-name} is in use by Adabas link routine {link-name}

**Explanation** This message occurs during CICS PLTPI processing and displays the task-related user exit name and the Adabas link routine with which it is associated.

#### ADAK046 SVC number: {svc} default DBID: {dbid}

**Explanation** This message occurs during CICS PLTPI processing and displays the default SVC number and DBID.

#### ADAK047 UB pool address: {aaaaaaaa} NUBS: {nnnnn}

**Explanation** This message occurs during CICS PLTPI processing and displays the UB pool address and NUBS value.

#### ADAK048 User exit after (A) address: { {aaaaaaaa} | NOT IN USE }

**Explanation** This message occurs during CICS PLTPI processing and displays the address of the Adabas user exit 1 (user exit A in Adabas 7) or "not in use" if the user exit is not in use.

#### ADAK049 User exit before (B) address: { {aaaaaaa} | NOT IN USE }

**Explanation** This message occurs during CICS PLTPI processing and displays the address of the Adabas user exit B or "not in use" if user exit B is not in use.

#### ADAK05 DDLNKPAR {open | close} error: {err}

**Explanation** During BS2000 processing an attempt to access the file associated with the link name DDLNKPAR failed. The error is a DMS error code.

**Action** Perform a SHOW-FILE on the file associated with the linkname DDLNKPAR. If a DMS error occurs, perform HELP\_MESSAGE DMSnnnn. This should help identify the problem.

#### ADAK050 Review exit address: { {aaaaaaaa} | NOT IN USE }

**Explanation** This message occurs during CICS PLTPI processing and displays the address of the Adabas Review exit, or "not in use" if the Adabas Review exit is not in use.

#### ADAK051 Adabas SAF Security (ADASAF) in use

**Explanation** During CICS PLTPI processing, the Adabas external security interface (ADASAF) is in use. This message is not displayed if ADASAF is not in use.

#### ADAK052 Adabas Transaction Manager (ATM) in use

**Explanation** During CICS PLTPI processing, Adabas transactions are being coordinated through the CICS Resource Manager Interface (RMI) using the Adabas Transaction Manager (ATM). This message is not displayed if the RMI is not in use.

#### ADAK053 Adabas Bridge for VSAM (AVB) in use

**Explanation** During CICS PLTPI processing, the Adabas Bridge for VSAM (AVB) is in use. This message is not displayed if AVB is not in use.

#### ADAK054 T.R.U.E. global work area (GWA) address: {aaaaaaaa}

**Explanation** This message occurs during CICS PLTPI processing and displays the address allocated to the global work area.

#### ADAK055 Adabas link routine EPA: {aaaaaaaa}

**Explanation** This message occurs during CICS PLTPI processing and displays the entry point address (EPA) of the Adabas link routine.

#### ADAK056 Adabas link routine D.C.I. EPA: {aaaaaaaa}

**Explanation** This message occurs during CICS PLTPI processing and displays the entry point address (EPA) of the Adabas link routine direct call interface (DCI).

#### ADAK057 Adabas SVC IDTH address: {aaaaaaaa}

**Explanation** This message occurs during CICS PLTPI processing and displays the address of the Adabas SVC IDT header.

#### ADAK058 RESYNC command issued

**Explanation** During CICS PLTPI processing, the CICS RMI for Adabas is in use and resynchronization will now take place for any incomplete transactions involving Adabas databases.

#### ADAK059 ATM inactive; RESYNC deferred

Explanation During CICS PLTPI processing, the CICS RMI for Adabas is in use and resynchronization

may be required for incomplete transactions involving Adabas databases. However, the Adabas Transaction Manager (ATM) is not currently active. Resynchronization will occur

when ATM is restarted.

ADAK06 ADALNK statements ignored because ADARUN statements present

Explanation A BS2000 session is running an ADALNK with both ADARUN and link name DDCARD,

together with a file on the link name DDLNKPAR. The parameters in DDLNKPAR will not

be used.

**Action** No action required for this informational message.

ADAK061 ADATRUE - Enable stage failed EIBRESP: {xxxxxxxx1} EIBRESP2: {xxxxxxxx2}

**Explanation** The task related user exit could not be enabled due to the EIB response codes *XXXXXXXXX* and

xxxxxxxx2.

**Action** Consult the appropriate CICS documentation to determine the cause of the error in the exec

interface block (EIB).

ADAK062 ADATRUE extract GWA failed EIBRESP: {xxxxxxxx1} EIBRESP2: xxxxxxxx2

**Explanation** The requested task-related user exit global storage could not be EXTRACTed due to the EIB

response codes given as xxxxxxxxx1 and xxxxxxxx2.

**Action** Consult the appropriate CICS documentation to determine the cause of the error in extracting

the global work area.

ADAK063 Initialization call to link routine failed EIBRCODE: {xxxxxxxx} ADARSP: {nnnn}

Explanation The Initialize Link command (IL) could not be executed because of EIB response code

*xxxxxxxx*, or Adabas response code *nnnn*.

**Action** If the EIBRCODE field returns a non-zero value, consult the appropriate CICS documentation

to determine the cause of the error. If the ADARSP returns a non-zero value, consult the

response codes in chapter 2.

ADAK064 Adabas call to establish IDTH failed

Explanation The close command (CL) to Adabas failed due a response code other than response code 148

(ADARSP148).

**Action** Most often, this is caused by an incorrect Adabas SVC number in the ADAGSET macro;

otherwise, check to see that the Adabas SVC is installed, and at the correct version.

ADAK065 Invalid D.C.I address - cannot continue

**Explanation** The IDTH address was not set by the command-level link routine during the CL command.

**Action** Verify that the correct version of the Adabas command-level link routine is installed, and that the entry point name "ENTPT=" in ADAGSET is correct.

ADAK066 ADACICO version: {version} does not match Adabas link

Explanation The ADACICO version does not match the version of the ADATRUE or Adabas link routine

being installed. All three modules must be at the same version for the install to succeed.

**Action** Verify that the correct version of all three modules is installed.

ADAK068 RMI initialization error: CMD: {cmd} RESP: {resp} RC: {rc}

**Explanation** The RMI initialization routine could not complete its processing due to the indicated error.

The message may provide a failing CICS command (cmd) and response code (resp), or an

ATM error code (rc) and, if relevant, Adabas response code (resp).

**Action** Investigate the meaning of the displayed response code and/or error code. If possible, correct

the error; otherwise, report the details to your Software AG technical support representative.

#### ADAK069 {message-text}

**Explanation** Various message texts may be provided using this message number. Review the table below to determine the cause of the error and the course of action to take.

| Message Text                                                  | Explanation                                                                                                    | Action                                                                                                    |
|---------------------------------------------------------------|----------------------------------------------------------------------------------------------------|----------------------------------------------------------------------------------------------------|
| Load of ACI link<br>routine failed<br>EIBRCODE:<br>eibrcode   | The load of the Adabas command-level link routine module failed. The hexadecimal representation of the CICS EIBRCODE (eibrcode) returned by the failing EXEC CICS LOAD command is given in the message. | Determine the cause of the failure. The reason for the failure may be determined by examining previous messages produced by the ADACICO installation program. These messages are written to the JES job log for z/OS and to SYSLOG for z/VSE. For more information please consult your Adabas installation documentation.                              |
| Load of<br>DBID/SVC table<br>tb1-name failed<br>EIBRESP eibrc | An attempt to load the DBID/SVC routing table named in the message (tbl-name) failed. The CICS EIB response code (eibrc) is given in the message.                                                       | Verify that the correct DBID/SVC load module name was specified for the LGBLSET DBSVCTN parameter. If it was not, correct the name and try again. If the correct name was specified, review the CICS EIB response code to identify the nature of the failure. If the problem persists, contact your Software AG support representative for assistance. |

**Action** The action that should be taken depends on the message text issued with this message number. Review the table above for the appropriate action.

ADAK07 LRVINFO>0 and module REVEXITB not found, processing continues

**Explanation** During BS2000 TP monitor interface operations, a nonzero LRVINFO parameter value was

specified in the ADALNK parameter, but the Adabas Review user exit B (REVEXITB) module

could not be found. Program processing continues without REVEXITB.

Action Either specify LRVINFO=0, remove the LRVINFO parameter statement, or include the

REVEXITB module in the program.

#### ADAK070 Adabas T.R.U.E. disabled {module-name}

Explanation A failure occurred during the execution of the enhanced installation program. The Adabas

TRUE (Task Related User Exit) is disabled. The name of the Adabas TRUE module being

installed is given in the message (module-name).

**Action** Determine the cause of the failure. The reason for the failure may be determined by examining

previous messages produced by the ADACIC0 installation program. These messages are written to the JES job log for z/OS and to SYSLOG for z/VSE. For more information please

consult your Adabas installation documentation.

#### ADAK071 Adabas link routine released {module-name}

**Explanation** A failure occurred during the execution of the enhanced installation program. The CICS

command-level link routine has been released. The name of the Adabas CICS command-level

link routine being installed is given in the message (module-name).

**Action** Determine the cause of the failure. The reason for the failure may be determined by examining

previous messages produced by the ADACIC0 installation program. These messages are written to the JES job log for z/OS and to SYSLOG for z/VSE. For more information please

consult your Adabas installation documentation.

#### ADAK072 GETMAIN for UB-POOL failed EIBRESP: {0000nnnn}

Explanation The CICS GETMAIN for shared storage for the Adabas user buffer pool failed. The returned

value of EIBRESP from the CICS request is printed in hexadecimal at the end of the message.

Action Consult the appropriate IBM CICS documentation for the meaning of the returned EIBRESP

value.

#### ADAK073 Freemain for UB-POOL failed EIBRESP: {0000nnnn}

**Explanation** The storage for the Adabas user buffer pool was not released. The returned value of EIBRESP

from the CICS FREEMAIN request is returned at the end of the message.

Action Consult the appropriate IBM CICS documentation for the meaning of the returned EIBRESP

value.

#### ADAK074 Adabas DBID/SVC table in use is: {table-name}

**Explanation** The LGBLSET parameters DYNDBSVC=YES and DBSVCTN=dbid-svc-tbl-name parameters

are coded in the CICS link globals table and the named DBID/SVC routing table is found and loaded. The name of the DBID/SVC routing table is given in the message (table-name).

**Action** No action is required for this informational message.

#### ADAK075 REVEXIT2 {client exit address: {address} | Not Installed | Not Active}

**Explanation** This message provides the status of the Adabas Review client exit, REVEXIT2. If a hexadecimal

address is listed in the message, the Adabas Review client exit is installed and active. If "Not Installed" is listed in the message, then the Adabas Review client exit is not linked with the globals table used by the TRUE being activated in this phase of the installation. If "Not Active" is listed in the message, the Adabas Review client exit is linked with the globals table, but RVCLNT=NO was coded before the globals table was assembled and the exit is considered inactive.

**Action** No action is required for this informational message.

#### ADAK076 The default Hub-id is: {{hubid}| Dynamic}

**Explanation** If the Review client exit is installed (see ADAK075), this message is produced during the

installation of the Adabas CICS components to indicate the default Adabas Review hub ID that will be used by this client exit. If the numeric hub ID is listed in the message, then this is the target where client records will be sent by default, as specified in the globals table with the REVHID keyword. If "dynamic" is listed in the message instead of a specific hub ID, then no value was given in the globals table and the caller, usually SYSREVDB, must provide the hub ID to be used by the Adabas Review client exit.

**Action** No action is required for this informational message.

#### ADAK08 Review exit B deactivated. processing continues

Explanation During BS2000 TP monitor interface operations, LRVINFO=0 was either specified or omitted

in the ADALNK parameter or the entire ADALNK parameter service is inactive, and the

Adabas Review user exit B (REVEXITB) is present in the user program.

**Action** To activate REVEXITB, specify LRVINFO=256; otherwise, no change is necessary.

#### ADAK080 {nnnn} of {tttt} TRUEs installed

**Explanation** This message is issued at the end of ADACICO installation processing. It provides the actual

number of TRUEs that were successfully installed (nnnn) and identifies the number of TRUE

installations that were attempted (ttt).

**Action** No action is required for this informational message.

ADAK09 Incompatible versions of ADALNK and ADAL2P, processing aborted

Explanation During BS2000 TP monitor interface operations, it was determined that the versions of

ADALNK and ADAL2P do not match.

**Action** Check library assignments; check TSOSLNK/BINDER protocols.

#### ADAK10 ADAUSER {type} for entry {module} RC {rc}

Explanation During BS2000 TP monitor interface operations, an error occurred while attempting to access

the Adabas link module where type is either REQM for requesting memory or BIND for attempting to load; module is the name of the module to be accessed; and rc is the Fujitsu

Technology Solutions macro return code.

**Action** If the *type* is

■ BIND, check the file link statements for the presence of the Adabas library

■ REQM, there is a memory shortage in the application program address space

# 3 ADAQ\* - Adabas Review Hub Messages

ADAQnn messages are received from the Adabas Review hub.

**Note:** Each of the messages in this section starts with the relevant database ID.

## ADAQ89 {dbid} POSSIBLE CONFLICT BETWEEN REVIEW HUB AND UEX4. RAOSEXIT DISABLED

**Explanation** The Adabas Review hub was enabled by specifying a hub ID on the ADARUN REVIEW parameter. The ADARUN UEX4 parameter was also specified and the user exit 4 module was identified as RAOSEXIT, an Adabas Review user exit that is not compatible with the Adabas Review hub. The Adabas nucleus completes its initialization but no calls to user exit 4 are performed by ADALOG.

**Action** If the UEX4 parameter is left over from a previous conversion, remove the parameter. Otherwise, supply the correct user exit 4 module name.

#### ADAQ90 {dbid} REVIEW HUB INACCESSIBLE BECAUSE REVIEW HUB ID WAS NOT SPECIFIED

**Explanation** The value specified for the Adabas Review hub was invalid. The Adabas nucleus completes its initialization but no calls are made to the Adabas Review hub.

**Action** Specify the correct Adabas Review hub ID value and restart the nucleus.

## ADAQ91 {dbid module-name} MONITORING SYSTEM INITIALIZATION FAILED. SEE ERROR MESSAGES

**Explanation** The specified monitoring system component returned a nonzero status. Any failure of this sort should be accompanied by error messages displayed by the monitoring system. The Adabas nucleus completes its initialization but no calls are made to the monitoring system.

**Action** Check the monitoring system error messages, correct the cause of the error, and restart the nucleus.

ADAQ92 {dbid module-name} MONITORING SYSTEM WAS NOT LOADED. CONTACT YOUR VENDOR

**Explanation** The specified monitoring system component could not be loaded. It is possible that the load

library containing the expected module was not specified in the nucleus' job stream. The Adabas nucleus completes its initialization but no calls are made to the monitoring system.

**Action** Correct the cause of the error and restart the nucleus.

ADAQ93 {dbid module-name} MONITORING MAY BE INCOMPLETE BECAUSE ADALOG IS NOT LOADED.

Explanation The command logging module ADALOG was not loaded. The monitoring system will not

be able to process any command log records. The Adabas nucleus completes its initialization

but no calls are made to the monitoring system.

**Action** Correct the cause of the error and restart the nucleus

ADAQ94 {dbid module-name} IS AN INCORRECT VERSION LEVEL. CONTACT YOUR VENDOR

Explanation The specified module is at an incorrect version level and cannot be used with this version

and/or SM-level of Adabas. The Adabas nucleus completes its initialization but no calls are

made to the monitoring system.

**Action** Contact your monitoring system vendor to determine if the correct module is being used or

supplied.

ADAQ95 {dbid module-name} DOES NOT HAVE THE CORRECT PIM. CONTACT YOUR VENDOR

Explanation The specified module is incompatible with this version and/or SM-level of Adabas. The Adabas

nucleus completes its initialization but no calls are made to the monitoring system.

**Action** Contact your monitoring system vendor to determine if the correct module is being used or

supplied.

ADAQ96 {dbid module-name} CANNOT MONITOR IOR CALLS AT THIS TIME. UNUSUAL ERROR

Explanation Adabas cannot give control to the specified monitoring system module for purposes of

monitoring I/O activity. The Adabas system-dependent interface module was not properly loaded. The Adabas nucleus completes its initialization but no calls are made to the monitoring

system.

Action Note the error message number and module name and call your Software AG technical

support for assistance.

# ADAQ99 {dbid} REVIEW HUB ID EQUAL TO ADABAS DBID IS NOT PERMITTED. REVIEW HUB INACCESSIBLE

**Explanation** The specified Adabas Review hub ID value is identical to the value specified for the DBID parameter. The Adabas Review hub cannot have the same target ID as that of the Adabas nucleus. The Adabas nucleus completes its initialization but no calls are made to Adabas Review.

**Action** Correct the hub ID value on the REVIEW parameter and restart the nucleus.

# 4

### **AREV\* - Adabas Review Hub Messages**

AREV01 {hub-id} ADAREV HUB Vv.r.s COMING UP

Explanation The Adabas Review hub session initialization is in progress.Action None required. This message is for your information only.

AREV02 {hub-id} ADAREV HUB IS A C T I V E

**Explanation** The Adabas Review hub system has successfully initialized. **Action** None required. This message is for your information only.

AREV03 {hub-id} ADAREV HUB IS C L O S E D

**Explanation** The Adabas Review hub system has completed its session close processing.

**Action** None required. This message is for your information only.

AREV04 {hub-id} OPERCOM: {command}

Explanation The Adabas Review hub repeats the operator command before continuing.

**Action** None required. This message is for your information only.

AREV05 {hub-id} OPERCOM COMPLETED

**Explanation** The issued command was processed by the Adabas Review hub.

**Action** None required. This message is for your information only.

AREV06 {hub-id} NO REQUESTS ARE PRESENTLY QUEUED

{hub-id nnn} REQUESTS ARE PRESENTLY QUEUED

**Explanation** This message is displayed in response to the DNC operator command. *nnn* indicates the number of command queue elements queued for processing by the Adabas Review hub.

This message is also displayed in response to a DCQ operator command in the event that

there are no command queue elements waiting to be processed.

**Action** None required. This message is for your information only.

AREV07 {hub-id nnn} NEXT EXPECTED SEQUENCE NUMBER

{hub-id cqe-seq-num cqe-job-name cqe-user-id (xxx) cmd ffss}

**Explanation** This message is displayed in response to the DCQ operator command. The first message displays the expected sequence number nnn that shows which numbered command queue element is in line to be processed next. The following information is displayed for each command queue element:

| cqe-seq-num       | sequence number of the command queue element.                                             |  |
|-------------------|-------------------------------------------------------------------------------------------|--|
| cqe-job-name      | job name of the Adabas being monitored.                                                   |  |
| cqe-user-id (xxx) | user ID of the Adabas being monitored followed by the value in displayable character hex. |  |
| cmd               | Adabas command used for this request.                                                     |  |
| ff                | CQE status flags in hexadecimal:                                                          |  |
|                   | x'20' waiting for 16-call                                                                 |  |
|                   | x'10' 16-call required                                                                    |  |
|                   | x'08' attached buffers                                                                    |  |
|                   | x'04' attached buffers required                                                           |  |
| SS                | more CQE status flags in hexadecimal:                                                     |  |
|                   | x'80' in process                                                                          |  |
|                   | x'40' ready to be selected                                                                |  |

**Action** None required. This message is for your information only.

AREV08 {hubid} ENQUEUE ON HUB {hubid} SVC {svc} FAILED

**Explanation** An Adabas Review hub is started with the hub ID and SVC listed in the message, but another hub with that hub ID and SVC is already running. The new Adabas Review hub comes down.

**Action** Determine why one Adabas Review hub was started while another hub with the same ID was already running.

AREV70 {hub-id} TOTAL CQE USED: {uuuuu} OF {ttttt}

**Explanation** This message is displayed when the Adabas Review hub is terminated. *uuuuu* is the total

number of CQEs used by the hub; tttt is the total number of CQEs allocated by the hub.

**Action** None required. This message is for your information only.

AREV80 {hub-id} REVIEW PARAMETER IS MISSING

Explanation An attempt was made to start a hub database, but the hub ID has not been specified in the

REVIEW parameter.

**Action** Specify the hub ID on the ADARUN REVIEW parameter and restart the hub database.

AREV81 {hub-id} MPM-24 CALL FAILED

Explanation The Adabas Review hub was unable to establish interregion communication. Adabas Review

terminates processing.

**Action** Identify and correct the error.

AREV82 {hub-id} MPM-00 CALL FAILED

Explanation The Adabas Review hub was unable to establish interregion communication. Adabas Review

terminates processing.

**Action** Identify and correct the error.

AREV83 {hub-id} IDTE FOR THIS HUB IS NO LONGER ACTIVE

**Explanation** The ID table element for the hub is no longer marked as being in use by this Adabas Review.

It is probable that another target (Adabas, Adabas Review, etc.) was initialized using the same DBID / Adabas Review hub ID with the FORCE=YES parameter. Adabas Review terminates

processing.

**Action** If another target was inadvertently initialized, quiesce and terminate the target and restart

Adabas Review. To prevent such problems, ensure that the FORCE=YES parameter is not used

for target initialization unless absolutely necessary.

AREV84 {hub-id} USER GONE ON MPM-8 CALL

**Explanation** The Adabas Review hub tried to process a request but the addressed data area was not

addressable, or no longer contained recognizable data. This error occurred while Adabas Review was receiving the request (router-08 call processing). It is probable that the client

nucleus was terminated while it was sending the request to Adabas Review.

**Action** None required. Adabas Review cannot process this request so it is cleared from the queue.

AREV86 {hub-id} INTERREGION COMMUNICATION COULD NOT BE ESTABLISHED

Explanation The Adabas Review hub was unable to establish interregion communication due to an

unexpected response returned from ADAMPM. Adabas Review terminates processing.

**Action** Check for system messages from ADAMPM that could identify the error. If the error cannot

be identified, keep all dumps, messages, and other related information and contact your

Software AG support representative.

AREV87 {hub-id} OPERATOR COMMUNICATIONS COULD NOT BE ENABLED

Explanation The Adabas Review hub could not establish operator communications. Adabas Review

terminates processing.

**Action** Identify and correct the error.

AREV88 {hub-id} TIMER SERVICES COULD NOT BE INITIALIZED

Explanation The Adabas Review hub was unable to establish STIMER services. Adabas Review terminates

processing.

**Action** Identify and correct the error.

AREV89 {hub-id} CORRUPTED CQE ARRIVED

Explanation A command has arrived at the Adabas Review Hub, but when it was selected for processing

it was not in an acceptable state. This indicates a logic error.

**Action** Contact your Software AG technical support representative for assistance.

AREV90 {hub-id} GETMAIN FAILURE, SIZE= {requested-getmain-size}

**Explanation** The Adabas Review hub was unable to obtain the necessary GETMAIN space to operate.

Adabas Review terminates processing. It is probable that the specified region size is too small, or the default region size is too small. SIZE is the requested GETMAIN size that could not be

obtained.

**Action** Increase the region size for Adabas Review and restart.

AREV91 {hub-id} MISSING OR INCOMPATIBLE REVIEW COMPONENT

Explanation The Adabas Review hub could not load the module REVHUB or the REVHUB module that

was loaded is not the correct version or SM-level. Adabas Review terminates processing.

Action Locate the correct REVHUB module, ensure that the module is accessible by Adabas Review,

and restart Adabas Review.

#### AREV92 {hub-id} BREAK DETECTED IN SEQUENCE NUMBERS

{hub-id} EXPECTED SEQUENCE NUMBER {xxxxx} {hub-id} RECEIVED SEQUENCE NUMBER {yyyyy}

**Explanation** The Adabas Review hub processes the requests in the order that the numbered requests are received. This means that Adabas Review always knows the next number in sequence that should be received. If there is a discrepancy, this message is displayed along with the expected sequence number and the sequence number actually received. A skipped or missing sequence number can indicate that a request has been dropped by the router. Adabas Review continues processing.

#### Action

Lost requests may indicate that the hub is overloaded. Check the client nuclei for nonzero response codes received from the hub. In some cases, the number of commands (NC) parameter needs to be increased to accommodate the load from the client nuclei. Otherwise, divide up the Adabas Review monitoring work load on multiple hubs.

#### AREV93 {hub-id} ERROR IN REQUEST: {command}

Explanation Either the specified operator command was invalid or incorrectly entered. Adabas Review ignores this operator command.

Action Ensure that the command syntax is valid, and retry the command.

#### AREV94 {hub-id} REVIEW NUCLEUS SESSION OPEN FAILURE

**Explanation** The Adabas Review nucleus returned a non-zero status during initialization.

Action Check all messages displayed by the Adabas Review nucleus, correct any errors, and restart Adabas Review.

#### AREV95 {hub-id} INCOMPATIBLE ADAMPM MODULE, CONTACT SUPPORT CENTER

**Explanation** The ADAMPM module is not compatible with this version/release of Adabas Review. It is probable that the wrong Adabas load library, SM-level, or version is being used. Adabas Review terminates processing. It is probable that the wrong Adabas load library is being used.

Action

Locate the correct ADAMPM module, ensure that the module is accessible by Adabas Review, and restart Adabas Review. If the problem persists even with the correct ADAMPM module, contact your Software AG technical support representative.

#### AREV99 {hub-id} ADAREV HUB ABNORMALLY TERMINATED

**Explanation** The Adabas Review hub is terminating due to a previous error.

Action Correct any errors and restart Adabas Review.

## 5

### **ARMT\* - Adabas Review Interface Messages**

#### ARMT01 {dbid} GETMAIN FAILURE, SIZE {requested-getmain-size}

**Explanation** A request for storage in the Adabas nucleus failed.

Action Either determine what is using so much storage in the Adabas nucleus and correct the problem;

or increase the available storage.

#### ARMT02 {dbid} ATTACH ADARST FAILURE, STRS {nn}

**Explanation** The Adabas nucleus was unable to attach the subtask ADARST. STRS is the ADAIOR response

**Action** Probably, the module ADARST is missing.

#### ARMT03 {dbid} CLOG TOO BIG, CLOG NOT SENT

**Explanation** When an ADABAS nucleus runs Adabas Review in hub mode, the CLOG inclusive CLOG

extension and control information may be bigger than around 32K. This CLOG record is not

sent to the Adabas Review hub. This message is only issued one time.

**Action** One of the buffers may be too big. For instance, you may set LOGRB=NO.

#### ARMT04 {dbid} ATTACH OF ADARST SUCCESSFUL

**Explanation** The subtask ADARST was attached successfully. The database will send data to the Adabas

Review hub.

**Action** No action is required for this informational message.

#### ARMT05 {dbid} DETACH OF ADARST SUCCESSFUL

**Explanation** The subtask ADARST was detached successfully.

Action

Once you have corrected the error that led to detachment of ADARST, you can reactivate the subtask using the ADARUN parameter REVIEW=hubid. The successful ATTACH will be acknowledged with message ARMT04. A restart of the database is in this case not necessary.

If the subtask abends a second time, it will be deactivated completely and message ARST10 will be given.

# 6 ARST\* - Adabas Review Interface Messages

ARST01 {dbid} GETMAIN failure, size= {requested-getmain-size}

**Explanation** A request for storage in the Adabas nucleus subtask ADARST failed.

**Action** Either determine what is using so much storage in the Adabas nucleus and correct the problem;

or increase the available storage.

ARST02 {dbid} LOAD FAILED FOR MODULE {module}

**Explanation** The specified module cannot be loaded.

**Action** Probably, the requested load module is missing.

ARST06 {dbid} Adabas Review subtask statistics

{dbid} Buffers in: {count} Buffers out: {count}

{dbid} UEX5 calls: {count} Timer calls: {count} posts: {count}

**Explanation** This message displays ADARST shutdown statistics.

**Action** None required. This message is for information only.

ARST07 {dbid} Error in Trans-port call. Review parameter set to NO

Explanation An abend occurred in the ADARST subtask of an Adabas nucleus. The abend did occur in

the Adabas Review Trans-port routine. To avoid subsequent failures, the ADARUN REVIEW parameter is switched from a hub ID to "NO." The Adabas Review hub is no longer active for

the Adabas nucleus.

**Action** Check the abend and contact your Software AG technical support representative. If necessary,

try switching the ADARUN REVIEW parameter to a hub ID again.

#### ARST08 {dbid} Error in a non Trans-port routine. Review parameter set to NO

**Explanation** An abend occurred in the ADARST subtask of an Adabas nucleus. The abend did not occur in the Adabas Review Trans-port routine. To avoid subsequent failures, the ADARUN REVIEW parameter is switched from a hub ID to "NO". The Adabas Review hub is no longer active for

the Adabas nucleus.

**Action** Check the abend and contact your Software AG technical support representative. If necessary, try switching the ADARUN REVIEW parameter to a hub ID again.

#### ARST09 {dbid} Subtask ADARST detached

**Explanation** The subtask ADARST was detached for one of the following reasons:

- An error occurred when accessing the Adabas Review hub
- The Adabas Review hub returned Adabas response code 148 (ADARSP148 not active)

As long as the subtask is not attached, this database will not send data to the Adabas Review hub.

**Action** If the reason for the detachment is an unjustified Adabas response code 148 (ADARSP148), contact your Software AG technical support representative for assistance.

#### ARST10 {dbid} Unrecoverable abend in subtask ADARST

**Explanation** The subtask ADARST abended either due to an unrecoverable abend or to the second call of the ESTAE (in this case see previous ARST*xx* messages).

The subtask is deactivated and the database will not send data to the Adabas Review hub.

**Action** It is not possible to reactive the subtask using the ADARUN REVIEW=hubid parameter. You must restart the database to reactivate Adabas Review.

#### ARST11 {dbid} Abend S0D6 occurred

**Explanation** This error messages can only occur in an Adabas nucleus, if an Adabas Review hub is installed using the Trans-port feature. For some reason the PC number for the PC call is invalid.

The ARST07 message and the ADARUN REVIEW parameter is set to NO.

**Action** Determine the reason for the abend S0D6. It is likely that the Adabas Review hub has abended. If necessary, contact you Software AG support representative for further assistance.

# 7

## **ARVU\* - Adabas Review Interface Messages**

ARVU01 {dbid} GETMAIN FAILURE, SIZE= {requested-getmain-size}

**Explanation** ADARVU was unable to obtain the necessary GETMAIN space to operate. ADARVU terminates processing. It is probable that the specified region size is too small, or the default region size

is too small. SIZE is the requested GETMAIN size that could not be obtained. The Adabas nucleus completes its initialization but no calls are made to the Adabas Review hub.

**Action** Increase the region size for Adabas and restart the nucleus.

ARVU02 {dbid} REVIEW HUB ID={ target-id} LOG RETD RSP {rsp}

{dbid} REVIEW HUB ID= {target-id} CLS RETD RSP {rsp} {dbid} REVIEW HUB ID= {target-id} OPN RETD RSP {rsp}

**Explanation** A non-zero Adabas response was received from the Adabas Review hub with the specified target ID when ADARVU sent one of the following requests:

| LOG | G request to process a command log record.                |  |
|-----|-----------------------------------------------------------|--|
| CLS | close call to terminate monitoring services with the hub. |  |
| OPN | open call to establish monitoring services with the hub.  |  |

#### Action

Identify the problem from the Adabas response code. If the problem is parameter settings in the hub, i.e., attached buffer size or command queue size, then the Adabas Review hub must be cycled to reset the parameters. If the Adabas response code 148 (ADARSP148) was received, the Adabas Review hub may have been terminated.

ARVU03 {dbid} REVIEW REVIEW HUB ID {target-id} IS NOT A HUB SERVER

**Explanation** The target ID specified on the REVIEW parameter is not an Adabas Review hub. The target

may be another Adabas nucleus. The Adabas nucleus completes its initialization but no calls

are made to the Adabas Review hub.

Action Ensure that the REVIEW parameter specifies the correct target ID of an Adabas Review hub

and restart the nucleus.

**Action** The operator command REVIEWHUBID=hub - id may be used to change the value to a another

target ID.

ARVU04 {dbid} REVIEW REVIEW HUB ID {target-id} IS NOT ACTIVE

Explanation ADARVU received response code 148 (ADARSP148) on a request call to the Adabas Review

hub. This message is displayed in conjunction with the AREV02 message.

**Action** Start the appropriate Adabas Review hub.

ARVU05 {dbid} UEX5: REQUESTED WAIT FOR {nnnnn} SECONDS

 $\{dbid\}\ UEX5:\ INVALID\ REQ\ (\{xx\}\},\ IGNORE\ ASSUMED$ 

**Explanation** On any error condition, ADARVU calls user exit 5 if present. User exit 5 may return one of three possible service requests:

- 1. Wait for *nnnnn* seconds, after which ADARVU will resend the request to the Adabas Review hub.
- 2. Ignore the non-zero response received from the Adabas Review hub and to continue processing.
- 3. Immediately resend the request to the Adabas Review hub.

The message displays the service request received from the user exit 5. If an unknown request is received from the user exit, the request is ignored and processing continues.

Action None required, unless the fourth message is displayed. The INVALID REQ message indicates a problem with the user exit 5. Correct the problem and restart the Adabas nucleus, when

possible.

ARVU06 {dbid} CHECK ADABAS MESSAGES AND CODES MANUAL

Explanation This message is displayed in conjunction with the AREV02 message in the event that the

non-zero response received by ADARVU is not a RSP 148.

**Action** None required. This message is for your information only.

#### ARVU07 {dbid} SESSION OPEN FAILURE, MODULE {module} COULD NOT BE LOADED

**Explanation** The specified module was not found in the load library and could not be loaded. The Adabas nucleus completes its initialization but no calls are made to the Adabas Review hub.

**Action** Ensure that the correct load libraries are specified for the Adabas job and restart the Adabas nucleus.

#### ARVU08 {dbid} NUMBER OF NON-ZERO RESPONSES FROM HUB IS {count}

**Explanation** Whenever an unexpected response is received by ADARVU, the count of the number of non-zero responses is incremented and this message is displayed.

**Action** None required. This message is for your information only.

#### ARVU09 {dbid} USER EXIT 5 {AVAILABLE | UNAVAILABLE}

**Explanation** During session initialization, ADARVU checks if a user exit 5 has been loaded. This message displays whether the user exit 5 was located or not.

**Action** None required. This message is for your information only.

#### ARVU10 {dbid} REVIEW HUB {hub-id} VERSION V{nn} LOCATED

**Explanation** During session initialization, ADARVU issues a call to the specified Adabas Review hub. When a successful connection is established, this message is displayed.

**Action** None required. This message is for your information only.

#### ARVU11 {dbid} CHANGE ORDERS FROM REVIEW HUB {hub-id}

**Explanation** The Adabas Review hub notified the client nucleus that it changed the monitoring or reporting status of the client nucleus. ADARVU then displays this message accompanied by the ARVU13 message set.

**Action** None required. This message is for your information only.

#### ARVU12 {dbid} REVIEW HUB ID CHANGED FROM {hub-id} TO {hub-id}

**Explanation** ADARVU detected that the hub-id specified in the REVIEW parameter was changed dynamically by an operator command.

**Action** None required. This message is for your information only.

### ARVU13 {dbid text}

### **Explanation** Possible message texts:

| Message Text (text)                                       | Description                                                                                                    |
|-----------------------------------------------------------|----------------------------------------------------------------------------------------------------|
| {NO   count } REVIEW<br>REPORT(S) STARTED                 | In conjunction with the ARVU11 message, this message indicates the status of information transmitted from the client nucleus to the hub. If no Adabas Review report(s) are started, ADARVU does not send data to the hub. If there is at least one report started, then ADARVU transmits the command log data to the hub.                     |
|                                                           | Action: No action required. This message is for your information only.                                                                                                    |
| {NO   count } REPORTs<br>REQUIRES BUFFERS                 | If at least one report requires buffers, ADARVU transmits the requested Adabas control buffer data in addition to the command log data. The <i>count</i> indicates the number of started reports and/or the number of reports requiring buffers.  **Action: No action required. This message is for your information and the started reports. |
| REVIEW HUB TRANSPORT                                      | information only. BS2000: The hub started Adabas Review Trans-port with the                                                                                                    |
| INITIALIZED, MEMORY                                       | memory mmmmmmmm.                                                                                                    |
| mmmmmmm                                                   | Action: No action Required. This message is for your information only.                                                                                                    |
| RTPINIT, CANNOT GET HEADER, SIZE sssssss, MEMORY mmmmmmmm | BS2000: The hub cannot acquire an Adabas Review Trans-port header of size ssssssss using memory mmmmmmmm.                                                                                                    |
| MEMORY """"""""""""""""""""""""""""""""""""               | Action: Check memory allocation parameters in use in the Adabas Review Hub. Otherwise contact SAG Support.                                                                                                    |
| RTPINIT, COULD NOT<br>ESTABLISH EXIT FOR                  | BS2000: The RTPTERM exit module could not be established in the Hub's task.                                                                                                    |
| RTPTERM - RC rrrrrrr                                      | Action: Send Hub output protocol to SAG Support.                                                                                                    |
| RTPINIT, REVIEW HUB<br>COULD NOT BE FOUND IN<br>IDT       | BS2000: The hub has not successfully registered with the ID Table. The IDT is a table of databases or nodes still active in the system.                                                                                                    |
|                                                           | Action: Check in the output protocol for other error messages from the Adabas MPM. Otherwise contact SAG support.                                                                                                    |
| RTPSSPC, HEADER HAS xxxxxxxx AND DBID dddddddd            | BS2000: The stored Adabas Review Trans-port header has an ID that is different from the one in the request. This header exists in a common memory pool and should have an eyecatcher of ADAPCTRA and the Hub's dbid. This doesn't check.                                                                                                    |

| Message Text ( text)                                             | Description                                                                                                    |
|------------------------------------------------------------------|----------------------------------------------------------------------------------------------------|
|                                                                  | Action: Contact Software AG Support with dump and protocol information.                                                                                                    |
| RTPSSPC, REVIEW HUB<br>COULD NOT BE FOUND IN<br>IDT              | BS2000: The nucleus tried to access a hub with a DBID that is unknown to the system. The IDT is a table of databases or nodes still active in the system.                                                                                                    |
|                                                                  | Action: Use the Utility IDTLOOK to check for active IDs in the table. Check also on the use of the GROUPS=NO/YES parameter. Otherwise, contact SAG support.                                                                                                    |
| RTPSSPC, REVIEW HUB hubid HAS BEEN REMOVED FROM THE IDT          | BS2000: The hub ID requested is no longer active.  Action: Use the Utility IDTLOOK to check for active IDs in the table. Check also on the use of the GROUPS=NO/YES parameter. Otherwise contact SAG support.                                                                                                    |
| THE FOLLOWING BUFFER<br>TYPES ARE REQUIRED:<br>buffer-type-codes | If buffers are required, the required buffer types are listed in the message. The possible buffer type codes can be F (format buffer), R (record buffer), S (search buffer), V (value buffer), M (multifetch buffer), or I (ISN buffer).  **Action: Verify that the correct buffers are specified. Otherwise, no action is required for this informational message. |
| TRANSPORT INITIALIZED, MEMORY mmmmmmmm                           | BS2000: The nucleus accessed the hub through the Adabas Review Trans-port and uses the common memory defined by mmmmmmmm.  **Action: No action required. This message is for your information only.                                                                                                    |

#### ARVU14 {dbid} UNEXPECTED CHANGE ORDER FROM HUB {hub-id} IS IGNORED.

**Explanation** ADARVU received a change order from an Adabas Review hub that is not the hub to which ADARVU is currently sending data. The may happen if another hub is initialized that has

started reports for the client nucleus. ADARVU ignores the change order.

**Action** Find out what has issued the strange change order.

#### ARVU16 {dbid} REVIEW IS ACCEPTING BUFFERED CLOG RECORDS

**Explanation** The Adabas Review hub accepts buffered CLOG records from the client nucleus as a way of reducing the number of cross-memory calls from the client nucleus to the hub.

**Action** None required. This message is for your information only.

ARVU17 {dbid} REVIEW IS NOT ACCEPTING BUFFERED CLOG RECORDS

**Explanation** The Adabas Review hub is not accepting buffered CLOG records from the client nucleus.

**Action** Check the job log of the Adabas nucleus and the Adabas Review hub, why the Adabas Review

hub refuses to accept buffered CLOG records.

ARVU18 {dbid} REVIEW TRANS-PORT IS INSTALLED USING PC {pc-number}

Explanation z/OS only. The Adabas nucleus runs with the Adabas Review Trans-port feature when sending

CLOG records to the Adabas Review hub.

**Action** None required. This message is for your information only.

ARVU19 {dbid} REVIEW TRANS-PORT IS NOT INSTALLED

**Explanation** BS2000 and z/OS only. The Adabas Review Trans-port feature is not installed.

**Action** If this Adabas nucleus should run with the Adabas Review trans-port feature, check the job

log of the Adabas nucleus and the job log of the Adabas Review hub why trans-port is not

installed.

ARVU20 {dbid} REVIEW MODULES NOT FOUND, LOGCLEX PARAMETER IS SET TO NO

**Explanation** ADARUN LOGCLEX=YES has been specified, but no Adabas Review modules are available.

The Adabas nucleus changed the LOGCLEX parameter to ADARUN LOGCLEX=NO. The extended information is made available for the purpose of running Adabas Review in batch mode.

**Action** Please make the Adabas Review modules available in the STEPLIB.

ARVU21 {dbid} ADAIOR REQUEST FAILED: FUNC {ff} RSP {rr}

**Explanation** A request to the Adabas ADAIOR interface by the Pulse failed.

Action Retain all dumps, messages, and other related information; contact your Software AG technical

support representative.

ARVU22 {dbid} GETMAIN FAILED: INSUFFICIENT STORAGE

**Explanation** A request for storage by the Pulse failed. The report is not started.

**Action** Increase the region size for Adabas and restart the nucleus.

ARVU23 {dbid} INTERNAL ERROR IN {module}

**Explanation** An internal error has occurred in the given Pulse module. The report is not started.

Action Retain all dumps, messages, and other related information; contact your Software AG technical

support representative.

ARVU24 {dbid} CLUSTER SERVICES NOT ACTIVE

**Explanation** The Pulse has determined that Cluster Services statistics reporting is not possible. The report

is not started.

**Action** Ensure that Cluster Services is active.

ARVU25 {dbid} ADABAS RSPCODE {rsp} RETURNED FROM DBID = {dbid}

**Explanation** The Pulse has encountered the given Adabas non-zero response code. The report is deactivated.

**Action** Identify the problem from the Adabas response code.

ARVU26 {dbid} PULSE ESTAE DRIVEN, RETRY IN PROGRESS

**Explanation** The Pulse subtask has encountered an error and will attempt to recover.

Action None.

ARVU27 {dbid} PULSE RECOVERY ATTEMPT FAILED

**Explanation** The Pulse subtask attempt at error recovery failed. The report is deactivated.

Action Retain all dumps, messages, and other related information; contact your Software AG technical

support representative.

ARVU28 {dbid} Pulse task failed to attach

**Explanation** The Pulse subtask could not be attached. The report is deactivated.

**Action** Retain all dumps, messages, and other related information; contact your Software AG technical

support representative.

ARVU29 {dbid} Pulse task now {active | inactive}

**Explanation** The Pulse has stopped or started.

**Action** None.

ARVU30 {dbid} Invalid Pulse interval, default used

**Explanation** The Pulse detected an invalid timer interval. The acceptable range is from 1 to 1440 minutes.

The default interval of 15 minutes is used.

**Action** Restart the report with a valid timer value.

ARVU31 {dbid} Pulse ended due to non-zero RSP codes

**Explanation** The Pulse detected three non-zero Adabas response codes. The report is deactivated.

**Action** Correct the cause of the non-zero response codes and restart the report.

ARVU32 {dbid} CLOG too big, No CLEX attached

**Explanation** The length of CLOG and CLOG extension exceeds 65K. The CLOG extension is not attached.

This message is only issued one time.

**Action** An internal error occurred. Contact Software AG support.

ARVU33 {dbid} REVIEW hub CPU id different.

**Explanation** This message is issued when the CPU ID of the Adabas nucleus and the CPU ID of the Adabas

Review hub are different. When this happens, CLOG records to the Adabas Review hub cannot be sent via the Trans-port PC call, but must be sent via the Adabas router. The performance of the Adabas router sending mechanism is slower than the performance of

Trans-port.

**Action** No action is required for this informational message.

ARVU34 {dbid} REVIEW = ADABAS DBID not allowed. REVIEW = NO set.

**Explanation** The ADARUN parameters DBID and REVIEW specify equivalent DBID values. The REVIEW

parameter is set to NO.

**Action** Specify the correct REVIEW parameter. This can be done online.

ARVU35 {dbid} ONLY CLOGLAYOUT=5/8 permitted

Explanation There are no valid Adabas modules available which can convert CLOGLAYOUT=8 records

for Adabas Review.

**Action** Specify an Adabas load library from version 8.1 SP3 or later in your Adabas nucleus job.

ARVU38 {dbid} REVIEW record filtering started.

{dbid} REVIEW record filtering stopped. {dbid} Records processed: {nnnnnnnnn} {dbid} Records filtered: {nnnnnnnnn}

**Explanation** The status of record filtering has changed. When filtering is stopped, the number of command

log records processed thus far by the filter is printed, as well as the number of records filtered

from Review processing.

**Action** None required. This message is informational only.

# ARVU40 {dbid} {xx} BUFFER TRUNCATED

**Explanation** The length of buffer is greater than the value of the ADARUN parameter REVLOGBMAX. xx = FB, RB, SB, VB, IB, IO. This message is only issued one time.

**Action** The relevant buffer is truncated.

# ARVU41 {dbid} BUFFER IGNORED

**Explanation** The length of the REVIEW command log buffer is bigger than the value of the ADARUN parameter REVLOGMAX. This message is only issued one time.

**Action** Buffers are ignored.

# ARVU42 dbid REVIEW HUB (hub-id) VERSION V(nn) NOT SUPPORTED

**Explanation** During session initialization, ADARVU issues a call to the specified Adabas Review hub, running with version Vnn. This version is not supported; the version number is either too low or too high. The handshake command to the hub did not work, so Adabas Review will not collect any data.

**Action** Start the Adabas Review hub with the appropriate version. For information about version compatibility, read *Adabas and Adabas Review Version Compatibility*, in the *Adabas Review Release Notes*.

# ARVU43 {dbid} Storage keys of nucleus and hub are different.

**Explanation** The storage keys of the Adabas nucleus and of the Adabas Review hub are different. Both address spaces must run under storage keys 0 or storage keys 8.

**Action** Start Adabas nucleus and Adabas Review hub under the same key, i.e. storage key 0 or storage key 8.

# 8

# **LNKRVX\* Adabas Review Link Routine Messages**

# LNKRVX090 Enhanced Review processing terminated

**Explanation** This message is issued after an error is detected when the link routine attempts to initialize

the environment for Review exits. The reason for the failure is provided by one or more

previously issued message or messages.

**Action** Review other previously issued messages to determine the cause of the error.

#### LNKRVX091 GETMAIN failed for Review exit work area

**Explanation** The storage for the REVEXIT1 (REVEXITB) work area was not available. No Adabas Review

processing is possible for this task or job step.

**Action** Contact your Software AG technical support representative for assistance.

#### LNKRVX092 GETMAIN failed for REVEXIT2 work area

**Explanation** The storage required to support REVEXIT2 client monitoring is not available. Client

monitoring will not be possible but standard REVEXIT1 (REVEXITB) processing may be

possible.

**Action** Contact your Software AG technical support representative for assistance.

#### LNKRVX093 Primary Revexit work area header invalid

**Explanation** The header for the primary Adabas Review work area appears to be invalid. Adabas Review

processing cannot continue.

**Action** Contact your Software AG technical support representative for assistance.

#### LNKRVX094 REVEXIT2 work area invalid

**Explanation** The work area for REVEXIT2 (client monitoring) appears to be invalid or corrupted. Adabas

Review client monitoring cannot continue.

**Action** Contact your Software AG technical support representative for assistance.

# LNKRVX095 Handshake with Review Hub: {hub-id} failed RSP: {rc} Sub: {sc}

**Explanation** The handshake to establish communication with the Adabas Review hub listed in the message

(hub - id) failed with the Adabas response code (rc) and the Adabas subcode (sc) given in the message. Adabas Review client monitoring cannot continue for this task or job step.

**Action** Evaluate the returned Adabas response code and subcode to determine the action to take to

correct the issue. For example, if the Adabas response code is 148, ensure that the specified

Adabas Review hub is up and running.

# LNKRVX096 Review monitoring is {ON|OFF}

**Explanation** This message indicates the new or current state of Adabas Review client monitoring. It is

issued in response to a request from SYSREVDB to activate or deactivate client monitoring

for the Adabas link routine.

**Action** No action is required for this informational message.

# LNKRVX097 PC number zero after V4 call, Transport not active

**Explanation** The handshake to establish communications between the link routine, REVEXIT2 and the

Adabas Review hub has failed because the Adabas Review Trans-port software is not running.

**Action** Restart the Adabas Review Trans-port software.

# 9

# Adabas Review 00xxx Messages

# REV00MNF Message {msg-id} not found in {logon-id}

**Explanation** A message inquiry was made for a message number that is not known to Adabas Review.

This will happen if an invalid message number is entered.

**Action** If the message number is for an Adabas Review message, contact your Software AG technical

support representative.

# REV00001 Welcome to Adabas Review V {v.r.s} running under {tp-monitor}

**Explanation** This message welcomes users to Adabas Review and indicates the environment under which they are running.

| v.r.s      | the version, revision, and SP level. |
|------------|--------------------------------------|
| tp-monitor | the active TP monitor.               |

**Action** This message is for information only.

# REV00002 Review command must begin with subsystem code

Explanation An invalid command was entered from the Adabas Review main menu. All commands from

the main menu must begin with a subsystem code as shown on the screen.

**Action** Enter a valid command.

#### REV00003 REVTAB not found

**Explanation** The Adabas Review program *REVTAB* is not available to CICS or is not permanently resident.

**Action** Make sure *REVTAB* is available and permanently resident.

REV00004 Enter Review command

**Explanation** Adabas Review is waiting for terminal input.

**Action** Press a valid PF key or enter an Adabas Review command.

REV00005 Invalid command

Explanation An invalid command was entered into the Adabas Review command line.

**Action** Press a valid PF key or enter a valid Adabas Review command.

REV00006 Press 'Enter' to continue initialization process

Explanation During Adabas Review initialization a series of messages are displayed. Adabas Review will

pause whenever a page is full or on the last page.

**Action** Press ENTER.

REV00008 No online system of Review is available

**Explanation** Adabas Review has determined that there are no online systems available to the user. There are two possible causes:

1. the installation of Adabas Review has not been fully completed.

2. Adabas Review is installed, but your profile prohibits you from accessing the available systems.

**Action** Contact your Adabas Review administrator.

REV00011 Interval statistics profile has been created

Explanation During Adabas Review initialization, the interval statistics profile record was created.

**Action** This message is for information only.

REV00012 Report has been saved

**Explanation** The request to save a report definition to the Adabas Review repository has completed

successfully.

**Action** This message is for information only.

REV00013 Now viewing current data

**Explanation** You are now viewing current data as opposed to historical data.

**Action** This message is for information only.

REV00014 {user-id} is not authorized to use Review

Explanation Either you have not been defined to Adabas Review, or you are not authorized to use Adabas

Review.

**Action** Contact your Adabas Review administrator.

REV00015 Report name is required

**Explanation** An attempt was made to edit/copy a report without a name.

**Action** Enter a name in the report name field.

REV0001 At least one item must be selected

**Explanation** An attempt was made to add a report without selecting any items to be used as report criteria.

**Action** Select one or more fields to be used as criteria by entering a number in its ORDER field.

REV00020 Order number must not exceed 20 (max number of items)

**Explanation** A number greater that 20 was entered into one of the ORDER fields.

**Action** Enter a number between 1 and 20.

REV00021 Order number must be unique

**Explanation** Duplicate ORDER numbers have been detected.

**Action** Enter a unique number in each ACCT ORDER to be included in the report.

REV00025 Now viewing historical data

**Explanation** You are now viewing historical data as opposed to current data.

**Action** This message is for information only.

REV00026 Report was not saved

**Explanation** The request to save a report was not successful. This is usually caused by responding NO

when asked if you want to replace the report that was previously saved under the same name.

**Action** This message is for information only.

REV0002 There are no detailed records for this report

Explanation A detailed response time report was requested but there are no detail records for the selected

report.

**Action** This message is for information only.

REV00028 Report was not refreshed

**Explanation** This indicates that a request to restart a report was not successful.

**Action** This message is for information only.

REV00029 Invalid reply

**Explanation** An invalid reply was given to an Adabas Review prompt.

**Action** Enter a valid reply.

REV00030 Report has been purged

**Explanation** This confirms that the purge report request was successful.

**Action** This message is for information only.

REV00032 Report not found

**Explanation** An attempt to access a report has failed because the report is not active.

**Action** This message is for information only.

REV00033 Unknown return code from purge - RC= {ret-code}

Explanation An unknown return code was returned from the purge reports program due to an internal

error.

**Action** If the problem reoccurs, contact your Software AG technical support representative.

REV00035 This is the oldest historical snapshot

**Explanation** This is the oldest historical snapshot; the NEXT command cannot be entered.

**Action** This message is for information only.

REV00036 Do not enter  $\{x\}$  and a direct command

Explanation A reply was entered into an Adabas Review prompt field and a direct command was entered

simultaneously.

**Action** Either answer the Adabas Review prompt or enter a direct command, but not both.

REV00037 Invalid response - only valid response is {xxx}

Explanation An invalid response was detected and Adabas Review is prompting the user with the correct

response.

**Action** Enter a valid response.

REV00038 Report status has been changed

**Explanation** This confirms that a request to activate or deactivate a report was successful.

**Action** This message is for information only.

REV00040 Redisplay buffer full - Rediplay unavailable

**Explanation** The redisplay is unavailable because more than 5000 lines were displayed.

Action As a workaround, the report data can be printed via the HC command and other tools can

be used to scroll through this output.

REV00043 You must reply 'Y' or 'N'

Explanation An invalid reply was given in response to an Adabas Review prompt that requires a reply of

either yes ("Y") or no ("N").

**Action** Reply "Y" or "N".

REV00044 Value must be between 0 and 100

**Explanation** The value entered was not within the range 0 and 100.

**Action** Enter a value between 0 and 100.

REV00045 Do not mark blank lines

Explanation A selection was marked on a line that does not have a value or any data to select.

**Action** Mark a valid selection or enter an Adabas Review command.

REV00046 Do not mark deleted reports

**Explanation** A character was placed in the select field of a report that was just deleted.

**Action** Do not place a character in this field.

REV00047 Invalid character

**Explanation** An invalid character was entered into an Adabas Review field.

**Action** Enter a valid character.

REV00050 Non-zero return code from FREEMAIN

**Explanation** An unexpected return code has occurred while trying to free storage. The return code is also

displayed.

**Action** If the problem recurs, contact your Software AG technical support representative.

REV00054 Now creating sample report {report-name}

Explanation When Adabas Review is invoked online for the first time, it adds sample Adabas reports to

its system file.

**Action** This message is for information only.

REV00055 Select a historical snapshot

**Explanation** Select a historical snapshot.

**Action** This message is for information only.

REV00057 Use of function is prohibited

**Explanation** An attempt was made to perform an Adabas Review function that is not permitted for the

user.

**Action** Contact your Adabas Review administrator.

REV00058 There are no saved reports to list

**Explanation** A request to list report definitions was made but there are no definitions to list.

**Action** This message is for information only.

REV00059 Operator command issued

**Explanation** The operator command was issued to Com-plete.

**Action** This message is for information only.

REV00062 No data has been accumulated for this report

Explanation A request to display a report cannot be satisfied because the report has not yet accumulated

any data.

**Action** Determine if the report criteria is correct and if so, try again later or else add a new report.

REV00064 Invalid function

**Explanation** An invalid function was entered.

**Action** Enter a valid function.

REV00065 DBID missing

Explanation DBID= was entered on the Adabas Review command line of the Adabas Communication

Statistics display, but no corresponding DBID number was given.

**Action** Enter DBID=*nnn* where *nnn* is a valid DBID number.

REV00066 Invalid cursor position

Explanation The cursor was placed at an invalid location on a screen that senses the cursor position to

perform a function.

**Action** Place the cursor at a valid position or enter an Adabas Review command.

REV00068 Invalid logical operator

**Explanation** An invalid logical operator was entered. Valid operators are: =,:,<,>,EQ,NE,LT,GT,LE,GE

**Action** Enter a valid logical operator.

REV00072 Mark one line only

**Explanation** More than one line was marked to perform a report function. This is not allowed.

**Action** Mark only one line at a time.

REV00073 Invalid character in select column

**Explanation** A line has been marked with a character that has no assigned function.

**Action** Mark lines using valid characters.

**REV00074** Invalid Transaction Summary option

Explanation An invalid option was entered into the Transaction Summary Option field in the Edit Report

screen.

Valid options are NONE, SUM, and DET.

**Action** Enter a valid option.

REV00078 Report was not purged

**Explanation** The request to purge a started report was not performed.

**Action** This message is for information only.

REV00079 Invalid message prefix

Explanation An inquiry was made for a message number that has an invalid prefix. Message numbers

must start with REV.

**Action** Enter the MSG command using a valid message number.

REV00080 Com-plete functions are not valid under CICS

**Explanation** A Com-plete performance monitor function was attempted. This is not valid under CICS.

**Action** This message is for information only.

REV00081 Review is not compatible with this version of Com-plete

Explanation A Com-plete performance monitor function was attempted on a version of Com-plete earlier

than version 4.4.

**Action** Install the current version of Com-plete.

REV00082 Select a buffer pool or enter a Review command

**Explanation** The Adabas Review buffer pool function is waiting for terminal input.

**Action** Select a buffer pool by name or enter an Adabas Review command.

REV00083 Syntax error in scan command

**Explanation** A syntax error was detected while processing a scan command on the ET display.

**Action** This message is for information only.

REV00084 Invalid buffer pool name

**Explanation** The buffer pool selection entered cannot be identified.

**Action** Enter a valid buffer pool name or enter an Adabas Review command.

REV00085 Command not allowed in history mode

**Explanation** The command entered is not allowed in history mode.

**Action** Do not enter command.

REV00086 No ADAB control block found

**Explanation** The Adabas Communication Statistics function was invoked, but there has not been any

database access since Com-plete was started. Therefore, there is no database information to

display.

**Action** Try again later.

REV00087 {nn} Reports removed from AUTOSTART status

Explanation This confirms that the indicated report definitions have been changed from AUTOSTART to

NON-AUTOSTART status.

**Action** This message is for information only.

REV00091 Invalid command code

**Explanation** An invalid code was entered for a command.

**Action** Enter a valid command code.

REV00092 Report has been started

**Explanation** This confirms that the request to start a report was successful.

**Action** This message is for information only.

REV00093 Syntax error(s) in report definition

**Explanation** The request to start an online report has failed because of syntax errors in the report definition.

**Action** Correct the report definition and start the report again.

REV00094 Adabas response code {rsp}

**Explanation** Adabas has responded with a non-zero response code.

**Action** Use the *Adabas Messages and Codes* documentation to determine the problem.

REV00095 Report was not started

**Explanation** The request to start a report was not successful.

**Action** This message is for information only.

REV00096 User profile is being held by another user

Explanation An attempt was made to access a user profile that is being updated by another user.

**Action** Edit the user profile again. Ensure that the changes made to profile do not affect the changes

that you are making.

REV00097 User profile not specified

**Explanation** The purge user (PU) command was given without specifying a user profile.

**Action** When using the purge user (PU) command, specify the user profile you wish to purge. The

format for the command is PU uuuuuu where uuuuuu is the user profile.

REV00098 User profile was not purged

**Explanation** A request was made to purge a user profile. When Adabas Review asked for a confirmation,

the user decided not to purge the user profile.

**Action** This message is for information only.

REV00099 User profile was not found

Explanation An attempt was made to delete a user profile that was not found in the Adabas Review

repository.

**Action** Check to make sure the user ID you specified is correct.

REV00100 User profile has been purged

**Explanation** This confirms that a request to purge a user profile was successful.

**Action** This message is for information only.

**REV00101** New user profile

**Explanation** The profile that you are editing is new.

**Action** You may now customize the new user profile. To save this new profile, press PF5or issue the

SAVE command.

REV00102 User profile was not saved

Explanation A request was made to save the changes made to a user profile. When Adabas Review asked

for a confirmation, the user decided not to save the changes.

**Action** This message is for information only.

REV00104 Return code {ret-code} received from {program-name}

Explanation An unexpected return code was received from one of Adabas Review's programs.

**Action** Record the error message and contact your Software AG technical support representative.

REV00105 User profile has been saved

**Explanation** The changes made to the user profile have been saved.

**Action** This message is for information only.

REV00106 No Review control block found

**Explanation** (CICS Only) This message appears when *REVTAB* has not been defined as a resident program.

**Action** Contact your Software AG technical support representative.

REV00108 Default user profile has been added

**Explanation** This message appears the first time Adabas Review is invoked after installation. A DEFAULT

user profile is added to the Adabas Review repository, which allows all users to perform all

functions of Adabas Review including the ability to maintain user profiles.

**Action** A logical procedure at this point would be to invoke the user profile system and add yourself

as able to maintain user profiles. Then update the DEFAULT profile so that general users

cannot maintain user profiles.

**REV00111** No storage available to start report

**Explanation** A request to start a report has failed due to insufficient storage. This is probably because of

other reports that are using most or all of the storage allocated to Adabas Review.

**Action** Purge one of the already existing reports or try again later.

REV00116 Statistics profile was not saved

**Explanation** The statistics profile was not saved. **Action**This massage is for information only

**Action** This message is for information only.

REV00120 Users attached for test simulation

**Explanation** This confirms that users have been attached to simulate a load on Com-plete.

**Action** This message is for information only.

REV00121 Error {error-number} attaching users

**Explanation** An error has occurred while trying to attach users for load simulation.

**Action** If the problem reoccurs, contact your Software AG technical support representative.

REV00123 Statistics profile has been saved

Explanation The statistics profile has been saved.Action This message is for information only.

REV00124 TID number must be numeric

Explanation A TID number was entered into the SA screen via the T= or TID= command but is was not

numeric.

**Action** Enter a numeric TID number.

REV00125 Report definition has been saved successfully

**Explanation** This confirms that the request to save a report definition was successful.

**Action** This message is for information only.

REV00129 Report definition not found

Explanation An attempt was made to retrieve a report definition but no report definition by that name

was found.

**Action** Determine the correct name or create a new definition.

REV00132 Interval may not be greater than 1440 minutes

**Explanation** The interval may not be greater than 1440 minutes.

**Action** This message is for information only.

# **REV00133** Review is terminating

Explanation A request was made to start, view, or list a report, but Adabas Review is in the process of

terminating.

**Action** This message is for information only.

# REV00134 Duplicate report name - report not started

**Explanation** An attempt to start an Adabas report has failed because a report with the same name is already

active.

**Action** Purge the currently active report and retry or start a report with a different name.

# REV00135 Review command not provided

Explanation An attempt was made to communicate with the Adabas Review exit but no Adabas Review

command was provided.

**Action** Provide an Adabas Review command.

#### REV00137 Insufficient storage to issue Review command

**Explanation** The Adabas Review exit routine is not accepting communications due to insufficient storage.

**Action** Purge at least one of the started reports.

# **REV00138** Insufficient storage to start report

**Explanation** An attempt to start an Adabas Review report has failed due to insufficient storage.

**Action** Purge an active report and retry.

# REV00139 Invalid SUMMARY, MAX or MIN field

Explanation An attempt to start an Adabas Review report has failed because fields were marked as Sum,

Min, Max, or Avg, but these fields are only allowed to be Order fields.

**Action** Make the fields Order fields only.

#### **REV00141** Format buffer error

Explanation A format buffer error has occurred while trying to communicate with the Adabas Review

exit routine.

**Action** Contact your Software AG technical support representative.

# REV00144 Display program not found

Explanation An attempt to view an active report has failed because the display program for this report

cannot be found.

**Action** Generate a display program by resaving the report definition, if it is available, or change the

display program name on the LS screen to a program name that is known to be acceptable

for this report.

#### **REV00145** Natural error: {error-number}

Explanation A Natural error condition occurred. The Natural error message number is displayed.

**Action** Reference the Natural online message utility for an explanation of the error.

# REV00146 Report definition was not saved

**Explanation** The request to save a report definition was canceled by the user in response to an overlay

warning.

**Action** This message is for information only.

# REV00147 Too many fields - exceeds max linesize - save canceled

Explanation The request to save a report definition was canceled because the resulting generated display

program would have exceeded the maximum allowable line size.

**Action** Reduce the number of fields and try again.

# REV00148 DBID has been changed

**Explanation** This confirms that the request to change the target DBID was successful.

**Action** This message is for information only.

#### **REV00149** There are no started reports

**Explanation** A request to list started reports was made but there are no started reports to list.

**Action** This message is for information only.

# REV00150 Detailed reports cannot be viewed online

Explanation Only summary reports can be viewed online. Detailed reports are printed at Adabas

termination time.

**Action** This message is for information only.

**REV00151** Insufficient storage to reactivate report

Explanation An attempt was made to reactivate a report that was deactivated by Adabas Review due to

insufficient storage. The report cannot be reactivated.

**Action** Use the refresh (RF) command to purge the existing data and start accumulating new

information.

REV00152 Report has been refreshed

**Explanation** This confirms that a refresh (RF) command was successful.

**Action** This message is for information only.

**REV00153** There are no history reports

**Explanation** A request to List History Reports was canceled because there are no history reports to list.

**Action** This message is for information only.

REV00155 DBID must be between 0 and 255.

**Explanation** An attempt was made to change the DBID number to less than 0 or greater than 255.

**Action** Enter a DBID number in the range of 0 to 255.

REV00156 Invalid AND/OR field

Explanation A value other than AND or OR was entered into the AND/OR field of the selection criteria

on the Processing Rules screen.

**Action** Enter AND or OR.

REV00157 No field specified

Explanation No field name was specified for the entered criteria on the Edit Report screen.

**Action** Enter a field name.

REV00158 AND/OR field not followed by another condition

Explanation AND or OR was entered into the AND/OR field of the Processing Rules screen but no condition

followed.

**Action** Either remove the AND/OR or enter another condition.

REV00159 AND/OR field missing

Explanation More than one condition was coded on the Processing Rules screen, but no AND/OR was

coded for the previous condition.

**Action** Enter AND/OR on the previous condition

REV00160 OPERATOR field missing

**Explanation** The OPERATOR field has been left blank on a condition.

**Action** Fill in the OPERATOR field.

REV00161 VALUE field missing

**Explanation** The VALUE field has been left blank on a condition.

**Action** Fill in the VALUE field.

REV00162 Invalid OPERATOR field

**Explanation** An invalid operator was entered into the OPERATOR field of the Processing Rules screen.

**Action** Enter a valid operator.

REV00163 Invalid field name

**Explanation** An invalid field name was entered on the Edit Report screen.

**Action** Press PF11 for a list of valid field names.

REV00169 ORDER number too high

**Explanation** A number greater than 20 was entered into the ORDER field of the Edit Report screen. 20 is

the highest number that can be entered.

**Action** Enter a number between 1 and 20.

REV00170 {field-name} is not a valid field for SUM, AVG, PCT or ROUND

Explanation A field was marked for SUM, AVG, PCT, or ROUND on the Edit Report screen, but the field

marked is not a numeric field. Fields must have a numeric output to be eligible for SUM,

AVG, PCT, or ROUND.

**Action** Place a number in the ORDER column, and remove any marks for SUM, AVG, PCT, or

ROUND.

# REV00171 SAVE/START canceled by operator

Explanation The request to save a report definition was canceled by the user in response to an overlay

warning.

**Action** This message is for information only.

#### REV00175 Invalid value

**Explanation** An invalid value was entered as part of a logical condition on the Edit Report screen.

**Action** Enter a valid value.

# REV00176 Internal storage error

Explanation An internal storage management error has occurred within the Adabas Review nucleus.

**Action** If the problem recurs, contact your Software AG technical support representative.

# REV0017 ROUND is only valid on fields with an ORDER number

**Explanation** A rounding factor was specified for a field that does not also have an order number specified.

**Action** Enter a number in the ORDER field, or remove the rounding factor.

# REV00179 You must enter ORDER, SUM, MIN, MAX, PCT or AVG

Explanation A field was entered on the Edit Report screen but no action was specified; i.e. ORDER, SUM,

MIN, MAX, PCT, or AVG.

**Action** Enter a number in the ORDER field and/or an X in one or more of the SUM, MIN, MAX, PCT,

or AVG fields

#### REV00180 Invalid data in ROUND column

**Explanation** The data entered into the round column of the Edit Report screen was not numeric.

**Action** Enter a number with or without a decimal into the round field.

#### REV00181 ADACALL must be an integer between 0 and 32,767

Explanation ADACALL specifies the maximum number of Adabas calls an application can make before the

Com-plete / Adabas interface forces the application to be rolled out. This parameter is ignored

if ADAROLL=NO is specified.

**Action** Enter a number between 0 and 32,767.

REV00182 ADALIMIT must be an integer between 0 and 32,767

Explanation ADALIMIT specifies the number of Adabas calls that many be made by an online transaction

without any intervening terminal I/O. Programs that exceed this limit are canceled.

**Action** Enter a number between 0 and 32,767.

REV00183 ADAROLL must be 'ALWAYS', 'NEVER', or less than 30.99

Explanation ADAROLL specifies the amount of time Com-plete will wait for Adabas calls before rolling out

the program making the call.

**Action** Enter ALWAYS, NEVER, or a number less than 30.99.

REV00184 ADACALL for DBID {dbid} has been changed to {yyyyy} by {user-id}

**Explanation** The ADACALL parameter for the specified database was changed to *yyyyy* through the facilities

provided by the Adabas Communication Statistics function (Adabas Calls from Com-plete)

in Adabas Review DC.

**Action** This message is for information only.

REV00185 ADALIMIT for DBID {dbid} has been changed to {yyyyy} by {user-id}

**Explanation** The ADALIMIT parameter for the specified database was changed to *yyyyy* through the

facilities provided by the Adabas Communication Statistics function (Adabas Calls from

Com-plete) in Adabas Review DC.

**Action** This message is for information only.

REV00187 Only 'Y' and 'N' are valid values

**Explanation** The letter "Y" (yes) and the letter "N" (no) are the only two valid values for this field.

**Action** Enter "Y" if you wish the APPLYMOD to be active; or enter "N" if you wish to deactivate the

applymod.

REV00188 The ADABAS/COM-PLETE parameters have been updated

**Explanation** This message confirms that the Adabas / Com-plete parameters have been successfully updated.

**Action** This message is for information only.

REV00190 Invalid cursor placement for requested function

**Explanation** The cursor must be placed on a line that contains valid data.

**Action** Place cursor on a line with valid data.

REV00193 Too many {xxx} fields

**Explanation** XXX is ORDER, SUM, MIN, MAX, AVG, or ROUND. There were too many of the indicated

fields to process. When all field names are combined, they will not fit into an 80-byte statement. The 80-byte statements are used internally by Adabas Review for report definition storage.

**Action** Reduce the number of fields by one until the message disappears.

REV00195 Invalid page number entered

Explanation A number was entered on the Adabas Review command line that was greater than the actual

number of pages available.

**Action** Enter a valid page number.

REV00196 Roll buffer not allocated

**Explanation** The roll buffer is not allocated.

**Action** This message is for information only.

REV00197 Roll data sets not allocated

**Explanation** The roll data sets are not allocated.

**Action** This message is for information only.

REV00198 User not logged on

**Explanation** The user is not logged on.

**Action** This message is for information only.

REV00199 Invalid wrap option

Explanation An invalid wrap option was specified in the report definition. The option must be NONE,

STD, or HIGH.

**Action** This message is for information only.

REV00200 Low water mark must be less than high water mark

**Explanation** The low water mark specified was higher than or equal to the high water mark.

**Action** Enter a number less than the high water mark.

REV00202 Review is not installed in database {dbid}

Explanation An attempt was made to either start a report or to list started reports against a database that

either does not have Adabas Review installed as a user exit 4 or does not currently have

LOGGING turned on.

**Action** Verify that Adabas Review is installed on the target DBID. If it is, ensure that ADARUN

LOGGING=YES has been specified and that LOGGING has not been subsequently disabled

from the operator console.

REV00203 Report hard copy has been queued

**Explanation** This confirms that a request to send report output to a hardcopy device completed successfully,

and that the report is either now printing or has been placed on the queue to be printed.

**Action** This message is for information only.

REV00205 Invalid display program name

Explanation An attempt was made to change the display program name using the CP command of the

List Reports screen, but the new name is blank or invalid.

**Action** Enter a valid program name.

REV00206 Display program name has been changed

**Explanation** This confirms that the request to change the display program name using the CP command

of the List Report Definitions screen was successful.

**Action** This message is for information only.

REV00207 Report definition was purged by another user

**Explanation** The report definition selected is being purged by another user.

**Action** This message is for information only.

REV00209 Invalid character in report name

**Explanation** An invalid character such as a quotation mark or a period was used as part of the report name.

**Action** Remove the invalid character from the report name.

REV00210 Invalid start/stop date

**Explanation** A date range was entered for viewing a history report but the date(s) are not valid. This may

mean that the starting date is greater than the ending date, or that invalid numeric data or an

invalid date format has been entered.

Action Enter a valid date range in the form of yyyy-mm-dd or press ENTER to default to the maximum

date range.

# REV00211 History reports must be purged from the expanded list

Explanation An attempt was made to purge a history report from the LH screen. This is not a valid LH

function. The list must be expanded using the EX command before history reports can be

purged.

**Action** Enter EX in the SEL column next to the report to be purged. An expanded list will appear

from which the Purge History Report (PH) function can be executed.

# **REV00212** Enter date range

Explanation This prompts you to enter a date range before viewing a history report. The maximum date

range (all dates) is the default.

**Action** Enter a date range in the form of *yyyy-mm-dd*, or press ENTER to default to the maximum

date range.

# REV00214 Display program regeneration complete

**Explanation** The request to regenerate display programs has completed successfully.

**Action** This message is for information only.

# REV00217 Review system file not available

**Explanation** Adabas Review attempted to read information from its system file but received an Adabas

response code of 148 (ADARSP148).

**Action** Bring up the database that has the Adabas Review repository and make sure that the LFILE

parameter has been specified correctly.

# REV00218 Default system must be 'DB', 'DC', 'MM', or 'NM'

**Explanation** An invalid value was entered for default system. The valid system codes are:

| DB | Database (Adabas Review) |
|----|--------------------------|
| DC | Data Communication       |
| MM | Main Menu                |
| NM | Natural Monitor          |

**Action** Enter a valid system code.

**REV00219** Input not numeric

**Explanation** A value was entered into a field that is intended to accept numeric data only.

**Action** Enter a valid numeric value.

REV00220 Auto regenerate started

**Explanation** The subtask to generate auto-report definitions was successfully started.

**Action** This message is for information only.

REV00221 Auto regenerate already active

**Explanation** The subtask to generate auto-report definitions is still active from a previous execution.

**Action** Wait a few seconds and try the command again.

REV00222 Auto regenerate failed

Explanation The subtask to regenerate auto-report definitions was not attached and did not run.

**Action** Check your Adabas STEPLIB and make certain that the module RAOSAUTO is present.

REV00223 UEX4 version error

**Explanation** The Adabas UEX4 module RAOSEXIT is not the correct version.

**Action** Verify that Adabas Review has been correctly installed.

REV00224 MSG function not available from this screen

Explanation The Adabas Review message help subsystem is not available from this screen.

**Action** Perform the MSG function from another screen.

REV00225 DBID must be between 1 and 65535

**Explanation** The target database ID must be in the range between 1 and 65535.

**Action** Enter a database ID in the specified range.

REV00226 SVC cannot be 0

**Explanation** The SVC specified cannot be 0.

**Action** Enter a correct SVC number.

REV00227 Target type must be 'ADA', 'NET', 'NPR', or 'TPF'

**Explanation** The target type must be one of the specified values.

**Action** Enter the correct target type.

REV00228 DBID for Adabas target type must be less than 255

**Explanation** If the target type is *ADA*, then the target database ID must be in the range of 1 to 255.

**Action** Enter a database ID in the specified range.

REV00229 Field value must be 'Y' or 'N'

**Explanation** An invalid value was entered for the field.

**Action** Enter a valid field value: either yes ("Y") or no ("N").

REV00230 No target definition found for target {target-id}

**Explanation** The target definition did not exist for the requested target.

**Action** Define the target.

REV00231 Target definition for DBID {dbid} saved

**Explanation** The target definition was successfully saved.

**Action** This message is for information only.

REV00234 Default definition cannot be purged

**Explanation** The default definition for target 00000 cannot be purged.

**Action** This message is for information only.

REV00235 Target definition(s) purged successfully

**Explanation** The target definitions marked for purge were successfully deleted.

**Action** This message is for information only.

REV00236 No target definition exists for DBID dbid and default is not present

Explanation The target definition for the database specified did not exist, and there was also no default

definition.

**Action** Add the target definition for the specified target.

REV00237 Generate started

**Explanation** The subtask to generate report definitions was successfully started.

**Action** This message is for information only.

REV00238 Generate already active

**Explanation** The subtask to generate report definitions is still active from a previous execution.

**Action** Wait a few seconds and try the command again.

REV00239 Generate failed

**Explanation** The subtask to generate report definitions was not attached and did not run.

**Action** Check your Adabas STEPLIB and make certain that the module RAOSAUTO is present.

REV00240 Function canceled

**Explanation** The requested function was terminated by user request and was not performed.

**Action** This message is for information only.

REV00241 Review file set successfully

**Explanation** The Adabas Review data file's database ID and file number were set successfully.

**Action** This message is for information only.

REV00242 Unable to open command log file for output

Explanation A report was started with the logging option set to "Y" (yes), but the file specified for output

cannot be opened. The report is started without logging.

**Action** If this is an online report, make sure the DSN field of the Report Options screen is set to a

valid command log output file. If this is a batch report, make sure the DSN= parameter of the

LOG statement is set to a valid command log output file.

REV00243 Adabas Online Services is not installed

Explanation The request to invoke Adabas Online System (AOS) from Adabas Review has failed because

AOS is not installed in the current Natural system file.

**Action** This message is for information only.

# REV00244 Components not installed properly

**Explanation** The installation process did not complete successfully.

**Action** Make sure that all INPL and IUPD media are properly installed.

#### REV00245 PF{nn} not defined

**Explanation** The PF key that was pressed is not defined to perform a function.

**Action** Press a valid PF key.

# REV00246 Press 'PF3' to exit or 'PF5' to save the profile

**Explanation** To exit without saving the changes made to a user profile, press PF3. To save the changes

made to a user profile, press PF5.

**Action** See explanation.

# REV00247 Userid must be specified

**Explanation** A user ID must be specified.

**Action** Enter a user ID.

# REV00248 Natural error {error-number} has occurred on line {line-number} of program {program-name}

**Explanation** A Natural error has occurred in one of Adabas Review's programs.

**Action** Record the information given in the message and contact your Software AG technical support

representative.

# REV00249 Command log data set already in use

Explanation A report was started with the logging option set to "Y" (yes), but the specified output data

set is already in use by another report. The report is started without logging.

**Action** Either use another data set, or purge the report that is using the command log data set.

#### REV00250 Logging is not valid for summary reports

Explanation LOGGING was specified on the Report Options screen for a summary report. Only detail

reports can perform the LOGGING function.

**Action** Either set LOGGING to "N" or set SUM/DETAIL to "D".

REV00252 At least one field is required

**Explanation** An attempt was made to save a report definition with no fields to be displayed. At least one

field is required to save a report.

**Action** Correct the report definition and press PF5to save the report definition.

REV00253 There are no report definitions on file

**Explanation** A request to list report definitions cannot be satisfied because there are no definitions to list.

**Action** This message is for information only.

REV00254 At least one order field is required

**Explanation** An attempt to save a summary report failed because there are no ORDER fields. At least one

ORDER field is required for summary reports.

**Action** Make at least one field an ORDER field and save the report.

**REV00255** Report definition conversion complete

Explanation The process of converting Adabas Review report definitions has completed.

**Action** This message is for information only.

**REV00256** History file conversion complete

**Explanation** The process of converting Adabas Review history reports completed.

**Action** This message is for information only.

**REV00257** User profile conversion complete

**Explanation** The process of converting Adabas Review user profiles has completed.

**Action** This message is for information only.

REV00258 Report definition conversion was canceled

**Explanation** The process of converting Adabas Review report definitions was canceled at the request of

the user. Any reply other than "yes" or "change" on the LFILE confirmation screen will cause

this message.

**Action** This message is for information only.

# REV00259 History file conversion was canceled

Explanation The process of converting Adabas Review history reports was canceled at the request of the

user. Any reply other than "yes" or "change" on the LFILE confirmation screen will cause this

message.

**Action** This message is for information only.

# REV00260 User profile conversion was canceled

Explanation The process of converting Adabas Review user profiles was canceled at the request of the

user. Any reply other than "yes" or "change" on the LFILE confirmation screen will cause this

message.

**Action** This message is for information only.

# REV00261 There are no report definitions to convert

Explanation An attempt was made to convert report definitions, but there are none to convert. Adabas

Review only converts report definitions that do not already exist in the target Adabas Review

repository.

**Action** This message is for information only.

#### REV00262 There are no history reports to convert

**Explanation** An attempt was made to convert Adabas Review history reports, but there are none to convert.

**Action** This message is for information only.

# REV00263 There are no user profiles to convert

**Explanation** An attempt was made to convert Adabas Review user profiles, but there are none to convert.

Adabas Review only converts user profiles that do not already exist in the target Adabas

Review repository.

**Action** This message is for information only.

#### REV00264 Error {error-number} while trying to convert report definitions

Explanation Either an Adabas or a Natural error has occurred while trying to convert report definitions.

**Action** Follow the Adabas or Natural procedures for error correction.

REV00265 Error {error-number} while trying to convert history reports

**Explanation** Either an Adabas or a Natural error has occurred while trying to convert history reports.

**Action** Follow the Adabas or Natural procedures for error correction.

REV00266 Error {error-number} while trying to convert user profiles

**Explanation** Either an Adabas or a Natural error occurred while trying to convert user profiles.

**Action** Follow the Adabas or Natural procedures for error correction.

REV00267 Do not try to convert to and from the same file

Explanation An attempt was made to run an Adabas Review conversion program with identical TO and

FROM files.

**Action** Correct the LFILE for the TO or FROM file.

REV00268 Invalid file number

**Explanation** The user attempted to change the database ID and file number of the Adabas Review

repository. The file number specified was not an Adabas Review file.

**Action** Specify a correct Adabas Review DBID/file number.

REV00269 No active targets found on SVC (svc)

**Explanation** No active database targets were found on the SVC number specified in the message.

**Action** Verify that the target definitions are defined to the correct SVC number.

REV00270 Database {dbid} is a Natural Process target

**Explanation** The target selected is a Entire System Server (formerly Natural Process) target type.

**Action** This message is for information only.

REV00271 Database {dbid} is not active

**Explanation** The database selected is not active.

**Action** This message is for information only.

REV00272 Database {dbid} is a non-Adabas target

**Explanation** The database selected is a non-Adabas type target.

**Action** This message is for information only.

REV00273 Report is already suspended

**Explanation** An attempt was made to suspend a report that was is already suspended.

**Action** This message is for information only.

REV00274 Invalid OP summary option

**Explanation** An invalid option was entered on the Edit Report screen for the OP summary parameter.

**Action** Enter a valid option.

**REV00275** New report definition

**Explanation** A new report definition is being created.

**Action** Enter the parameters for the new report definition or exit.

REV00276 Report is already active

**Explanation** An attempt was made to reactivate a report that was already active.

**Action** This message is for information only.

REV00277 History data has been purged

Explanation Historical data was purged.

**Action** This message is for information only.

REV00278 History data was not purged

**Explanation** Historical data was not purged.

**Action** This message is for information only.

REV00279 History data not found

**Explanation** Historical data was not found.

**Action** This message is for information only.

REV00280 Available storage in thread insufficient

**Explanation** The available storage in the thread is insufficient.

**Action** Contact your Software AG technical support representative.

REV00281 An invalid request or an invalid FQE was found

**Explanation** An invalid request or an invalid free queue element (FQE) was found.

**Action** Contact your Software AG technical support representative.

REV00282 No response time report definition was specified

**Explanation** No response time report definition was specified.

**Action** Contact your Software AG technical support representative.

REV00283 Report definition has been purged

**Explanation** Report definition has been purged.

**Action** This message is for information only.

REV00284 Report definition was not purged

**Explanation** Report definition was not purged.

**Action** This message is for information only.

REV00285 Invalid device type for download

**Explanation** An attempt was made to download a report but the Natural session is not in PC mode.

**Action** If the device is a PC using Entire Connection, set your Natural session to PC mode by entering

%+ on the command line, and reenter the DL command.

**REV00286** Duplicate order numbers

**Explanation** More than one field has the same order number on the Edit Report screen.

**Action** Make each order number unique.

**REV00288** Report is not active

**Explanation** An attempt was made to perform a function on a started report, but no started report with

the specified report name was found.

**Action** This message is for information only.

REV00289 LOG command not allowed while viewing data

**Explanation** An attempt was made to issue the LOG command while viewing a report.

**Action** Stop viewing the report and reissue the LOG command.

REV00290 Adabas Review logging status changed

Explanation The Adabas Review dynamic logging options have been updated.

**Action** This message is for information only.

REV00291 Error returned during LOG request - {nnnn}

**Explanation** The LOG command was issued and an error occurred during processing. nnnn = the response

code associated with the error.

**Action** Follow the Adabas or Natural procedures for error correction.

REV00292 Review not installed on database

Explanation While attempting to view the buffer pool display, Adabas determined that Adabas Review

was not installed on that database and issued a response code.

**Action** This message is for information only.

REV00293 Function restarted due to Adabas rsp code 9

Explanation A Adabas Review function was restarted from the beginning because an Adabas response

code 9 (ADARSP009) was received.

**Action** This message is for information only.

REV00294 NM component not installed

Explanation An attempt was made to enter Adabas Review NM, but the NM component was not on the

installation media.

**Action** Determine whether the NM component was actually purchased. If it was purchased, then

you may have inadvertently received the wrong Adabas Review installation media. Contact

your Software AG representative.

REV00295 Select a history report

Explanation An attempt was made to view a list of dates and times of history records for a response time

report without specifying the name of the report.

**Action** Specify the response time name.

REV00296 TID must be between 1 and 65,535

**Explanation** The terminal ID (TID) must be between 1 and 65,535.

**Action** Enter a valid TID number.

REV00297 Invalid TID specified

Explanation An invalid terminal ID (TID) was specified.

**Action** Enter a valid TID number.

REV00299 Function has been discontinued

**Explanation** The current version of Adabas Review no longer supports the requested function.

**Action** Refer to the *Adabas Review User* documentation for a list of available features and functions.

REV00300 Report not on file

**Explanation** The requested report definition could not be found in the Adabas Review data file.

**Action** This message is for information only.

**REV00301** No OP summary information available

**Explanation** No OP summary information was available for the report specified.

**Action** This message is for information only.

REV00306 First field cannot be a buffer segment

**Explanation** A DB report was defined with the first field as a buffer segment (FBSEG01, RBSEG01 ETC).

The first field cannot be a buffer segment.

**Action** Make another field the first field.

REV00307 No resident PGMLIB defined

**Explanation** A request was made to view a list of programs in the resident program library buffer, but

none were defined to Com-plete.

**Action** This message is for information only.

REV00308 No resident programs defined

**Explanation** A request was made to view a list of programs in the resident programs, but none where

defined to Com-plete.

**Action** This message is for information only.

REV00309 Unable to locate Adabas IDTH

Explanation Adabas Review was unable to locate the Adabas IDT header.

**Action** Contact your Software AG technical support representative.

REV00310 Unable to load ADALDI

Explanation Adabas Review was unable to load the ADALDI text module from the Adabas TXTLIB.

**Action** Verify that the Adabas TXTLIB is accessible from your z/VM machine.

REV00311 Database {dbid} has been ignored

**Explanation** The specified database has been ignored because an entry for the DBID was found in the

IGNORE table in program N-IGNORE. No STATUS information is returned for this database.

**Action** If STATUS information for the database should be returned, edit and STOW the program

N-IGNORE.

**REV00312** Insufficient storage to reset stopwatch

Explanation An attempt to reset the stopwatch was unsuccessful due to insufficient storage.

**Action** Try again later.

REV00313 Only 'ON' and 'OFF' are valid values

**Explanation** A value other than ON or OFF was entered.

**Action** Enter ON or OFF.

REV00314 Command log data set switched

**Explanation** The command log data set was switched successfully.

**Action** This message is for information only.

REV00315 Command logging is not active for report

**Explanation** Adabas Review command logging is not active for the specified report.

**Action** Choose a report that has command logging.

REV00316 Invalid subpool ID

**Explanation** The subpool ID specified was invalid.

**Action** Select a valid subpool.

REV00317 There are no transaction summary records

Explanation A Response Time Report was requested but no transaction summary records exist for the

selected report.

**Action** This message is for information only.

REV00318 There are no OP summary records

Explanation A Response Time Report was requested but no OP summary records exist for the selected

report.

**Action** This message is for information only.

REV00319 Too many "AND" fields in selection criteria

Explanation The AND fields in the selection criteria have resulted in a data string that is too long for

Adabas Review to process.

**Action** Reduce the number of AND statements and resave the report.

REV00320 Too many "OR" fields in selection criteria

Explanation The OR fields in the selection criteria have resulted in a data string that is too long for Adabas

Review to process.

**Action** Reduce the number of OR statements and resave the report.

REV00321 Target SVC cannot be greater than 255

**Explanation** A value larger than allowed was entered in the SVC field of the target definition. The maximum

value for this field is 255.

**Action** Enter the correct SVC number.

REV00322 User has already been canceled

**Explanation** The user specified in the cancel function has already been canceled.

**Action** This message is for information only.

REV00323 TID {terminal-id} canceled

**Explanation** The specified terminal ID has been canceled.

**Action** This message is for information only.

REV00325 TERMINAL {terminal-name} canceled

**Explanation** The specified terminal has been canceled.

**Action** This message is for information only.

REV00326 TID {terminal-id} not found

**Explanation** The terminal ID specified in the cancel, pick, or force function could not be found.

**Action** This message is for information only.

REV00327 User {user-id} not found

**Explanation** The user specified in the cancel, pick, or force function could not be found.

**Action** This message is for information only.

REV00328 Terminal {terminal-name} not found

**Explanation** The terminal name specified in the cancel, pick, or force function could not be found.

**Action** This message is for information only.

REV00329 Invalid TID specified

**Explanation** The terminal ID number specified in the cancel, pick, or force function was not a valid numeric

value.

**Action** This message is for information only.

REV00330 Response time report - {report-name} STARTED

Explanation The specified Adabas Review response time report was successfully autostarted.

**Action** This message is for information only.

**REV00331** No autostarted reports found to start

**Explanation** No Adabas Review Response Time reports were found to autostart.

**Action** This message is for information only.

REV00332 One report has been autostarted

**Explanation** Adabas Review has started one autostarted response time report.

**Action** This message is for information only.

REV00333 {count} reports have been autostarted

**Explanation** Adabas Review started the specified number of autostarted response time reports.

**Action** This message is for information only.

REV00334 History task recovery from Adabas time-out

Explanation The Adabas Review history interval task successfully recovered from an Adabas timeout

(response code 9, ADARSP009).

**Action** This message is for information only.

REV00335 RNMH history task initializing in Natural

**Explanation** The Adabas Review history interval task successfully invoked Natural and is initializing.

**Action** This message is for information only.

REV00336 History task terminating. Unable to locate RNMTAB

**Explanation** The Adabas Review history interval task terminated because it was unable to locate RNMTAB.

Action Check that RNMTAB has been defined to CICS as a resident PPT entry, and that RNMTAB

is available to CICS.

REV00337 History task terminating. Unable to load {module-id}

**Explanation** The Adabas Review history interval task terminated because it was unable to locate the

RNMCICS.

**Action** Check that RNMCICS has been defined to CICS as a PPT entry and that RNMCICS is available

to CICS.

REV00338 History task terminating. Natural error {error-number} detected during initialization

**Explanation** The Adabas Review history interval task terminated because it encountered a Natural error

during initialization.

**Action** Investigate the Natural error indicated, correct the problem, and restart the history subsystem.

REV00339 History task terminating. NM data file has not been initialized

Explanation The Adabas Review history interval task terminated because it detected that the Adabas

Review Natural Monitor data file was not initialized.

**Action** Verify that the INSTALL program has been executed to initialize the Adabas Review Natural

Monitor data file.

REV00340 History task terminating. Non-recoverable Natural error detected

Explanation The Adabas Review history interval task terminated because it encountered an error in Natural

from which it could not recover.

**Action** Investigate the Natural error indicated, correct the problem, and restart the history subsystem.

REV00341 History task terminating normally

**Explanation** The Adabas Review history interval task terminated normally.

**Action** This message is for information only.

REV00342 History task terminating. Maximum reinitialization counter exceeded

Explanation The Adabas Review history interval task terminated because the counter for maximum

reinitializations was exceeded.

**Action** Check messages sent to Adabas Review prior to this message to determine why the history

task has reinitialized so many times.

REV00343 History task terminating

**Explanation** The Adabas Review history interval task terminated.

**Action** Check other Adabas Review messages issued prior to this message to determine if an error

condition was encountered.

REV00344 TID {terminal-id} canceled by {user-id} at terminal {terminal-name}

**Explanation** The user with the specified terminal ID was canceled by another user at another terminal.

**Action** This message is for information only.

REV00345 User {user-id} canceled by {user-id} at terminal {terminal-name}

**Explanation** The user with the specified user ID was canceled by another user at another terminal.

**Action** This message is for information only.

REV00346 Terminal {terminal-name} canceled by {user-id} at terminal {terminal-name}

**Explanation** The terminal with the specified name was canceled by another user at another terminal.

**Action** This message is for information only.

REV00347 TID {terminal-id} forced

**Explanation** The user with the specified terminal ID was forced.

**Action** This message is for information only.

REV00348 User {user-id} forced

**Explanation** The user with the specified user ID was forced.

**Action** This message is for information only.

REV00349 Terminal {terminal-name} forced

**Explanation** The terminal with the specified name was forced.

**Action** This message is for information only.

REV00350 TID {terminal-id} forced by {user-id} at terminal {terminal-name}

**Explanation** The user with the specified terminal ID was forced by another user at another terminal.

**Action** This message is for information only.

REV00351 User {user-id} forced by {user-id} at terminal {terminal-name}

**Explanation** The user with the specified user ID was forced by another user at another terminal.

**Action** This message is for information only.

REV00352 Terminal {terminal-name} forced by {user-id} at terminal {terminal-name}

**Explanation** The terminal with the specified name was forced by another user at another terminal.

**Action** This message is for information only.

**REV00353** User must be canceled before force

Explanation A CANCEL command must be issued for a user before a FORCE command can be issued.

**Action** This message is for information only.

REV00354 Invalid autostart option

**Explanation** An invalid response time report autostart option was specified. The value must be "Y" or "N".

**Action** Specify valid value.

#### REV00355 Invalid history refresh option

**Explanation** An invalid response time report history refresh option was specified. The value must be "Y" or "N".

**Action** Specify a valid value.

#### REV00356 Value must be in range {range-start} through {range-end}

**Explanation** The value specified is invalid for the field. Valid values are denoted by <range-start> through <range-end> in the message.

**Action** Specify a valid value in the range specified.

#### REV00357 History task terminating. Review NM incorrectly installed

**Explanation** The Adabas Review history interval task terminated because it was unable to verify that the

Adabas Review Natural Monitor code was correctly linked with the Natural nucleus.

**Action** Verify that the Adabas Review NM code is correctly linked with the Natural nucleus.

#### REV00359 Report definition has been copied

**Explanation** The request to copy a report definition was successful.

**Action** This message is for information only.

#### REV00360 Review repository not available

**Explanation** An Adabas response code 148 (ADARSP148) was received while trying to store information

in an Adabas Review repository.

**Action** Insure that the database ID and file number are correct and that the database is available.

#### REV00361 Database {dbid} inactive or invalid. Type 'TECH' for reason

**Explanation** The user attempted to perform an Adabas Review function against a database that was inactive,

did not have Adabas Review installed, or was not running a compatible version of Adabas

Review.

**Action** From the Database System menu, type TECH to determine why the current Adabas Review

database is invalid and correct the error.

#### REV00362 Review is not installed in database {dbid}

**Explanation** Using the DBID= command, the user attempted to change the Adabas Review database being accessed. The database selected did not have Adabas Review installed.

**Action** Verify that the database specified in the DBID= command is a valid Adabas Review database.

REV00363 Database {dbid} is not active

**Explanation** Using the DBID= command, the user attempted to change the Adabas Review database being

accessed. The database selected was not active (Adabas response code 148, ADARSP148).

**Action** Verify that the database specified in the DBID= command is a valid Adabas Review database

and that it is active.

REV00364 Database {dbid} is below Review V3.4

Explanation Using the DBID= command, the user attempted to change the Adabas Review database being

accessed. The database selected has an invalid version of Adabas Review installed.

**Action** Verify that the database specified in the DBID= command is a valid Adabas Review database.

REV00365 Response code {rsp} received accessing DBID {dbid}

Explanation Using the DBID= command, the user attempted to change the Adabas Review database being

accessed. The user received the indicated response code.

**Action** Verify that the database specified in the DBID= command is a valid Adabas Review database.

REV00366 TECH command only available from the DB system main menu

**Explanation** The user attempted to executed the TECH command from an Adabas Review panel other

than the Database System menu. The Adabas Review TECH command is only executable

from the Database System menu.

**Action** Execute the TECH command from the Database System menu.

REV00367 Display program does not match report

Explanation A VIEW or VW command terminated because the display program invoked was generated

for a different report.

**Action** Regenerate the display program for the report that failed using the RG function of the List

Reports screen.

REV00368 Parentheses are required for a list or range

**Explanation** A list or range of values was entered without parentheses into a processing rule.

**Action** Include the values within parentheses.

REV00369 Unpaired parentheses

**Explanation** The number of opening and closing parentheses are unequal.

**Action** Include a closing parentheses for each opening parentheses.

REV00370 Invalid HELP command

**Explanation** An invalid command was entered into the command line of a help screen.

**Action** Enter a valid command or press a valid PF key.

REV00371 GENAUTO is not available in CMS

**Explanation** A GENAUTO (or GA) command was entered but is not implemented in z/VM.

**Action** This message is for information only.

REV00372 Download is invalid from this screen

**Explanation** DOWNLOAD (or DL) was entered from a screen where the DOWNLOAD command is invalid.

**Action** Enter DL into the SEL column of the List Started Reports screen.

REV00373 MAX K must be at least {n} K

**Explanation** The MAX K value specified in the report options must be at least 4K for z/OS and z/VSE and

at least 8K for BS2000.

**Action** Specify a value for MAX K that is at least the minimum.

REV00374 WRAPPING=Y only allowed on sequence reports

Explanation The WRAPPING value can only be set to "Y" for a SUMMARY report with SEQUENCE as

the first display field.

**Action** Only specify WRAPPING=Y for SUMMARY reports with SEQUENCE as the first field.

REV00375 Invalid page size - must be 1-255

Explanation The page size entered on the Report Options screen is invalid. The value must be between 1

and 255.

**Action** Enter a valid page size.

REV00385 Value must be greater than 0.

**Explanation** The value must be greater than 0.

**Action** This message is for information only.

REV00386 FNR must be between 1 and 254

Explanation An attempt was made to change the FNR number to less than 1 or greater than 254.

**Action** Enter a FNR number in the range of 1 to 254.

REV00390 List not sorted due to excessive report data

Explanation The expanded list of history report occurrences could not be sorted because the resulting ISN

list was too large. The list is displayed unsorted.

**Action** Increase the value in the LS ADARUN parameter.

**REV00391** History report compression complete

**Explanation** The request to compress a history report completed successfully.

**Action** This message is for information only.

REV00392 File is in use by another compression process

**Explanation** An attempt was made to compress a history report but another report was being compressed

at the time. This message can also occur if a CH function did not complete successfully.

**Action** If another report is being compressed, wait until it completes and try again. If a CH function failed, you must run the RESET function.

To run the RESET function:

1. Enter RESET HISTORY FILE on the command line of the DB System menu.

2. Follow the instructions on the screen.

REV00393 Compression will not be performed

**Explanation** A reply of "N" was given in response to the confirmation prompt prior to compressing a

history report.

**Action** This message is for information only.

REV00394 History file does not need resetting

**Explanation** A request to reset the history file was made but the file does not need resetting.

**Action** This message is for information only.

REV00395 History file has been reset

Explanation This confirms that the history file has been reset. This essentially unlocks the lock that was

placed on the file during a CH function.

**Action** None if the message says HISTORY FILE HAS BEEN RESET.

If the message also says DATA WAS LOST, restore the history file to a state prior to when

the failing CH function was performed.

REV00396 Duplicate field in "AND" expression

Explanation A logical "AND" expression contains a duplicate field name in a processing rule. When using

"AND" to connect fields, each field name can be used only once per expression.

**Action** Remove the duplicate field name from the expression.

REV00397 Target DBID has been changed

**Explanation** The target DBID has been successfully changed for the report definition.

**Action** This message is for information only.

REV00398 Bufferpool reports cannot be printed or downloaded

**Explanation** The graphical bufferpool reports cannot be downloaded or printed: they may only be viewed.

**Action** Use the VW command to view the report.

REV00399 AA is not available in VM/CMS

**Explanation** The AA function is not available in z/VM.

**Action** This message is for information only.

REV00400 Non zero response from target ={ nnn}

**Explanation** A non-zero response code was returned from the specified target.

**Action** Determine why the non-zero response code occurred.

REV00401 Report defaults were saved

**Explanation** The report defaults were saved successfully.

**Action** No action is required for this informational message.

**REV00402** No matching reports to generate

Explanation GENAUTO was started in local mode, but there are no autostarted reports with

DBID-TO-MONITOR set to the local DBID. No autostarted reports will be generated.

**Action** No action is required for this informational message.

REV00403 Update completed

**Explanation** The report options were updated successfully.

**Action** No action is required for this informational message.

**REV00404** No changes to update

**Explanation** A request to update reports was unnecessary because no changes were made.

**Action** No action is required for this informational message.

REV00405 Cannot start a rpt that monitors a hub

Explanation A request to start a report was unsuccessful because the DBID-TO-MONITOR was set to the

Adabas Review hub ID. Adabas Review reports can only monitor Adabas targets.

**Action** Correct the report and retry.

REV00406 Only one buffer segment allowed per report

Explanation More than one buffer segment was defined in a report. Only one buffer segment per report

is allowed.

**Action** Correct the report and retry.

REV00407 There are no history records to convert

**Explanation** An attempt was made to convert history records, but there are no history records to convert.

**Action** No action is required for this informational message.

#### REV00408 Only 1 order field allowed with sum exit

**Explanation** A summary exit was specified, but more than one order field was chosen for the report.

Summary exit reports are limited to one (1) order field.

**Action** Reduce the number of order fields to 1.

#### REV00409 Heartbeat report cannot be purged

**Explanation** A request to purge the Heartbeat report was made. The Heartbeat report cannot be purged.

**Action** No action is required for this informational message.

#### REV00410 Report defaults not saved

**Explanation** A user canceled a prompt to confirm the saving of report defaults.

**Action** No action is required for this informational message.

#### REV00411 {xxxxxxxx} cannot be edited

Explanation The EP command was used to edit a display program, but the display program is for a fixed

format report. Since these programs are specific, not dynamic, no source code is available to

the user.

**Action** No action is required for this informational message.

#### REV00412 NUCID {nnnn} is not available

Explanation An attempt was made to change the nucleus ID with which Adabas Review communicates,

but the requested nucleus ID was not available.

**Action** Enter the NUC LIST command to obtain a list of available nucleus IDs and try again.

#### REV00413 NUCID only valid for cluster databases

**Explanation** A user executed the NUCID or NUC LIST command for a non-cluster database.

**Action** No action is required for this informational message.

#### REV00414 Duplicate field names not allowed

**Explanation** Two or more fields with the same name were entered on the ER screen. This is not allowed.

**Action** Remove the duplicate fields.

REV00415 Detail printer not available

**Explanation** A request to start a detail report failed because there was no detail printer available.

**Action** Delete another detail report first or provide more printers in the startup JCL. Then try again.

REV00416 Invalid data in rules value

**Explanation** An invalid character was entered into a processing rules value.

**Action** Remove the invalid character from the rules value and try again.

REV00417 Pulse interval must not be greater than 1440

**Explanation** The pulse interval was incorrectly specified for a Pulse report.

**Action** Specify a value between 1 and 1440 and try again.

REV00418 BUFFPOOL is not delivered in source form

**Explanation** An attempt to edit the display program BUFFPOOL failed because it is not delivered as source.

**Action** No action is required for this informational message.

REV00419 List size exceeded

**Explanation** The maximum list size of 10 has been exceeded in a processing rule.

**Action** Limit the list size to 10 and try again.

REV00420 Unable to obtain SVC list

**Explanation** An AA command was issued, but the list of SVCs cannot be accessed.

Action Make certain that ADATMZ exists and is accessible from the current Adabas Review hub or

database. Then try again.

**REV00421** There are no targets for this SVC

**Explanation** After an AA command, an SVC was selected, but there are not targets available for that SVC.

**Action** No action is required for this informational message.

REV00422 Only order fields are allowed for detailed reports

Explanation SUM, MIN, MAX, AVG, or ROUND were selected on the Edit Reports screen, but the report

is a detailed report. ORDER is the only valid entry for a detailed report.

**Action** Remove the invalid entries and try again.

#### REV00423 Report type changed -- defaults were reset

**Explanation** While editing a report, the detail/summary report type was changed. Each report type requires

its own set of default report options. The default report options for the new report type have

now been loaded.

**Action** No action is required for this informational message. Press PF2 to make any necessary changes

to the report options.

#### REV00424 Unable to retrieve data from target {nnnnn}

Explanation For reasons unknown to Adabas Review, the requested target was unable to supply AA

information.

**Action** No action is required for this informational message.

#### REV00425 Parameter input is missing or invalid

Explanation The expected parameter input was either missing or has invalid data.

**Action** Correct the input data and try again.

#### REV00426 Value for {keyword} is missing or invalid.

**Explanation** The parameter input for a keyword was either missing or has invalid data.

**Action** Correct the keyword input and try again.

#### REV00427 {TARGET|DBID|FILE} is not available

**Explanation** The parameter input for a SET command keyword refers to an unavailable destination.

**Action** Correct the keyword data or make sure the destination is available.

#### REV00428 {TARGET ID | DBID | FILE} has been set to {nnnnn}

**Explanation** A SET command changed the target ID, database ID, or file successfully.

**Action** No action is required for this informational message.

#### REV00429 SET program has terminated with errors

**Explanation** The SET program encountered errors. The error will have been more clearly identified in a

previous message.

**Action** Correct the error and try again.

REV00430 More than 256 target definitions on file

**Explanation** The maximum number of target definitions has been exceeded.

**Action** Limit the number of targets to 256.

REV00431 Cannot save report due to error

Explanation An attempt to save a report was unsuccessful because there was an error in the report

definition.

**Action** Correct the report definition and try again.

REV00432 There are no REVIEW hubs running on SVC {nnn}

Explanation The AH (Available Review Hubs) command was entered but there are no hubs running in

the current SVC to display.

**Action** No action is required for this informational message.

REV00433 ADATMZ cannot be loaded

Explanation Upon initialization, SYSREVDB calls a program named ADATMZ. This program was not

available.

**Action** Make certain ADATMZ is installed and available to SYSREVDB. If the problem continues,

contact your Software AG technical support representative.

#### REV00434 ADATMZ: {message-text}

**Explanation** Upon initialization, SYSREVDB calls a program named ADATMZ. One of the following messages (*message-text*) is included in the message and describes the error that has occurred with ADATMZ.

| Message Text                           | Explanation                                                                              | Action                                                                                                    |
|----------------------------------------|------------------------------------------------------------------------------------------|----------------------------------------------------------------------------------------------------|
| No Adabas SVCs found                   | An internal error has occurred.                                                          | Contact your Software AG technical support representative for assistance.                                                                   |
| No active targets for an SVC           |                                                                                          |                                                                                                    |
| IDTHE appears to be invalid            |                                                                                          |                                                                                                    |
| Invalid or unknown function            |                                                                                          |                                                                                                    |
| Caller has answer area no answer count |                                                                                          |                                                                                                    |
| GETMAIN for SVC table failed           |                                                                                          |                                                                                                    |
| GETMAIN for target table failed        |                                                                                          |                                                                                                    |
| Load of link routine failed            | ADATMZ dynamically<br>loads ADALNKR. If<br>ADALNKR cannot be<br>loaded, subsequent calls | Be sure that the ADATMZ and ADALNKR modules, which are available in the Adabas or WAL load libraries, are all available for the TP monitor. |

| Message Text                            | Explanation                                                                                                    | Action                                                                                                    |
|-----------------------------------------|----------------------------------------------------------------------------------------------------|----------------------------------------------------------------------------------------------------|
|                                         | to ADATMZ can cause this problem.                                                                               |                                                                                                    |
| Load of CCSTCK routine failed           | ADATMZ dynamically loads CCSTCK. If CCSTCK cannot be loaded, subsequent calls to ADATMZ can cause this problem. | Be sure that the ADATMZ and CCSTCK modules, which are available in the Adabas or WAL load libraries, are all available for the TP monitor. |
| Initialization call to DEPRTR failed    | An internal error has occurred.                                                                                 | Contact your Software AG technical support representative                                                                                  |
| No SVC table address provided by caller |                                                                                                    | for assistance.                                                                                                    |
| SVC table address inconsistent with PAL |                                                                                                    |                                                                                                    |
| No SVC count provided by caller         |                                                                                                    |                                                                                                    |
| Invalid SVC number too low              | The version of ADATMZ that was loaded is too low.                                                               | Install the current version of ADATMZ. Contact your Software AG technical support representative for assistance.                           |
| Invalid SVC number too high             | The version of ADATMZ that was loaded is too high.                                                              | Install the current version of<br>ADATMZ. Contact your<br>Software AG technical support<br>representative for assistance.                  |
| No SVC tbladdr on get target call       | An internal error has occurred.                                                                                 | Contact your Software AG technical support representative                                                                                  |
| No target tbladdr on get target call    |                                                                                                    | for assistance.                                                                                                    |
| No target table length                  |                                                                                                    |                                                                                                    |

# REV00435 Buffer Pool reports cannot have DBID=ALL

**Explanation** A value of "ALL" was specified as the DBID to monitor while attempting to start a report. Buffer Pool reports must only collect data from a single database, specifying "ALL" for them is not allowed. The report will not be started.

**Action** Specify a numeric DBID for the Buffer Pool report.

REV00436 Invalid field for client report

**Explanation** A reporting field was referenced in a client report that was not valid for client reports. Client

reports have a restricted set of available fields. A complete list of these fields is provided in

????

**Action** Specify a valid field name.

REV00437 The maximum number of fields has been selected

**Explanation** While selecting fields for a report using the online field selection screens, the maximum

allowable number of fields you can select has been reached. All fields selected beyond the

maximum are ignored.

**Action** Specify fewer fields, ensuring that only the most important fields are selected.

REV00438 Invalid field for a database report

**Explanation** A client reporting field was referenced in a database report. This field is only permitted in a

client report.

**Action** Specify a valid field name.

REV00439 Warning: A client report has been started.

If client monitoring is not turned on, no client monitoring will be collected.

Press ENTER to exit

Explanation This message appears in a pop-up box whenever a client report is started. It warns you that

if client reporting has not been started, no client reporting data will be collected.

**Action** No action is required for this informational message. Press the ENTER key to remove the

pop-up box containing the message.

# 10

# Adabas Review 20xxx Messages

#### REV20001 Error in parameters as follows

**Explanation** An error was detected during the parameter processing phase of Adabas Review. All parameters are processed for further error diagnosis. However, no data is handled by the Adabas Review processor. This message is followed by one of the PRM*nnn* error messages shown below.

| Message ID | Message Text                               | Explanation                                                                                                    |
|------------|--------------------------------------------|----------------------------------------------------------------------------------------------------|
| PRM001     | Invalid statement name format              | The format of the statement name (the first item of the parameter statement) is not correct.                                   |
| PRM002     | Statement name must be followed by a blank | The basic syntax of the parameter statement requires a blank. The parameter processor cannot correctly identify the statement. |
| PRM003     | Unidentified statement name                | The parameter processor has located a statement name that is not valid.                                                        |
| PRM004     | Invalid separator                          | A character other than a comma or an equal sign was used as a delimiter.                                                       |
| PRM007     | Insufficient positional parameters defined | More positional parameters were entered than were allowed.                                                                     |
| PRM008     | Null value invalid for required parameter  | Values must be provided for all required parameters.                                                                           |
| PRM009     | Unidentified keyword                       | An invalid keyword has been identified.                                                                                        |
| PRM010     | List-format value not allowed              | Only a single value may be specified for the parameter.                                                                        |
| PRM011     | Invalid hex digit                          | Hexadecimal digits must be 0-9 or A-F.                                                                                         |
| PRM012     | Length exceeded                            | The parameter supplied is longer than allowed.                                                                                 |
| PRM013     | Unexpected end-of-file                     | The parameter statements terminated prematurely. The parameter processor was expecting more input.                             |

| Message ID | Message Text                                                | Explanation                                                                                                    |
|------------|-------------------------------------------------------------|----------------------------------------------------------------------------------------------------|
| PRM014     | Premature end of hex value                                  | A trailing quote was not supplied to terminate a hexadecimal value.                                                                                              |
| PRM015     | Invalid continuation statement                              | A statement has not been continued properly.                                                                                                    |
| PRM016     | Premature end of statement                                  | The current statement ended abnormally; a comma, parenthesis, or quote may be missing.                                                                           |
| PRM017     | Invalid character in numeric parameter value                | Only the characters 0-9 are allowed in numeric fields.                                                                                                    |
| PRM018     | Excessive numeric value length                              | The numeric value is too large for the parameter.                                                                                                    |
| PRM019     | Invalid parameter value                                     | The value specified is not allowed for this parameter.                                                                                                    |
| PRM020     | Numeric value too large for processing                      | The numeric value is too large for the parameter to be processed.                                                                                                |
| PRM021     | Parameter value truncated                                   | Some parameter values were lost due to truncation.                                                                                                    |
| PRM022     | List size exceeded                                          | Too many entries have been specified in a list of values.                                                                                                    |
| PRM023     | Required parameter missing                                  | A required parameter is missing; it must be provided before execution can proceed.                                                                               |
| PRM024     | Parameter mutually exclusive to one of the other parameters | A specified parameter is mutually exclusive with<br>one of the other specified parameters; only one<br>of the mutually-exclusive parameters may be<br>specified. |

**Action** Correct the error and resubmit the job.

# REV20002 Invalid file-type

**Explanation** An invalid INPUT statement file-type parameter has been detected. Processing is discontinued.

**Action** Correct the error and resubmit the job.

### REV20003 Invalid file-type

**Explanation** An invalid INPUT statement file-type parameter has been detected. Processing is discontinued.

**Action** Correct the error and resubmit the job.

#### REV20004 Prior REPORT statement missing

**Explanation** A valid REPORT statement must precede all other parameter statements except the INPUT

statement. Processing is discontinued.

**Action** Define a valid REPORT statement and resubmit the job.

#### REV20005 Invalid printer line size

Explanation The printer line size must be at least 72 positions and cannot exceed 4080 positions. Processing

is continued.

**Action** Define a valid LINE SIZE statement and resubmit the job.

#### REV20011 Invalid field name in MINIMUM statement

Explanation The name must match one of the field names or alias names defined for the Adabas command

log record.

**Action** The invalid field name is ignored. Processing is continued for the valid field names specified

as positional parameters in this statement.

#### REV20012 Invalid field name in MAXIMUM statement

**Explanation** The name must match one of the field names or alias names defined for the Adabas command

log record.

**Action** The invalid field name is ignored. Processing is continued for the valid field names specified

as positional parameters in this statement.

#### REV20013 Invalid field name in AVERAGE statement

**Explanation** The name must match one of the field names or alias names defined for the Adabas command

log record.

**Action** The invalid field name is ignored. Processing is continued for the valid field names specified

as positional parameters in this statement.

#### REV20014 Invalid field name in PERCENT statement

**Explanation** The name must match one of the field names or alias names defined for the Adabas command

log record.

**Action** The invalid field name is ignored. Processing is continued for the valid field names specified

as positional parameters in this statement.

REV20015 Invalid field name in COST statement

Explanation The name must match one of the field names or alias names defined for the Adabas command

log record.

**Action** The invalid field name is ignored. Processing is continued for the valid field names specified

as positional parameters in this statement.

REV20016 Invalid field usage for MINIMUM statement

**Explanation** The field name specified is not a numeric field.

**Action** The invalid field name is ignored. Processing is continued for the valid field names specified

as positional parameters in this statement.

REV20017 Invalid field usage for MAXIMUM statement

**Explanation** The field name specified is not a numeric field.

**Action** The invalid field name is ignored. Processing is continued for the valid field names specified

as positional parameters in this statement.

REV20018 Invalid field usage for SUM statement

**Explanation** The field name specified is not a numeric field.

**Action** The invalid field name is ignored. Processing is continued for the valid field names specified

as positional parameters in this statement.

REV20019 Invalid field usage for AVERAGE statement

**Explanation** The field name specified is not a numeric field.

**Action** The invalid field name is ignored. Processing is continued for the valid field names specified

as positional parameters in this statement.

**REV20020** Invalid field usage for COST statement

**Explanation** The field name specified is not a numeric field.

**Action** The invalid field name is ignored. Processing is continued for the valid field names specified

as positional parameters in this statement.

**REV20021** Invalid field usage for PERCENT statement

**Explanation** The field name specified is not a numeric field.

**Action** The invalid field name is ignored. Processing is continued for the valid field names specified

as positional parameters in this statement.

#### REV20022 ACCOUNT statement invalid for a detail report

**Explanation** The statement specified can only be used for summary reports.

**Action** The statement is ignored and processing continues. Specify this statement following a valid

REPORT statement with TYPE=SUMMARY.

#### REV20023 SUM statement invalid for a detail report

Explanation The statement specified can only be used for summary reports.

**Action** The statement is ignored and processing continues. Specify this statement following a valid

REPORT statement with TYPE=SUMMARY.

#### REV20024 MINIMUM statement invalid for a detail report

Explanation The statement specified can only be used for summary reports.

**Action** The statement is ignored and processing continues. Specify this statement following a valid

REPORT statement with TYPE=SUMMARY.

#### REV20025 MAXIMUM statement invalid for a detail report

Explanation The statement specified can only be used for summary reports. The statement is ignored and

processing continues.

**Action** Specify this statement following a valid REPORT statement with TYPE=SUMMARY.

#### REV20026 AVERAGE statement invalid for a detail report

**Explanation** The statement specified can only be used for summary reports. The statement is ignored and

processing continues.

**Action** Specify this statement following a valid REPORT statement with TYPE=SUMMARY.

#### REV20027 PERCENT statement invalid for a detail report

Explanation The statement specified can only be used for summary reports. The statement is ignored and

processing continues.

**Action** Specify this statement following a valid REPORT statement with TYPE=SUMMARY.

#### REV20028 Applymod {nn} has been turned {ON | OFF} by {user-id}

**Explanation** The applymod *nn* has been turned ON/OFF by the user *user-id*.

**Action** This message is for information only.

REV20029 Invalid COST value

Explanation COST may be specified as field/operator/value, where valid operators are \* (TIMES), + (PLUS),

and - (MINUS). Fixed costs may be specified using the reserved word FIXED with an operator of @ (AT). Positive and negative values are allowed with or without a single imbedded decimal

point.

**Action** A value of 0 is assumed. Correct the value and resubmit the job.

**REV20030** Invalid COPY file-type

**Explanation** An invalid COPY statement file-type parameter was detected.

**Action** The COPY statement is ignored and processing is continued. Correct the statement and

resubmit the job if necessary.

REV20031 Termination task attached successfully

Explanation Termination task attached successfully.

**Action** This message is for information only.

REV20032 Termination task not found in the program library

**Explanation** Termination task not found in the program library.

**Action** Contact your Software AG technical support representative.

REV20033 I/O error occurred while loading termination task

**Explanation** I/O error occurred while loading termination task.

**Action** Contact your Software AG technical support representative.

REV20034 Sever parameter error(s)

**Explanation** A parameter error of some significance was reported. All parameters are processed for further

error diagnosis. However, the run is discontinued before any input data is processed.

**Action** Correct the error and resubmit the job.

**REV20035** Severe parameter error(s)

**Explanation** A parameter error of some great significance has occurred. Parameter validation is terminated.

**Action** Correct the error and resubmit the job.

REV20036 Report discontinued due to LIMIT parameter

**Explanation** The report has been discontinued due to the LIMIT parameter. The LIMIT parameter on the

report statement has been exceeded.

**Action** This message is for information only.

REV20037 Summary report exceeds line size

**Explanation** The number of printable characters for the report exceed the report line size.

**Action** Increase the report line size if possible or reduce the report data to be displayed.

REV20038 Termination task initiated

**Explanation** Termination task initiated.

**Action** This message is for information only.

REV20039 Open operation failure on printer

**Explanation** An error occurred attempting to open the above file. When this occurs, processing is

discontinued.

**Action** Correct the error and resubmit the job.

REV20040 Open operation failure on copy

**Explanation** An error occurred attempting to open the copy file. When this occurs, processing is

discontinued.

**Action** Correct the error and resubmit the job.

REV20041 Open operation failure on log input

Explanation An error occurred attempting to open the log input file. When this occurs, processing is

discontinued.

**Action** Correct the error and resubmit the job.

**REV20042** Output error on printer

**Explanation** An error occurred attempting to output to the printer file. When this occurs, processing is

discontinued.

**Action** Correct the error and resubmit the job.

REV20043 Output error on copy

**Explanation** An error occurred attempting to output to the copy file. When this occurs, processing is

discontinued.

**Action** Correct the error and resubmit the job.

**REV20044** Close operation failure on {file-name}

**Explanation** An error occurred while Adabas Review attempted to close the specified file.

**Action** This message is for information only.

REV20045 Adabas response code

**Explanation** A potentially severe Adabas error has occurred. The Adabas interaction was a result of the

COPY statement with FILETYPE=ADABAS.

**Action** Processing is discontinued. Evaluate the significance of the Adabas error and perform the

required action.

REV20046 Interval statistics task terminating

Explanation Adabas Review detected that an EOJ command was issued to the Com-plete nucleus. Adabas

Review terminates the interval task and starts the termination task.

**Action** This message is for information only.

REV20047 Interval statistics task started

**Explanation** The Adabas Review Interval Statistics task has been started.

**Action** This message is for information only.

REV20048 No interval statistics record found

Explanation Adabas Review unsuccessfully attempted to load the interval statistics record from its system

file.

**Action** Contact your Adabas Review administrator.

REV20049 {xxxxxxxxxxx} will be saved every {nnn} mins

Explanation The Adabas Review interval statistics task will save the data from the function or subsystem

xxxxxxxxxxx every nnn minutes.

**Action** This message is for information only.

#### REV20050 {nnnnnnn} Task attached successfully

**Explanation** The Adabas Review task *nnnnnnn* was attached successfully.

**Action** This message is for information only.

#### REV20051 No dummy TID available for use by {nnnnnnn} task

**Explanation** Adabas Review was unable to attach the *nnnnnnnn* task because no dummy TID was available for use by the attached program.

**Action** If this problem happens frequently, the system programmer responsible for Com-plete maintenance should be requested to increase the value of the NOTIBS keyword argument in the TIBTAB definition.

#### REV20052 {nnnnnnn} Task not found in the program library

**Explanation** Adabas Review was unable to attach the *nnnnnnnn* task because the program to be attached was not found in the Com-plete program library data set.

**Action** Request that the system programmer responsible for Com-plete catalog the program.

#### REV20053 CLASS=CLIENT only in hub mode allowed

**Explanation** The CLASS parameter was invalidly set to "CLIENT" in Adabas Review local mode for automatically started reports. You can only set the CLASS parameter to "CLIENT" in hub mode.

Adabas Review processing continues, but the report is treated as a non-client report.

**Action** Remove the CLASS=CLIENT specification from the parameters in Adabas Review local mode.

#### REV20054 The name of the program to be attached is not valid

**Explanation** The Adabas Review master interval statistics task was unable to attach the interval task because the name of the program to be attached is not valid.

**Action** Contact your Software AG technical support representative.

#### REV20055 Unknown return code from attach

**Explanation** The Adabas Review master interval statistics task was unable to attach the interval task because it received an unknown return code.

**Action** Contact your Software AG technical support representative.

Explanation The Adabas Review task has detected that

the module U2DENQ was not linked in; or

■ the incorrect version of U2DENQ was linked in.

**Action** Rerun the link job provided in the Adabas Review source library, ensuring that the JCL is

correct.

REV20061 Master interval task already active

**Explanation** An attempt was made to start the master interval statistics task but the task was already active.

**Action** Do not attempt to start the master interval task.

REV20062 Termination task terminated

**Explanation** The termination task has ended.

**Action** This message is for information only.

REV20063 {error-type} Error {error-number} occurred on line {line-number} of program {program-name}

**Explanation** An error has occurred while executing the specified program:

error-type = Command Processing

Logon Processing

Object Time

Non-correctable Syntax

**Action** Record message and contact your Software AG technical support representative.

REV20101 History file population started

**Explanation** The Adabas Review history file task has been started.

**Action** This message is for information only.

REV20102 History file population completed

**Explanation** The Adabas Review history file task has completed execution.

**Action** This message is for information only.

REV20103 Adabas RSP = {rsp} received

Explanation The Adabas Review history file task received a non-zero Adabas response code.

**Action** Evaluate the severity of the response code and perform the required steps to resolve the

problem.

REV20104 History task posted for work

**Explanation** The Adabas Review history file task has posted for work. This means that a detailed report

with a COPY statement with FILETYPE=ADABAS is active and has selected data to write out

to the Adabas Review history file.

**Action** This message is for information only.

REV20105 History task waiting for work

**Explanation** The Adabas Review history file task is waiting for work.

**Action** This message is for information only.

REV20106 History task error during FREEMAIN

**Explanation** The Adabas Review history file task received a nonzero return code attempting to free storage.

**Action** Contact your Software AG technical support representative.

REV20107 History task unable to open RVUALT

**Explanation** An error has occurred while attempting to open the RVUALT file.

**Action** Verify that the JCL is correct and that the RVUALT file is available.

REV20110 Corrupted length arrived from Natural. Length truncated to 65535

Explanation A corrupted length value arrived in the format buffer of a search buffer from Natural. The

corrupted length value is truncated to 65535.

**Action** Contact your Software AG technical support representative for assistance in resolving the

problem.

REV20111 SVC number {nnn} is invalid

Explanation An invalid SVC number was used (for example, in the history file definition). The Adabas

call will not be executed.

**Action** Specify a valid SVC number for the Adabas call.

#### REV20112 RAOSSORT internal error

Explanation An internal error occurred in the Adabas Review sort routine RAOSSORT. The sum of offset

and length for sorted data is too big. The sort request is not performed.

**Action** Contact your Software AG technical support representative to obtain a fix for this error.

#### REV20113 Sort option SUMFIELD not permitted.

Explanation The sort option, SUMFIELD, was specified for a report, but there are no summary fields in

the report.

**Action** Remove the SUMFIELD sort option from the report or specify summary fields for the report.

Then try again.

#### REV20114 Sort option SUMFIELD not permitted

Report name: {rptname}

Explanation The sort option, SUMFIELD, was specified for a report, but there are no summary fields in

the report.

**Action** Remove the SUMFIELD sort option from the report or specify summary fields for the report.

Then try again.

#### REV20119 Catastrophic error, no registers available, check dump.

Explanation An abend occurred, the REVIEW Estae got control, but the data were corrupted so completely

that the ESTAE cannot continue its work.

**Action** This message is for your information only. Check the dump to find the error. Contact your

Software AG technical support representative.

#### REV20120 Review {v.r.s} running with Adabas {n.n}

**Explanation** Adabas Review has been given control for the first time where v.r.s is the Adabas Review

version and  $n \cdot n$  is the Adabas version.

**Action** This message is for information only.

#### REV20121 Attach for Review subtask failed

Explanation Adabas Review attempted to attach an operating system subtask but received a nonzero

return code from this action.

**Action** Examine the messages displayed by the operating system and correct the problem. The

possibility exists that the address space, region, or partition was not large enough to attach the task, or the attached module RAOSREVW was not in the library concatenations so it could

not be found to be loaded.

REV20122 REV20122 - Adabas Review ESTAE exit driven.

REV20122 - ADABAS REVIEW now disabled.

REV20122 - ABEND 000xx000 PSW xxxxxxx xxxxxxx

REV20122 - R0 xxxxxxxx - R1 xxxxxxxx - R2 xxxxxxxx - R3 xxxxxxxx

REV20122 - R4 xxxxxxxx - R5 xxxxxxxx - R6 xxxxxxxx - R7 xxxxxxxx

REV20122 - R4 xxxxxxxx - R9 xxxxxxxx - R10 xxxxxxxx - R11 xxxxxxxx

REV20122 - R12 xxxxxxxx - R13 xxxxxxxx - R14 xxxxxxxx - R15 xxxxxxxx

REV20122 - Dump has been taken.

**Explanation** The main task of Adabas Review in local mode had an abend. The REVIEW ESTAE got control

and issued these messages and was forced to write a dump. The Adabas nucleus will continue

working, but Review will be disabled.

**Action** This message is for your information only. Check the dump to find the error. Contact your

Software AG technical support representative.

#### **REV20123** ESTAE driven recursively.

**Explanation** The REVIEW ESTAE is called a second time, although REVIEW should run disabled.

**Action** This message is for your information only. Check the dump to find the error. Contact your

Software AG technical support representative.

#### REV20124 Allocation for Review buffer pool failed

Explanation Adabas Review unsuccessfully acquired storage for the Adabas Review buffer. The size of

the buffer is determined by the BUFFER-SEGMENTS parameter on the Adabas Review INPUT

statement.

**Action** Increase the size of the address space, region, partition, or virtual machine that Adabas Review

is executing or decrease the size of the Adabas Review buffer.

#### REV20125 Review subtask successfully attached

**Explanation** Adabas Review successfully attached an operating system subtask.

**Action** This message is for information only.

#### REV20126 Review subtask detached

Explanation Adabas Review successfully detached an operating system subtask during its termination

logic.

**Action** This message is for information only.

REV20127 - ADABAS REVIEW forced abnormal termination.

REV20127 - R0 - nnnnnnn R1 - nnnnnnn R2 - nnnnnnn R3 - nnnnnnn REV20127 - R4 - nnnnnnn R5 - nnnnnnn R6 - nnnnnnn R7 - nnnnnnn REV20127 - R8 - nnnnnnn R9 - nnnnnnn RA - nnnnnnn RB - nnnnnnn REV20127 - RC - nnnnnnn RD - nnnnnnn RE - nnnnnnn RF - nnnnnnn

**Explanation** The Review subtask REVIEWB or the Review batch module REVIEWB found an internal serious error. REVIEWB is disabled.

Action This message is for your information only. Check the dump to find the error. Contact your

Software AG technical support representative.

#### REV20128 Attach for history subtask failed

**Explanation** Adabas Review attempted to attach an operating system subtask but received a nonzero return code from this action.

**Action** Examine the messages also displayed by the operating system and correct the problem. The

possibility exists that the address space, region, or partition was not large enough to attach the task, or the attached module was not in the library concatenations so it could not be found

to be loaded.

#### REV20129 History subtask detached

Explanation Adabas Review successfully detached an operating system subtask during its termination

logic.

**Action** This message is for information only.

#### REV20130 History subtask successfully attached

**Explanation** Adabas Review successfully attached an operating system subtask.

**Action** This message is for information only.

#### REV20141 GETMAIN for spare area failed

**Explanation** This message indicates a specific phase of Adabas Review execution.

**Action** This message is for information only.

#### REV20142 RCSBINIT - Review initialization started

**Explanation** This message indicates a specific phase of Adabas Review execution.

**Action** This message is for information only.

#### REV20145 Free main error, length is zero

**Explanation** An internal error occurred freeing storage; a length of zero is requested.

**Action** Contact your Software AG technical support representative for assistance.

#### REV20146 RCSBSUM - summary processing

**Explanation** This message indicates a specific phase of Adabas Review execution.

**Action** This message is for information only.

#### REV20147 RCSBFINI - called for termination

**Explanation** This message indicates a specific phase of Adabas Review execution.

**Action** This message is for information only.

#### REV20148 RCSBREIN - reinitialization

**Explanation** This message indicates a specific phase of Adabas Review execution.

**Action** This message is for information only.

#### **REV20149** Review is operative

Explanation This message indicates a specific phase of Adabas Review execution.

**Action** This message is for information only.

#### REV20150 File RVUALT can not be opened

**Explanation** This is an internal error that rarely occurs.

**Action** Contact your Software AG technical support representative.

#### REV20151 Now switching logs from {clog-dataset1} to {clog-dataset2}

**Explanation** A LOG switch is in progress. The FROM data set can now be copied. The TO data set will

receive command log output.

**Action** This message is for information only.

#### REV20152 Now it's too late to copy {clog-data set}

Explanation The specified command log data set is open for output. The command log can no longer be

copied.

**Action** This message is for information only.

REV20153 RAOSAUTO subtask detached

**Explanation** The RAOSAUTO subtask has been detached successfully.

**Action** This message is for information only.

**REV20154** Auto regenerate started

**Explanation** The RAOSAUTO automatic regeneration subtask started successfully.

**Action** This message is for information only.

REV20155 Auto regenerate completed

**Explanation** The RAOSAUTO automatic regeneration subtask has completed successfully.

**Action** This message is for information only.

REV20156 Response code {rsp} for {cmd} command to DBID= {dbid} ,FNR= {fnr}

Explanation The RAOSAUTO automatic regeneration subtask issued an Adabas call and received the

response indicated in the message.

**Action** Verify that the LFILE/NTFILE statement for Adabas Review points to the correct DBID and

FNR for the Adabas Review data file.

REV20157 GETMAIN failed

**Explanation** A request for a GETMAIN failed in RAOSSYDR.

**Action** Increase the region size for the Adabas task.

REV20158 Doing open call because of Resp 9

Explanation The Adabas Review history task had to perform an OP (open) call during history data

population because an Adabas response code 9 (ADARSP009) was encountered.

**Action** This message is for information only.

REV20159 Freemain failed

**Explanation** A request for a FREEMAIN to RAOSSYDR failed.

**Action** Contact your Software AG technical support representative.

### REV20160 History file population failed

**Explanation** An error was encountered during Adabas Review history file population and the history subtask was unable to continue.

**Action** Check additional warning messages issued by subtask.

#### REV20161 {nnnnn} ET commands were issued

**Explanation** The number of ET commands issued by the Adabas Review history task was *nnnnn*. The ET commands were issued to synchronize history file population.

**Action** This message is for information only.

#### REV20162 Load failed for {module-name}

**Explanation** A request for a LOAD to RAOSSYDR failed. The requested module was not found in the STEPLIB.

**Action** Check the STEPLIB to be sure that the module is present.

#### REV20163 Immediate recovery for RVUALT required

**Explanation** The Adabas Review history task encountered an error during history file population and could not continue processing.

**Action** Copy the RVUALT data file to another sequential data file and reinitialize Adabas Review.

#### REV20164 Open failed for {xxxxxxxx}

**Explanation** A request for an OPEN for DD or file name *XXXXXXXX* to RAOSSYDR failed.

**Action** Check that the required DD card or FILEDEF is present in the task job stream.

## REV20165 The value of field {fieldname} is {value} It is too big, {trunc-value} stored instead.

**Explanation** When storing data into the history file it was detected that the value (value) of the field listed in the message (fieldname) is bigger than the maximum field length allowed in the history file. Storing such a data can result in later Adabas response code 55 (ADARSP055). The value is therefore truncated (trunc-value) and stored instead.

**Action** Contact your Software AG support representative about this message to avoid this in the future.

REV20166 Record to {xxxxxxxx} skipped, because > 32K

**Explanation** While writing a CLOG record, Adabas Review determined that the record was larger than

32767 bytes. Records larger than 32767 bytes are not written to the data set. The DD name or link name of the data set is given in the message (*xxxxxxxx*). This message is issued only one

time.

**Action** Contact your Software AG technical support representative.

REV20167 Big amount of storage requested.

**Explanation** More than 2 GB of storage was erroneously requested.

**Action** Determine why such a large amount of storage was erroneously requested. If the problem

persists, contact your Software AG technical support representative for assistance.

REV20180 Requested buffer too big.

**Explanation** An amount of requested storage is too large.

**Action** Determine why such a large amount of storage was erroneously requested and who requested

it. If the problem persists, contact your Software AG technical support representative for

assistance.

REV20185 Unable to load user exit  $\{\text{module-name}\}$  - RC  $\{xx\}$   $\{\{xx\}\}$ 

Explanation The Adabas Review command log processor was unable to load the specified user exit module

to copy Adabas Review command logs.

**Action** Ensure that the module exists in one of the libraries accessible by Adabas Review.

REV20186 ADAIOR (function) request failed

**Explanation** Internal error occurred.

**Action** Contact your Software AG technical support representative.

REV20187 Function {function} no longer supported by interface

**Explanation** Internal error occurred.

**Action** Contact your Software AG technical support representative.

REV20189 {nnnnnnnnn} Command log record(s) skipped.

Explanation The number of records which were not sent to subtask REVIEWB because they were sent

from the history feature is given in the message (nnnnnnnnn).

**Action** If this database contains a history file, no action is required for this informational message.

If this database does not contain a history file, determine why history records are being sent

to this database.

#### REV20190 User parm error - {text}

**Explanation** A syntax error was recognized when file RVUFLD was read (custom reporting fields). Possible texts include the following:

```
INVALID NAME PARAMETER
INVALID INTYPE PARAMETER
INVALID OUTTYPE PARAMETER
INVALID HEADER PARAMETER
INVALID ADANAME PARAMETER
INVALID CALC PARAMETER
PREVIOUS PARM LEN TOO LONG
PREVIOUS PARM NOT NUMERIC
DELIMITER <=>NOT FOUND
KEYWORD MISSING OR NOT RECOGNIZED
```

**Action** Correct the syntax error and restart Adabas Review.

#### REV20191 Adabas {vrs} not supported

**Explanation** The current Adabas Review version does not run with the Adabas version.

**Action** Check which Adabas Review version runs with your Adabas version.

#### REV20192 Only CLOGLAYOUT=5 or 8 supported

**Explanation** Adabas Review received erroneous CLOG records with CLOGLAYOUT not set to "5" or "8". Only CLOGLAYOUT=5 or 8 is supported.

**Action** Verify that the setting of the Adabas nucleus ADARUN CLOGLAYOUT parameter is 5 or 8.

#### REV20199 Old CLEX arrived

**Explanation** Adabas Review received a call from an Adabas version 8.1 (or earlier) database. The internal structure of the CLEX is converted to the new format of the CLEX.

**Action** No action is required for this informational message.

#### REV20232 Report {report-name }{status-message}

**Explanation** One of the following status messages applied to the specified report:

#### DEACTIVATED DUE TO MAXSTORE LIMIT EXCEEDED

The specified active report stopped collecting data because all storage space allocated by the MAXSTORE parameter has been used.

DEACTIVATED DUE TO STORAGE ALLOCATION FAILURE

The specified active report stopped collecting data because no more storage is available in the address space/partition.

ENCOUNTERED STORAGE ALLOCATION FAILURE, REINITIALIZATION SCHEDULED

The specified active report stopped collecting data because no more storage is available in the address space/partition. All reports will be reinitialized.

DEACTIVATED DUE TO HASH TABLE MANAGER INITIALIZATION ERROR

The specified active report could not collect data because of an error in the hash table manager.

DEACTIVATED DUE TO HASH TABLE MANAGER FIND ERROR

The specified active report could not collect data because of an error in the hash table manager.

DEACTIVATED DUE TO TERMINATION PROCESSING STORAGE ALLOCATION FAILURE

The specified active report could not perform termination processing because no more storage is available in the address space/partition.

HISTORICAL DATA COLLECTION DEACTIVATED DUE TO STORAGE ALLOCATION FAILURE

The specified report could not perform historical data collection because no more storage is available in the address space/partition.

**Action** Investigate the cause of the specific error. In the event of a failure in the hash table manager, contact your Software AG technical support representative.

#### REV20233 Parameter error(s) encountered processing RVUEXI parameter file

**Explanation** Parameter error(s) were encountered when Adabas Review was processing the RVUEXI parameter file specified in the Adabas startup procedure.

**Action** Refer to the RVUEXP output file to determine the parameters that were in error and correct the specified parameters.

#### **REV20234** Report suspended {reportname}

**Explanation** The report named in the message (*reportname*) was suspended for one of the following reasons:

- The CL, PS, SU, or RF command was issued from within SYSREVDB.
- The time specified in the INTERVAL option for the report was exceeded.

#### Action

No action is required for this informational message. To switch this message on or off, apply the optional zap RY45 s003, where s is the system maintenance level of Adabas Review you have installed.

#### REV20235 Report restarted {reportname}

**Explanation** The report named in the message (*reportname*) was restarted automatically after a suspension because the report RESTART option is set to "Y".

If a report is suspended with the SU command within SYSREVDB, it is restarted no matter how the RESTART option is set.

Action

No action is required for this informational message. To switch this message on or off, apply the optional zap RY45 s003, where s is the system maintenance level of Adabas Review you have installed.

#### REV20236 Report started {reportname}

**Explanation** The report named in the message (*reportname*) was started as an autostarted report during Adabas Review startup, manually, or after the RF command was issued within SYSREVDB.

Action

No action is required for this informational message. To switch this message on or off, apply the optional zap RY45s003, where s is the system maintenance level of Adabas Review you have installed.

#### REV20238 Report MAXK suspended {reportname}

**Explanation** The report named in the message (*reportname*) was suspended because the storage maximum specified in the MAXK report option was exceeded.

If the report RESTART option is set to "N", message REV20232 is also printed.

Action

No action is required for this informational message. To switch this message on or off, apply the optional zap RY45 $ext{s}003$ , where  $ext{s}$  is the system maintenance level of Adabas Review you have installed.

#### REV20239 Field {fldname} is not a client report field

**Explanation** The field name given in the message (fldname) was requested for a client report, but is not valid for client reports.

Adabas Review processing continues normally, but the values for the field are empty.

**Action** Remove the field from the client report.

#### REV20241 A buffer will not fit into LORECR

Explanation During conversion of log records to the Adabas Review internal command log record

(LORECR) format, a buffer would not fit into LORECR due to LORECR size limitations. The information of this buffer is cut and you may not be able to find the desired buffer information in the report output.

in the report output

**Action** If the data in the affected buffer is not used in a report definition, this error can be ignored as

it causes no consequences. However, if this error causes data to be missing, contact your

Software AG technical support representative for assistance.

## REV20253 This version of ADATMZ does not support all features ADATMZ version is {v.r.s}

**Explanation** The module ADATMZ was loaded from either the WAL or the ADA library. The ADATMZ

version loaded does not support all of the features needed for the current Adabas Review

version. The current version of ADATMZ is given in the message (v.r.s).

**Action** Check the Adabas Review version to find out more about the new features and, if necessary,

specify a newer WAL or ADA library to obtain the newer version of the ADATMZ module.

#### REV20255 {parameter} set too low or missing

**Explanation** The parameter of the INPUT statement named in the message (parameter) is set too low or is not coded. Possible parameters that may appears in this message are the

BUFFER-SEGMENTS parameter, the BUFFERS-4K parameter, or the BUFFERS-32K parameter.

The following table describes these parameters further:

| Parameter       | Description                                                                                                    | Minimum Value |
|-----------------|----------------------------------------------------------------------------------------------------|---------------|
| BUFFERS-4K      | The number of buffer pool entries that have a length of 4096 or less. This parameter is usually specified along with the BUFFERS-32K parameter.                                                                                                    | 124           |
| BUFFERS-32K     | The number of buffer pool entries that have a length of 4097 or greater. This parameter is usually specified along with the BUFFERS-4K parameter.                                                                                                    | 15            |
| BUFFER-SEGMENTS | The number of 512-byte segments to be obtained for the Adabas Review buffer pool when running the Adabas Review interactive processor. When a value for BUFFER-SEGMENTS is specified, the total storage indicated by the specification is split in half between 4K buffers and 32K buffers. | · '           |

Adabas Review runs with the minimum value setting of these parameters. However, if this setting is too small for a hub environment running Trans-port, command log records might be lost.

For more information about the INPUT statement, read *INPUT Statement*, in the *Adabas Review User's Guide*.

**Action** Increase the value setting of the buffer parameters, as described above.

# 11 REVH\* - Adabas Review Hub Messages

#### REVH03 {hub-id} CLIENT {dbid} [ - {nuc-id} ] HAS REGISTERED IN

**Explanation** When a client nucleus initializes, the nucleus sends a call to the hub specified on the ADARUN

parameter REVIEW to determine whether an Adabas Review hub is active. When it receives the call, the Adabas Review hub displays this message identifying the DBID of the client nucleus. If the client nucleus is a member of an ADASMP or Adabas sysplex cluster, then the

corresponding nucleus ID is also displayed.

**Action** No action is required for this informational message.

#### REVH04 {hub-id} CLIENT MONITORING {jobname} HAS REGISTERED IN

**Explanation** When client reporting initializes, the nucleus sends a call to the hub specified on the ADARUN

parameter REVIEW to determine whether an Adabas Review hub is active. When it receives the call, the Adabas Review hub displays this message identifying the job name of the client

nucleus.

**Action** No action is required for this informational message.

#### REVH06 {hub-id} CLIENT {{dbid}|{nucid}} HAS CHECKED OUT

Explanation When a client nucleus is closing, the nucleus calls the hub identified on the ADARUN REVIEW

parameter. When it receives the call, the hub displays this message identifying the DBID of the client nucleus. If the client nucleus is a member of an ADASMP or Adabas sysplex cluster,

then the corresponding nucleus ID also displayed.

**Action** No action is required for this informational message.

REVH07 {hub-id} CLIENT {dbid} WAS DELETED

Explanation The specified client nucleus was deleted from the hub's registered client list.

**Action** None required. This is for your information only.

REVH10 {hub-id} CLIENT {dbid} WAS SENT A MESSAGE

Explanation When there is a change in the monitoring or reporting status of a client nucleus by Adabas

Review, the hub sends a notification to the client nucleus. This message is displayed when

the notification is sent to the client nucleus.

**Action** No action is required for this informational message.

REVH11 {hub-id} { NO | {count} } REVIEW REPORT(S) STARTED.

{hub-id} { NO | {count} } REPORT(S) REQUIRING BUFFERS.

Explanation These messages are displayed in conjunction with the REVH10 message and indicate the

status of information transmitted to the client nucleus by the hub.

*count* indicates the number of started reports and/or the number of reports requiring buffers.

**Action** None required. This message is for your information only.

REVH12 {hub-id} OUTBOUND MESSAGE TO CLIENT {{dbid}|{nucid}} RECEIVED RSP {rsp/subcode}

**Explanation** This message is displayed at the completion of a notification call to a client nucleus identified

by the database ID (dbid) or nucleus ID (nucid) given in the message. In cluster environments, a nucleus ID is listed; in all other environments, a database ID is listed. A response code of zero indicates that the message was successfully received.

**Action** No action is required for this informational message.

REVH13 {hubid} Dbid Nucid Last-act Rpts Buffers Log-records

{hubid dbid nucid last-act-time globrpts/dbrpts buffers log-recs} {hubid} CL {jobname last-act-time clientrpts/dbrpts} ------ {log-recs}

**Explanation** This message is displayed in response to the DCLIENT operator command. A title that reads

" hub i d Dbid Nucid Last-act Rpts Buffers Log-records" appears as the first REVH13 message. Thereafter, the following information is supplied under the corresponding column titles for

each client nucleus registered with the hub:

| buffers | The buffers requested for this client are displayed in the following forma frsvtom, where: |
|---------|--------------------------------------------------------------------------------------------|
|         | f: An"F" appears here if a format buffer was requested.                                    |
|         | ■ <i>r</i> : An "R" appears here if a record buffer was requested.                         |
|         | ■ s: An "S" appears here if a search buffer was requested.                                 |
|         | ■ <i>v</i> : A "V" appears here if a value buffer was requested.                           |

| $\blacksquare$ <i>i</i> : An "I" appears here if an ISN buffer was requested.                                                                                                    |
|----------------------------------------------------------------------------------------------------|
| ■ 0: An "O" appears here if an I/O list buffer was requested.                                                                                                    |
| ■ <i>m</i> : An "M" appears here if a multifetch buffer was requested                                                                                                    |
| If a buffer type was not requested, a dash ("-") appears in the appropriate location above.                                                                                                    |
| <b>Note:</b> In the case of the client report line in this message (the line starting                                                                                                    |
| with CL), there are no buffers, so dashes will appear in this section.                                                                                                    |
| The number of client reports running.                                                                                                    |
| The database ID of the client nucleus.                                                                                                    |
| The number of database-specific reports running for this client.                                                                                                    |
| The number of DBID=ALL reports running for this client.                                                                                                    |
| The Adabas Review hub ID.                                                                                                    |
| The job name of the client reporting client.                                                                                                    |
| The time of last activity or the time when the last command log record was received from the client nucleus, in hh:mm:ss format.                                                                                                    |
| The number of command log records received from the client nucleus. For client report entries, this is the number of all command log records received from the client address space identified by the job name given in the message ( <i>jobname</i> ). |
| If the client nucleus represents an Adabas Parallel Services or Adabas Cluster Services database, the number of the nucleus within the cluster is also displayed.                                                                                       |
|                                                                                                    |

The last line of the message lists the number of client reports running in the hub.

**Action** No action is required for this informational message.

#### REVH14 {hub-id} CLIENT {dbid} IS NOT REGISTERED

**Explanation** This message is displayed in response to an operator command that requested a service for a nonexistent client nucleus. The requested client nucleus could not be found in the hub's registered client list.

**Action** Ensure that the correct client nucleus ID is properly specified and reenter the operator command.

#### REVH15 {hub-id} NO CLIENTS REGISTERED

**Explanation** An operator command requested a service or status and there are no client nuclei presently listed in the hub's registration list.

**Action** None required. This is for your information only.

REVH16 {hub-id} THE REVIEW HUB IS NOT RUNNING APF AUTHORIZED

**Explanation** To use the Trans-port feature of the Adabas Review hub under z/OS, the load library needs

to be APF-authorized.

**Action** APF-authorize the load library if you want to use the Trans-port feature.

REVH17 {hub-id} TRANS-PORT IS DISABLED

**Explanation** The reason is provided in the previous message.

**Action** The Trans-port feature is not available in z/VSE environments. To use the Trans-port feature

in other supported operating environments, refer to the previous message.

REVH21 {hub-id} A CLIENT ATTEMPTED TO REGISTER WITHOUT A DBID

**Explanation** The hub received a call from an unknown client. The hub ignores the request.

**Action** None required. This is for your information only.

REVH22 {hub-id} CLIENT {dbid} UNABLE TO ALLOCATE LIST SPACE

**Explanation** The hub was unable to insert a new client into its registration list. The client is given a non-zero

response to prevent further communication. The hub continues processing and the registration

of the new client is ignored.

**Action** Enter a DCLIENT=ALL operator command and review the list of clients. If there is a possibility

of deleting a non-active client, then enter the STOPCLIENT=dbid operator command to stop the client from sending data, followed by a DELCLIENT=dbid to release the space in the registration list. To initiate the registration of the previously rejected client, start an Adabas

Review report for that client.

REVH24 {hub-id} REVIEW NUCLEUS TERMINATED, REVIEW HUB ABORTING

**Explanation** The Adabas Review nucleus terminated abnormally. The hub can no longer process Adabas

Review data and will terminate.

Action Check all messages from Adabas Review to determine the cause of the abnormal termination

of the Adabas Review nucleus. Correct the problem and restart Adabas Review.

REVH25 {hub-id} REVIEW BUFFER SHORTAGE, INCREASE VALUE FOR BUFFER-SEGMENTS

**Explanation** The hub incurred a shortage of REVIEW buffers. The value for the available storage can be

determined by the BUFFER-SEGMENTS parameter of the INPUT statement

**Action** See the *Adabas Review User* documentation.

## REVH26 {hubid} HANDSHAKE COMMAND FOR DATA BASE {{dbid}| {nucid}} ISSUED UBRSP={ubrsp}

**Explanation** For diagnostic purposes, a handshake trace from the Adabas Review hub to the databases is activated. The Adabas Review hub issues a handshake command to a database because a

report for this database is started, changed, or stopped. When the Adabas Review hub is brought down via ADAEND, the handshake command for the databases is also issued. UBRSP=8 indicates that the command is immediately complete and a 16-call is not required.

UBRSP=4 indicates that the call is not complete and a 16-call is required.

Either a database ID (*dbid*) or nucleus ID (*nucid*) is given in the message. In cluster environments, a nucleus ID is listed; in all other environments, a database ID is listed.

**Action** No action is required for this informational message.

## REVH27 {hubid} HANDSHAKE COMMAND FOR DATA BASE {{dbid}| {nucid}} HAS COMPLETED {hubid} RSP={acbrsp/acbsubcode}, ACBRSP={acbrsp}

**Explanation** For diagnostic purposes, a handshake trace from the Adabas Review hub to the databases is activated. An Adabas X'1C' call with UB was sent to a database by the Adabas Review hub and message REVH26 was issued. A 16-call was issued (if required) and the command completed with the indicated response code and subcode.

**Note:** ACBRSP=148 most likely means the database was not active.

Either a database ID (*dbid*) or nucleus ID (*nucid*) is given in the message. In cluster environments, a nucleus ID is listed; in all other environments, a database ID is listed.

**Action** No action is required for this informational message.

#### REVH29 {hubid} NO UB AVAILABLE FOR COMMAND TO CLIENT {dbid}

**Explanation** The hub attempted to send a command to the indicated client but found that its internal pool of UBs was exhausted.

Action This may be a transient condition if the hub is servicing many clients in a very busy system. Issue the STARTCLIENT operator command to reinitiate handshaking. If this does not resolve the error, contact your Software AG technical support representative.

#### REVH30 {hubid} LOGIC ERROR COMPLETING COMMAND TO CLIENT {dbid}

**Explanation** A command sent from the hub to a client was thought to be complete, but the 16-call did not mark it as complete. This is normally a logic error, but it might also occur during hub termination if the client was unresponsive..

**Action** Contact your Software AG technical support representative if this does not relate to an unresponsive client during hub termination.

### REVH31 {hubid} INVALID STORAGE KEY {x}

**Explanation** The Adabas Review hub can only run in storage key 0 or 8.

**Action** Start the Adabas Review hub again under storage key 0 or storage key 8.

# 12

## RTP\* - Adabas Review Trans-port Messages

RTP001 Review Abend in RTPSSPC

Abend S{syscode} U{usrcode} Reason {rsncode} Hub ID {hubid} PASN {pasn} SASN {sasn}

PSW {psw} {extended-information}

{general-registers} {access-registers}

Explanation A program check or system abend was intercepted by the Adabas Review Trans-port ARR

routine. This message appears in the Trans-port caller's listings and the system console.

The caller does not abend, but the data being sent to the Adabas Review hub may be discarded.

A system dump is attempted.

**Action** Contact your Software AG technical support representative for assistance.

RTP002 Review Abend in RTPSSPC

Abend S{syscode} U{usrcode}

**SDWA Not Available** 

**Explanation** A program check or system abend was intercepted by the Adabas Review Trans-port ARR

routine. This message appears in the Trans-port caller's listings and the system console.

z/OS did not provide a System Diagnostic Work Area (SDWA), which reduces the amount

of information available.

The caller does not abend, but the data being sent to the Adabas Review hub may be discarded.

A system dump is attempted.

**Action** Contact your Software AG technical support representative for assistance.

RTP003 System Dump Accepted

**Explanation** The error described in preceding messages RTP001 or RTP002 is recorded in a system dump.

Additional dump details are in the system log and the hub's listing.

**Action** Contact your Software AG technical support representative for assistance.

RTP004 SDUMPX failed Reason {rsncode}

Explanation A system dump was attempted after the error described in the preceding messages RTP001

or RTP002. z/OS was unable to schedule the dump.

**Action** Check the IBM documentation for the SDUMPX service to determine the meaning of the

reason code given in the message. Contact your Software AG technical support representative

for assistance.

# 13 Adabas Response Codes

After each Adabas command is processed, a response code is returned in bytes 11 and 12 of the ACB or in the ACBX. Some response codes also return a subcode in the rightmost two bytes of the ACB's Additions 2 field (offset 45-48) or in the ACBX's Error Subcode (ACBXERRC) field (offset 115-116). This section describes those response codes and subcodes.

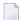

**Note:** Proprietary functions of Adabas may also return response codes and subcodes, some of which are not described here. Refer to the documentation for those functions for more information.

Response code 0 indicates that the Adabas command was processed successfully; any other response code is returned as a result of an error during command processing.

All Adabas commands resulting in a response code other than 0 (ADARSP000), 1 (ADARSP001), and 145 (ADARSP145) restore all Adabas control block fields except the response code field (see the Adabas Command Reference documentation) to the contents the fields held at the beginning of command execution.

For internal errors, contact your Adabas technical support representative.

#### Response 0

**Origin** Mainframe and open systems

**Explanation** The command was executed successfully.

**Origin** Mainframe and open systems

**Explanation** The meaning of this response code varies, depending on whether you are using Adabas on

mainframe systems or Adabas on open systems.

#### **Mainframe Systems**

Depending on the subcode in the rightmost two bytes of the ACB's Additions 2 field or the ACBX's Error Subcode (ACBXERRC) field, one of the following has occurred:

| Subcode | Meaning                                                                |
|---------|------------------------------------------------------------------------|
| 1       | An online SAVE operation cannot be executed without the nucleus' PLOG. |
| 2       | The selected record is not allowed.                                    |
| 3       | S2 command did not have enough space.                                  |
| 4       | S2/S9 internal program error.                                          |
| 5       | System was not in save status at the end of an online ADASAV.          |

**Note:** When one of the subcodes 2-4 is present, the cause could be an Sx command using security-by-value that found at least one ISN.

#### **Open Systems**

An ISN list could not be sorted as a result of an excessive number of resulting ISNs, or because during a non-descriptor search a value larger than the corresponding field length in the FDT was found, or because the ISN quantity returned does not correspond with the actual number of records found.

For an S9 command, this response indicates that there is no space available for additional temporary working space. For an S2 command, this response is only a warning and the S2 becomes an S1.

Action

The method of resolving the error varies, depending on whether you are using Adabas on mainframe systems or Adabas on open systems.

#### **Mainframe Systems**

Increase the ADARUN LS parameter value.

### **Open Systems**

Provide sufficient disk space for temporary working space or adapt the FDT to the real field length.

Origin Mainframe and open systems

**Explanation** The meaning of this response code varies, depending on whether you are using Adabas on mainframe systems or Adabas on open systems.

#### **Mainframe Systems**

This response code can only occur with a BT or ET command. The BT or ET command executes successfully. One of the following has occurred, depending on the subcode:

| Subcode | Meaning                                                                                                    |
|---------|----------------------------------------------------------------------------------------------------|
| 1       | Adabas attempted to hold an ISN already being held by another user.                                                                                                    |
| 2       | The number of ISNs as specified in the ISN buffer was too large compared to the ISN buffer length (ET or BT command with the M option).                                                                                                    |
| 4       | ISN is not on hold during multifetch ET/BT. ET/BT has successfully executed the ISNs so far released. The remaining ISNs are still on hold.                                                                                                    |
| 5       | An RI command with ISN=0 could not release from hold status all records held by the user, as requested, because one or more records had been updated earlier in the same transaction. Updated records cannot be released from hold status prior to transaction end. All records that had not been updated have been released from hold status. |

#### **Open Systems**

The required function has not been executed completely. For an OP command with command option 2 = E or for an RE command, the specified record buffer length was shorter than the length of the ET data read. The record buffer has been truncated.

For an A1//N1/N2 command, a descriptor value with the TR option is larger than 1144 bytes. In this case, only the first 1144 bytes are stored in the index. Search operations for truncated values may be inexact since only the first 1144 bytes are evaluated. The first 2 bytes of the Additions 2 field contain the number of descriptor values truncated, the third and fourth bytes contain the field name of the descriptor value that is truncated.

For an S1/S2/S4/S9 command, the resulting ISN list may not represent the exact result: this is because the search values and the values in the database were truncated after 1144 bytes during the search operation of an S1/S2/S4 command and during the sort operation of an S2/S9 command.

Action

The method of resolving the error varies, depending on whether you are using Adabas on mainframe systems or Adabas on open systems.

#### **Open Systems**

For an OP or RE command, increase the record buffer length or ignore the warning.

For an S1/S2/S4/S9 command, either perform a post-selection using the complete field values, perform your own sort operation using the complete field values, or ignore the warning.

**Origin** Mainframe and open systems

**Explanation** One of the following has occurred:

- An end-of-file or end-of-list condition was detected.
- A program tried to read/change a multiclient file's record using either a blank or incorrect-length owner ID, or an owner ID that is not allowed for the record.
- Subcode 4: End of LOB value reached. An attempt was made to read a LOB value segment that begins after the end of the value. This response code/subcode is given to an L1/L4 command with Command Option 2 set to L if the ISN Lower Limit value is greater than or equal to the length of the LOB value being read.
- Subcode 249: Adabas Vista has determined that no data is available to satisfy this command due to one of the following reasons:
  - A partitioned file end-of-file or end-of-list condition was detected.
  - None of the partitions were available/online and all of them have the file parameter Critical set to NO.

No action is required.

#### Response 4

**Origin** Mainframe systems

**Explanation** The internal Adabas TRS storage directory is full.

**Action** Free some of the active queries.

#### Response 7

Origin Mainframe systems only

**Explanation** A complex search command was rejected because it was estimated that it would exceed the

maximum search time TLSCMD.

#### Response 8

**Origin** Mainframe systems only

**Explanation** The current user's command was interrupted to prevent a Work overflow because of a pending

backout operation.

**Action** The value specified for the LP parameter might have to be increased.

**Origin** Mainframe and open systems

**Explanation** The meaning of this response code varies, depending on whether you are using Adabas on mainframe systems or Adabas on open systems.

### **Mainframe Systems**

A subcode indicating the specific cause and action for this response code appears in the low-order (rightmost) two bytes of the ACB's Additions 2 field or in the ACBX's Error Subcode (ACBXERRC) field. The following are the subcodes and their meanings:

| Subcode | Meaning                                                                                                    |
|---------|----------------------------------------------------------------------------------------------------|
| 1       | The user was backed out because the hold queue was full                                                                                                    |
|         | Action: Set the number of hold queue elements (ADARUN NH parameter) higher, or tune the application to issue more frequent ET commands.                                                                                                    |
| 2       | The transaction time limit (TT) has been exceeded, and the transaction was backed out.                                                                                                    |
|         | Action: Correct the cause of the timeout, then restart the transaction.                                                                                                    |
| 3       | One of the following is the case:                                                                                                    |
|         | ■ The transaction non-activity time limit (TNAE, TNAX, or TNAA) has been exceeded.                                                                                                    |
|         | ■ The user was stopped by the STOPF or STOPI operator, or an Adabas Online System command.                                                                                                    |
|         | A security violation response code has been returned for an ET-logic user.<br>Information about response codes for security violations is provided in the Adabas<br>Security documentation.                                                                                                    |
|         | ■ When a new user issues an OP cmd with the same user ID (in ADD1) as an earlier user did and the earlier user was inactive for more than 60 seconds, the new user can, by issuing a second OP cmd again (the first OP cmd will get response code 9, subcode 64), take over the user ID of the earlier user. When the earlier user becomes active again, this subcode can be received. |
|         | Action: Correct the cause of the timeout, then restart the transaction.                                                                                                    |
| 15      | The user was backed out because a pending Work area overflow occurred during this operation.                                                                                                    |
|         | Action: Either reduce the transaction length to lessen the data protection area requirement, or increase the protection area on Work.                                                                                                    |

| Subcode | Meaning                                                                                                    |
|---------|----------------------------------------------------------------------------------------------------|
| 17      | At the end of an online recovery process that was initiated after the failure of a peer nucleus in an Adabas cluster, the nucleus was unable to reacquire the ETID specified by the user in the Additions 1 field of the OP command.                                                                                                    |
|         | Action: (In the application program:) Redo the OP command with the ETID specified in the Additions 1 field to reacquire the user ID. Contact your Software AG technical support representative.                                                                                                    |
| 18      | The user's active transaction was interrupted and backed out because a peer nucleus in an Adabas cluster terminated abnormally.                                                                                                    |
| 19      | Action: (In the application program:) Rerun the transaction.  The user's active command was interrupted and stopped because a peer nucleus in an Adabas cluster terminated abnormally. If the interrupted command was using a command ID (CID), the command ID is deleted.                                                                                                    |
|         | Action: (In the application program:) Clean up and reacquire the current context pertaining to Adabas command IDs; rerun the transaction.                                                                                                    |
| 20      | The Adabas cluster nucleus assigned to the user terminated while the user had an open transaction. The transaction has been or will be backed out.                                                                                                    |
|         | <i>Action</i> : (In the application program:) If the user was defined with a user ID (ETID) in the Additions 1 field of the OP command, redo the OP command to reacquire the ETID; clean up and reacquire the current context pertaining to Adabas command IDs; rerun the transaction.                                                                                                    |
| 21      | The user's active command was waiting for an ISN in hold status when the user was backed out and closed due to a timeout or a STOP command.                                                                                                    |
| 22      | The user's active command was waiting for free space in the work pool when the user was backed out and closed due to a timeout or a STOP command.                                                                                                    |
| 23      | The user's command was routed to a different cluster nucleus than the one used by previous commands. The user's open transaction has been backed out. It is also possible that the user had already been timed out earlier.                                                                                                    |
|         | Action: Restart the transaction and any open read sequences.                                                                                                    |
| 24      | The user's command was routed to a different cluster nucleus than the one used by previous commands. The user had owned EXU or EXF control over one or more files or had started the Adabas session with an OP command with R-option. As a consequence of creating a new session for the user with the new nucleus, the EXU/EXF control or file list specified in the OP command are no longer in effect. |
|         | Action: Restart the Adabas session with a new OP command.                                                                                                    |
| 25      | The user's command was routed to a different cluster nucleus than the one used by previous commands. The user had started the Adabas session with an OP command with ETID. As a consequence of creating a new session for the user with the new nucleus, the user is no longer associated with that ETID.                                                                                                 |
|         | Action: Restart the Adabas session with a new OP command.                                                                                                    |
|         | ·                                                                                                    |

| Subcode | Meaning                                                                                                    |
|---------|----------------------------------------------------------------------------------------------------|
| 26      | The user's command was routed to a different cluster nucleus than the one used by previous commands. Some cluster nucleus terminated abnormally while the new nucleus was creating a new session for the user.                                                                                                    |
|         | Action: Restart the Adabas session with a new OP command.                                                                                                    |
| 62      | An OP (open) command was issued without a user/ET ID, which is required for this type of application or environment.                                                                                                    |
|         | Action: Correct the program to specify a user/ET ID, and rerun the program.                                                                                                    |
| 63      | An OP command was given for an ET user not in ET status. The user is backed out with an Adabas-generated BT command, and the operation is closed.                                                                                                    |
|         | Action: Repeat the OP call.                                                                                                    |
| 64      | An OP command was issued with an 8-byte ET ID that already exists.                                                                                                    |
| 66      | An Adabas session with OPENRQ=YES was active and the user issued an Adabas command without having issued an OP command.                                                                                                    |
|         | Action: Ensure that all users issue an OP command as the first Adabas command.                                                                                                    |
| 67      | Insufficient Work part 1 space for open command with ETID definition when trying to read the user profile.                                                                                                    |
| 68      | The user queue element has been deleted. Most likely the command was thrown back due to ISN contention or space shortage. The space shortage is normally workpool space; if this is the case, the LWP parameter setting should be increased.                                                                                                 |
| 73      | This subcode is issued by Adabas Transaction Manager.                                                                                                    |
|         | The client session had an externally-controlled transaction, the outcome of which was "in doubt". ATM forcibly resolved the "in doubt" transaction. There is a possibility that ATM's resolution of the transaction might be inconsistent with the intended outcome.                                                                         |
|         | Check that the outcome of the session's Adabas changes, in its previous transaction, was consistent with its changes to non-Adabas resources.                                                                                                    |
|         | Check the external transaction coordinator for reasons why the original transaction might have been left in the "in doubt" state. If the external coordinator indicates that the transaction was completed, and if the relevant system logs give no indication of the cause of the problem, contact your Software AG support representative. |
| 74      | This subcode is issued by Adabas Transaction Manager.                                                                                                    |
|         | The client's database session has lost its ETID. If a transaction was in progress, ATM attempted to back it out from all affected databases and release all held records.                                                                                                    |
|         | Issue a new 0P command to the database.                                                                                                    |

| Subcode | Meaning                                                                                                    |
|---------|----------------------------------------------------------------------------------------------------|
| 75      | This subcode is issued by Adabas Transaction Manager.                                                                                                    |
|         | Either a commit operation involving an external transaction coordinator failed, or resynchronization with an external transaction coordinator caused the transaction to be backed out. In the first case, ATM attempted to back out the transaction.                                                            |
|         | For the first case, check the external transaction coordinator for the reason. Check for error messages from ATM transaction managers or the ATM client proxy of the failing job.                                                                                                    |
| 76      | This subcode is issued by Adabas Transaction Manager.                                                                                                    |
|         | An error occurred while an ATM transaction manager was attempting to rebuild the transaction hierarchy of a client session that has migrated from another ATM transaction manager's domain as a result of dynamic transaction routing. ATM attempted to back out the transaction.                               |
|         | Check the status of the transaction using Online Services. Check for error messages from ATM transaction manager or the ATM client proxy of the failing user.                                                                                                    |
| 77      | This subcode is issued by Adabas Transaction Manager.                                                                                                    |
|         | This message indicates that the client session had an open transaction and has been migrated from one node to another within a cluster (Sysplex), but ATM could not handle the transaction safely because no Migrated Transaction Record (MTR) file had been defined. The transaction was therefore backed out. |
|         | Define and create an MTR file, and restart the ATM transaction managers and clustered application environments in the COR group.                                                                                                    |
| 78      | This subcode is issued by Adabas Transaction Manager.                                                                                                    |
|         | It was not possible to commit the client session's transaction because of a pending ET syncpoint on a target database. This could be because of a concurrent online save operation, database termination, or a SYNCC operator command. Backout of the incomplete transaction was attempted.                     |
|         | Restart the transaction when the pending ET syncpoint has been completed.                                                                                                    |
| 79      | Used by Adabas System Coordinator to signal the (optional) terminal timeout. Refer to the description of Generate RSP009/79 in the Adabas System Coordinator Parameters documentation for more information.                                                                                                    |
| 80      | This subcode is issued by Adabas Transaction Manager.                                                                                                    |
|         | The client session was not at $ET$ status in the target database. Backout of the incomplete transaction was attempted.                                                                                                    |
|         | Restart the transaction.                                                                                                    |
| 81      | This subcode is issued by Adabas Transaction Manager.                                                                                                    |
|         | A memory shortage in the ATM transaction manager's address space caused the current global transaction to be backed out.                                                                                                    |

| Subcode | Meaning                                                                                                    |
|---------|----------------------------------------------------------------------------------------------------|
|         | Increase the amount of memory available to the ATM transaction manager, restart it, then restart the transaction.                                                                                                    |
| 82      | This subcode is issued by Adabas Transaction Manager.                                                                                                    |
|         | A memory shortage occurred in the ATM transaction manager's address space, and ATM attempted to back out the current global transaction.                                                                                                    |
|         | Increase the amount of memory available to the ATM transaction manager, restart it, then restart the transaction.                                                                                                    |
| 83      | This subcode is issued by Adabas Transaction Manager.                                                                                                    |
|         | An error occurred during a commit or backout operation for a global transaction. ATM attempted to back the transaction out.                                                                                                    |
|         | If the cause of the error is not apparent from console messages, contact your Software AG technical support representative.                                                                                                    |
| 84      | This subcode is issued by Adabas Transaction Manager.                                                                                                    |
|         | ATM reported conflicting use of an ETID. For an RE command, this subcode can be returned if the client is known to ATM but has no ETID.                                                                                                    |
|         | The client should issue a <code>CL</code> command to each open database; then re-open.                                                                                                    |
| 85      | This subcode is issued by Adabas Transaction Manager.                                                                                                    |
|         | The global transaction time limit (TMGTT) has been exceeded, and an attempt has been made to back out the global transaction.                                                                                                    |
|         | Correct the cause of the timeout, then restart the transaction.                                                                                                    |
| 86      | This subcode is issued by Adabas Transaction Manager.                                                                                                    |
|         | The global transaction time limit (TMGTT) has been exceeded, and the global transaction has been backed out.                                                                                                    |
|         | Correct the cause of the timeout, then restart the transaction.                                                                                                    |
| 90      | This subcode is issued by Adabas Transaction Manager.                                                                                                    |
|         | The ATM client proxy detected either an inconsistency between its view of the client session's status and the ATM transaction manager's view, or that the transaction manager had restarted. It attempted to back out on all target databases.                                          |
|         | Close the client's sessions and start them again.                                                                                                    |
| 91      | This subcode is issued by Adabas Transaction Manager.                                                                                                    |
|         | Transactions on a target database were being quiesced, or an administrator issued a "stop" request for the session's transaction via ATM Online Services or operator command, or there was a pending ET syncpoint on the database. Backout of the incomplete transaction was attempted. |

| Subcode | Meaning                                                                                                    |
|---------|----------------------------------------------------------------------------------------------------|
|         | Restart the transaction when all required target databases are available.                                                                                                    |
| 92      | This subcode is issued by Adabas Transaction Manager.                                                                                                    |
|         | Transactions on a target database were being quiesced, or an administrator issued a stop request for the user via ATM Online Services or operator command, or there was a pending <code>ET</code> syncpoint on the database. The incomplete transaction was backed out.                                                           |
|         | Restart the transaction when all required target databases are available.                                                                                                    |
| 93      | This subcode is issued by Adabas Transaction Manager.                                                                                                    |
|         | An error occurred while ATM was attempting either to start a new global transaction or to bring a new database into a transaction. The client proxy backed out changes from all databases.                                                                                                    |
|         | The next command issued returns details of the error that caused the backout. Check the meaning of the response code and act accordingly.                                                                                                    |
| 94      | This subcode is issued by Adabas Transaction Manager.                                                                                                    |
|         | An error occurred while ATM was attempting either to start a new global transaction or to bring a new database into a transaction. The client proxy attempted to back out changes from all databases.                                                                                                    |
|         | The next command issued returns details of the error that caused the backout. Check the meaning of the response code and act accordingly.                                                                                                    |
| 95      | This subcode is issued by Adabas Transaction Manager.                                                                                                    |
|         | The client session's transaction was controlled by an external transaction coordinator, which reported that the transaction has been backed out.                                                                                                    |
|         | Restart the transaction.                                                                                                    |
| 96      | This subcode is issued by Adabas Transaction Manager.                                                                                                    |
|         | The client session's transaction was controlled by an external transaction coordinator, which reported "backed out, outcome pending" for the transaction. This means that backout has begun for the transaction, and will be completed when all the resource managers involved in it are able to comply with the backout request. |
|         | Restart the transaction.                                                                                                    |
| 97      | This subcode is issued by Adabas Transaction Manager.                                                                                                    |
|         | The CICS Resource Manager Interface is in use, and the ATM client proxy detected that the client session's Task Interface Element (TIE) was being used by another session.                                                                                                    |
|         | This can occur if all of the following are true:                                                                                                    |

| Subcode | Meaning                                                                                                    |
|---------|----------------------------------------------------------------------------------------------------|
|         | Natural is being used, in such a way that two Adabas sessions are maintained<br>for each client;                                                                                          |
|         | ■ The client control Transaction Model is set to MESSAGE;                                                                                                    |
|         | ■ Natural parameters are set such that Natural might not generate 0P commands for all database sessions.                                                                                  |
|         | You can make sure that Natural generates <code>OP</code> commands by using a non-blank ETID, or by means of Natural's <code>DBOPEN</code> parameter.                                      |
|         | The condition can also occur if all of the following are true:                                                                                                    |
|         | ■ Natural is being used, in such a way that two Adabas sessions are maintained for each client;                                                                                           |
|         | ■ The Adabas System Coordinator has timed out Natural's "system" session.                                                                                                    |
|         | In this case, a new Natural LOGON might clear the condition. Otherwise terminate the session and start a new session.                                                                     |
|         | If the error persists, contact your Software AG support representative.                                                                                                    |
| 98      | This subcode is issued by Adabas Transaction Manager.                                                                                                    |
|         | The client session was executing in serial mode, and requested that changes be committed. Some of the changes were committed, and some were backed out.                                   |
|         | Examine the results of the transaction. If necessary, correct the result by manual intervention.                                                                                          |
| 99      | This subcode is issued by Adabas Transaction Manager.                                                                                                    |
|         | The client session incurred a security response code; ATM backed out the user's changes.                                                                                                  |
|         | If security permissions are not adequate, correct them and rerun the transaction.                                                                                                    |
| 130     | In a cluster, the UQE of the user was deleted between the time the user's command was routed to one nucleus in the cluster and the time that nucleus selected the command for processing. |
| 249     | In Adabas Vista, all transaction activity by the client has been backed out for one of the following reasons:                                                                             |
|         | ■ The client is using multiple (different) ETIDs which have collided against a particular database.                                                                                       |
|         | Action: Review the client's use of ETIDs with respect to the current translation rules and/or partitioned files.                                                                          |

### Open Systems

This response is caused by one of the following:

- The last user transaction has been backed out by Adabas (ET logic users only) or an exclusive control user (non-ET user) or an access-only user exceeded the Non-Activity Time Limit;
- The user session was abnormally terminated by the operator and the user issued a command;
- The protection log area (= WORK container) was too small and an internal BT was executed.

|                       | First<br>two<br>bytes | Third+<br>fourth<br>bytes |
|-----------------------|-----------------------|---------------------------|
| Transaction timeout : | 0                     | TT                        |
| Non-activity timeout: | 1                     | TN                        |
| STOP user :           | 2                     | ST                        |
| WORK overflow :       | 3                     | LP                        |
| Security :            | 5                     | SE                        |
| Deadlock :            | 6                     | DL                        |
| Open transaction :    | 8                     | OP                        |
| Open required :       | 9                     | OR                        |

The information in the first two bytes is represented as an integer, and the third and fourth bytes are alphanumeric.

#### Action

The method of resolving the error varies, depending on whether you are using Adabas on mainframe systems or Adabas on open systems.

#### **Mainframe Systems**

User actions are described in the subcode list in the explanation.

#### **Open Systems**

Check the appropriate reason. If the Adabas nucleus was started without the option OPEN\_REQUIRED, and the reason for response 9 was a non-activity timeout or a STOP user, users who started their sessions with an OP command must re-issue their OP command under the following circumstances:

- if they set a User ID
- if they specified restricted file lists
- if they had user-specific timeout values
- if they were not ET users.

If too many transactions are backed out because of a Work overflow, the size of the Work container should be increased.

**Origin** Mainframe systems only

**Explanation** Too many occurrences for a periodic group.

#### Response 16

Origin Open systems only

Explanation An error occurred in an MC call during subcommand processing. The error code and additional

information can be found in the control block of the subcommand. The first 2 bytes of the Additions 2 field contain the number of the subcommand in binary format. The third and fourth bytes of the Additions 2 field contain the offset of the subcommand's control block in the MC call's record buffer in binary format. All subcommands before the one that failed

were executed.

Action Correct the failed subcommand if necessary and re-issue the subcommands beginning with

the one that had failed.

#### Response 17

**Origin** Mainframe and open systems

**Explanation** A subcode indicating the specific cause and action for this response code appears in the low-order (rightmost) two bytes of the ACB's Additions 2 field or in the ACBX's Error Subcode

(ACBXERRC) field. The following are the subcodes and their meanings:

| Subcode | Meaning                                                                                                    |
|---------|----------------------------------------------------------------------------------------------------|
| 1       | The program tried to access system file 1 or 2, and no OP command was issued.                                                                                           |
|         | Action: Restructure the program to begin with an OP command.                                                                                                    |
| 2       | The program tried to access system file 1 or 2, and the user is not authorized.                                                                                         |
|         | Action: Change the program to avoid the access.                                                                                                    |
| 4       | One of the following occurred:                                                                                                    |
|         | ■ The specified file number is invalid. The file number might be equal to "0" or greater than the maximum allowed.                                                      |
|         | ■ When running with ADARUN DTP=RM or DTP=TM, an attempt was made by a non-Adabas Transaction Manager user to access/update an Adabas Transaction Manager system file.   |
| 5       | The file is either not loaded, or has been locked by another user for privileged use.                                                                                   |
|         | On mainframe systems, for ADAORD and ADAINV utility operations, the write phase has started and use of the file is now blocked for the type of operation you requested. |

| Subcode | Meaning                                                                                                    |
|---------|----------------------------------------------------------------------------------------------------|
| 6       | On mainframe systems, an E1 (delete record) command was given without specifying a valid file number.                                                                                                    |
|         | On open systems, the file to be created already exists.                                                                                                    |
| 7       | The program tried to perform an LF command on system file 1 or 2.                                                                                                    |
| 8       | On mainframe systems, the program tried to access a file that was not listed in the file list of an open (OP) executed with the R option.                                                                     |
|         | On open systems, \an ET user with a restricted file list and ACC = file number attempted to issue a UPD command, or a user with a restricted file list attempted to touch a file that is not in the file list |
| 9       | The file that the program attempted to access is completely locked. This is usually because the maximum number of logical file extents that can fit into the FCB have been used.                              |
|         | Action: Reorder, then unlock the file. Continue operation.                                                                                                    |
| 10      | The program attempted to access a file which is locked with exclusive EXU status.                                                                                                    |
| 11      | An LF command (read FDT) was run on a file that is not loaded; neither the FCB nor the FDT exists.                                                                                                    |
| 12      | File has been locked with LOCKF.                                                                                                    |
| 13      | A file is password-protected and the password was specified, but the corresponding security file is missing (not loaded).                                                                                     |
| 14      | A command was issued against a LOB file. Commands involving LB fields should be directed against the associated base file, not the LOB file.                                                                  |
| 15      | A file is being loaded so its information is temporarily unavailable.                                                                                                    |
| 16      | On mainframe systems, an attempt was made to perform an update (e.g. A1, E1, N1/2) against a file loaded with the attribute RPLUPDATEONLY=YES.                                                                |
|         | On open systems, the file was locked by ADAOPR.                                                                                                    |
| 17      | An attempt was made to perform an update (e.g. A1, E1, N1/2) against a file loaded with the attribute READONLY=YES.                                                                                           |
| 18      | File has been locked with ALOCKF.                                                                                                    |
| 21      | On mainframe systems, there was not enough space for encoding elements (ECSE).                                                                                                    |
|         | On open systems, a two-byte file number was used against a lower version database that does not support large file numbers.                                                                                   |
| 22      | On mainframe systems, the required ECS objects needed for conversion between user and system data representation could not be loaded.                                                                         |
|         | On open systems, the file control block (FCB) is invalid (corrupted).                                                                                                    |

| Subcode         | Meaning                                                                                                    |
|-----------------|----------------------------------------------------------------------------------------------------|
| 23              | ECS object could not be located. The following objects must be available in the encoding objects library: File Alpha, File Wide EDD, User Alpha, User Wide EDD, and the PTOs for the combinations between file/user alpha/wide encodings.                                                                                                    |
|                 | Action: Check that the required EDD and PTO objects are available.                                                                                                    |
| 24              | ECS function get_attribute() failed.                                                                                                    |
|                 | <i>Action:</i> The function's return code is logged with the nucleus message ADAN7A.                                                                                                    |
| 25              | One of the following occurred: - A required encoding attribute was missing in an ECS object (encoding type, class, and flags) - The default space character length was > 4 - Default space table allocation failed - If DBCS-only plane exists, wide space character was undefined, or the length > 4, or wide space table allocation failed |
| 29              | An Adabas Review communication error has occurred. Contact your Software AG support representative.                                                                                                    |
| 52              | A non-Adabas target was called.                                                                                                    |
| 99              | The file's FTD is corrupted.                                                                                                    |
|                 | Action: To resolve the problem, repair the file by running a restore/regenerate from a consistent state.                                                                                                    |
| 249<br>(0x00F9) | While attempting to satisfy a partitioned file command, Adabas Vista detected the unavailability of an FDT – this is invalid for one of the following reasons:                                                                                                    |
|                 | None of the partitions were available/online and at least one of them has the file parameter <code>Critical</code> set to YES.                                                                                                    |
|                 | None of the partitions were available/online and all of them have the file parameter <code>Critical</code> set to NO and the command can not be satisfied with a "no data" response such as RSP003.                                                                                                    |
|                 | An error occurred when Adabas Vista (open systems) tried to access a file that was not listed in the file list of an <code>OP</code> command executed with the R option.                                                                                                    |
|                 | Action: Ensure at least one of the file partitions is available/online or review the program logic.                                                                                                    |

**Origin** Mainframe and open systems.

**Explanation** Invalid file number usage. The file number was modified between successive L2/L5 calls or

between successive Lx and Sx calls.

**Action** Correct the file number.

**Origin** Mainframe and open systems.

**Explanation** An attempt was made to update a file which is either already open for read access or can only

be opened for read access. The leftmost two bytes of ACB's Additions 2 field or the ACBX's

File Number (ACBXFNR) field may contain the file number.

**Action** Do not attempt to update a file with read-only access.

Response 20

**Origin** Mainframe and open systems.

**Explanation** One of the following invalid values was used for a command ID value:

■ Binary zeros

Blanks

■ The high-order byte contains the hexadecimal value "FF", but there is no automatic command ID generation

■ The three high-order bytes contain the ASCII string "SYN".

**Action** Correct the command ID and avoid using any of these invalid command ID values.

Response 21

**Origin** Mainframe and open systems

**Explanation** An invalid command ID value was detected. One of the following explanations or subcodes is provided:

| Subcode | Meaning                                                                                                    |
|---------|----------------------------------------------------------------------------------------------------|
| 1       | The command ID value was not found in the sequential command table. Either this is not an initial call and there was no previous initial call, or the initial call was issued for another file. |
|         | The command ID value specified with the GET NEXT option of an L1/L4 command was not found or the command ID value was not found and the L3/L6 call was not an initial call.                     |
| 3       | The command ID value specified for the L3/L6 command was assigned to another $Lx$ command or the command ID specified for an L9 command was assigned to another $Lx$ command.                   |
| 4       | The format buffer with the command ID used by an L <i>x</i> command was created by an L9 command and is incompatible.                                                                           |
| 5       | The format buffer with the command ID used by an L9 command was created by an L <i>x</i> command and is incompatible.                                                                           |
| 6       | The command ID value specified for the S8 command was not found.                                                                                                    |
| 7       | The command ID value specified was assigned to an internal format buffer for a different file.                                                                                                  |

| Subcode         | Meaning                                                                                                    |
|-----------------|----------------------------------------------------------------------------------------------------|
| 8               | The command ID value specified for the S8 command is for an unsorted ISN list.; the ISN list was not in ISN sequence.                                         |
| 9               | An application running with PREFETCH=YES or PREFETCH=OLD attempted to dynamically reverse the read direction of an L3/L6/L9 command. This is not allowed.     |
| 249<br>(0x00F9) | An invalid command ID value was detected by Adabas Vista (open systems):  The command ID value specified with the N option of an L1/L4 command was not found. |
|                 | ■ The command ID value specified with the N option of an L1/L4 command does not correspond to an ISN list.                                                    |
|                 | One or both of the ISN lists referred to in the ADDITIONS 1 field of an \$8 command do not exist.                                                             |
|                 | Action: Review the program logic.                                                                                                    |

#### Action Correct the command ID.

#### Response 22

#### Origin Mainframe and open systems

Explanation The command or command option is invalid. A subcode indicating the specific cause and action for this response code appears in the low-order (rightmost) two bytes of the ACB's Additions 2 field or in the ACBX's Error Subcode (ACBXERRC) field.

> When using the LNCSTUB module on mainframe systems, this response code may indicate problems with the initial call (IC) to the Adabas CICS command-level link component. If the Adabas control block shows a command code of "IC", the link routine being used may not be at the proper release level or may not be the command-level version.

The following are the subcodes and their meanings:

| Subcode | Meaning                                                                                                    |
|---------|----------------------------------------------------------------------------------------------------|
| 1       | The nucleus detected an invalid command code.                                                                                                   |
| 2       | This command cannot be issued by an ACC (access only) user; and update command cannot be issued by an access-only user.                         |
| 3       | This command cannot be performed on a read-only nucleus; an update command cannot be issued for a read-only database session.                   |
| 4       | This privileged command was issued without a previous OP (open) command.                                                                        |
| 5       | The command is not valid for a nonprivileged user.                                                                                              |
| 6       | The command was rejected by user exit 1. In this case, the first two bytes of the Additions 2 field contain the response code of the user exit. |
| 7       | Incorrect command options were specified for a privileged command.                                                                              |

| Subcode | Meaning                                                                                                    |
|---------|----------------------------------------------------------------------------------------------------|
| 8       | The command is invalid for an ET user in preliminary ET status. First complete the transaction using Adabas Transaction Manager.                                                                 |
| 9       | The current user is not authorized to issue an ET/BT command.                                                                                                    |
| 10      | The C2 command is no longer permitted.                                                                                                    |
| 11      | The C3 command can only be issued by EXU users.                                                                                                    |
| 12      | The L1/4 command with the option "F" is not valid for expanded files.                                                                                                    |
| 13      | The call issued is not permitted when the database is in a suspend state.                                                                                                    |
| 14      | Invalid privileged command.                                                                                                    |
| 15      | An L1/L4 command specified the multifetch option ("M" or "O") was not combined with either the "I" or "N" option.                                                                                |
| 16      | The user does not have "privileged" command authorization.                                                                                                    |
| 17      | Not permitted during online save.                                                                                                    |
| 18      | Applications using the ADALNK X'48' call logic receive this response when the logic has been suppressed.                                                                                         |
| 19      | On mainframe systems, a special utility command was issued for an obsolete subfunction.                                                                                                    |
|         | On open systems, an ET or BT with command option "S" was issued without subtransactions being enabled for the current Adabas user session by specifying command option "S" in the OP command.    |
| 21      | One of the following occurred:                                                                                                    |
|         | ■ A BT command was issued by a non-ET logic user.                                                                                                    |
|         | An ET command was issued for a distributed transaction managed by Adabas<br>Transaction Manager; ET commands are invalid for a distributed transaction<br>managed by Adabas Transaction Manager. |
| 22      | The current transaction has already been heuristically terminated or the command is not allowed within an MC sequence.                                                                           |
| 23      | One of the following occurred:                                                                                                    |
|         | ■ The last MC subcommand is not ET.                                                                                                    |
|         | ■ A BT command was issued for a distributed transaction managed by Adabas Transaction Manager; BT commands are invalid for a distributed transaction managed by Adabas Transaction Manager.      |
| 24      | One of the following occurred:                                                                                                    |
|         | An ET or CL command with user data is not allowed for read-only access to a database.                                                                                                    |
|         | CL is invalid because the user has a transaction in progress that is managed by Adabas Transaction Manager.                                                                                      |

| Subcode | Meaning                                                                                                    |
|---------|----------------------------------------------------------------------------------------------------|
| 25      | A command was sent from an Event Replicator Server to an Adabas nucleus, but the Adabas nucleus is not running with ADARUN REPLICATION=YES.                                                                                                    |
| 26      | An attempt was made by an Adabas nucleus to connect to an Event Replicator Server when the target of the message is actually another Adabas nucleus, not an Event Replicator Server.                                                                                                    |
| 28      | A replicated utility may not be executed for a replicated file when the Adabas nucleus is running in single-user mode.                                                                                                    |
| 29      | An error occurred during a connection attempt by an Event Replicator Server database. Ensure that you are trying to connect to another Adabas nucleus and not an Event Replicator Server and try again.                                                                                                    |
| 31      | API file delete not permitted: not API loaded.                                                                                                    |
| 32      | An attempt was made to update a replicated file in single-user-mode. Replicated files can be updated only in multi-mode; replication is not supported in single-mode. However, a nucleus with replication support can be started in single-mode for maintenance purposes.                                                                                |
| 33      | A shared hold status request (with command option 3 set to "C", "Q", or "S") is not allowed for a command with prefetch (command option 1 set to "P").                                                                                                    |
|         | On open systems, the command option "S" is not allowed for an S9 command with a non-blank Additions 4 field.                                                                                                    |
| 34      | On open systems, the command was rejected by user exit 11.                                                                                                    |
| 35      | The command cannot be executed with the nucleus parameter NT=1.                                                                                                    |
| 36      | The descending option "D" is not allowed for the command.                                                                                                    |
| 37      | On mainframe systems, a shared hold status request (command option 3 is set to "C", "Q", or "S") is not allowed for a non-ET user.                                                                                                    |
|         | On open systems, a shared hold status request (command option 3 is set to 'C', 'Q', or 'S') is not allowed for a non-ET user.                                                                                                    |
| 38      | A shared hold status request for a sequential read command (command option 3 is set to "Q") is not allowed for an L4 command without the N-option, nor is it allowed for an S4 command without a command ID (CID) or with an ISN buffer length other than 4 bytes.                                                                                       |
| 39      | A shared hold status request for a sequential read command (command option 3 is set to "Q") is not allowed for a command with a multifetch (command option 1 is set to "M" or "O"). Also, a shared hold status request (with command option 3 set to "C", "Q", or "S") is not allowed for a read command with prefetch (command option 1 is set to "P"). |
| 40      | A keep-in-shared-hold-status request (with command option 3 set to "H") is not allowed for an ET or BT command with multifetch or prefetch (command option 1 is set to "M" or "P").                                                                                                    |
| 41      | A request to read the next portion of a LOB value (command option 2 is set to "L") is not allowed for an L1/L4 command with multifetch (command option 1 is set to "M" or "O") or prefetch (command option 1 is set to "P").                                                                                                    |

| Subcode | Meaning                                                                                                    |
|---------|----------------------------------------------------------------------------------------------------|
| 42      | On open systems, for an A1 command with command option $2 = T$ , the current time is still the same as the value of the field with SY=TIME in the database.                                          |
| 50      | The Router (LCC) detected an invalid command code. This may also arise when a new ACBX-type call is presented to a back-level router.                                                                |
| 51      | A client call with the ADARUN parameter PREFETCH=OLD has multiple APLX buffers or the contents of APLX+4(chained APLX) is non-zero. To resolve this,. use the ADARUN parameter setting PREFETCH=YES. |
| 52      | A non-Adabas target was called.                                                                                                    |
| 53      | Invalid file specified for an Adabas Online System function.                                                                                                    |

#### Action

Correct the command code or command option or the previous OP command, and rerun the program.

#### Response 23

Origin Mainframe and open systems

**Explanation** An invalid starting ISN was specified for an L2/L5 command sequence:

- The ISN was not assigned to a record in the file; or
- The ISN was greater than the MAXISN in effect for the file.

#### **Open Systems**

On open systems the following subcodes may occur:

| starting<br>ith the |
|---------------------|
|                     |

#### Action Correct the ISN.

#### Response 24

Origin Mainframe and open systems

Explanation The meaning of this response code varies, depending on whether you are using Adabas on mainframe systems or Adabas on open systems.

#### **Mainframe Systems**

For an S9 command:

■ The ISN list in the ISN buffer was already sorted; or

- The ISN list in the ISN buffer contained an invalid ISN; or
- The "D" option was specified when trying to sort an ISN list by ISN.

## **Open Systems**

An ISN is equal to "0" or is greater than or equal to the first free ISN found in the ISN buffer. The Additions 2 field contains the value of the invalid ISN in 4 byte binary format.

**Action** Correct the ISN buffer.

## Response 25

Origin Mainframe and open systems

Explanation The ISN specified in ISN lower limit field for an S1/S4 or S2/S9 command was not found.

## **Open Systems**

On open systems the following subcodes may occur:

| Subcode | Meaning                                                                                                    |
|---------|----------------------------------------------------------------------------------------------------|
|         | An invalid ISN was detected by Adabas Vista (open systems). The ISN specified in the ISN Lower Limit field for an \$2 command when retrieving a group of ISNs from a saved ISN list was not found. |
|         | Action: Review the program logic.                                                                                                    |

## **Action** Correct the ISN lower limit.

## Response 26

Origin Mainframe and open systems

**Explanation** An invalid ISN buffer length for an S9 command was detected. The number of ISNs to be sorted as provided in ISN quantity is equal to "0".

Depending on the subcode in the rightmost two bytes of the ACB's Additions 2 field or the ACBX's Error Subcode (ACBXERRC) field, one of the following has occurred:

| Sul | bcode | Meaning                                                                         |
|-----|-------|---------------------------------------------------------------------------------|
| 2   |       | An S9 command with an ISN buffer contains ISNs that are higher than the TOP-ISN |
|     |       | of the file.                                                                    |

## **Action** Correct the ISN buffer length.

Origin Mainframe systems only

Explanation Sufficient work space was not available to accommodate the combined sizes of the search and value buffers as indicated in the search buffer length and value buffer length fields.

| Subcode | Meaning                                                                     |
|---------|-----------------------------------------------------------------------------|
| 1       | Sufficient work space was not available to generate the format translation. |

## Response 28

Origin Mainframe and open systems

Explanation The first two bytes of the Additions 1 field contained an invalid descriptor for an L3/L6/L9

or S2/S9 command.

Depending on the subcode in the rightmost two bytes of the ACB's Additions 2 field or the ACBX's Error Subcode (ACBXERRC) field, one of the following has occurred:

| Subcode | Meaning                                                                                                    |
|---------|----------------------------------------------------------------------------------------------------|
| 1       | The field was not a descriptor.                                                                                                    |
|         | The use of the descriptor is not supported (for example, phonetic descriptors or the descriptor is contained within a periodic group). |
| 3       | The descriptor was changed between successive calls.                                                                                   |
| 4       | There is a mismatch of the descriptor names in the Additions 1 field and the search buffer.                                            |
| 5       | An initial L3 or L6 call contains no trailing blanks in the Additions 1 field.                                                         |

Action Correct the Additions 1 field.

Response 29

Origin Mainframe and open systems

**Explanation** In an L3 or L6 command, a value repositioning was attempted (bytes 3-8 of the Additions 1

field contain spaces) and the Command Option 2 field did not contain the value "A", "D", or

"V". The command ID is released.

Action Correct the Additions 1 or Command Option 2 field.

**Origin** Mainframe systems only

**Explanation** An invalid command option has been detected.

Depending on the subcode in the rightmost two bytes of the ACB's Additions 2 field or the ACBX's Error Subcode (ACBXERRC) field, one of the following has occurred:

| Subcode | Meaning                                                                                           |
|---------|---------------------------------------------------------------------------------------------------|
| 1       | An invalid command option has been specified in one of the command option fields.                 |
| 2       | The R option has been specified for the C5 command, but replication is not active.                |
| 1       | A record buffer must be specified for this command but is missing (not specified of length zero). |

**Action** Either remove the invalid command option or replace it with a valid option.

## Response 35

Origin Mainframe systems only

Explanation The user/DBA attempted to perform a function for a noncluster Adabas nucleus that is

available only for an Adabas cluster database.

**Action** Either perform the function against a cluster database or change the function.

## Response 39

**Origin** Mainframe systems only

Explanation A logically deleted descriptor was used as a search criterion or was specified in the first two

bytes of the Additions 1 field for an L3, L6, L9, S2, or S9 command.

**Action** Remove the use of the logically deleted descriptor and inform your database administrator

about the problem.

## Response 40

Origin Mainframe and open systems

**Explanation** A syntax error was detected in the format buffer.

## **Mainframe Systems**

On mainframe systems, one of the following subcodes may be used:

| Subcode | Meaning                                                                                       |
|---------|-----------------------------------------------------------------------------------------------|
| 1       | Syntax error in format buffer; possible premature end of buffer segment.                      |
| 2       | Syntax error in the format buffer bad first or second character of field name or missing "/". |
| 3       | Text literal has no ending quote or is too long (more than 255 characters).                   |
| 4       | Text literal is empty.                                                                        |
| 5       | Expected delimiter missing.                                                                   |
| 6       | Conditional format criterion has no closing parentheses ")".                                  |
| 7       | The conditional format criterion is empty.                                                    |
| 8       | Invalid field name, format, or search operator.                                               |
| 9       | One of the following occurred:                                                                |
|         | An invalid edit mask number (greater than 15) was specified.                                  |
|         | ■ A syntax error in the conditional format criteron was found.                                |
|         | ■ Multiple format buffer segments are specified with conditional format criterion.            |
| 10      | Invalid character following field name specification.                                         |
| 11      | Invalid index specification for MU field in PE group.                                         |
| 12      | Expected number missing or too large (>=2 <sup>31</sup> ).                                    |
| 13      | Syntax error in LOB segment specification.                                                    |
| 14      | Syntax error in L element specification.                                                      |
| 15      | Syntax error in D element specification (daylight savings time indicator).                    |
| 16      | Invalid Date-Time edit mask specification.                                                    |
| 17      | MU/PE index range specification invalid for LOB segment notation.                             |

On mainframe systems, the following information is returned in the Additions 2 field of the control block:

- The leftmost two bytes contain the two characters being inspected when the error was detected.
- The rightmost two bytes contain the subcode.

## **Open Systems**

One of the following format buffer errors occurred.

- The terminating period was missing;
- The first position contains a period, this only applies to N1 or N2 commands;
- Length and/or format specified with a range definition;
- An invalid element was detected;
- A field segment notation was not correct: it must be specified either as (byte-number, length) or as (byte-number, length, length-2), where byte-number

must be either "\*" or a decimal number, and <code>length</code> and <code>length-2</code> are decimal numbers. These numbers must be less than 2,147,483,648;

A field segment notation was specified for a range of MU fields or for a range of fields within a periodic group.

On open systems, the following information is returned in the Additions 2 field of the control block:

- The leftmost two bytes contain the number of the byte (in binary format) relative to the beginning of the format buffer where the error was detected.
- The rightmost two bytes contain the name of the field being processed when the error was detected.

#### **Action** Correct the format buffer.

#### Response 41

**Origin** Mainframe and open systems

**Explanation** The meaning of this response code varies, depending on whether you are using Adabas on mainframe systems or Adabas on open systems.

## **Mainframe Systems**

One or more specification errors exist in the format buffer. When possible, the short name of the field for which the error occurred is stored at offset 2 of the ACB's Additions 2 field or in the ACBX's Error Character Field (ACBXERRB).

The following specification errors may have been made:

**Note:** A collation descriptor (COLDE) can only be specified in the format buffer of the L9 command and only when the decode option has been specified in the user exit. The value returned is not the index value but the original field value.

| Subcode | Meaning                                                                                                    |
|---------|----------------------------------------------------------------------------------------------------|
| 1       | Spacing element <i>n</i> X with <i>n</i> =0 or <i>n</i> >255 not allowed.                                        |
| 2       | An invalid sequence of format buffer elements was specified.                                                     |
| 3       | Miscellaneous types of specification errors were found in the format buffer.                                     |
| 4       | A field name was undefined or not elementary.                                                                    |
| 5       | Format without fields.                                                                                           |
| 6       | A group field cannot be specified if the group contains a LOB (LB) field.                                        |
| 7       | A field name is undefined.                                                                                       |
| 8       | Invalid use of fldD, fldL, fld,* or E(date-time-mask) notation.                                                  |
| 9       | Elementary field in PE group: 1-N notation not permitted with LOB (LB) fields or $f \mid d\mathbb{D}$ notations. |

| Subcode | Meaning                                                                                                    |
|---------|----------------------------------------------------------------------------------------------------|
| 10      | A LOB (LB) field, $fldL$ (length indicator notation) or $fld$ , * (asterisk notation) are not permitted with an L9 command.                                                                            |
| 11      | A length indicator ( $f \mid d \mid$ ) or asterisk notation ( $f \mid d$ , *) are only permitted for LA and LOB (LB) fields.                                                                           |
| 12      | LA or LOB (LB) fields are not permitted with 1-N notation, flda-fldb (field series) notation or old MU syntax.                                                                                         |
| 13      | LA or LOB (LB) fields are not permitted with $f \mid dC$ , * (count indicator) or $f \mid da - f \mid db$ , * (field series notation).                                                                 |
| 14      | Asterisk notation and length indicator notation combinations ( $fldL$ ,*) are not permitted.                                                                                                    |
| 15      | SQL significance indicator and asterisk notation combinations ( $fldS$ ,*) are not permitted.                                                                                                    |
| 16      | Length indicator ( $f \nmid d \mid$ ), asterisk notation ( $f \mid d \mid$ , *) or daylight savings time indicator notation ( $f \mid d \mid$ ) are not permitted for a group field.                   |
| 17      | Daylight savings time indicator notation ( $fldD$ ) cannot be combined with asterisk notation ( $fld$ ,*) or a length indicator notation ( $fldL$ ).                                                   |
| 18      | Daylight savings time indicator notation ( $f \ l \ d D$ ) is only permitted for fields defined with the TZ option.                                                                                    |
| 20      | Daylight savings time indicator notation ( $f \   \ d \ D$ ) is not permitted with count indicator ( $f \   \ d \ C$ ) or field series notation ( $f \   \ d \ a - f \   \ d \ b$ ).                   |
| 21      | Old MU syntax is not permitted with daylight savings time indicator notation ( $f \mid dD$ ).                                                                                                    |
| 22      | An invalid length or format has been specified with daylight savings time indicator notation ( $fldD$ ); if specified it must be 2,F.                                                                  |
| 23      | An invalid length or format has been specified with length indicator notation ( $f I d L$ ); if specified it must have length 4 and format B.                                                          |
| 24      | A phonetic, collation, or hyperdescriptor was specified.                                                                                                    |
| 25      | Date-time edit mask notation (E( $date-time-mask$ )) is not permitted with daylight saving time indicator notation ( $fldD$ ), asterisk notation ( $fld$ ,*), or length indicator notation ( $fldL$ ). |
| 26      | Date-time edit mask (E(date-time-mask)) notation requires format P, U, F, or B.                                                                                                    |
| 27      | Date-time edit mask ( $E(date-time-mask)$ ) notation and edit mask notation (E0-E15) are not permitted together.                                                                                       |
| 28      | Date-time edit mask ( $E(date-time-mask)$ ) notation and count indicator notation( $fldC$ ) are not permitted together.                                                                                |
| 30      | Date-time edit mask ( $E(date-time-mask)$ ) notation is only permitted for a field defined with a date-time edit mask.                                                                                 |
| 31      | Daylight savings time indicator notation ( $f 1 dD$ ), length indicator notation ( $f 1 dL$ ), and asterisk notation ( $f 1 d$ ,*) are not permitted together with LOB segment notation.               |
| 32      | LOB segment notation is permitted only for LOB (LB) fields.                                                                                                    |
| 33      | More than one LOB segment with *-position not permitted.                                                                                                    |

| Subcode | Meaning                                                                                |
|---------|----------------------------------------------------------------------------------------|
| 34      | Length/format override not permitted for LOB segment notation.                         |
| 35      | Invalid byte number and length parameters in LOB segment notation.                     |
| 36      | Invalid length-2 parameter in LOB segment notation; must be equal to length parameter. |
| 37      | Invalid syntax with daylight saving time indicator in format buffer.                   |

## **Open Systems**

An error was detected in the format buffer:

- The field name specified is reserved for edit mask usage;
- An index was equal to 0;
- A length specified or taken from the FDT standard length is greater than the maximum length of the required format;
- nnnX was specified with nnn greater than 253;
- A literal with more than 253 characters was specified;
- A subdescriptor, superdescriptor, phonetic descriptor, hyperdescriptor or a collation descriptor was specified;
- A field specified was not present in the file;
- A periodic group name appears without an index;
- A length and/or format was used with a group notation;
- A field in a periodic group was specified without an index;
- A range notation with a group name or a multiple-value field as the first or last element was specified;
- A reference was made to the count of a multiple-value field contained in a periodic group, and no index was included to indicate the periodic group occurrence for which the count was to be returned;
- A collation descriptor with the option HE was specified for an L9 command.
- A count specification was made for a field which was neither a multiple-value field nor was contained within a periodic group;
- A count for a non-multiple value field within a periodic group was specified;
- A length and/or format specification was used with a periodic group notation;
- A (regular or periodic) group containing a multiple-value field was specified;
- Invalid index usage;
- A descending index range was specified;
- A double index was used for a non-periodic field;
- A multiple-value field with an index specification and a multiple-value field without an index specification were used;

- A value cannot be converted to the required format (READ command) or converted to the FDT standard format (UPDATE command);
- The S element was applied to a field that does not have the NC option;
- A field with the NC option was used more than once together with its S element;
- The add option is not compatible with the format/length;
- The specification of a charater set was invalid;
- A field was specified with an edit mask not allowed for the field;
- A field segment notation (byte-number, length) or (byte-number, length, length-2) was not correct. Values for byte-number + length must be less than or equal to the maximum value length + 1, and length-2 must be equal to length. The maximum value for LB fields is 2,147,483,643, for LA fields 16381, an for other values 253 bytes;
- Segment notation is only allowed for values with the format "A".

The following information is returned in the Additions 2 field of the control block:

- The leftmost two bytes contain the number of the byte (in binary format) relative to the beginning of the format buffer where the error was detected.
- The rightmost two bytes contain the name of the field being processed when the error was detected.

#### Action

Correct the specification error and reissue the command or job. For more information about syntax rules for multiple field and periodic group indexing, refer to the Adabas Command Reference documentation.

## Response 42

**Origin** Mainframe systems only

**Explanation** A space problem occurred. The following are the subcodes and their meanings:

| Subcode | Meaning                                                                                               |
|---------|----------------------------------------------------------------------------------------------------|
| 1       | The Work pool was too small to store a user format.                                                   |
|         | Action: Increase the LWP specification and retry .                                                    |
| 2       | The internal format buffer was too small to store a user format (translated into internal structure). |
|         | Action: Increase LFP specification and retry.                                                         |

## **Action** See the actions described in the subcodes.

**Origin** Mainframe and open systems

Explanation In an L9 command, the descriptor specified in the format buffer did not agree with the

descriptor specified in the search buffer.

**Action** Correct the format buffer or the search buffer.

## Response 44

**Origin** Mainframe and open systems

**Explanation** The meaning of this response code varies, depending on whether you are using Adabas on mainframe systems or Adabas on open systems.

## **Mainframe Systems**

One of the following format buffer errors occurred (subcodes are shown in the leftmost column):

| Subcode | Meaning                                                                                                    |
|---------|----------------------------------------------------------------------------------------------------|
| 1       | The specified format is not allowed for an update operation. A possible reason for this is the presence of a conditional format buffer with an update operation. |
| 2       | The L9 command's format buffer format is not allowed for other commands.                                                                                         |
| 3       | The specified format is not allowed for an update operation. A possible reason for this is the presence of a conditional format buffer with an update operation. |
| 4       | The L9 command's format buffer format is not allowed for other commands.                                                                                         |
| 5       | Format used for L9 can only contain field and an optional daylight savings time indicator (fldD).                                                                |
| 6       | Fixed point format must have length 2, 4, or 8.                                                                                                    |
| 7       | Conditional format and more than one format buffer was specified.                                                                                                |
| 8       | The current Adabas call provides a different number of format buffers than the format reference by CID.                                                          |
| 9       | Number of format buffer segments (ABDs) is zero.                                                                                                    |
| 10      | AAS, AA, AA is invalid.                                                                                                    |
| 12      | L option specified but the format has no LOB segment with *-position.                                                                                            |

## **Open Systems**

One of the following situations occurred:

| Subcode | Meaning                                                                                                    |
|---------|----------------------------------------------------------------------------------------------------|
| 1       | ■ The format buffer is invalid for use with an UPDATE command (A1), ADD command (N1/N2):                                                                  |
|         | ■ Format buffer contains overlapping fields, e.g., GL1-3, GL2-4.;                                                                                         |
|         | ■ Format buffer contains an 1-N element, e.g., GL1-N.;                                                                                                    |
|         | ■ There is not a 1:1 relation between an L element and the subsequent corresponding element with '*' length;                                              |
|         | ■ A READ command uses a format buffer from the format pool, which was previously used by update or add command, and which contains an invalid conversion. |
| 12      | L option is specified but the format has no LOB section with *-position.                                                                                  |
| 13      | The format buffer for an A1 commands with command option 2='T' did not contain a last-update-timestamp system generated field.                            |

**Note:** Subcodes associated with response 44 are stored in the first two bytes of the Additions 2 field (ACB) and in the error subcode field (ACBX).

#### Action

Correct the format buffer or use a different read or update command.

## Response 45

## Origin

Mainframe and open systems

Explanation The meaning of this response code varies, depending on whether you are using Adabas on mainframe systems or Adabas on open systems.

#### Mainframe Systems

The internal format buffer space has been exceeded. Either the LWP parameter setting is too small or the internal format buffer requires more than 2 G.

#### **Open Systems**

Multiple field or periodic group overflowed when using the N suffix in the format buffer for update.

The following information is returned in the Additions 2 field of the control block:

- The first two bytes will contain the number of the byte (in binary format) relative to the beginning of the record where the error was detected;
- The third and fourth bytes will contain the name of the field being processed when the error was detected.

#### Action

The method of resolving the error varies, depending on whether you are using Adabas on mainframe systems or Adabas on open systems.

#### **Mainframe Systems**

Increase the size of the LWP parameter and try again. If the problem persists, contact your Software AG technical support representative for assistance.

## **Open Systems**

Because the multiple field or periodic group reached its absolute limit, the application must be redesigned.

#### Response 46

Origin Mainframe and open systems

**Explanation** The meaning of this response code varies, depending on whether you are using Adabas on mainframe systems or Adabas on open systems.

## Mainframe Systems

The maximum value for the NQCID parameter was exceeded (the number of TBI and/or TBQ elements is greater than NQCID).

## **Open Systems**

Mismatch of format buffer usage for the supplied command ID.

- A command ID of global ID format buffer has been found in the format pool and has a different file number to the file supplied by the caller;
- The file number was changed in subsequent Adabas calls with the same normal or global command ID.

#### Action

The method of resolving the error varies, depending on whether you are using Adabas on mainframe systems or Adabas on open systems.

#### **Mainframe Systems**

Adjust the size of the NQCID parameter and try again.

#### **Open Systems**

Check the command IDs used in the call and try again.

#### Response 47

Origin Mainframe and open systems

**Explanation** The maximum value for the NISNHQ parameter was exceeded.

**Action** Increase the value of the NISNHQ parameter by modifying its ADARUN parameter value in the nucleus startup file, or (on open systems) using ADAOPR.

Origin Mainframe and open systems

**Explanation** An error occurred during the processing of a command such as OP or N1. Refer to the hexadecimal subcode that appears in the low-order (rightmost) two bytes of the ACB's Additions 2 field or in the ACBX's Error Subcode (ACBXERRC) field.

| Subcode | Meaning                                                                                                    |
|---------|----------------------------------------------------------------------------------------------------|
|         | File(s) not available at open time. This is the default message displayed with this response code if another subcode is not provided.                                                                                           |
| 1       | A specified file is locked against the requested use.                                                                                                    |
| 2       | A specified file is currently in conflicting use.                                                                                                    |
| 3       | A utility cannot start because an online save operation is in progress.                                                                                                    |
| 5       | A utility requiring exclusive database control cannot start because an online save operation is in progress.                                                                                                    |
| 6       | A utility that requires exclusive database control cannot start because the user queue is not empty.                                                                                                    |
| 8       | The user ID specified in the open (OP) command is already in use by another user.                                                                                                    |
| 9       | An EXU/EXF/UTI lock was requested in the open command, but the file is currently in the file list of a user in UPD/EXU/EXF/UTI status.                                                                                          |
| 10      | An EXF/UTI lock was requested in the open command, but the file is currently in the file list of a user in ACC status.                                                                                                    |
| 11      | A nonprivileged user issued an open (OP) command to a nucleus in UTIONLY (utilities only) status.                                                                                                    |
| 13      | Online file save attempting to run on an advance-locked file.                                                                                                    |
| 14      | UPD/ACC open attempted against advance-locked file.                                                                                                    |
| 15      | A file requested for an online utility (Adabas Online System or ADADBS) or an E1 program refresh is currently being used.                                                                                                    |
| 16      | ACODE or WCODE was specified in the record buffer on the command but the nucleus was not activated with UES support.                                                                                                    |
| 17      | A specified file is locked against the requested use and is advance-locked. The data in the file is not accessible. This can happen if a utility aborts or an autorestart fails.                                                |
| 18      | On mainframe systems, this means that a second command was issued by a user who is participating in a two-phase commit (preliminary ET completed; final ET outstanding) or whose transaction has been heuristically terminated. |
|         | On open systems, this means that the index of the specified file is not accessible. This can happen if a utility aborts or if the index has been disabled by ADAREC REGENERATE or an autorestart.                               |
| 19      | The file number is zero or is greater than the maximum number of files allowed for the database (based on the MAXFILES parameter setting when the database was defined using the ADADEF utility).                               |

| Subcode   | Meaning                                                                                                    |
|-----------|----------------------------------------------------------------------------------------------------|
| 20        | A regenerate/backout with exclusive database control is rejected because there are in-doubt transactions or heuristically terminated transactions on Work part 4.                                |
| 21        | File is locked for utility usage.                                                                                                    |
| 22        | An attempt was made to release an advance-lock, but the lock was not set.                                                                                                    |
| 23        | An advance-lock operation was attempted for a file that has not been loaded.                                                                                                    |
| 24        | An advance-lock operation was attempted for a file that is already advance-locked.                                                                                                    |
| 25        | This subcode is issued by Adabas Transaction Manager.                                                                                                    |
|           | The client session has an open global transaction that could not be backed out because it is under the control of an external transaction coordinator and its status is "in doubt".              |
|           | Depending on the transaction coordinator, you may have a choice of actions:                                                                                                    |
|           | ■ Wait for the external transaction coordinator to complete or back out the existing transaction.                                                                                                |
|           | ■ Use the coordinator's facilities to force completion or removal of the transaction.                                                                                                    |
|           | Restart the transaction coordinator to cause resynchronization of in-doubt<br>transactions.                                                                                                    |
|           | Use ATM Online Services to force backout of the local, Adabas-related part of<br>the global transaction.                                                                                         |
|           | <b>Caution:</b> Using ATM Online Services to force backout of the local, Adabas-related                                                                                                    |
|           | part of the global transaction could result in loss of transaction integrity.                                                                                                    |
| 26 - 30   | Reserved for Adabas Transaction Manager. These subcodes are given only when Adabas Transaction Manager is in use. Please read the Adabas Transaction Manager documentation for more information. |
| 31        | File locked for normal usage                                                                                                    |
| 32        | A file is in use by an exclusive update (EXU) user. An update request from another user is not permitted.                                                                                        |
| 34        | An advance-lock operation was performed on a read-only nucleus.                                                                                                    |
| 35        | An advance-lock operation was performed during an online save.                                                                                                    |
| 33        | A file is locked for exclusive file control (EXF) or utility update (UTI) usage. The request from a user with a different type is not permitted.                                                 |
| 257 - 260 | Reserved for use by Event Replicator for Adabas on open systems.                                                                                                    |

On open systems, the corresponding file number is returned in the first two bytes of the Additions 2 field in binary format except for value 8 in the third and fourth byte. The value 0 means the whole database.

# **Action** The following user actions are possible:

■ Wait for the other user or utility to finish, then retry the command.

- Make the file available for all users (on open systems, if value 16 occurred in bytes 3 and 4).
- Restore or unlock the file (on open systems, if value 17 occurred in bytes 3 and 4).
- Rebuild the file's index (on open systems, if value 18 occurred in bytes 3 and 4).
- On open systems, if the value in bytes 3 and 4 of the Additions 2 field is 8, and the nucleus was started with the OPEN\_REQUIRED option, you can reissue the OP command immediately. This will cause the other user with the same user ID to be stopped, unless that user is currently active.
- On open systems, if a utility receives a response 48 because non-utility users are still active, you can lock the file with ADAOPR LOCK. This ADAOPR command stops all non-utility users from accessing the file and allows only utility users to access the file until it is unlocked again.

On mainframe systems, if a utility receives a response 48 because non-utility users are still active, you can lock the file with ADADBS MODFCB FILEREADONLY. The FILEREADONLY command stops all non-utility users from accessing the file and allows only utility users to access the file until it is unlocked again.

## Response 49

## **Origin** Mainframe and open systems

**Explanation** The compressed record was too long. It exceeds the maximum permitted compressed record length for the file.

On open systems, the first two bytes of the Additions 2 field contain the length of the compressed record in binary format.

On mainframe systems, the following subcodes may be indicated:

**Note:** This response code always means that the compressed record is too long and there are duplicate meanings for subcodes but the subcode can help your Software AG technical support representative analyze where in the code we are giving the response. This can be useful for debugging purposes. Please always provide the subcode when communicating about this response code with your Software AG technical support representative.

| Subcode | Meaning                                                                                                    |
|---------|----------------------------------------------------------------------------------------------------|
|         | File(s) not available at open time. This is the default message displayed with this response code if another subcode is not provided. |
| 1       | Multiple-value (MU) field.                                                                                                    |
| 2       | Periodic (PE) group field.                                                                                                    |
| 3       | MU field.                                                                                                    |
| 4       | PE group.                                                                                                    |
| 5       | PE group level.                                                                                                    |
| 6       | Remaining fields.                                                                                                    |

| Subcode | Meaning                                                                                                    |
|---------|----------------------------------------------------------------------------------------------------|
| 7       | Record too long for protection logging (internal error).                                                                                                    |
| 8       | A compressed record exceeds the permitted length. The error was detected when updating a multiple field.                                                                                                    |
| 9       | Exceeded segment length maximum.                                                                                                    |
| 10      | Long alpha or wide field.                                                                                                    |
| 11      | New compressed record too long                                                                                                    |
| 12      | Old version MU update.                                                                                                    |
| 13      | The MU field was defined with an index                                                                                                    |
| 14      | An MU update caused the compressed record to become too long.                                                                                                    |
| 15      | An MU update caused the compressed record to become too long.                                                                                                    |
| 16      | An MU update caused the compressed record to become too long.                                                                                                    |
| 17      | MU update, MU count > 1                                                                                                    |
| 18      | An update to an LA field caused the compressed record to become too long.                                                                                                    |
| 19      | LOB value too long. An attempt was made to update a LOB value segment that ends after the maximum allowed length of LOB valus. This response code/subcode combination is produced as a result of an L1/L4 command with Command Option 2 set to "L" but with the ISN Lower Limit value grater than or equal to the length of the LOB value being read. |
| 20      | Compressed Data Sorage record too long. A LOB update attempted to make a long LOB value (greater than 253 bytes) short (less than or equal to 253 bytes), but the base record was too long to embed the short LOB value. This condition was detected when the LOB value was being read from the LOB file.                                             |
| 21      | Compressed Data Storage record too long. A LOB update attempted to make a long LOB value (greater than 253 bytes) short (less than or equal to 253 bytes), but the base record was too long to embed the short LOB value. This condition was detected when an attempt was made to insert the short LOB value into the base record.                    |
| 90      | Segment too long                                                                                                    |
| 96      | Compressed record too long                                                                                                    |
| 99      | Exceeded segment length maximum                                                                                                    |

## Action

On open systems, add a new DATA extent with sufficient block size (block size >= compressed record size + 8). Alternatively you can start the nucleus with OPTIONS=AUTO\_EXPAND; then the Adabas nucleus automatically creates a new DATA extent with sufficient block size.

**Origin** Mainframe and open systems

**Explanation** A syntax error in the record buffer was detected during processing of an OP command, an invalid character set was specified, or an invalid time zone was specified.

On open systems, the first two bytes of the Additions 2 field contain the number of bytes (in binary format) relative to the beginning of the record buffer where the error was detected. If a time zone problem occurs, the two right-most bytes of the Additions 2 field in the ACB will contain a subcode; in an ACBX, the Error Subcode field will contain the subcode.

| Subcode | Meaning                                                                                                    |
|---------|----------------------------------------------------------------------------------------------------|
| 31      | Time zone not found in ADAZON directory. The specified time zone was not found in the ADAZON directory. Verify the time zone was specified correctly. If it was, contact your Software AG technical support representative for assistance. |
| 32      | Time zone pool full. Contact your Software AG technical support representative for assistance.                                                                                                    |
| 33      | Open error on DD:TZINFO(MEMBER). Contact your Software AG technical support representative for assistance.                                                                                                    |
| 34      | I/O error on DD:TZINFO(MEMBER). Contact your Software AG technical support representative for assistance.                                                                                                    |
| 35      | Invalid data in TZ file. Contact your Software AG technical support representative for assistance.                                                                                                    |

**Action** Correct the record buffer and try again.

#### Response 51

**Origin** Mainframe and open systems

**Explanation** An error in the record buffer was detected during processing of an OP command.

One of the keywords EXU, UPD, ACC or WCHARSET is duplicated.

On open systems, the following information is returned in the Additions 2 field of the control block:

- the first two bytes contain the number of bytes (in binary format) relative to the beginning of the record buffer where the error was detected;
- the third and fourth bytes contain the open mode that failed (ACC =1, UPD = 2, EXU = 4, WCHARSET = 128)

**Action** Correct the record buffer and try again.

Origin Mainframe and open systems

**Explanation** The meaning of this response code varies, depending on whether you are using Adabas on mainframe systems or Adabas on open systems.

## **Mainframe Systems**

One of the following errors occurred while processing the record, value, or search buffer. In an ACB, the rightmost two bytes of the Additions 2 field contain the subcode; for subcodes 1-5, the leftmost two bytes contain the Adabas name of the field where the error occurred. In an ACBX, the subcode is stored in the Error Subcode (ACBXERRC) field; for subcodes 1-5, the Adabas field name where the error occurred is stored in the Error Character Field (ACBXERRB).

| Subcode | Meaning                                                                                           |
|---------|---------------------------------------------------------------------------------------------------|
| 1       | Invalid packed or unpacked decimal value in record buffer.                                        |
| 2       | Invalid length for variable-length field specified in record buffer.                              |
| 3       | Invalid null value or no value at all provided for field with NN option.                          |
| 4       | Invalid value for S element in record buffer.                                                     |
| 5       | Invalid value for S element in value buffer.                                                      |
| 6       | Encoding a collation descriptor value failed: the collation descriptor exit issued a return code. |
| 7       | Decoding a collation descriptor value failed: the collation descriptor exit issued a return code. |
| 99      | An invalid field length was specified.                                                            |

## **Open Systems**

- The value of a G format field was not in floating point format;
- The value of a P format field was not in packed decimal format;
- The value of a U format field was not in unpacked decimal format;
- A variable-length field was specified without a length parameter;
- The SQL null value indicator (S element) has a value of less than -1;
- A field with the NN option is forced to take the SQL null value;
- The resulting value exceeds 4 bytes (longword) if the format is F, or exceeds the maximum (format dependant) length;
- No record with the specified ADAM key was found.

The following information is returned in the Additions 2 field of the control block:

■ The first two bytes contain the number of the byte (in binary format) relative to the beginning of the record/value buffer where the error was detected. This value is -1 if a field with the NN option is forced to take the SQL null value.;

■ The third and fourth bytes contain the name of the field being processed when the error was detected.

**Action** Correct the format, record, value, or search buffer and try again.

## Response 53

Origin Mainframe and open systems

**Explanation** The meaning of this response code varies, depending on whether you are using Adabas on mainframe systems or Adabas on open systems.

## **Mainframe Systems**

One of the following errors occurred:

| Subcoo | de Meaning                                                                                                    |
|--------|----------------------------------------------------------------------------------------------------|
| 0      | The record buffer is too small.                                                                                                    |
|        | Action: If the record buffer size:                                                                                                    |
|        | conflicts with the lengths specified in the format buffer, change either the record<br>buffer size or the format buffer specifications to resolve the conflict.                                                                                          |
|        | conflicts with the established global format ID (GFID), either release the GFID or<br>change the record buffer size to match the GFID.                                                                                                    |
|        | default is too small to hold the records in the file including the DVT when running<br>the ADAULD utility, increase the size of the record buffer by setting the ADAULD<br>LRECL parameter. See the Adabas Utilities documentation for more information. |
| 1      | The record buffer is too small. When locating a variable field in the input record, the required buffer length exceeded the given length.                                                                                                    |
|        | Action: Verify that the record buffer content matches the given format and that sufficient space for variable fields is provided in the record buffer.                                                                                                   |
| 2      | The ISN buffer is too small.                                                                                                    |
|        | Action: Increase the size of the buffer.                                                                                                    |
| 3      | The record buffer is too small. When locating a variable field within a group in the input record, the required record buffer length exceeded the given length.                                                                                          |
|        | Action: Verify that the record buffer content matches the given format and that sufficient space for variable fields is provided in the record buffer.                                                                                                   |
| 4      | The record buffer is too small. When locating a field with A,* notation in the input record, the required record buffer length exceeded the given length.                                                                                                |
|        | Action: Verify that the record buffer content matches the given format and that sufficient space for variable fields is provided in the record buffer.                                                                                                   |

| Subcode | Meaning                                                                                                    |
|---------|----------------------------------------------------------------------------------------------------|
| 7       | At least one of the record buffers was too small for the data defined in the corresponding format buffer.                                                                                                    |
| 8       | The referenced existing format buffer requires more space than that given in one of the record buffers.  If this subcode occurs using ADACMP DECOMPRESS, the LRECL of the output record is too small.        |
| 249     | In Adabas Vista, the record buffer provided for an L9 command with 'I' option against a partitioned file is not large enough to hold the full list of ISNs.  Action: Increase the size of the record buffer. |

## **Open Systems**

The record buffer was too small, or the ISN buffer was too small for a requested multifetch command. The following information is returned in the Additions 2 field of the control block:

- The first two bytes contain the expected buffer size in binary format. This value is -1 if the command would have exceeded the maximum record size.
- The third and fourth bytes contain the name of the buffer that was too small. ("RB" or "IB"). If the error occurred while using a hyperdescriptor exit, the name of the hyperdescriptor exit is stored here.

**Action** Increase the record buffer or ISN buffer size, as appropriate.

## Response 54

Origin Mainframe and open systems

**Explanation** The record buffer for a C3, C5, or ET command is too long. The maximum allowed size is 2048 bytes. The following subcodes provide more information:

| Subcode | Meaning                                           |
|---------|---------------------------------------------------|
| 1       | The record buffer for the C3 command is too long. |
| 2       | The record buffer for the C5 command is too long. |
| 3       | The record buffer for the ET command is too long. |

**Action** Correct the record buffer specification, then reissue the C3, C5, or ET command.

**Origin** Mainframe and open systems

**Explanation** The meaning of this response code varies, depending on whether you are using Adabas on mainframe systems or Adabas on open systems.

## **Mainframe Systems**

One of the following occurred:

During a read-type operation, a field defined with the SQL null (NC) option contained a null value, but the format buffer held no "S" (significant null) indicator for the field.

In an ACB, the Additions 2 may contain the field name in the leftmost two bytes; the rightmost two bytes may contain the offset into the record buffer. In an ACBX, the Error Character Field (ACBXERRB) may contain the field name; the Error Offset in Buffer (ACBXERRA or ACBXERRG) fields may contain the offset into the record buffer.

Attempted format conversion was not possible due to incompatible data formats or other compatibility problems.

In an ACB, the Additions 2 will contain the field name in the leftmost two bytes; the rightmost two bytes will contain the offset into the record buffer. In an ACBX, the Error Character Field (ACBXERRB) will contain the field name; the Error Subcode (ACBXERRC) field will contain the subcode.

| Subcode | Meaning                                                                                                    |
|---------|----------------------------------------------------------------------------------------------------|
| 0       | Conversion error on record decompression.                                                                                                    |
| 1       | Invalid conversion between formats.                                                                                                    |
| 2       | Invalid length for fixed encoding. For example, user encoding Unicode with code-point size of 2 bytes and no even length specified.                                                         |
| 4       | Conversion error of a floating-point field (underflow) when converting to/from a non-IBM floating-point format.                                                                             |
| 5       | Format conversion of field with NV option is not allowed.                                                                                                    |
| 6       | An invalid length was specified ( for example, a wide character field in Unicode encoding must have an even length).                                                                        |
| 7       | Invalid conversion between formats (different case than subcode 1).                                                                                                    |
| 8       | Conversion error of a floating-point field (overflow) when converting to/from a non-IBM floating-point format.                                                                              |
| 9       | A one-byte field was provided in the record buffer for the occurrence count of an MU field or PE group in a file with extended MU/PE limits. A two-byte occurrence count value is expected. |
| 10      | A field using the NC field option has a null value and no S indicator was specified in the format buffer.                                                                                   |
| 20      | Unsupported date-time conversion internal error.                                                                                                    |
| 21      | Date-time value outside valid range. The valid range depends on the date-time edit masks being used in the format or search buffer and the FDT.                                             |

| Subcode | Meaning                                                                                                    |
|---------|----------------------------------------------------------------------------------------------------|
| 22      | Invalid local time – (non-existing local time in the gap that occurs when switching from standard to daylight saving time or when the time zone advances GMT offset)                                           |
| 23      | Year outside range of 1-9999.                                                                                                    |
| 24      | Month outside range of 1-12.                                                                                                    |
| 25      | Day outside range of 1-n.                                                                                                    |
| 26      | Hours outside range of 0-24.                                                                                                    |
| 27      | Minutes outside range of 0-59.                                                                                                    |
| 28      | Seconds outside range of 0-59.                                                                                                    |
| 30      | Accessing a field defined with option TZ but no time zone was specified in the user session. Issue the OP command with TZ='timezone' parameter in the record buffer to set the time zone for the user session. |
| 31      | Invalid daylight saving offset given (fldD) for date-time and time zone.                                                                                                    |
| n       | Data between user and system data representation could not be converted without error and 2-byte error code from ECS.                                                                                          |
| 254     | Numeric field length in format shorter than the field length in the FDT.                                                                                                    |
| 255     | Field length exceeded maximum for variable fields.                                                                                                    |

Entire Conversion Service (ECS) error codes are described in *Entire Conversion Service (ECS) Errors*, elsewhere in the Adabas Messages documentation.

## **Open Systems**

A format, length conversion, or truncation error occurred while processing field values in the record buffer or value buffer.

- The value for an FI field is too long;
- The resulting value exceeds the border of the FI field;
- Truncation error of numeric field;
- Truncation of alphanumeric fields or truncation of numeric fields which are converted to alphanumeric, except when OPTIONS=TRUNCATION is enabled in ADANUC;
- A value defined without LA or L4 option with variable length is larger than 253 bytes. This may happen for Unicode fields after conversion to another encoding.
- The length specified for a Unicode field for a character set with fixed character length is not a multiple of the character length: in particular, the length for UTF-16 based character sets must be a multiple of 2, and the length for UTF-32 based character sets must be a multiple of 4;
- The specified value is not a valid date/time value;
- The field does not contain a valid date/time value. This can happen if the value was stored without a date/time edit mask;
- A date/time field with option TZ was specified in the format or search buffer, but there was no time zone specified in an OP command for the current Adabas user session;

The attempted format conversion was not possible due to incompatible data formats or other compatibility problems.

The following information is returned in the first two bytes of the Additions 2 field, and in the case of an ACBX, also in the field ACBXERRC:

| Subcode | Meaning                                                                                                    |
|---------|----------------------------------------------------------------------------------------------------|
| 0       | Conversion error.                                                                                                    |
| 1       | Truncation error.                                                                                                    |
| 2       | Internal structure error.                                                                                                    |
| 5       | Internal error.                                                                                                    |
| 20      | Unsupported DATETIME conversion.                                                                                                    |
| 21      | Date/time value outside valid range. The valid range depends on the date-time edit masks being used in the format or search buffer and the FDT. |
| 22      | Date/time value specified in gap when switching from standard time to daylight saving time.                                                     |
| 24      | Month not between 1 and 12.                                                                                                    |
| 25      | Day not between 1 and n, where n is the number of days of the month specified.                                                                  |
| 26      | Hours not between 0 and 24.                                                                                                    |
| 27      | Minutes not between 0 and 59.                                                                                                    |
| 28      | Seconds not between 0 and 59.                                                                                                    |
| 30      | Internal error: missing time zone element for conversion with time zone.                                                                        |
| 31      | Invalid daylight saving offset given (fldD) for date/time and time zone.                                                                        |

The field name is returned in the third and fourth byte of the Additions 2 field, and in the case of an ACBX in the field ACBXERRB.

In addition, the following information is returned in the case of an ACBX call:

- The offset in the record or value buffer in ACBXERRA;
- The type of buffer in ACBXERRD ('R' for error in record buffer, 'V' for error in value buffer).

## **Action** Depending on the reason:

- Correct the appropriate buffer and try again;
- If the time zone specification in the OP command is missing, execute an appropriate OP command;
- On open systems, if a record structure error is indicated, run ADAVFY FIELD against the corresponding file. If this produces errors, then the file must be unloaded, decompressed, recompressed and reloaded;
- On open systems, subcodes 2 and 5 should never occur; you should, therefore, contact your nearest support center if you receive one of these subcodes. A copy of the command log and an export copy or backup of the files accessed will help us to analyze the problem.

Origin Mainframe and open systems Explanation One of the following occurred:

| Subcode | Meaning                                                                                                    |
|---------|----------------------------------------------------------------------------------------------------|
|         | The descriptor value was too long.                                                                               |
|         | The collation value exceeded the maximum 253 bytes. The subcode $\it n$ is the collation descriptor exit number. |

## **Action** Store a shorter descriptor value or collation value.

On open systems, you also can specify the TR option for the descriptor, which truncates larger descriptor values before they are stored in the index. Note that with the TR option, search results may be inaccurate: this is because values that are identical in the first 1144 bytes are considered to be equal to each other.

## Response 57

Origin Mainframe and open systems

**Explanation** In an L9 command, the descriptor specified in the format or search buffer or in the Additions 1 field was invalid or the descriptor was not specified:

- The field name specified may not be the name of a descriptor.
- The descriptor specified may be a phonetic descriptor or a hyperdescriptor, which are not allowed in an L9 command.
- On open systems, the descriptor specified may be a collation descriptor with the option HE.

**Action** Correct the descriptor in the format buffer, search buffer, or Additions 1 field and try again.

#### Response 58

**Origin** Mainframe systems only

**Explanation** The format could not be found (as defined within format selection criteria).

**Action** Adjust the format specification and try again.

#### Response 59

**Origin** Mainframe systems only

**Explanation** Format conversion of a subfield is not possible. The source field has fixed point (F) or floating

point (G) format.

**Action** Correct the field for which you are attempting format conversion and try again.

**Origin** Mainframe and open systems

**Explanation** The meaning of this response code varies, depending on whether you are using Adabas on mainframe systems or Adabas on open systems.

## **Mainframe Systems**

A syntax error was detected in the format or search buffer. Generally in an ACB, the first two bytes of the Additions 2 field contain the two characters under inspection when the error was detected and the rightmost two bytes of the Additions 2 field in the ACB contain one of the following subcodes. In an ACBX, the Error Character Field (ACBXERRB) contains the two characters under inspection when the error was detected and the Error Subcode (ACBXERRC) field contains one of the following subcodes.

| Subcode | Meaning                                                                     |
|---------|-----------------------------------------------------------------------------|
| 1       | Premature end of search buffer.                                             |
| 2       | Syntax error in search buffer; possibly a bad field name.                   |
| 3       | Text literal has no ending quote or is too long (more than 255 characters). |
| 4       | Text literal is empty.                                                      |
| 5       | Expected delimiter missing.                                                 |
| 6       | Soft coupling criterion has not closing parenthesis (")").                  |
| 7       | Soft coupling criterion is empty.                                           |
| 8       | Invalid field name, format, or search operator.                             |
| 9       | Invalid edit mask number (greater than 15).                                 |
| 10      | Invalid character following field name specification.                       |
| 11      | Invalid specification of MU field in PE group.                              |
| 12      | Expected number missing or too large (greater than 2 <sup>31</sup> ).       |
| 13      | Syntax error in LOB segment specification.                                  |
| 14      | Syntax error in length indicator notation (L) specification.                |
| 15      | Syntax error in daylight savings time notation (D) specification.           |
| 16      | Invalid date-time edit mask specification.                                  |
| 17      | MU/PE index range specification is invalid for LOB segment notation.        |

## **Open Systems**

A syntax error was detected in the search buffer.

The following information will be returned in the Additions 2 field of the control block:

- The first two bytes will contain the number of the byte (in binary format) relative to the beginning of the search buffer where the error was detected;
- The third and fourth bytes will contain the name of the field being processed when the error was detected.

**Action** Correct the format or search buffer and try again.

# Response 61

**Origin** Mainframe and open systems

**Explanation** An error was detected in the search buffer, value buffer, or during an S8 command.

# **Mainframe Systems**

On mainframe systems, one of the following subcodes may also be included with this response code:

| Subcode | Meaning                                                                                                    |
|---------|----------------------------------------------------------------------------------------------------|
| 3       | An invalid logical operator was specified for an S8 command - Command Option 2.                                                        |
| 7       | This subcode indicates that one of the following errors occurred:                                                                      |
|         | ■ The length of a descriptor value was greater than 253.                                                                               |
|         | ■ Invalid file number specification.                                                                                                   |
|         | ■ Invalid selection criteria for an Event Replicator for Adabas initial-state definition.                                              |
|         | ■ Invalid usage of the "S" or "N" operator.                                                                                            |
|         | ■ The element order was invalid.                                                                                                    |
|         | ■ The specified field was not a descriptor.                                                                                            |
|         | ■ The specified field has the "LA" option active.                                                                                      |
|         | A descriptor contained in a periodic group was specified without an index.                                                             |
|         | Invalid connection of partial criteria or different indices were used for a descriptor<br>contained within a periodic group.           |
|         | ■ Invalid periodic group index.                                                                                                    |
|         | ■ Invalid or disallowed use of a phonetic descriptor.                                                                                  |
|         | A descriptor derived from or contained in a periodic group is not allowed.                                                             |
|         | ■ The FROM-TO operator was specified with a phonetic descriptor.                                                                       |
|         | ■ Invalid FROM-TO range specification, or the FROM value was greater than the TO value.                                                |
|         | ■ The BUT-NOT value was outside the range of the preceding FROM-TO range.                                                              |
|         | An invalid command option was specified for ISN LIST processing (S8 command).                                                          |
|         | ■ The search buffer "S" significant null indicator was specified with a value operator other than "EQ" (equals), which is not allowed. |
| 8       | An invalid FROM-TO range was specified. The BUT-NOT value was outside the range of the preceding FROM-TO value.                        |
| 9       | An invalid search criteria was specified.                                                                                              |

#### **Open Systems**

On open systems, an error was detected in the search or value buffer, or during an S8 command:

- Invalid command option 2 specified for ISN LIST processing (S8 command);
- Invalid element or element order;
- The specified field was neither a descriptor, subdescriptor, superdescriptor nor a phonetic descriptor;
- Invalid connection of partial criteria and/or different indices used for a descriptor contained within a periodic group;
- Invalid use of a phonetic descriptor;
- Invalid periodic group index;
- Invalid index usage;
- The length of a descriptor value was greater than 253 or greater than the permitted length for the required format;
- Invalid format type;
- Invalid file number specification;
- Invalid usage of the S operator FROM value greater than TO value;
- Invalid usage of the N operator BUT NOT value was outside the range of the preceding FROM-TO range;
- Invalid comparator;
- The value in the value buffer cannot be converted into the field's FDT format;
- The specified file name is not an ADAM key while using the V option with an A1 or E1 command;
- Invalid value given in the value buffer while using the V option with the A1 or E1 command;
- Invalid usage of the C option only allowed for collation descriptors;
- A field was specified with an edit mask that is not allowed for the field.

The following information is returned in the Additions 2 field of the control block (not for the S8 command):

- The first two bytes will contain the number of the byte (in binary format) relative to the beginning of the search buffer where the error was detected;
- If the third byte is zero, the fourth byte contains more information about the error:
  - Fourth byte 1: invalid length.

Otherwise the third and fourth bytes will contain the name of the field being processed when the error was detected.

**Action** Correct the search or value buffer or S8 command and try again.

Origin Mainframe and open systems

**Explanation** One of the following has occurred:

- The length of the search or value buffers as specified in the search and value buffer length fields, respectively, was not sufficient to accommodate the search criteria specified.
- The first character in the search buffer was a period (.).
- The search buffer does not contain a period (.).

Action Correct the search or value buffer and try again.

## Response 63

Origin Mainframe and open systems

**Explanation** The command ID value specified in the search buffer was invalid.

On open systems, the value in the first two bytes of the Additions 2 field indicates the reason (2 byte binary format):

| Subcode | Meaning                                                                                            |
|---------|----------------------------------------------------------------------------------------------------|
| 1       | The command ID value specified in the search buffer was not found.                                 |
| 1       | The associated ISN list is not sorted in ISN sequence (it has been generated by an S2/S9 command). |
| 1       | The command ID was not used in the previous FIND in which the SAVE ISN LIST option was used.       |

Action Correct the command ID in the search buffer and try again.

#### Response 64

Origin Mainframe systems only

Explanation This response code is used for communication with Adabas utilities and Adabas Online System (AOS), and was returned because the requested function could not be performed on the Adabas system (including checkpoint and security) files or because an error occurred in an AOS or utility function.

Action

Refer to the ADAREP output report for a list of the system files, or to the subcodes in the job output for more information. For AOS, a subcode is displayed in the error message, following the AOS module number. For utility functions, the subcodes may be described within the message text.

If you do not understand the action to take for a response code 64 or subcode, note the subcode and the function that caused the response code, and call your Software AG technical support representative for assistance.

**Origin** Mainframe systems only

**Explanation** An internal error occurred. The nucleus detected a space calculation error. **Action** Contact your Software AG technical support representative for assistance.

Response 66

Origin Mainframe systems only

**Explanation** An incompatible owner ID was detected during an update operation on a multiclient file.

The owner ID may be blank, or too long.

**Action** Contact your Software AG technical support representative for assistance.

Response 67

Origin Mainframe systems only

**Explanation** One of the following errors occurred:

| Subcode | Meaning                                                     |
|---------|-------------------------------------------------------------|
|         | An internal error occurred while executing an $Sx$ command. |
| 2       | An error occurred during superfield generation.             |

Action Retain all related information, and contact your Software AG technical support representative

for assistance.

Response 68

**Origin** Mainframe systems only

Explanation A nondescriptor field was used as a search criterion, and the non-descriptor search facility

has been set OFF (the default for this facility is ON).

Action The ADARUN parameter NONDES has been set to reject non-descriptor searches; either reset

the NONDES parameter to its default value, or remove non-descriptor searches from your application. Natural provides a trace facility which locates such Natural application

characteristics. Contact Software AG for details.

Response 70

**Origin** Mainframe systems only

**Explanation** An overflow occurred in the table of sequential commands.

**Action** The DBA may increase the value used for the LQ parameter or RC commands may be used.

**Origin** Mainframe systems only

**Explanation** An overflow occurred in the table of resulting ISN lists.

**Action** The DBA may increase the value used for the LI parameter or RC commands may be used.

## Response 72

**Origin** Mainframe and open systems

**Explanation** One of the following errors occurred:

| Subcode | Meaning                                                |
|---------|--------------------------------------------------------|
| 7       | An overflow occurred in the user queue.                |
| 8,9     | An overflow occurred in the user queue file list pool. |

**Action** The DBA may increase the value used for the NU parameter.

## Response 73

**Origin** Mainframe and open systems

**Explanation** An overflow occurred in the section of the Work data set (mainframe systems) or the temporary working space (open systems) in which resulting ISN lists are stored.

On open systems, please note that for read-only databases, temporary working space is only created if a location for it is explicitly specified (environment variable TEMPLOCN or entries for TEMPORARY\_LOCATION in the file *DBnnn.INI*); otherwise only some of the space in the Adabas buffer pool is used for storing the ISN lists.

#### Action

On mainframe systems, the DBA may increase the size of the Work data set and/or the number of saved ISN lists during an Adabas session may be decreased.

On open systems, provide enough temporary working space. For read-only databases, specify the location for the temporary working space explicitly or increase the size of the Adabas buffer pool (ADANUC parameter LBP).

**Note:** The processing of ISN lists was changed for Adabas Version 5.1. If you get this error with an Adabas Version 3 database, please refer to the Adabas Version 3 documentation.

## Response 74

**Origin** Mainframe and open systems

**Explanation** No space was available on the Work data set for complex find commands.

**Action** On open systems, increase the size of the Work data set.

On mainframe systems, increasing the size of the Work data set alone will not solve this problem. Instead, set the value of LWKP2 (WORK-PART-2) to a higher value than the

calculated one (whatever that might be). Then increase the size of the Work data set to ensure there is sufficient space for WORK-PART-3.

## Response 75

Origin Mainframe and open systems

**Explanation** Attempts to allocate additional Associator or Data Storage extents for a file were issued, but the maximum number of extents that can be handled by the FCB have already been allocated.

> On mainframe systems, BT (backout) or autorestart processing could cause the file to be locked because of inadequate extent space (see response code 48, ADARSP048).

On open systems, the last extent is allocated only for a command which is being backed out and for AUTORESTART and ADAREC REGENERATE. The first two bytes of the Additions 2 field contain the highest possible extent number (in binary format). The third and fourth bytes indicate where the overflow occurred. Possible values are: "DS" (Data Storage), "AC" (Address Converter), "NI" (Normal Index) and "UI" (Upper Index).

Action

On mainframe systems, ask your DBA for assistance; Associator or Data Storage extents may have to be reallocated.

On open systems, unload the file and reload it with appropriate initial allocations.

## Response 76

Origin Mainframe and open systems

**Explanation** An overflow occurred in an inverted list index (the maximum is 15 levels).

Action Unload and reload the file with an appropriate padding factor for the Associator.

#### Response 77

Origin Mainframe and open systems

**Explanation** Sufficient space was not available for a required Associator or Data Storage extent.

On mainframe systems, the following subcodes further define the error:

| Subcode | Meaning                                                      |
|---------|--------------------------------------------------------------|
| 1       | FST empty.                                                   |
| 2       | AC START RABN not available.                                 |
| 3       | AC END RABN not available.                                   |
| 4       | FST will not fit into five ASSO blocks.                      |
| 5       | FST exhausted trying to allocate AC extent.                  |
| 6       | ASSO space allocation RABN not on device.                    |
| 7       | ASSO space on required device not available.                 |
| 8       | FROM RABN available, but contiguous space is not sufficient. |

| Subcode | Meaning                                                                        |
|---------|--------------------------------------------------------------------------------|
| 9       | Data Storage space of the requested size is not available.                     |
| 10      | Data Storage space on the same device as the previous extent is not available. |
| 11      | FST is empty, or data storage for the current MAXRECL value is not available.  |
| 12      | FST empty.                                                                     |

On open systems, the third and fourth bytes of the Additions 2 field contain either "AS" (Associator) or "DS" (Data Storage). You can also get the response 77 if you specified an explicit RABN for an Associator or Data Storage extent and the requested space is not available at the requested RABN. Please note that Adabas distinguishes between small (< 16KB) and large (>= 16KB) index blocks. This means that a response 77 can be returned even though there are enough free Associator blocks, but the free Associator blocks have the wrong size.

#### Action

On mainframe systems, ask your DBA for assistance; Associator or Data Storage extents may have to be reallocated.

On open systems, add a new Associator or Data Storage extent to the database using the ADADBM utility or specify a RABN where the requested space is available.

**Note:** Response 77 can sometimes be prevented by enabling database autoexpand to execute in the online mode (specify the open systems nucleus parameter OPTIONS=AUTO\_EXPAND).

## Response 78

## Origin

Mainframe and open systems

Explanation The meaning of this response code varies, depending on whether you are using Adabas on mainframe systems or Adabas on open systems.

#### **Mainframe Systems**

The cause of this response is indicated by one of the following subcodes:

| Subcode | Meaning                                                                                     |
|---------|---------------------------------------------------------------------------------------------|
| 1       | The AC file cannot be increased; only one file extent is permitted.                         |
|         | The file contains more than either 4 billion or 16 MB of ISNs, depending on the ISN length. |

#### **Open Systems**

An overflow occurred in the free space table (FST) as a result of Associator or Data Storage fragmentation, or the maximum number of DSST extents has already been allocated.

#### Action

The method of resolving the error varies, depending on whether you are using Adabas on mainframe systems or Adabas on open systems.

## **Mainframe Systems**

If the file has reached the 16-MB limit, you might convert it to a file with the 4-byte ISN option or to an expanded file.

## **Open Systems**

If it is an FST problem, reorder the database. If it is a DSST problem, which can only occur in the context of a utility, refer to the message DSSTALL for further information.

## Response 79

**Origin** Mainframe and open systems

**Explanation** The meaning of this response code varies, depending on whether you are using Adabas on mainframe systems or Adabas on open systems.

## **Mainframe Systems**

A collation descriptor exit or hyperdescriptor exit error occurred. The following table describes the possible subcodes for this response code and their meanings:

| Subcode | Meaning                                                                                                    |
|---------|----------------------------------------------------------------------------------------------------|
| 1       | Either a collation descriptor exit (subcode CDX $n$ where $n$ is the one-byte binary collation descriptor exit number) or a hyperdescriptor exit ("hyperdescriptor exit") was not specified ADARUN.                         |
| 5       | The hyperdescriptor exit stub was called for an extended MU/PE file.                                                                                                    |
| 6       | Improper use of the parameter list was detected by the Hyperdescriptor Exit Stub. The most likely reason is that a hyperdescriptor exit using the Adabas 8 parameter structures is linked to the Hyperdescriptor Exit Stub. |
| 7       | The Hyperdescriptor Exit Stub could not resolve the HEXOLD external reference.                                                                                                    |
| 8       | Improper use of the parameter list was detected. The second word of the parameter list was modified.                                                                                                    |
| 9       | A hyperdescriptor exit did not return an output parameter area address.                                                                                                    |
| 10      | A hyperdescriptor exit rejected the call by setting a nonzero return code in the output parameter header.                                                                                                    |

## **Open Systems**

A hyperdescriptor exit is not available to the nucleus. The following information is returned in the Additions 2 field of the control block:

- The first two bytes contain the number of the hyperdescriptor exit,;
- The third and fourth bytes contain the name of the hyperdescriptor.

#### Action

The method of resolving the error varies, depending on whether you are using Adabas on mainframe systems or Adabas on open systems.

## **Mainframe Systems**

The following table describes the actions you should take for each possible subcode for this response code:

| Subcode | User Action                                                                                                    |
|---------|----------------------------------------------------------------------------------------------------|
| 1       | Reissue ADARUN with the CDXnn or HEXnn parameter. For more information about ADARUN parameters, read <i>Adabas Initialization (ADARUN Statement)</i> , in <i>Adabas Operations Manual</i> ; for more information about user exits and hyperdescriptor exits, read <i>User Exits and Hyperdescriptor Exits</i> , in <i>Adabas User</i> , <i>Hyperdescriptor</i> , <i>and Collation Descriptor Exits Manual</i> . |
| 5       | The Hyperdescriptor Exit Stub may not be used with extended MU/PE files. For more information about hyperdescriptor exits, read <i>User Exits and Hyperdescriptor Exits</i> , in <i>Adabas User, Hyperdescriptor, and Collation Descriptor Exits Manual</i> .                                                                                                    |
| 6,7     | Investigate the Hyperdescriptor Exit Stub link job. For more information about hyperdescriptor exits, read <i>User Exits and Hyperdescriptor Exits</i> , in <i>Adabas User</i> , <i>Hyperdescriptor, and Collation Descriptor Exits Manual</i> .                                                                                                    |
| 8       | A likely cause of the error is that a pre-Adabas 8 hyperdescriptor exit was called without a linked Hyperdescriptor Exit Stub. For more information about hyperdescriptor exits, read <i>User Exits and Hyperdescriptor Exits</i> , in <i>Adabas User</i> , <i>Hyperdescriptor</i> , and <i>Collation Descriptor Exits Manual</i> .                                                                             |
| 9       | Hyperdescriptor exits must return an output parameter area address upon return. For more information about hyperdescriptor exits, read <i>User Exits and Hyperdescriptor Exits</i> , in <i>Adabas User, Hyperdescriptor, and Collation Descriptor Exits Manual</i> .                                                                                                    |
| 10      | Investigate the hyperdescriptor exit to determine why the call was rejected.                                                                                                    |

# **Open Systems**

Define the hyperdescriptor exit and restart the nucleus.

## Response 81

**Origin** Mainframe systems only

**Explanation** An MU or PE field error occurred, as described by the subcode:

| Subcode | Meaning                                                                                      |
|---------|----------------------------------------------------------------------------------------------|
| 1       | The PE index is greater than 191 (if the maximum number of PE field occurrences is 191).     |
| 2       | The PE index is greater than 65534 (if the maximum number of PE field occurrences is 65534). |
| 3       | The MU index is greater than 65534 (if the maximum number of MU field occurrences is 65534). |
| 4       | The MU index is greater than 191 (if the maximum number of MU field occurrences is 191).     |

## Action

Correct the MU or PE field problem and try again. If the problem persists, contact your Software AG technical support representative for assistance.

Origin Mainframe systems only

**Explanation** A hyperdescriptor exit routine returned an invalid ISN.

**Action** Correct the hyperdescriptor exit routine logic and restart the nucleus.

## Response 83

**Origin** Mainframe and open systems

**Explanation** The meaning of this response code varies, depending on whether you are using Adabas on mainframe systems or Adabas on open systems.

#### **Mainframe Systems**

A hypertable overflow occurred.

## **Open Systems**

A hyperdescriptor exit routine returned an invalid ISN.

The following information will be returned in the Additions 2 field of the control block:

- The first two bytes contain the offset the invalid ISN in the specified ISN buffer in binary format;
- The third and fourth bytes contain the name of the hyperdescriptor.

#### Action

The method of resolving the error varies, depending on whether you are using Adabas on mainframe systems or Adabas on open systems.

#### **Mainframe Systems**

## **Open Systems**

Correct the hyperdescriptor exit routine and restart the nucleus.

## Response 84

**Origin** Mainframe systems only

**Explanation** Too many values were present for a subdescriptor or a superdescriptor.

**Action** Reduce the number of subdescriptor or superdescriptor values and try again.

Origin Mainframe and open systems

**Explanation** The meaning of this response code varies, depending on whether you are using Adabas on mainframe systems or Adabas on open systems.

#### **Mainframe Systems**

Too many descriptor values were present for an update or add record command.

## **Open Systems**

The descriptor value table space cannot be allocated from the buffer pool.

**Action** The method of resolving the error varies, depending on whether you are using Adabas on mainframe systems or Adabas on open systems.

#### **Mainframe Systems**

#### **Open Systems**

Increase the size of the LBP parameter.

## Response 86

Origin Mainframe and open systems

**Explanation** A hyperdescriptor exit return error occurred for one of the following reasons:

- An incorrect sign for a packed descriptor value was created.
- A value with an incorrect length byte was returned.
- The ISN was changed by an update command.

On open systems, the following information is returned in the Additions 2 field of the control block:

- The first two bytes contain a value. This value can be:
  - 1 the hyperdescriptor pool exceeds the nucleus buffer pool
  - 2 the hyperdescriptor exit has returned an invalid pointer, length or count value
  - an element in the user-defined format buffer is not a parent field of the hyperdescriptor
  - 4 255 Adabas response code
  - >255 user-defined error return for hyperdescriptor exit routine
- The third and fourth bytes contain the name of the hyperdescriptor or the name of the parent field.

Origin Mainframe systems only

**Explanation** The Adabas buffer pool is locked; it is too small to accommodate all blocks needed for (parallel)

command execution.

Action Check the length of the buffer pool (LBP) as follows:

| Subcode | User Action                                                                                            |  |
|---------|----------------------------------------------------------------------------------------------------|--|
| 1       | Check the LBP value with DPARM.                                                                        |  |
| 2       | Increase the ADARUN LBP parameter value.                                                               |  |
|         | Retry the operation. If the error recurs, call your Software AG support representative for assistance. |  |

## Response 88

Origin Mainframe and open systems

Explanation This response code generally occurs when there is a workpool (LWP) shortage. Sufficient work pool space is not available or the sort work space is too small (even if only one user is active).

> On mainframes systems, when this response code occurs, refer to the hexadecimal subcode that appears in the low-order (rightmost) two bytes of the ACB's Additions 2 field or in the ACBX's Error Subcode (ACBXERRC) field. This subcode describes what kind of operation encountered the error.

> The following table describes the mainframe subcodes and provides recommended actions.

| Subcode | Operation Encountering the Workpool Shortage                                           | Action                                                                |
|---------|----------------------------------------------------------------------------------------|-----------------------------------------------------------------------|
| 1       | Only active command is waiting for workpool space.                                     | Increase the ADARUN LWP setting and try again.                        |
|         | During session autorestart, insufficient workpool or user queue space was encountered. | Increase ADARUN<br>LWP and NU<br>parameter settings and<br>try again. |
| 2       | Only active command is waiting for workpool space.                                     | Increase the ADARUN LWP setting and try again.                        |
| 3       | A command waiting for workpool space was interrupted for transaction backout.          |                                                                       |
| 4       | A1 command                                                                             |                                                                       |
| 5       | E1 command                                                                             |                                                                       |
| 7       | Superfield value generation                                                            |                                                                       |
| 8       | N1 command                                                                             |                                                                       |
| 9       | OP command                                                                             |                                                                       |

| Subcode | Operation Encountering the Workpool Shortage                                               | Action                                        |
|---------|--------------------------------------------------------------------------------------------|-----------------------------------------------|
| 10      | Descriptor value generation                                                                |                                               |
| 11      | Hyperdescriptor value generation                                                           |                                               |
| 12      |                                                                                            |                                               |
| 13      | Subdescriptor value generation                                                             |                                               |
| 15      | DTP=RM: A getmain error during Work-Part-4 initialization.                                 |                                               |
| 16      | Hard-coupled file update processing encountered a workpool shortage.                       |                                               |
| 17      | A session autorestart encountered a workpool shortage.                                     |                                               |
| 22      | Online reorder by descriptor                                                               |                                               |
| 23      | Online invert                                                                              |                                               |
| 24      | Work I/O buffers for session autorestart in cluster                                        |                                               |
| 25      | (offline/online recovery)                                                                  |                                               |
| 80      | Spanned record processing                                                                  |                                               |
| 96      | Internal command queue full                                                                |                                               |
| 98      | Cluster with DTP=RM: Recovery of distributed transactions encountered a workpool shortage. |                                               |
| 99      | ET command with P-option                                                                   |                                               |
|         | Descriptor value generation for multi-client file                                          |                                               |
|         | Single-user mode: Command initialization                                                   |                                               |
|         | Replication: Setup of initial-state process                                                |                                               |
|         | DTP=RM: Insufficient user queue space during Work-part-4 initialization                    | Increase the ADARUN NU setting and try again. |

# **Action** For mainframe systems, review the actions described in the table above.

For open systems, verify the parameter values for the database that relate to the working storage allocation. Ask your DBA to increase the size of the LWP or LS parameter, as necessary.

# Response 89

**Origin** Mainframe systems only

**Explanation** The UQE was already in use, and an attempt was made to execute two commands at the same time for the same user.

Origin Mainframe systems only

**Explanation** An I/O error occurred on DDWORKR4.

#### Response 95

Origin Mainframe systems only

**Explanation** An I/O error occurred on the Work LP area.

# Response 96

Origin Mainframe systems only

**Explanation** An error occurred during ADARES REPAIR utility execution.

| Subcode | Meaning                                                                   |
|---------|---------------------------------------------------------------------------|
| 2       | An I/O error occurred during nucleus termination; Additions 2 may contain |
|         | RABN.                                                                     |

#### Response 97

**Origin** Mainframe systems only

**Explanation** An I/O error occurred during buffer flush. Additions 2 may contain RABN.

# Response 98

**Origin** Open systems only

Explanation A uniqueness violation of a unique descriptor was detected during a store or update processing

if subtransactions are not activated, or otherwise at end of a subtransaction. The third and fourth bytes of the Additions 2 field contain the name of the descriptor which caused the

uniqueness conflict.

**Action** Check the descriptor values.

# Response 99

**Origin** Mainframe and open systems

**Explanation** An I/O error occurred.

On open systems, the first 2 bytes of the Additions 2 field (in binary format) contain the extent number. The third and fourth bytes contain the container type ("AS" for ASSO, or "DS"

for DATA or "WO" for WORK).

**Action** On open systems, check whether any disk devices have gone offline or check the error log

for hardware errors.

Origin Mainframe and open systems

**Explanation** An error has occurred using one of the client-based Adabas add-on products such as Adabas System Coordinator or Adabas Fastpath.

# **Mainframe Systems**

On mainframe systems, one of the following subcodes may also be included with this response code:

- Subcodes of 20 or less are produced by Adabas Fastpath when an error occurs during the processing of an Adabas command..
- Subcodes of 21 or greater are produced by Adabas System Coordinator.

Refer to the hexadecimal subcode that appears in the command's Adabas control block, Additions 2 field, low-order (rightmost) two bytes. The subcodes are described in the table below:

| Subcode | Meaning                                                                                                    |
|---------|----------------------------------------------------------------------------------------------------|
| 1       | L9 sequence optimization encountered an unexpected COP2=I. This is an Adabas Fastpath error. The hexadecimal representation for this subcode is "1".                       |
| 2       | L3/L9 direct optimization internal error. This is an Adabas Fastpath error. The hexadecimal representation for this subcode is "2".                                        |
| 3       | Internal call mechanism not functioning. User Exit B may have rejected the call. This is an Adabas Fastpath error. The hexadecimal representation for this subcode is "3". |
| 4       | Unexpected RC command during sequence optimization. This is an Adabas Fastpath error. The hexadecimal representation for this subcode is "4".                              |
| 5       | Sx command sequential optimization update error. This is an Adabas Fastpath error. The hexadecimal representation for this subcode is "5".                                 |
| 6       | L3 direction change error. This is an Adabas Fastpath error. The hexadecimal representation for this subcode is "6".                                                       |
| 7       | Direction change integrity check error. This is an Adabas Fastpath error. The hexadecimal representation for this subcode is "7".                                          |
| 8       | Default response to internal service commands in the database. This is an Adabas Fastpath error. The hexadecimal representation for this subcode is "8".                   |
| 9       | Optional response for Read Ahead Update warning messages. This is an Adabas Fastpath error. The hexadecimal representation for this subcode is "9".                        |
| 10      | Error following a PLEX move. This is an Adabas Fastpath error. The hexadecimal representation for this subcode is "A".                                                     |
| 21      | Session cleanup error. This is an internal error in Adabas System Coordinator.                                                                                             |
|         | Action: Contact your Software AG technical support representative.                                                                                                    |

| Subcode | Meaning                                                                                                    |
|---------|----------------------------------------------------------------------------------------------------|
| 23      | Session create error. This is probably due to insufficient memory.                                                                                                    |
|         | Action: Increase the job region size. If the problem persists, contact your Software AG technical support representative.                                                                                                    |
| 25      | CAB: Allocation failed. Insufficient memory was available for CAB. This is an Adabas System Coordinator error.                                                                                                    |
|         | Action: Increase the job region size.                                                                                                    |
| 26      | Incorrect use of asynchronous Adabas calls.                                                                                                    |
|         | Action: Contact your Software AG technical support representative.                                                                                                    |
| 43      | Initialization Error. An error occurred during job initialization in Adabas System Coordinator.                                                                                                    |
|         | Action: Ensure that correct runtime controls were defined for the job. If problem persists, contact Software AG Support.                                                                                                    |
| 46      | CAS: No group header record. This error appears if Adabas System Coordinator fails to find a header record for the required System Coordinator group.                                                                                                    |
|         | Action: First check that you have a valid CORCFG module pointing to the correct database and file number for your configuration file. Ensure that the load library containing CORCFG is included in the load library concatenation of the job. If CORCFG is present and correct, logon to SYSCOR and verify that you have valid Daemon Group parameters for the job you are running. If all parameters are correct, contact your Software AG technical support representative for assistance. |
| 55      | Latency processing error. This is an internal error in Adabas System Coordinator.                                                                                                    |
|         | Action: Contact your Software AG technical support representative.                                                                                                    |
| 59      | CORSnn: Critical products. One or more products have been defined as "Critical" in the Corrdinator configuration file, and one of the following errors was detected:                                                                                                    |
|         | ■ The Adabas System Coordinator Kernel module (CORKRN) was not found.                                                                                                    |
|         | Adabas System Coordinator initialization has failed. There will be a Coordinator message indicating the cause of the initialization failure.                                                                                                    |
|         | Action: Determine the cause of the concurrent command and modify the application to remove it.                                                                                                    |
| 60      | CORKRN: Critical Products. One or more products have been defined as "Critical" in the Adabas System Coordinator configuration file, and the product has indicated a critical error during initialization.                                                                                                    |
|         | Action: Determine the cause of the concurrent command and modify the application to remove it.                                                                                                    |
| 62      | CORS02/CORS12: Subsystem storage protect facility not activated. Com-plete has been customised to operate with mixed thread keys, but the IBM subsystem Storage                                                                                                    |

| Subcode | Meaning                                                                                                    |
|---------|----------------------------------------------------------------------------------------------------|
|         | Protection override facility is not enabled. Adabas System Coordinator requires this facility to support mixed thread keys in Com-plete.                                                                                                    |
|         | Action: Either activate the Subsystem Storage Protection override facility in this system OR change the Com-plete thread groups to operate in Com-plete's key only (see the description of the THREAD-GROUP parameter in the Com-plete documentation). |
| 64      | Net-Work Clustering: Node not member of Group. This is an internal error in Adabas System Coordinator.                                                                                                    |
|         | Action: Contact your Software AG technical support representative.                                                                                                    |
| 65      | Net-Work Clustering: Message segment protocol error. This is an internal error in Adabas System Coordinator.                                                                                                    |
|         | Action: Contact your Software AG technical support representative.                                                                                                    |
| 66      | Net-Work Clustering: Message sequence error. This is an internal error in Adabas System Coordinator.                                                                                                    |
|         | Action: Contact your Software AG technical support representative.                                                                                                    |
| 69      | Insufficient memory to initialize runtime controls. There is insufficient memory for COR to initialize. This is an Adabas System Coordinator error.                                                                                                    |
|         | Action: Increase the memory available to the job.                                                                                                    |
| 81      | Internal UB Getmain error. This is an internal error in Adabas System Coordinator.                                                                                                    |
|         | Action: Contact your Software AG technical support representative.                                                                                                    |
| 82      | Invalid session pointer. This is an internal error in Adabas System Coordinator.                                                                                                    |
|         | Action: Contact your Software AG technical support representative.                                                                                                    |
| 83      | Internal session UB not found. This is an internal error.                                                                                                    |
|         | Action: Contact your Software AG technical support representative.                                                                                                    |
| 84      | Internal error in Adabas buffer analysis. This is an internal error in Adabas System Coordinator.                                                                                                    |
|         | Action: Contact your Software AG technical support representative.                                                                                                    |
| 85      | Internal thread getmain error. This is an internal error in Adabas System Coordinator.                                                                                                    |
|         | Action: Increase the job region size and rerun the job. If the problem persists, contact your Software AG technical support representative.                                                                                                    |
| 86      | Invalid command block pointer. This is an internal error in Adabas System Coordinator.                                                                                                    |
|         | Action: Contact your Software AG technical support representative.                                                                                                    |

| Subcode | Meaning                                                                                                    |
|---------|----------------------------------------------------------------------------------------------------|
| 88      | Adabas CICS link module and TRUE have not been installed correctly.                                                                                                |
|         | Action: Ensure that the Adabas CICS link module and TRUE are installed correctly. This must be done to enable Adabas System Coordinator to operate in a CICS job.  |
| 91      | Latency processing error (no facility). This is an internal error in Adabas System Coordinator. Action: Contact your Software AG technical support representative. |
|         | Action: Contact your Software AG technical support representative.                                                                                                 |
| 92      | Asynchronous call with no CAB. This is an internal error in Adabas System Coordinator.                                                                             |
|         | Action: Contact your Software AG technical support representative.                                                                                                 |
| 93      | Latency processing error (memory). This is an internal error in Adabas System Coordinator.                                                                         |
|         | Action: Increase the job region size. If the problem persists, contact your Software AG technical support representative.                                          |
| 94      | Latency processing lock error. This is an internal error in Adabas System Coordinator.                                                                             |
|         | Action: Contact your Software AG technical support representative.                                                                                                 |
| 95      | Daemon latency processing error. This is an internal error in Adabas System Coordinator.                                                                           |
|         | Action: Ensure that the System Coordinator daemon is available. If the problem persists, contact your Software AG technical support representative.                |
| 96      | Latency processing error (facility deleted). This is an internal error in Adabas System Coordinator.                                                               |
|         | Action: Contact your Software AG technical support representative.                                                                                                 |

# **Open Systems**

On open systems, one of the following Adabas System Coordinator subcodes may also be included with this response code:

| Subcode    | Meaning                                                                                                    |
|------------|----------------------------------------------------------------------------------------------------|
| 1 (0x0001) | The standard Adabas or Entire Net-Work ADALNKX library could not be loaded.                                                 |
|            | Action: Check that the ADALNKX parameter in the Initialisation File (cor.cfg) is set correctly and that the library exists. |
| 2 (0x0002) | The standard Adabas or Entire Net-Work ADALNKX library could not be loaded.                                                 |
|            | Action: Contact your Software AG technical support representative.                                                          |

| Subcode     | Meaning                                                                                                    |
|-------------|----------------------------------------------------------------------------------------------------|
| 3 (0x0003)  | The standard Adabas or Entire Net-Work ADALNKX library does not export all expected functions.                                                                                      |
|             | Action: Check that the ADALNKX parameter in the Initialisation File refers to an ADALNKX library and not an ADALNK or ADALNK32 library.                                             |
| 4 (0x0004)  | Adabas did not return the database architecture information in the ISN lower limit field when an OP command was issued to the Configuration File.                                   |
|             | Action: Contact your Software AG technical support representative.                                                                                                    |
| 5 (0x0005)  | The path to the Initialisation File (cor.cfg) could not be determined.                                                                                                    |
|             | Action: Check the HKLM\SOFTWARE\Software AG\Adabas System Coordinator registry key and ensure the Path value is set correctly (Windows).                                            |
|             | Check that the \$CORDIR and \$CORVERS environment variables are set correctly (Unix).                                                                                               |
| 6 (0x0006)  | The ADALNKX parameter could not be read from the Initialization File (cor.cfg).  Action: Check that the Initialization File exists and that the ADALNKX parameter is set correctly. |
| 7 (0x0007)  | The LFILE parameter could not be read from the Initialization File.                                                                                                    |
|             | Action: Check that the Initialization File (cor.cfg) exists and that the LFILE parameter is set correctly.                                                                          |
| 8 (0x0008)  | An incompatible version of an Adabas add-on product is installed.                                                                                                    |
|             | Action: Contact your Software AG technical support representative.                                                                                                    |
| 9 (0x0009)  | An incompatible version of an Adabas add-on product is installed.                                                                                                    |
|             | Action: Contact your Software AG technical support representative.                                                                                                    |
| 10 (0x000A) | The library for an Adabas add-on product could not be loaded.                                                                                                    |
|             | Action: Check that the Adabas add-on product is installed correctly.                                                                                                    |
| 11 (0x000B) | The library for an Adabas add-on product could not be unloaded.                                                                                                    |
|             | Action: Contact your Software AG technical support representative.                                                                                                    |
| 12 (0x000C) | The address or length of the format, record, search, value or ISN buffer appears to be invalid.                                                                                     |
|             | Action: Check the buffer addresses passed to the adabas() function and the lengths specified for the buffers in the Adabas control block.                                           |

| Subcode     | Meaning                                                                                                    |
|-------------|----------------------------------------------------------------------------------------------------|
| 13 (0x000D) | The CORADC load module could not be fetched (Mainframe).                                                                                                    |
|             | Action: Check that \$STEPLIB environment variable is correct and that the CORADC load module exists in the specified data set.                                                                                      |
| 14 (0x000E) | Port range exhausted (there are not enough allocated to this computer).                                                                                                    |
|             | Action: Configure a larger port range for the Adabas System Coordinator Computer using System Management Hub.                                                                                                    |
| 15 (0x000F) | Port conflict (the allocated port is in use by another application).                                                                                                    |
|             | Action: Assign a different port to the Adabas System Coordinator daemon or change the port range for the Adabas System Coordinator computer using System Management Hub.                                            |
| 16 (0x0010) | Computer name could not be generated.                                                                                                    |
|             | Action: The Adabas System Coordinator Launch Control could not generate a unique computer name for the machine. Create an Adabas System Coordinator computer for this machine manually using System Management Hub. |
| 17 (0x0011) | The FDT of the Configuration File is not compatible with Adabas System Coordinator.                                                                                                    |
|             | Action: Check that the database and file numbers are correct.                                                                                                    |
| 18 (0x0012) | The version of Adabas is not compatible with Adabas System Coordinator.                                                                                                    |
|             | Action: Contact your Software AG technical support representative.                                                                                                    |
| 19 (0x0013) | The SAGABS library could not be loaded.                                                                                                    |
|             | Action: Check that the SAGABS library is installed.                                                                                                    |
| 20 (0x0014) | The SAGABS library could not be unloaded.                                                                                                    |
|             | Action: Contact your Software AG technical support representative.                                                                                                    |
| 21 (0x0015) | The SAGABS library is not compatible with Adabas System Coordinator.                                                                                                    |
|             | Action: Contact your Software AG technical support representative.                                                                                                    |
| 22 (0x0016) | Port conflict (the allocated port is in use by another Adabas System Coordinator Group).                                                                                                    |
|             | Action: Assign a different Group Services port to the Adabas System Coordinator Computer using System Management Hub.                                                                                               |
| 23 (0x0017) | Unable to spawn process (the command line parameters specified for the process are invalid).                                                                                                    |
|             | Action: Contact your Software AG technical support representative.                                                                                                    |

| Subcode           | Meaning                                                                             |
|-------------------|-------------------------------------------------------------------------------------|
| 24 (0x0018)       | Length of compressed record buffer length exceeds limit.                            |
|                   | Action: Contact your Software AG technical support representative.                  |
| 25 (0x0019)       | Length of compressed record buffer could not be determined.                         |
|                   | Action: Contact your Software AG technical support representative.                  |
| 26 (0x001A)       | Product not installed or not configured correctly.                                  |
|                   | Action: Check that the Adabas add-on product is installed correctly.                |
| 0000A001-FFFFA001 | A TCP/IP error occurred.                                                            |
|                   | Action: The left-hand side of the subcode contains the operating system error code. |
| 0000A002-FFFFA002 | A DNS error occurred.                                                               |
|                   | Action: The left-hand side of the subcode contains the operating system error code. |

Origin Mainframe systems onlyExplanation Space calculation error.Action Retry the open operation.

# Response 106

Origin Mainframe systems only

**Explanation** The prefetch table record buffer specified in the UDB is too small.

# Response 107

**Origin** Mainframe systems only

**Explanation** Either a GETMAIN error occurred or there was insufficient space when performing prefetch.

Prefetch is switched off.

# Response 109

**Origin** Mainframe systems only

**Explanation** The specified command ID is already active on another database for this user.

Origin Mainframe systems only
Explanation The command ID pool is full.

**Action** Increase the size of either or both the ADARUN NQCID or NU parameters.

# Response

113

**Origin** Mainframe and open systems

**Explanation** The specified ISN was invalid for one of the following reasons:

- An HI command was issued with ISN less than MINISN or with an ISN equal to zero (0).
- An N2 command was issued with ISN equal to 0 or larger than the MAXISN in effect for the file.
- An N2 command was issued and the specified ISN was assigned to another record in the file.
- An A1, L1/L4, E1, or S1/S2/S4 (with FB) command was issued for a nonexistent ISN.
- An L3/L6 command found an ISN in the index which did not exist in the address converter.
- An N1/N2 command tried to access a file protected by security-by-value, but the command user is not authorized to access the file.
- A read or update command tried to access a multiclient file's record using either a blank or incorrect-length owner ID, or an owner ID that does not apply to the record.
- An RI command was issued for a record that has been updated earlier in the same transaction. The record cannot be released from hold status prior to transaction end. On mainframe systems, subcode 5 is issued for this reason.
- Subcode 19 is given when a base file record is not found in the address converter (AC). At the end of a LOB update in the LOBfile, the associated base file record no longer existed.
- Subcode 249 is given only when Adabas Vista is in use. Refer to the Adabas Vista documentation for more information.

# **Open Systems**

On open systems, the following subcodes may occur:

| Subcode | Meaning                                                                                                    |
|---------|----------------------------------------------------------------------------------------------------|
|         | An invalid ISN was detected by Adabas Vista (open systems). The ISN specified for an E1 , $$ HI $$ or L1 command is not consistent with the definitions for the partitioned file. |
|         | Action: Review the program logic                                                                                                    |

# **Action** Correct the ISN problem and try again.

Origin Mainframe and open systems

**Explanation** The meaning of this response code varies, depending on whether you are using Adabas on mainframe systems or Adabas on open systems.

# **Mainframe Systems**

A refresh file error occurred. One of the following subcodes may be present:

| Subcode | Description                                                                                                    |
|---------|----------------------------------------------------------------------------------------------------|
| 1       | A file refresh is not permitted for the file (PGMREFRESH=NO) or the command ID field (ACBCID or ACBXCID) is not all blanks.                                                                       |
| 2       | The user has not completed transactions to the file. Updates have been performed or records are still in hold, but the user has not issued an ET or BT command to commit or back out the updates. |
| 3       | Other users are accessing or updating the file. This is determined by the user access or update counts available internally to Adabas.                                                            |
| 4       | The file is a multiclient file and the user is not a superuser.                                                                                                    |

# **Open Systems**

A refresh file function using the E1 command was issued (E1 with ISN=0), and one of the following situations has occurred:

- PGM\_REFRESH is not specified for the file.
- The user session is not at ET status.

#### Action

The method of resolving the error varies, depending on whether you are using Adabas on mainframe systems or Adabas on open systems.

# **Mainframe Systems**

# **Open Systems**

If you forgot to specify the ISN for the E1 command, or the command was not issued at ET status, correct your program. If PGM\_REFRESH was not specified for the file in question, specify PGM\_REFRESH for the file with ADADBM.

#### Response 123

Origin Mainframe systems only

**Explanation** An error was reported by the Adabas cluster messaging service on the sender's side. The

message was not sent. One of the following subcodes may be present:

| Subcode | Meaning                                                                                                    |
|---------|----------------------------------------------------------------------------------------------------|
| 4       | No valid destination(s)                                                                                                    |
| 8       | Too many destinations                                                                                                    |
| 12      | Invalid message type                                                                                                    |
| 16      | Invalid environment                                                                                                    |
| 20      | Send buffer length exceeded                                                                                                    |
| 24      | Receive buffer length exceeded                                                                                                    |
| 28      | No replies or acknowledgment(s) before the message timed out. For more information about the timeout value, refer to descriptions of the ADARUN MXMSG parameter. |
| 32      | Unable to allocate AXMCB                                                                                                    |
| 36      | Timed out on originating system                                                                                                    |
| 40      | Timed out on destination system                                                                                                    |
| 44      | Canceled on destination system                                                                                                    |
| 48      | Receive error on destination system                                                                                                    |
| 52      | Unable to allocate buffer                                                                                                    |
| 80      | Messaging is inactive                                                                                                    |
| 96      | Terminate member unsuccessful                                                                                                    |
| 128     | Other Trans-port service error                                                                                                    |

# Action

If you are unable to resolve the problem, contact your Software AG technical support representative.

# Response 124

**Origin** Mainframe systems only

**Explanation** An error was reported by the Adabas cluster messaging service on the receiver's side. The

message was sent. One of the subcodes described for response code 123 (ADARSP123) may

be present.

**Action** If you are unable to resolve the problem, contact your Software AG technical support

representative.

# Response 125

Origin Mainframe systems only

**Explanation** An internal error occurred when one cluster nucleus attempted to issue an internucleus

command to one or more of the other cluster nuclei. This condition usually leads to abnormal

termination.

**Action** Contact your Software AG technical support representative.

**Origin** Mainframe systems only

**Explanation** A messaging error occurred during internucleus communication:

- The nucleus did not respond within the allotted time (see the ADARUN MXMSG parameter); or
- One or more problems occurred in what could be a broadcast; that is, a communication with multiple targets. In this case, each individual ACB contains either response code 0 (ADARSP000) or 123 (ADARSP123) or 124 (ADARSP124).

# Action

If you are unable to resolve the problem, contact your Software AG technical support representative.

# Response 129

Origin Mainframe systems only

Explanation In an Adabas cluster environment, the user attempted to perform an Adabas function that

is not yet supported by Adabas cluster nuclei.

# Response 130

**Origin** Mainframe systems only

**Explanation** 

An error identified by one of the following subcodes occurred in an Adabas sysplex cluster environment:

| Subcode | Description                                                                                                    |
|---------|----------------------------------------------------------------------------------------------------|
| 1       | A user table entry (UTE/PLXUSER) was not found in the MPM 8 call. This may indicate that a command was directed to an Adabas Cluster Services or Adabas Parallel Services nucleus ID (NUCID), not the DBID. |
| 2       | A user table entry (UTE/PLXUSER) was not found in the MPM 12 call.                                                                                                    |
| 3       | A command queue entry (CQE) was not found in the MPM 8 call.                                                                                                    |
| 4       | An intermediate user buffer (IUB) was not found in MPM 8 call.                                                                                                    |
| 5       | An Adabas control block not found in MPM 8 call.                                                                                                    |
| 6       | An invalid UTE/PLXUSER was found on the nucleus chain .                                                                                                    |
| 7       | An invalid UTE/PLXUSER was found on the user chain add.                                                                                                    |
| 8       | An invalid UTE/PLXUSER was found on the "lura" chain (that is, the linked list of UTEs representing local users remotely assigned) delete.                                                                  |
| 23      | An invalid CQE was found.                                                                                                    |

# Action

For subcode 1, correct the application program attempting to issue commands using the NUCID. If that is not the case, or for other subcodes, contact your Software AG technical support representative for assistance.

#### Origin Mainframe systems only

Explanation In most cases this response code will be given to the user in the URBRRSP field of the URBR block with the subcode in the URBRSUB field. The subcode appears either in the low-order (rightmost) two bytes of the additions 2 field or in the URBRSUB field. It indicates the specific cause and action for this response code. The following are the subcodes and their meanings:

| Subcode | Meaning                                                                                                    |
|---------|----------------------------------------------------------------------------------------------------|
| 1       | The combination of URBD plus payload data does not fit in the output buffer.                                                                             |
|         | Action: Change the subscription definition to make the record shorter.                                                                                   |
| 2       | The subscription user exit set a value in URBRERRC.                                                                                                    |
|         | Action: Check the URBRERRC field and correct the error if appropriate.                                                                                   |
| 3       | There is insufficient space in the nucleus replication pool. In other words, the value specified by LRPL has been exceeded.                              |
|         | Action: Increase the LRPL size of the nucleus and try again.                                                                                             |
| 4       | There is insufficient space in the Event Replicator Server replication pool. In other words, the value specified by LRPL has been exceeded.              |
|         | Action: Increase the size of the LRPL parameter and try again.                                                                                           |
| 5       | The subscription user exit modified data length (URBDLEND) to an invalid value.                                                                          |
|         | Action: Check the subscription user exit.                                                                                                    |
| 6       | The response destination (URBIRNAM) specified in a client request is undefined or not usable for sending the response.                                   |
|         | Action: Correct the status request to specify the name of an existing destination definition.                                                            |
| 7       | Both the subscription (URBISNAM) and the destination (URBIDNAM) to be specified in a status request are missing. At least one of them must be specified. |
|         | Action: Correct the status request.                                                                                                    |
| 8       | The subscription (URBISNAM) specified in a status request is undefined.                                                                                  |
|         | Action: Correct the status request.                                                                                                    |
| 9       | The initial state name specified was not found.                                                                                                    |
|         | Action: Correct the initial-state request.                                                                                                    |
| 10      | The destination for response in URBI following URBI 1 is not equal to those of URBI 1.                                                                   |
|         | Action: Correct the initial-state request.                                                                                                    |
| 11      | The initial state name in URBI following URBI 1 is not equal to that of URBI 1.                                                                          |
|         | Action: Correct the initial-state request.                                                                                                    |

| Subcode | Meaning                                                                                                    |
|---------|----------------------------------------------------------------------------------------------------|
| 12      | The combination of DBID and file specified in the initial-state request is not found in the initial-state definition.                                                                                                    |
|         | Action: Correct the initial-state request.                                                                                                    |
| 14      | Not all combinations of DBID and file are specified in the initial-state request. A URBI must be sent for each DBID/file specified in the initial-state definition.                                                                              |
|         | Action: Correct the initial-state request.                                                                                                    |
| 15      | Field URBILEND is invalid.                                                                                                    |
|         | Action: Correct the initial-state request.                                                                                                    |
| 16      | The specified ISNLIST is invalid.                                                                                                    |
|         | Action: Correct the initial-state request.                                                                                                    |
| 17      | The initial-state process has been stopped by an operator request.                                                                                                    |
|         | Action: No action is required.                                                                                                    |
| 18      | Different request tokens have been specified in different URBI elements in the same message.                                                                                                    |
|         | Action: Correct the initial-state request.                                                                                                    |
| 19      | Selection data is not allowed for an initial-state definition for all records or for destination open/close client requests.                                                                                                    |
|         | Action: Correct the initial-state or destination open/close client request.                                                                                                    |
| 20      | Invalid input data for decompression was found during the subscription phase.                                                                                                    |
|         | Action: Check the index of the replicated file.                                                                                                    |
| 22      | The file/DBID supplied for the initial-state process is deactivated for replication.                                                                                                    |
|         | Action: Check the cause of deactivation and repeat the request after reactivation.                                                                                                    |
| 23      | Invalid UES parameter in URBI . URBIARC, URBIACOD, and URBIWCOD must contain invalid values and must not be all blanks.                                                                                                    |
|         | Action: Verify that the URBIARC, URBIACOD, and URBIWCOD elements are not all blanks.                                                                                                    |
| 24      | Invalid UES parameter in URBI.                                                                                                    |
|         | URBIARC, URBIACOD and URBIWCOD must be zero for input requests where encoding and architecture is not evaluated that is, for status requests, destination open/close requests, "initial state all records" or "initial state ISN list" requests. |
|         | Action: The URBIARC, URBIACOD, and URBIWCOD elements must be zeros for "initial state all records" requests, "initial state ISN list" requests, status requests, or destination open/close requests. Verify that this is the case.               |

| Subcode | Meaning                                                                                                    |
|---------|----------------------------------------------------------------------------------------------------|
| 25      | The unused URBIRES1 and URBIRES2 fields must contain binary zeros for all requests.                                                                                                    |
|         | Action: Verify that these fields contain binary zeros.                                                                                                    |
| 26      | The destination (URBIDNAM) specified in a client request is either undefined or not usable for sending the response.                                                                                                    |
|         | Action: Correct the client request.                                                                                                    |
| 27      | No active destinations for status request.  Action: No action is required.                                                                                                    |
| 28      | An initial-state request was issued to an Event Replicator Server address space that was terminating as a result of an ADAEND or HALT command. An initial-state request may only be issued when the Event Replicator Server is active. |
|         | <i>Action:</i> Reissue the initial-state request when the Event Replicator Server has been restarted.                                                                                                    |
| 30      | Unknown response destination name in URBIRNAM for a prior-transaction request.                                                                                                    |
|         | Action: Correct the prior-transaction request.                                                                                                    |
| 31      | Unknown destination name in URBIDNAM for a prior-transaction request.  Action: Correct the prior-transaction request.                                                                                                    |
| 32      | Unknown or omitted subscription name in URBISNAM for a prior-transaction request.                                                                                                    |
|         | Action: Correct the prior-transaction request.                                                                                                    |
| 33      | Destination in URBIDNAM is not related to subscription in URBISNAM for a prior-transaction request.                                                                                                    |
|         | Action: Correct the prior-transaction request.                                                                                                    |
| 34      | Subscription in URBISNAM has no resend buffer defined for a prior-transaction request.                                                                                                    |
|         | Action: Correct the prior-transaction request.                                                                                                    |
| 35      | Transaction in URBITSNR for subscription in URBISNAM was not found in the resend buffer. The transaction may have been overwritten in the circular resend buffer.                                                                      |
|         | Action: Check the source of the transaction number.                                                                                                    |
| 36      | The subscription in URBISNAM is not active.                                                                                                    |
|         | Action: No action is required.                                                                                                    |
| 37      | An invalid transaction was found in the resend buffer. This is an internal error.                                                                                                    |
|         | Action: Notify your Software AG technical support representative.                                                                                                    |

| Subcode | Meaning                                                                                                    |
|---------|----------------------------------------------------------------------------------------------------|
| 38      | There are no active destinations for a prior-transaction request.                                                                                                    |
|         | Action: No action is required.                                                                                                    |
| 39      | URBILEND must be zero for prior-transaction requests.                                                                                                    |
|         | Action: Correct the prior-transaction request.                                                                                                    |
| 40      | URBIDBID and URBIFNR may not be specified for this type of client request.                                                                                                    |
|         | Action: Correct the client request.                                                                                                    |
| 41      | URBIINAM may not be specified for prior-transaction requests.                                                                                                    |
|         | Action: Correct the prior-transaction request.                                                                                                    |
| 42      | UES parameters URBIARC, URBIACOD and URBIWCOD may not be specified for                                                                                                    |
|         | prior-transaction requests.                                                                                                    |
|         | Action: Correct the prior-transaction request.                                                                                                    |
| 43      | Reserved fields URBIRES1 and URBIRES2 must be zero for prior-transaction requests.                                                                                                    |
|         | Action: Correct the prior-transaction request.                                                                                                    |
| 44      | Number of active concurrent initial-state requests exceeded IMAXREQ.                                                                                                    |
|         | Action: Increase the IMAXREQ setting or reduce the number of active concurrent initial-state requests.                                                                                  |
| 45      | Input request URBH eyecatcher is invalid.                                                                                                    |
|         | Action: Correct the input information and try again. For more information, read Event Replicator Client Requests in the Event Replicator for Adabas Application Programmer's Reference. |
| 46      | Input request URBHLEN is invalid.                                                                                                    |
|         | Action: Correct the input information and try again. For more information, read Event Replicator Client Requests in the Event Replicator for Adabas Application Programmer's Reference. |
| 47      | Input request URBHBORD is invalid.                                                                                                    |
|         | Action: Correct the input information and try again. For more information, read Event Replicator Client Requests in the Event Replicator for Adabas Application Programmer's Reference. |
| 48      | Input request URBHVERS is invalid.                                                                                                    |
|         | Action: Correct the input information and try again. For more information, read Event Replicator Client Requests in the Event Replicator for Adabas Application Programmer's Reference. |

| Subcode | Meaning                                                                                                    |
|---------|----------------------------------------------------------------------------------------------------|
| 49      | Input request message truncated.                                                                                                    |
|         | Action: Correct the input information and try again. For more information, read Event Replicator Client Requests in the Event Replicator for Adabas Application Programmer's Reference.                                                                              |
| 50      | Input request URBHLENT is invalid.                                                                                                    |
|         | Action: Correct the input information and try again. For more information, read Event Replicator Client Requests in the Event Replicator for Adabas Application Programmer's Reference.                                                                              |
| 51      | Input request URBILENH is invalid.                                                                                                    |
|         | Action: Correct the input information and try again. For more information, read Event Replicator Client Requests in the Event Replicator for Adabas Application Programmer's Reference.                                                                              |
| 52      | Input request URBILEND is invalid.                                                                                                    |
|         | Action: Correct the input information and try again. For more information, read Event Replicator Client Requests in the Event Replicator for Adabas Application Programmer's Reference.                                                                              |
| 53      | Input request URBILEN is invalid.                                                                                                    |
|         | Action: Correct the input information and try again. For more information, read Event Replicator Client Requests in the Event Replicator for Adabas Application Programmer's Reference.                                                                              |
| 54      | Input request reserved area is not zero.                                                                                                    |
|         | Action: Correct the input information and try again. For more information, read Event Replicator Client Requests in the Event Replicator for Adabas Application Programmer's Reference.                                                                              |
| 55      | Input request more than one status received.                                                                                                    |
|         | Action: Correct the input information and try again. For more information, read Event Replicator Client Requests in the Event Replicator for Adabas Application Programmer's Reference.                                                                              |
| 56      | Input request invalid URBI request received.                                                                                                    |
|         | Action: Correct the input information and try again. For more information, read Event Replicator Client Requests in the Event Replicator for Adabas Application Programmer's Reference.                                                                              |
| 57      | Input request different interleaved requests received.                                                                                                    |
|         | Action: Verify that you are submitting only one kind of request to the Event Replicator Server. Only one type can be submitted at a time (for example, you cannot request initial-state processing and transaction status information requests in the same message). |

| Subcode | Meaning                                                                                                    |
|---------|----------------------------------------------------------------------------------------------------|
|         | Correct the input information and try again. For more information, read <i>Event Replicator Client Requests</i> in <i>Event Replicator for Adabas Application Programmer's Reference</i> .                                                                                                    |
| 58      | Invalid destination for response.                                                                                                    |
|         | Action: Correct the input information and try again. For more information, read Event Replicator Client Requests in the Event Replicator for Adabas Application Programmer's Reference.                                                                                                    |
| 59      | A replay request was issued for a database not defined to the Event Replicator Server.                                                                                                    |
|         | Action: Correct the DBID in the replay request or define the database to the Event Replicator Server.                                                                                                    |
| 60      | Invalid replay token. The replay token is not defined or is outdated.                                                                                                    |
|         | Action: Specify a valid replay token.                                                                                                    |
| 61      | Invalid request sent to Event Replicator Server. RBL is insufficient, no FB provided on Init handshake or other such errors.                                                                                                    |
|         | Action: Notify your Software AG technical support representative.                                                                                                    |
| 62      | After an Adabas failure and session autorestart, replication data was recovered for which a matching FDT was no longer available. The FDT had been changed or deleted by a utility operation. Adabas suppressed the record images of the replicated records, because without a matching FDT, the Event Replicator Server could not process them. |
|         | Action: Use application-specific means to bring the replicated data in sync again, if necessary.                                                                                                    |
| 63      | The file specified in a C5 command with R-option is not replicated.                                                                                                    |
|         | Action: Specify the file number of a replicated file.                                                                                                    |
| 64      | The filter defines a comparison between two field types for which a comparison is invalid.                                                                                                    |
|         | Action: Correct the filter definition.                                                                                                    |
| 65      | The filter refers to a field that is not defined in the internal format buffer.                                                                                                    |
|         | Action: Correct the filter definition or define the field in the database.                                                                                                    |
| 66      | The filter defines a comparison against a field that is not selectable as it has no type (for example, a superdescriptor).                                                                                                    |
|         | Action: Correct the filter definition.                                                                                                    |
| 67      | The filter uses values in an FLIST specification that are invalid or out of range.                                                                                                    |
|         | Action: Correct the filter definition.                                                                                                    |
| 69      | Replay for same DBID/FNR already running.                                                                                                    |

| Subcode | Meaning                                                                                                    |
|---------|----------------------------------------------------------------------------------------------------|
| 71      | Date/time format or value incorrect for replay.                                                                                                    |
|         | Action: Check the syntax of the specified date and time values. Do not specify future date and time values.                                                                                                    |
| 72      | Incorrect replay parameters.                                                                                                    |
|         | Action: Check and correct the specified replay parameters.                                                                                                    |
| 73      | A subscription involved in the replay was inactive at the beginning of replay processing or was deactivated while the replay was running.                                                                                                    |
|         | Action: Reactivate the deactivated subscription and rerun the replay process for the subscription.                                                                                                    |
| 74      | A destination involved in the replay was inactive at the beginning of replay processing or was deactivated while the replay was running.                                                                                                    |
|         | Action: Reactivate the deactivated destination and rerun the replay process for the destination.                                                                                                    |
| 75      | A replay destination that was defined without SLOG was closed at the beginning of replay processing or while the replay was running.                                                                                                    |
|         | Action: Reopen the closed destination and rerun the replay process for the destination.                                                                                                    |
| 76      | ADARPL terminated abnormally.                                                                                                    |
|         | Action: Investigate the cause of the error, correct it, and run a new replay job.                                                                                                    |
| 77      | Invalid replay status transition. Events that change the status of a replay process occurred in an unexpected order.                                                                                                    |
|         | Action: Notify your Software AG technical support representative.                                                                                                    |
| 78      | New transactions from Adabas could not be kept on hold during a replay in synchronized mode.                                                                                                    |
|         | Action: Run a new replay process involving the same subscriptions and destinations as the previous replay process to recover the replication data that Adabas produced while the first replay was running.                                                                               |
| 79      | A replay process was canceled by a user (RPLCLEANUP operator command).                                                                                                    |
|         | Action: If appropriate, run another replay job with corrected parameters.                                                                                                    |
| 80      | A timeout occurred while the Event Replicator Server was waiting for the end of a synchronization process after reactivating replication for a file in Adabas. The synchronization process ends when all transactions have finished that had updated the file before it was reactivated. |
|         | Action: Wait until the Event Replicator Server reports the activation of the file (ADAF2L message). Then run a new replay job.                                                                                                    |

| Subcode | Meaning                                                                                                    |
|---------|----------------------------------------------------------------------------------------------------|
| 81      | A utility other than ADARPL specified a replay token when connecting to the Event Replicator Server.                                                                                                    |
|         | Action: Notify your Software AG technical support representative.                                                                                                    |
| 82      | The Event Replicator Server is not connected to Adabas at the start of a replay process with the TOKEN parameter.                                                                                                    |
|         | Action: Start Adabas and let it connect to the Event Replicator Server. When running a replay with the TOKEN parameter, Adabas must be active.                                                                                                    |
| 83      | Neither a subscription nor a destination was specified in a replay request.                                                                                                    |
|         | Action: Specify at least one subscription or destination.                                                                                                    |
| 84      | A replay in replay-only mode was requested, but replication data from Adabas would flow through an active subscription-destination pair involved in the replay. For a replay in replay-only mode, some subscriptions and destinations must be inactive such that no data from Adabas can flow through the same subscription-destination pairs as the replay data from ADARPL. |
|         | Action: Change the replay parameters or the activation status of the subscriptions or destinations involved in the replay.                                                                                                    |
| 85      | A file involved in the replay was inactive at the beginning of the replay or deactivated while the replay was running.                                                                                                    |
|         | Action: Reactivate the deactivated file and rerun the replay process for the subscriptions involved in the replay that get data from the file.                                                                                                    |
| 86      | Invalid format buffer was specified for destination-type Adabas update commands.                                                                                                    |
|         | Action: Correct the format buffer.                                                                                                    |
| 87      | An unexpected message sequence number was encountered.                                                                                                    |
|         | Action: Contact your Software AG support representative.                                                                                                    |
| 88      | An unrecognized eye-catcher was encountered in control block following the URBH.                                                                                                    |
|         | Action: Contact your Software AG support representative.                                                                                                    |
| 89      | The same subscription name was specified more than once for an Adabas automated replay (defined using the Adabas Event Replicator Subsystem or Event Replicator Administration).                                                                                                    |
|         | Action: Verify that a subscription is specified only once in an automated replay, and try again.                                                                                                    |
| 90      | The same destination name was specified more than once for an Adabas automated replay (defined using the Adabas Event Replicator Subsystem or Event Replicator Administration).                                                                                                    |
|         | Action: Verify that a destination is specified only once in an automated replay, and try again.                                                                                                    |

| Subcode | Meaning                                                                                                    |
|---------|----------------------------------------------------------------------------------------------------|
| 91      | The replay start date and time were not supplied for an automated replay (defined using the Adabas Event Replicator Subsystem or Event Replicator Administration) or for multiple destination open/close client requests. |
|         | Action: Verify that a destination is specified only once in an automated replay or in multiple destination open/close client requests and try again.                                                                      |
| 92      | The timeout parameter specified for an automated replay was too high.                                                                                                    |
|         | Action: Reduce the timeout parameter value and try again.                                                                                                    |
| 93      | PLOG information was not recorded in the Event Replicator Server system file.                                                                                                    |
|         | Action: Contact your Software AG support representative.                                                                                                    |
| 94      | The AI/BI format buffer was used also for the key. An attempt was made to decompress a key value, but the related format buffer is for data storage and not for a key.                                                    |
|         | Action: Contact your Software AG support representative.                                                                                                    |
| 95      | An attempt to set user/Event Replicator Server encoding 01-RPEQU * failed. This might occur if you are using enhanced filtering logic and UES SACODE/SWCODE/SARC values are set for a subscription.                       |
|         | Action: Contact your Software AG support representative.                                                                                                    |
| 96      | The Adabas nucleus that was the target of an initial-state request returned response code 148 (ADARSP148), indicating it is not available.                                                                                |
|         | Action: Start the targeted Adabas nucleus and retry the initial-state request.                                                                                                    |
| 99      | The subscription name (URBISNAM) specified in the destination open/close client request contains a value other than spaces.                                                                                               |
|         | Action: Correct the destination open/close client request by setting this field to spaces.                                                                                                    |
| 100     | The transaction sequence number (URBITSNR) specified in a destination open/close client request contains a value other than binary zeroes.                                                                                |
|         | Action: Correct the destination open/close client request by setting this field to binary zeroes.                                                                                                    |
| 101     | The destination open/close request failed on some tasks.                                                                                                    |
|         | Action: Investigate the cause of the error.                                                                                                    |
| 102     | The destination open/close request failed.                                                                                                    |
|         | Action: Investigate the cause of the error.                                                                                                    |
| 103     | The destination open/close request was not performed because the destination's status was already in the state being requested. In other words, the destination was already opened or closed.                             |
|         | Action: No action is required.                                                                                                    |

| Subcode | Meaning                                                                                                    |
|---------|----------------------------------------------------------------------------------------------------|
| 104     | Begin byte in field filter is longer than the field length.                                                                                                    |
|         | Action: Adjust the specifications for the beginning byte or length and try again.                                                                                                    |
| 105     | Begin byte plus the portion length in the field filter is longer than the field length.                                                                                                 |
|         | Action: Adust the specifications for the beginning byte or the portion length and try again.                                                                                            |
| 106     | Begin byte or length not supported for field with format U, P, F, G, or W.                                                                                                    |
|         | Action: Specifying a beginning byte or length is only supported for alphanumeric and binary fields. Change the field on which you are working or abandon this attempt.                  |
| 107     | Length value invalid for field.                                                                                                    |
|         | Action: Adjust the length specification and try again.                                                                                                    |
| 108     | Input request URBI eyecatcher is invalid.                                                                                                    |
|         | Action: Correct the input information and try again. For more information, read Event Replicator Client Requests in the Event Replicator for Adabas Application Programmer's Reference. |
| 109     | An Adabas security (ADASCR) function has been invalidly replicated to a subscription file defined with SFSECURITYFILE=NO.                                                               |
|         | Action: Ensure the subscription file definition used for the security file is defined with SFSECURITYFILE=YES.                                                                          |
| 110     | An invalid Adabas security (ADASCR) pseudo transaction has been replicated to the Event Replicator Server.                                                                              |
|         | Action: Contact your Software AG technical support representative for assistance.                                                                                                    |
| 111     | A replicated record (e.g., delete, insert, refresh, or update) has been invalidly replicated to a subscription file defined with SFSECURITYFILE=YES.                                    |
|         | Action: Ensure that the subscription file definitions for a file, other than a security file, is defined with SFSECURITYFILE=NO.                                                        |

**Action** Perform the action provided for the appropriate subcode in the subcode table.

# Response

132

**Origin** Mainframe and open system

**Explanation** The exact meaning of this response code varies, depending on whether you are using Adabas on mainframe systems or Adabas on open systems.

# **Mainframe Systems**

This response code indicates that an error occurred while Adabas was reading or updating a *LOB file*. The subcode indicates the kind of error.

If the subcode is less than 256, it is the same as the original response code that occurred during LOB file processing. The most likely subcodes are listed in the table below. For subcodes not listed, see the description of the Adabas response code with the same value.

If the subcode is greater than 256, it signals an error condition unique to the processing of LOB files. These subcodes are listed in the table below.

| Subcode | Description                                                                                                    |  |  |
|---------|----------------------------------------------------------------------------------------------------|--|--|
| 8       | A LOB file operation was aborted due to a pending backout of the user's command or transaction. One reason for this backout may be that the user's transaction occupied too much space on the protection area on the Work data set (see response code 9 (ADARSP009), subcode 15). |  |  |
| 17      | The LOB file is not loaded.                                                                                                    |  |  |
| 48      | The LOB file is locked for exclusive read or update by another user.                                                                                                    |  |  |
| 65      | An internal error in the work pool space calculation occurred for LOB file processing.                                                                                                    |  |  |
| 113     | A LOB file segment record was not found in the Address Converter element referred to by the LOB file index. Either the LOB file is physically inconsistent or an illegal concurrent LOB file update occurred during the LOB file read operation.                                  |  |  |
| 145     | An attempt failed to put a LOB file segment record on hold for a user, because it was already held by another user. This subcode indicates illegal update contention for the same large object field value. The base file-LOB file pair is possibly inconsistent.                 |  |  |
| 165     | The LOB file descriptor is not found in the index; The LOB file index is bad.                                                                                                    |  |  |
| 172     | An ISN in the LOB file index is bad. The LOB file may be physically inconsistent.                                                                                                    |  |  |
| 175     | The descriptor value in a LOB file segment record differs from the descriptor value in the LOB file index. Either the LOB file is physically inconsistent or an illegal concurrent LOB file update occurred during the LOB file read operation.                                   |  |  |
| 177     | A LOB file segment record was not found in the Data Storage block referred to by the Address Converter. Either the LOB file is physically inconsistent or an illegal concurrent LOB file update occurred during the LOB read operation.                                           |  |  |
| 257     | An error in the base file-LOB file linkage exists; a file with LB fields is not really the <i>base file</i> of the <i>LOB group</i> .                                                                                                    |  |  |
| 258     | An error in the base file-LOB file linkage exists; the file linked to the base file of a LOB group is not really a LOB file.                                                                                                    |  |  |
| 259     | An error in the base file-LOB file linkage exists; the LOB file linked to a base file of a LOB group refers back to a different base file (or none at all).                                                                                                    |  |  |
| 260     | An error in the base file-LOB file linkage exists; either no LOB file was linked to a base file or the LOB file number is invalid.                                                                                                    |  |  |
| 261     | The LOB file has been left in an inconsistent state by an aborted utility execution.                                                                                                    |  |  |

| Subcode | Description                                                                                                    |  |  |  |
|---------|----------------------------------------------------------------------------------------------------|--|--|--|
| 262     | An LB field length element specification error occurred in the format buffer ('xxl,4,B' was expected).                                                                                                    |  |  |  |
| 263     | An invalid LOB file segment descriptor was encountered. The set of LOB file segment records associated with one LB field value is inconsistent. Either the LOB file is bad or an illegal concurrent LOB file update occurred during the LOB file read operation. |  |  |  |
| 264     | An invalid LOB file segment record was encountered. The contents of a LOB file record are inconsistent. The LOB file is bad.                                                                                                    |  |  |  |
| 265     | The length of an LB field value in the LOB file differs from the length stored in the associated base file record. Either the base file and the LOB file are out-of-sync or an illegal concurrent LOB file update occurred during the LOB file read operation.   |  |  |  |
| 266     | A bad LB field value reference was encountered in a base file record. The base file is bad.                                                                                                    |  |  |  |
| 267     | An LB field value referred to in a base file record is not present in the LOB file. Probably, the base file and the LOB file are out-of-sync.                                                                                                    |  |  |  |
| 268     | Internal LOB update error. At the end of a LOB update in the LOB file, the LOB value reference or placeholder was not found in the associated base file record where it was expected. Possibly, the base file record was changed in parallel.                    |  |  |  |
| 270     | Internal LOB update error. At the end of a LOB update in the LOB file, the base record was not in exclusive hold status anymore.                                                                                                    |  |  |  |
| 297     | A planned feature for large object (LB) fields (for example, character code conversion of LB field values) is not yet supported.                                                                                                    |  |  |  |
| 298     | Too many (more than 32,767) LB field occurrences were specified in the format buffer.                                                                                                    |  |  |  |
| 299     | An internal error occurred due to LOB file processing.                                                                                                    |  |  |  |

# **Open Systems**

LOB data processing may fail because of concurrent updates. If a new attempt to process the LOB data also fails, this response code is returned. The subcode (field ACBXERRC in the ACBX) provides more information:

| Subcode | Description                                                                                                    |  |  |  |
|---------|----------------------------------------------------------------------------------------------------|--|--|--|
|         | A planned feature for large object (LB) fields (for example, character code conversion of LB field values) is not yet supported.           |  |  |  |
|         | The referential integrity and uniqueness checks done by subtransactions are currently not compatible with commands that modify LOB values. |  |  |  |

# Action

The method of resolving the error varies, depending on whether you are using Adabas on mainframe systems or Adabas on open systems.

# **Mainframe Systems**

Resolve the problem described in the subcode list in the explanation.

# **Open Systems**

If one of the subcodes above occurs, you must change the program that is making the Adabas calls.

If the subcode (field ACBXERRC in the ACBX) is not one of the subcodes mentioned above, and if the response code 132 is reproducible even though the accessed LOB fields are not being updated, contact your Software AG technical support representative.

# Response 133

Origin Mainframe systems only

Explanation

An error was detected when an attempt was made to replicate a compressed record. The subcode identifies the kind of error.

| Subcode | Description                                                                                              |  |  |  |
|---------|----------------------------------------------------------------------------------------------------|--|--|--|
| 1       | The function is not permitted for this type of file. The file is a LOB-file.                             |  |  |  |
| 2       | The compressed input record length is invalid.                                                           |  |  |  |
| 11      | The record structure is invalid.                                                                         |  |  |  |
| 12      | An invalid elementary empty field was encountered. The structure does not agree with the FDT definition. |  |  |  |
| 13      | An invalid multiple-field count was encountered.                                                         |  |  |  |
| 14      | An invalid periodic group count was encountered.                                                         |  |  |  |
| 15      | An invalid structure of an elementary field was encountered.                                             |  |  |  |
| 65      | A space calculation error occurred.                                                                      |  |  |  |

# Response 134

Origin Mainframe systems only

**Explanation** An error was detected when creating system fields. The subcode identifies the kind of error.

| Subcode | Description                                                                                |  |  |  |
|---------|--------------------------------------------------------------------------------------------|--|--|--|
| 1       | An invalid update parameter was encountered (logic error).                                 |  |  |  |
| 2       | The field is not a system field.                                                           |  |  |  |
| 4       | The file does not support a setting of MUPEX=2 (number of MU occurrences greater than 191. |  |  |  |

Origin Open systems only

**Explanation** A requested lock could not be granted because a deadlock situation has been detected.

Action

If the operation already performed in the current transaction have produced a new, useful and consistent database state, you should perform an end of transaction. Otherwise you should backout the transaction.

#### Response 144

Origin Mainframe and open systems

**Explanation** One of the following occurred:

- The ISN specified with an update (A1) command was not in hold status for the user and command option H was not specified.
- An ET or BT command specifying the M (multifetch) option specified an ISN in the ISN buffer that is not in hold status for the user. All currently held ISNs are released from hold status.

In this case on open systems, the first 2 bytes of the Additions 2 field (in binary format) contain the offset of that ISN in the ISN buffer.

Action

Put the ISN in hold status before using the A1 command or the multifetch ET or BT commands.

If Adabas Transaction Manager is in use, verify that the setting for the Transaction Model parameter is appropriate for the program that was executing and is also appropriate for the runtime environment in use.

# Response

145

Origin Mainframe and open system

Explanation The exact meaning of this response code varies, depending on whether you are using Adabas on mainframe systems or Adabas on open systems.

#### **Mainframe Systems**

On mainframe systems, one of the following situations occurred:

- An N1/N2 command was issued, but no hold queue entry was available.
- A command was issued with the return option specified that attempted to hold an ISN already in the hold queue for another user. The command is not placed in wait status.

Use the subcode associated with this response code to further clarify why this response occurred.

| Subcode | Meaning                                                                                                    |  |  |
|---------|----------------------------------------------------------------------------------------------------|--|--|
| 0       | N2 command for an existing ISN was issued.                                                                                                    |  |  |
| 1       | Hold queue space problem detected. The user is the only active user and is running with the -R option.                                                               |  |  |
| 2       | The ISN was held by someone else. The read request is running with the -R option                                                                                     |  |  |
| 8       | The hold status of a record could not be upgraded from shared to exclusive because another user was already waiting to do the same. The two users became deadlocked. |  |  |
| 9       | Two or more users became deadlocked while holding ISNs and attempting to put more ISNs in hold status.                                                               |  |  |

#### **Open Systems**

On open systems, one of the following situations occurred:

- An attempt was made to insert a record using an N2 command with an ISN that is in hold status.
- An attempt was made to hold an ISN which was in hold status for another user and the R option is specified. In this case, the Additions 2 field contains the binary value 0;
- Hold queue overflow. In this case, the Additions 2 field contains a value not equal to 0.

**Note:** This hold queue overflow error can only occur with Adabas versions < 5.1.

# Response 146

# Origin

Mainframe and open systems

**Explanation** The exact meaning of this response code varies, depending on whether you are using Adabas on mainframe systems or Adabas on open systems.

#### **Mainframe Systems**

An invalid buffer length was detected by the Adabas interface routine. If the command uses a classic ACB, the buffer is larger than 32,767. If the command uses an ACBX, the buffer is greater than 2,147,483,647, or the send length in the ABD is greater than the buffer length. The subcode identifies the buffer type:

| Subcode | Buffer Type             |  |
|---------|-------------------------|--|
| 1       | Format buffer           |  |
| 2       | Record buffer           |  |
| 3       | Search buffer           |  |
| 4       | Value buffer            |  |
| 5       | ISN buffer              |  |
| 6       | User information buffer |  |

| Subcode | Buffer Type        |  |
|---------|--------------------|--|
| 7       | Performance buffer |  |
| 8       | Multifetch buffer  |  |

# **Open Systems**

An invalid buffer length was detected by the Adabas interface routine, in an MC call, or one of the following errors occurred for a multifetch command:

- the buffer header was invalid (both offsets are set)
- at least one ISN buffer offset was not divisible by 4
- the start offset was outside the multicall buffer range
- the record buffer was not large enough to contain all subcommand control blocks.

The value in the Additions 2 field identifies the buffer: the first 2 bytes contain the buffer number in binary format, the last two bytes contain the buffer name, as shown in the following table:

| Bytes 1-2 | Bytes 3-4          |
|-----------|--------------------|
| 1         | FB (format buffer) |
| 2         | RB (record buffer) |
| 3         | SB (search buffer) |
| 4         | VB (value buffer)  |
| 5         | IB (ISN buffer)    |

# **Action** Correct the buffer length and try again.

# Response 147

**Origin** Mainframe and open systems

**Explanation** 

The exact meaning of this response code varies, depending on whether you are using Adabas on mainframe systems or Adabas on open systems.

#### **Mainframe Systems**

The ISN was invalid. The ISN transformation resulted in a negative ISN or an ISN greater than the maximum ISN permitted for the file.

# **Open Systems**

A user buffer is not accessible by the Adabas interface routine.

Action

The method of resolving the error varies, depending on whether you are using Adabas on mainframe systems or Adabas on open systems.

# **Mainframe Systems**

#### **Open Systems**

Check whether the control block, format buffer, value buffer, record buffer and ISN buffer have valid addresses and lengths. Check whether the control block, ISN buffer and record buffer are write-protected.

Response 148

Origin Mainframe and open systems

Explanation The Adabas nucleus was either not active or not accessible (a call could not be sent to the Adabas nucleus when the command was issued). In an ACB, refer to the hexadecimal subcode that appears in the low-order (rightmost) two bytes of the Additions 2 field; in an ACBX, refer to the binary subcode that appears in the Error Subcode (ACBXERRC) field.

> Note: If you are running with Entire Net-Work, the leftmost two bytes of the Additions 2 field (in the ACB) or the ACBXERRC field (in the ACBX) may contain the ID of the Entire Net-Work node that issued this response code.

The following are the decimal equivalents of the subcodes and their meanings:

|   | Occurrence<br>Location           | Description                                                                                                    | Action                                                                                                    |
|---|----------------------------------|----------------------------------------------------------------------------------------------------|----------------------------------------------------------------------------------------------------|
| 0 | open systems                     | No active database server was found, either local or remote.                                                                                                    | Start the nucleus and reissue the command.                                                                 |
| 1 | mainframe<br>systems             | Exclusive database control requirement conflicts with read-only nucleus status.                                                                                                    | Remove the READONLY=YES parameter setting for the nucleus and restart it.                                  |
| 2 | mainframe<br>systems             | A nonprivileged call was made to the nucleus while it was in utility-only (UTI) mode.                                                                                                    | Remove the UTIONLY=YES parameter setting for the nucleus and restart it.                                   |
| 3 | mainframe<br>and open<br>systems | The nucleus is performing shutdown processing (an ADAEND operation) and will not accept new users or new transactions. Either a new user is attempting to begin operation or an existing user in ET status is trying to continue operation. | down, restart it, and reissue                                                                              |
| 4 | mainframe<br>systems             | A utility with exclusive database control is running.                                                                                                    | Either stop the utility or wait<br>for its processing to complete<br>(this is preferred) and try<br>again. |
| 5 | mainframe<br>systems             | A single-user nucleus could not start operation due to an error that could not be corrected.                                                                                                    | Verify that single-user mode has been set up correctly and restart the nucleus.                            |

| Subcode | Occurrence Location                           | Description                                                                                                    | Action                                                                                                    |
|---------|-----------------------------------------------|----------------------------------------------------------------------------------------------------|----------------------------------------------------------------------------------------------------|
| 8       | mainframe<br>systems                          | A user is performing a logical ADALNK call. The IDT for the call has not been allocated.                               | On BS2000 systems, check the setting of the parameter accessed by the link name DDLNKPAR or DDCARD, or in the macro B2CONFIG of the module SSFB2C. Also check the IDTNAME parameter of the database to be accessed. |
| 21      | open systems                                  | Entire Net-Work access communication has failed. The first two bytes of the Additions 2 field contain an error number. | Refer to your Entire Net-Work documentation for further information.                                                                                                    |
| 22      | open systems                                  | There is a problem with the Adabas IPC driver. The first two bytes of the Additions 2 field contain an error number.   | Shut down the nucleus, if it is still active, and restart it. If the error still occurs, try issuing the command showipc -kd <dbid>, then restart the nucleus and reissue the command.</dbid>                       |
| 23      | Adabas open<br>systems<br>version 3.1<br>only | There is a problem attaching the Adabas IPC driver's shared memory                                                     | Shut down the nucleus, if it is still active, and restart it. If the error still occurs, try issuing the command showipc -kd <dbid>, then restart the nucleus and reissue the command.</dbid>                       |
| 24      | open systems                                  | The ADALNK shared library cannot be loaded correctly.                                                                  | Check the locations and permissions of the ADALNK shared library.                                                                                                    |
| 26      | open systems                                  | An IPC problem occurred during open processing, e.g. the shared memory could not be attached.                          | One reason for these messages<br>may be that someone has<br>deleted an IPC resource. If this                                                                                                    |
| 27      | open systems                                  | An IPC problem occurred during a read in the message queue.                                                            | is the case, shut down the nucleus, if it is still active, and restart it. If the error still occurs, try issuing the command showipc -kd <dbid>, then restart the nucleus and reissue the command.</dbid>          |
| 28      | open systems                                  | An IPC problem occurred during a write in the message queue.                                                           |                                                                                                    |
|         |                                               |                                                                                                    | Another reason these messages may occur may be that the IPC resources are not sufficient. In this case, increase the IPC                                                                                            |

| Subcode | Occurrence Location       | Description                                                                                                    | Action                                                                                                    |
|---------|---------------------------|----------------------------------------------------------------------------------------------------|----------------------------------------------------------------------------------------------------|
|         |                           |                                                                                                    | resources, or decrease the values of some nucleus parameters on which the required amount of IPC resources depends., or stop some other process that also consumes IPC resources. For more information about IPC resources, refer to the section <i>Increasing System V IPC Resources</i> in the Adabas open systems installation documentation. |
| 29      | UNIX<br>platforms<br>only | IPC resources exist, but the database server was not active.                                                                                      | Issue the command showipc -kd <dbid>, restart the nucleus, and reissue the command.</dbid>                                                                                                    |
| 50      | mainframe<br>systems      | At command completion RSP148 was set but without a subcode. This subcode is set to indicate the command was processed by the target.              | Contact your Software AG support representative for assistance.                                                                                                    |
| 51      | mainframe<br>systems      | The command router found no suitable target. The target was determined not to be an Adabas Cluster Services or Adabas Parallel Services database. | Contact your Software AG support representative for assistance.                                                                                                    |
| 52      | mainframe<br>systems      | The command router found no suitable target. The target was determined to be an Adabas Cluster Services or Adabas Parallel Services database.     | Contact your Software AG support representative for assistance.                                                                                                    |
| 53      | mainframe<br>systems      | The command router found a suitable target but the target became inactive while queuing the command.                                              | _                                                                                                    |
| 54      | mainframe<br>systems      | When the caller attempted to retrieve the results of a completed command the target was no longer active.                                         | Contact your Software AG support representative for assistance.                                                                                                    |
| 55      | mainframe<br>systems      | The target became inactive while the caller was attempting to retrieve the results of a completed command.                                        | Contact your Software AG support representative for assistance.                                                                                                    |
| 58      | mainframe<br>systems      |                                                                                                    | This may be seen if the nucleus is terminating. Otherwise contact your Software AG                                                                                                    |

| Subcode | Occurrence<br>Location | Description                                                                                                    | Action                                                          |
|---------|------------------------|----------------------------------------------------------------------------------------------------|-----------------------------------------------------------------|
|         |                        |                                                                                                    | support representative for assistance.                          |
| 101/201 | mainframe<br>systems   | Set in SVCCLU when a specifically designated local nucleus is not available for a physical call. The 201 subcode appears when this subcode is set on a remote node.                                                                                           | Contact your Software AG support representative for assistance. |
| 102/202 | mainframe<br>systems   | Set in SVCCLU when a specifically designated remote nucleus is not available for a physical call. The 202 subcode appears when this subcode is set on a remote node.                                                                                          | Contact your Software AG support representative for assistance. |
| 103/203 | mainframe<br>systems   | Target ID disagreement between IDTE and PLXNUC. The 203 subcode appears when this subcode is set on a remote node.                                                                                                    | Contact your Software AG support representative for assistance. |
| 104/204 | mainframe<br>systems   | Unable to find PLXMAP matching an existing PLXUSER. The 204 subcode appears when this subcode is set on a remote node.                                                                                                    |                                                                 |
| 105/205 | mainframe<br>systems   | Entire Net-Work unavailable, can't route existing user to remote nucleus. The 205 subcode appears when this subcode is set on a remote node.                                                                                                    | Contact your Software AG support representative for assistance. |
| 106/206 | mainframe<br>systems   | Entire Net-Work unavailable, can't route new user to remote nucleus. The 206 subcode appears when this subcode is set on a remote node.                                                                                                    | Contact your Software AG support representative for assistance. |
| 107/207 | mainframe<br>systems   | No nucleus available for remote user.<br>The 207 subcode appears when this<br>subcode is set on a remote node.                                                                                                    | Contact your Software AG support representative for assistance. |
| 108/208 | mainframe<br>systems   | Incorrect PLXMAP update received by LOCAL=YES nucleus. The 208 subcode appears when this subcode is set on a remote node.                                                                                                    | Contact your Software AG support representative for assistance. |
| 109/209 | mainframe<br>systems   | An internal command used to synchronize across multiple nodes was received for an Adabas Parallel Services database. Such databases may execute on only one node. Depending on intersystem communications timing this may occur as a database is changed from | Contact your Software AG support representative for assistance. |

| Subcode | Occurrence<br>Location | Description                                                                                                    | Action |
|---------|------------------------|----------------------------------------------------------------------------------------------------|--------|
|         |                        | Adabas Cluster Services to Adabas<br>Parallel Services. Otherwise this is a<br>logic error.                                                                                                    |        |
| 110/210 | mainframe<br>systems   | Unable to assign specified nucleus to remote user. The physical command arrived via Entire Net-Work for a specific nucleus, but the specified nucleus is on another system. Only one Entire Net-Work transmission is allowed. The 210 subcode appears when this subcode is set on a remote node. |        |

**Action** Review the user actions provided in the explanation above.

# Response 149

**Origin** Open systems only

Explanation A communication error was detected. The Additions 2 field contains the system service

completion code which caused the error response.

**Action** Check the Additions 2 field.

# Response 150

**Origin** Open systems only

**Explanation** Too many database nuclei have been used in parallel. The Additions 2 field contains the

maximum number of nuclei allowed in parallel.

**Action** Do not use more database IDs in a single program than the value given in the Additions 2

field.

# Response 151

**Origin** Mainframe and open systems

**Explanation** A command queue overflow occurred.

**Note:** If you are running with Entire Net-Work, the leftmost two bytes of the Additions 2 field (in the ACB) or the ACBXERRC field (in the ACBX) may contain the ID of the Entire Net-Work node that issued this response code.

**Action** The DBA may increase the value of the NC parameter or the command may be issued when

there is a lower level of command activity.

**Origin** Mainframe and open systems

**Explanation** The internal user buffer was not large enough to contain the user buffer areas.

**Action** On mainframe systems, the DBA should increase the value of the LU parameter used by the

Entire Net-Work nucleus.

On open systems, contact your Software AG technical support representative.

Response 153

Origin Mainframe and open systems

**Explanation** A second Adabas call was issued while the first one was still being processed.

**Action** Issue only one call at a time.

Response 154

Origin Mainframe and open systems

Explanation One of the following occurred:

■ The Adabas call was canceled by the user (open systems).

■ The command was rejected because it resulted in a trigger being fired, but the queue is full at this time. (mainframe)

**Action** On open systems, no action is required for this informational message. On mainframe

systems, retry the command.

Response 155

**Origin** Mainframe systems only

**Explanation** A command resulted in a pre-command trigger being fired. The triggered procedure returned

a nonzero command, so the command was not executed.

**Action** Check the Additions 4 field for the error returned from the procedure.

Response 156

**Origin** Mainframe systems only

**Explanation** A command resulted in a post-command trigger being fired. The triggered procedure

returned a nonzero command, indicating an unsuccessful execution of the procedure.

**Action** Check the Additions 4 field for the error returned from the procedure.

Origin Mainframe systems only

Explanation A command resulted in either a pre- or post-command trigger being fired; however, Adabas

Triggers has been shut down with the option to reject all commands that result in a trigger

being fired.

Action Determine the cause of the shut-down and resolve the problem. If rejection of commands

is not the required action in such a situation, then set the error action field in the Adabas

Triggers profile to halt or ignore.

#### Response 159

Origin Mainframe systems only

Explanation The Adabas link module is missing or invalid. One of the following occurred:

> No Adabas link module is linked to the Natural nucleus and the Adabas link module specified in the Natural profile parameter ADANAME could not be loaded.

> (CICS only) The loaded Adabas link module is macro-level in a command-level only environment.

Action

Check the setting of the Natural profile parameter ADANAME and/or provide the correct version of the Adabas link module in one of the current STEPLIBs.

# Response 160

Origin Mainframe systems only

**Explanation** Too many Associator and Data Storage blocks were marked as active in the buffer pool for

a single command.

#### Response 161

Origin Mainframe systems only

**Explanation** The RABN chain in the header list of the Adabas buffer pool is invalid.

# Response 162

Origin Mainframe and open systems

**Explanation** No additional space is available for the Adabas buffer pool.

Action Increase the value of the ADARUN LBP parameter.

> On open systems, because the buffer pool overflow is normally caused by too many blocks in the buffer pool waiting to be written to disk, specifying a low value for the WRITE\_LIMIT

parameter is recommended.

**Origin** Mainframe systems only

**Explanation** The RABN to be linked into the RABN header chain is already in the chain.

#### Response 164

Origin Mainframe systems only

**Explanation** Too many work areas were allocated for the command.

#### Response 165

Origin Mainframe and open systems

**Explanation** A descriptor name was either invalid or did not exist in the descriptor value table (DVT). For expanded files: the descriptor does not exist on all component files.

On open systems, this error may occur during ADAREC generate if one of the following occurs:

A file was loaded with an incorrect FDT.

■ ADAINV was not reexecuted following a stop at a SYNP checkpoint.

In an ACB, the leftmost two bytes of Additions 2 may contain the descriptor name; in an ACBX, the Error Character Field (ACBXERRB) may contain the descriptor name. If this occurred for an expanded file, check to see if there is an FDT mismatch between the components of the file.

On open systems, bytes 3 and 4 of the Additions 2 field contains the name of the descriptor that caused the error.

#### Action

On open systems, if the error is not a handling error, run the INDEX option of ADAVFY and contact your Software AG technical support representative.

#### Response 166

Origin Mainframe and open systems

**Explanation** An error was detected in an inverted list index; a descriptor value was not found during a delete operation. The cause may be damage in the Associator.

On any anatoms hadas 2 and 4 of the Additions 2 field contains the name of the

On open systems, bytes 3 and 4 of the Additions 2 field contains the name of the descriptor that caused the error.

**Action** On open systems perform the following steps:

- 1. Locate the descriptor that caused the error in the Additions 2 field of the user control block;
- 2. Run the VERIFY option of ADAINV for this descriptor and save the output;
- Reinvert the descriptor;
- 4. If necessary, restart the database (if this is possible);

- 5. Send the following information to your Software AG technical support representative:
  - The output of the VERIFY option of ADAINV;
  - All available PLOGs;
  - The FDT of the file containing the error;
  - If the nucleus crashed, the crash directory.

### Origin Mainframe and open systems

#### **Explanation**

The meaning of this response code varies, depending on whether you are using Adabas on mainframe systems or Adabas on open systems.

#### **Mainframe Systems**

The field in a coupled file does not exist or the coupled list is invalid.

#### **Open Systems**

An error was detected in an inverted list index; a descriptor value was already present during an insert operation.

Bytes 3 and 4 of the Additions 2 field contains the name of the descriptor that caused the error.

#### Action

The method of resolving the error varies, depending on whether you are using Adabas on mainframe systems or Adabas on open systems.

#### **Mainframe Systems**

#### **Open Systems**

Complete the following steps:

- 1. Locate the descriptor that caused the error in the Additions 2 field of the user control block;
- 2. Run the VERIFY option of ADAINV for this descriptor and save the output;
- 3. Reinvert the descriptor;
- 4. If necessary, restart the database (if this is possible);
- 5. Send the following information to your nearest support center:
  - The output of the VERIFY option of ADAINV;
  - All available PLOGs;
  - The FDT of the file containing the error;
  - If the nucleus crashed, the crash directory.

**Origin** Mainframe systems only

**Explanation** An internal command ID required during coupling processing was not found.

#### Response 170

Origin Mainframe and open systems

**Explanation** The Adabas RABN required for the command could not be located for one of the following

reasons:

■ The buffer segment was called with a RABN of zero.

■ The specified RABN does not belong to this database and is invalid.

On open systems, the Additions 2 field contains the invalid RABN in 4 byte binary format.

**Action** On open systems, run the LOST, INDEX and DATA options of ADAVFY for the file in

question and contact your Software AG technical support representative.

#### Response 171

Origin Mainframe systems only

**Explanation** The constant set used by Adabas could not be located.

#### Response 172

Origin Mainframe and open systems

**Explanation** On mainframe systems, an ISN was less than the MINISN or greater than the MAXISN

setting in effect for the file.

On open systems, the maximum possible ISN of the file was reached and no more can be

allocated.

**Action** On open systems, if the file contains significantly less than  $2^{32}$  records, you should unload

the file with ADAULD and reload it with ADAMUP without USERISN. However, you must be aware that problems may arise if the ISNs have semantics for you - if, for example, you use the ISNs to reference records in this file, additional reorganization of these references will be necessary. The alternative to unloading and reloading the data is to split up your

data into more than one file, and to adapt your application accordingly.

#### Response 173

Origin Mainframe and open systems

**Explanation** An invalid Data Storage RABN was detected.

On open systems, the Additions 2 field contains the invalid RABN in 4 byte binary format.

**Action** On open systems, run the DATA option of ADAVFY for the file in question and contact

your Software AG technical support representative.

**Origin** Mainframe systems only

**Explanation** For an L2/L5 command with start ISN, the Data Storage RABN stored in the address converter

for the file is invalid.

#### Response 175

Origin Mainframe systems only

**Explanation** An inconsistency was detected between the index and Data Storage.

This response code can be expected when reading a descriptor value for a ciphered file if an incorrect cipher code was used.

| Subcode | Meaning                                                                                                    |
|---------|----------------------------------------------------------------------------------------------------|
|         | On logical reads and simple searches without hold, the index value is compared                                                                                      |
|         | with the value from the data record to ensure consistency. When the values do not match, the read or search is repeated in order to avoid the effects of a possible |
|         | parallel update. If the values still do not match, response 175 is given.                                                                                           |

#### Action

Run the check utilities (especially ADAICK and ADAVAL) against the file, and contact your Software AG technical support representative.

## Response

176

Origin

Mainframe and open systems

**Explanation** Either an inconsistency was detected in an inverted list or an internal error occurred during inverted list processing.

On open systems, the Additions 2 field contains the inconsistent RABN in 4-byte binary format.

On mainframe systems, the following possible subcodes are associated with this response code:

| Subcode | Meaning                                                |
|---------|--------------------------------------------------------|
| 2       | Bad index                                              |
| 3       | Invalid search request                                 |
| 4       | Invalid format indicator or field not found in FDT/SDT |
| 11      | Invalid search request                                 |
| 12      | Bad index block                                        |
| 13      | Bad UI block                                           |
| 14      | Mismatch block length                                  |
| 15      | Bad MI block                                           |

| Subcode | Meaning                                         |
|---------|-------------------------------------------------|
| 16      | Mismatching block length                        |
| 17      | Bad NI block                                    |
| 18      | Bad ISN count                                   |
| 21      | Bad index block                                 |
| 22      | Mismatching block length                        |
| 23      | Invalid ISN count                               |
| 29      | Inactive index block                            |
| 31      | Bad index block                                 |
| 32      | Mismatching block length                        |
| 33      | Invalid ISN count                               |
| 39      | Inactive index block                            |
| 41      | Bad index block                                 |
| 42      | Mismatching block length                        |
| 43      | Bad MI block                                    |
| 44      | Bad NI block                                    |
| 81      | Invalid level indicator                         |
| 82      | Bad element position in block                   |
| 83      | Position in block did not match element lengths |
| 84      | Bad MI block                                    |
| 85      | Bad NI block                                    |
| 86      | Bad NI block                                    |
| 87      | Invalid ISN count                               |
| 88      | Position in block did not match element lengths |
| 89      | Index block not active                          |
| 91      | Wrong level                                     |
| 92      | Mismatching block length                        |

On mainframe systems, run ADAICK to determine whether an inconsistency exists in an inverted list. If not, contact your local Software AG technical support representative. Make sure to report the subcode to your Software AG technical support representative.

On open systems, check if an autorestart or an ADAREC REGENERATE have disabled the index. If not, run the INDEX option of ADAVFY for the file in question. If the INDEX option signaled errors, you should recreate the entire inverted list with ADAINV REINVERT ALL or contact your Software AG technical support representative.

Origin Mainframe and open systems

Explanation A record could not be found in the Data Storage block in which it should have been contained

as indicated by the address converter. On mainframe systems, if this response code is returned to the ADAULD UNLOAD utility function with the parameter SORTSEQ, the file might be

inconsistent and data lost.

Subcode 19 is issued because the base file record was not found in Data Storage. At the end of a LOB update in teh LOB file, the associated base file record was no longer present in the

data storage block.

**Action** On mainframe systems, check the file with the check utilities, especially ADAACK, and

contact your Software AG technical support representative.

On open systems, run the AC option of ADAVFY for the file in question and contact your Software AG technical support representative.

Response 178

**Origin** Mainframe systems only

**Explanation** An internal error occurred when updating a multiple-value field:

| Subcode | Meaning                                                                                                |
|---------|----------------------------------------------------------------------------------------------------|
| 1       | Inconsistency in descriptor value table (DVT).                                                         |
|         | An inconsistency was detected between the field definition table (FDT) and the internal format buffer. |
| 3       | Inconsistency when updating a phonetic descriptor.                                                     |

#### Response 179

**Origin** Mainframe systems only

**Explanation** Internal error; identifier could not be found in Work part 3.

Response 181

Origin Mainframe systems only

**Explanation** Autobackout was executed and the start of a transaction could not be located.

**Origin** Mainframe and open systems

**Explanation** Necessary ET data was not found in the appropriate Work block.

Action On open systems, save WORK1 and send it to your nearest Software AG technical support

representative together with a description of what caused the pending autorestart and, if possible, the dump directory and the PLOG. Then restore and regenerate the database.

#### Response 183

**Origin** Mainframe systems only

**Explanation** An internally assigned number for a database I/O operation was detected as invalid.

#### Response 184

Origin Mainframe systems only

**Explanation** A phonetic field name could not be found.

#### Response 185

Origin Mainframe systems only

**Explanation** The ADAM field could not be found in the compressed record.

#### Response 186

Origin Mainframe systems only

**Explanation** A wrong cipher code has been specified or a compressed data record is bad (does not conform

to the Field Description Table).

The leftmost two bytes of the ACB's Additions 2 field or the ACBX's Error Subcode (ACBXERRC) field contain the field or descriptor name where the error was detected. The rightmost two bytes of the same ACB or ACBX field contain an internal code identifying

the routine that detected the error.

**Action** If the file that was accessed when this response code occurred is ciphered, check whether

the correct cipher code has been specified. Correct the cipher code, if necessary.

If the error is not due to an incorrect cipher code, run the ADACMP DECOMPRESS INFILE utility function to unload and decompress all records of the file. ADACMP will write records where it detects errors to its error dataset (DD/FEHL). Contact your Software AG technical

support representative for assistance.

Origin Open systems only

Explanation Referential integrity has been violated. Bytes 3 and 4 of the Additions 2 field contain the name of the violated constraint. Bytes 1 and 2 of the Additions 2 field contain the reason as a two-byte binary number:

| Subcode | Meaning                                                         |
|---------|-----------------------------------------------------------------|
| 1       | Required ISN in hold by another user                            |
| 3       | Maximum number of ISNs held by one user is reached              |
| 5       | Check integrity mismatch, required value not found during check |
| 7       | Double update to a record within a cascade detected             |
| 8       | Limit of stacked commands reached                               |

Action Handle the referential integrity violation, for example, write an error message.

### Response 197

Origin Mainframe systems only **Explanation** The DEUQ pool is too small.

Action Increase the ADARUN LDEUQP parameter.

#### Response 198

Origin Mainframe systems only

Explanation

An attempt was made to duplicate a descriptor value for a unique descriptor. In an ACB, the leftmost two bytes of the Additions 2 field may contain the descriptor name; in an ACBX, the Error Character Field (ACBXERRB) may contain the descriptor name. The following subcodes may accompany this response code:

| Subcode | Meaning                                                                                   |
|---------|-------------------------------------------------------------------------------------------|
| 1       | Unique descriptor insert failed; value already exists in the index.                       |
| 2       | Unique descriptor insert failed; value in use by another user on this nucleus.            |
|         | Unique descriptor insert failed; value in use by another user on another cluster nucleus. |

**Origin** Mainframe systems only

**Explanation** An inconsistency in the inverted list index was found during an update operation. In an

ACB, the leftmost two bytes of Additions 2 may contain the descriptor name; in an ACBX, the Error Character Field (ACBXERRB) may contain the descriptor name. This response code can also occur if UTYPE=EXU was specified for an ADARES BACKOUT operation that

uses the sequential (SIBA) log.

#### Response 200

Origin Mainframe and open systems

**Explanation** Either an invalid cipher code or an Adabas SAF Security or Adabas security violation was

detected.

The command could not satisfy the necessary security checks. This response code may be accompanied by one of the following subcodes:

| Subcode | Meaning                                                                        |
|---------|--------------------------------------------------------------------------------|
| 0       | A standard user check failed.                                                  |
| 1       | There is no free user file cache entry for a workstation user.                 |
| 2       | A cross-level security check failed.                                           |
| 3       | No security information is available for the command.                          |
| 4       | A timeout occurred during a workstation logon.                                 |
| 5       | An internal SAF Kernel error occurred.                                         |
| 6       | A failure occurred during a newcopy/restart operation. The nucleus terminates. |
| 7       | A request to make an ABS security check was not of the correct format.         |

For more information about Adabas SAF Security, read the Adabas SAF Security documentation.

**Action** Resolve the security error, perhaps by simply supplying the correct password.

#### Response 201

Origin Mainframe and open systems

**Explanation** The specified password was not found.

**Action** Supply the correct password.

**Origin** Mainframe and open systems

**Explanation** An attempt was made to use a file for which the user is not authorized, or the file password

is being changed.

**Action** Either correct the authorization, or retry the operation with the new password.

Response 203

**Origin** Mainframe systems only

**Explanation** An attempt was made to delete a record in a file for which the user is not authorized.

Response 204

Origin Mainframe and open systems

**Explanation** On mainframe systems, a password pool overflow occurred.

On open systems, the password supplied is already in use.

**Action** On open systems, change the password to one that is not already existing.

Response 207

Origin Mainframe systems only

**Explanation** Adabas SAF Security completed phase 1 of logon and requested phase 2. This is an internal

Adabas SAF Security and ADALNK two-phase response code for a remote workstation

logon. This code is normally not displayed or presented.

For more information, read your Adabas SAF Security documentation.

**Action** Send a phase 2 logon request to Adabas SAF Security.

Response 208

**Origin** Mainframe systems only

**Explanation** As an Adabas SAF Security remote user, you should execute a phase 1 logon. The logon ID

and your password are sent to Adabas SAF Security. This response indicates that two-phase

logon can continue.

For more information, read your Adabas SAF Security documentation.

**Action** If the user application receives this response, it is on a workstation platform that does not

have the proper Adabas link routine installed. This response code is intercepted by the

workstation Adabas link routine and phase 1 logon is performed.

**Origin** Mainframe systems only

**Explanation** Adabas SAF Security detected an expired password on the server. The workstation user's

password has expired. This code is normally not returned to the application. Instead the

workstation user is prompted to enter a new password.

**Action** Create a valid password on the server for ACF2, RACF, or Top Secret. Entire Net-Work

users may use the Adabas SAF Security feature.

Response 210

**Origin** Mainframe and open systems

**Explanation** On mainframe systems, a logical ID was greater than 255 (internal error).

**Note:** If you are running with Entire Net-Work, the leftmost two bytes of the Additions 2 field (in the ACB) or the ACBXERRC field (in the ACBX) may contain the ID of the Entire Net-Work node that issued this response code.

On open systems, a receive buffer was lost in NETRDI.

**Action** On open systems, the DBA may increase the value of the NAB or NC parameters in the

NETRDI in the target node.

Response 211

**Origin** Mainframe and open systems

**Explanation** On mainframe systems, an invalid ID table index in the UB (internal error) occurred.

**Note:** If you are running with Entire Net-Work, the leftmost two bytes of the Additions 2 field (in the ACB) or the ACBXERRC field (in the ACBX) may contain the ID of the Entire Net-Work node that issued this response code.

On open systems, a remote utility cannot be executed because OPTIONS = LOCAL\_UTILITIES

is set for the database.

**Action** On open systems, contact the DBA of the remote database.

Response 212

**Origin** Mainframe and open systems

**Explanation** On mainframe systems, an invalid input/output buffer was encountered for an internal

command.

On open systems, a requested function is not implemented in the target architecture.

**Action** On open systems, execute the utility on the target node.

**Origin** Mainframe systems only

**Explanation** ID table not found (SVC not properly installed).

**Note:** If you are running with Entire Net-Work, the leftmost two bytes of the Additions 2 field (in the ACB) or the ACBXERRC field (in the ACBX) may contain the ID of the Entire Net-Work node that issued this response code.

The following table describes the possible subcodes that might occur if an Adabas DBID/SVC routing table error occurs:

| Subcode | Meaning                                                                                                    |
|---------|----------------------------------------------------------------------------------------------------|
| 16      | The specified SVC number does not correspond to a currently installed SVC on the z/OS or z/VSE system. Check to be sure that the specified SVC number is correct and, if it is, ensure that an Adabas SVC is installed using that SVC number.                                 |
| 20      | The specified SVC number corresponds to an installed SVC on the z/OS or z/VSE system, but the SVC is not an Adabas SVC. Ensure that the provided SVC number is correct and, if it is, determine why the SVC installed for that number is not an Adabas SVC for z/OS or z/VSE. |

**Action** Inform the DBA. The Adabas installation procedure was not properly executed.

#### Response 214

**Origin** Mainframe systems only

**Explanation** Internal command issued from Adabas version 4 ADALNK.

#### Response 215

**Origin** Mainframe and open systems

**Explanation** On mainframe systems, an SVC 04/16 call was received from Adabas version 4 ADALNK, with Adabas version 5/6/7 UB or AMODE=31.

On open systems, the Adabas interface (adalnkx, adalnk, adalnknc) used by the application program, or the Entire Net-Work version used is not supported by the Adabas nucleus. For example, the Adabas nucleus Version 6.1 does not support the Adabas interface of Version 5.1. If a 32-bit version and a 64-bit version of Adabas exists for an operating system, the 64-bit nucleus does not support the Adabas interface of the 32-bit version - 32-bit applications must use the 32-bit mode Adabas interface of the 64-bit version.

**Note:** The compatible Entire Net-Work versions supported by an Adabas open systems version are documented in the Adabas open systems Release Notes.

Action

On open systems, if you are using an incompatible version of Entire Net-Work, upgrade it to a compatible version. Check the definition of the environment variable PATH (Windows) or LD\_LIBRARY\_PATH (UNIX). If the application has been linked with the s-bit on UNIX,

it is necessary that the correct Adabas interface has been installed with \$SAG = /opt/softwareag.

#### Response 216

**Origin** Mainframe systems only

**Explanation** Command rejected by user exit.

**Note:** If you are running with Entire Net-Work, the leftmost two bytes of the Additions 2 field (in the ACB) or the ACBXERRC field (in the ACBX) may contain the ID of the Entire Net-Work node that issued this response code.

#### Response 217

**Origin** Mainframe systems only

**Explanation** Command rejected by user exit.

**Note:** If you are running with Entire Net-Work, the leftmost two bytes of the Additions 2 field (in the ACB) or the ACBXERRC field (in the ACBX) may contain the ID of the Entire Net-Work node that issued this response code.

#### Response 218

**Origin** Mainframe systems only

**Explanation** The following table describes the subcodes that appear with this response code, clarifying

why the response was received.

| Subcode    | Meaning                                                                                                    |
|------------|----------------------------------------------------------------------------------------------------|
| X'00' (00) | The UB (TP monitor user block) pool is too small. There must be at least one user block for each concurrent user. This is controlled by the TP monitor link routines. The GETMAIN for the UB failed.                                 |
| X'48' (72) | An IPC message call parameter error occurred. This may indicate an internal product error or a TP-monitor storage overlay. Contact Software AG technical support for assistance.                                                     |
| X'49' (73) | The IPC message caller did not provide a pointer to the extended user ID block. This is probably an internal product error. Contact Software AG technical support.                                                                   |
| X'4C' (76) | The extended user ID data provided to the IPC Message Call is either binary zeroes or blank. This is probably and internal product error. Contact Software AG technical support.                                                     |
| X'4D' (77) | A getmain failed for the work area used in an IPC Message Call. Determine why the TP monitor is running short of storage. The storage will be acquired in the AMODE of the calling program, usually 31-bit for Natural transactions. |

Increase the UB pool by respecifying the NUBS parameter in the link routines. See the ADAGSET macro information in the Adabas Installation documentation.

Response 219

Origin Mainframe systems only

**Explanation** This response code should only occur when Adabas Transaction Manager is being used.

| Subcode | Meaning                                                                                                    |
|---------|----------------------------------------------------------------------------------------------------|
| 2       | The global transaction is not in the status that allows the call.                                                                                                    |
| 3       | Two transaction ID (XID) entries exist.                                                                                                    |
| 4       | The "R" and "J" options are not supported; or this is not a global transaction. The transaction ID (XID) does not exist or cannot be found (or example, when the given XID does not belong to the UQE).                                        |
| 5       | The record or value buffer definition may be invalid; for example, the length size may be invalid (less than or equal to 144 bytes); or the value buffer content may be invalid; for example, it may not contain a valid transaction ID (XID). |
| 6       | The user is not an update or ET user or is already involved in a global transaction or the user is already on PET (preliminary end-of-transaction) status.                                                                                     |
| 7       | A protocol error occurred: The user has been copied to Work 4 or the transaction was backed out.                                                                                                    |
| 8       | A protocol error occurred: The transaction was terminated or the user has no transaction ID (XID) or the recover call for an active user is not permitted.                                                                                     |
| 9       | The system is currently locked due to a pending Work area 4 or DDWORKR4 overflow.                                                                                                    |
| 10      | The call is not permitted; either ADAEND or an ET-sync point is in process for the nucleus. Force the ATM nucleus to backout (BT) the transaction.                                                                                             |
| 11      | The user has not made any updates. A preliminary ET command, therefore, is not permitted.                                                                                                    |
| 12      | A logic error occurred.                                                                                                    |
| 20      | The transaction ID (XID) is unknown. This error occurs only in a cluster environment.                                                                                                    |

#### Response 220

Origin Mainframe systems only

**Explanation** The request was rejected by Entire Net-Work due to a shortage of short term buffers.

**Note:** If you are running with Entire Net-Work, the leftmost two bytes of the Additions 2 field (in the ACB) or the ACBXERRC field (in the ACBX) may contain the ID of the Entire Net-Work node that issued this response code.

For BS2000 systems running Sockets 2.2 or later, check the address space limit using the SHOW-USER-ATTRIBUTES command in the field ADDRESS-SPACE-LIMIT (the value is in megabytes). If necessary, increase it using the MODIFY-USER-ATTRIBUTES command from a privileged user ID.

For BS2000 systems running Sockets 2.1 or earlier, increase the CMSIZE parameter to enlarge the common memory pool, as long as there is enough room in the address space. Then restart Entire Net-Work.

For z/OS and z/VSE, increase the region size.

#### Response 221

Origin Mainframe systems only

**Explanation** The LU size of the remote partner is smaller than the size required for the Adabas request.

Action Either increase the size specified for the LU= parameter on the remote system, or modify the

application to reduce its buffer sizes.

#### Response 222 - 223 (reserved)

#### Response 224

Origin Mainframe and open systems

**Explanation** An Adabas command has been timed out by Entire Net-Work. The request waited for a reply

for a longer time period than specified by the REPLYTIM parameter in either the Entire Net-Work NODE statement or the SET operator command. The reply may be delayed or lost due to a target malfunction, or because of a connecting link failure. If you are using Natural, and all connections are verified, check the ADAMODE setting. The ADAMODE=0 setting is

the only option Entire Net-Work supports.

Action Check the node and remote database or contact your database administrator for assistance.

#### Response 225

Origin Mainframe and open systems

Explanation A command was issued from a server, such as an Adabas nucleus, to another server, such as Entire Net-Work. The command did not complete within a prescribed time period. The issuer

proceeds and no longer expects a response to the command.

Note that the command may still execute in the target. There will be no notification to the issuer if it does. The target may display message ADAM92, User Gone, if the target attempts to notify the issuer of command completion.

The subcode identifies the environment from which the command was issued.

| Subcode | Issuer                                                                               |
|---------|--------------------------------------------------------------------------------------|
| 1       | ADAMPM                                                                               |
| 2       | Adabas nucleus, thread-synchronous command                                           |
|         | Adabas nucleus, not thread-synchronous. Under z/OS, the command was TCB-synchronous. |

Contact your Software AG technical support representative for assistance if the reason for the command's failure to complete cannot be identified.

#### Response 226 - 227 (reserved)

#### Response 228

Origin Mainframe systems only

#### **Explanation**

This response is issued by an Adabas link routine. It indicates that an ASCII-formatted user request has been issued against an EBCDIC-formatted database that is not properly configured to handle the translation:

| 1 | The SVC is not a valid Adabas version 7 SVC. |
|---|----------------------------------------------|
| 2 | The database is not UES-enabled.             |

#### Action

Ensure that your Adabas installation is for a supported version and that the database is UES-enabled. Refer to the UES information.

#### Response 229

Origin Mainframe systems only

**Explanation** The Entire Net-Work 5 convertor detected an inconsistency or error in the application format

buffer or search buffer and is unable to correctly translate the user's data.

#### Response 230

**Origin** Open systems only

**Explanation** The protocol defined by the X/Open XA specification is violated. This happens, for example,

if a user tries to issue an ET call for an XA transaction.

**Action** Follow the XA specification.

#### Response 231-239 -

Explanation These response codes are assigned in some Adabas user exits, and have meanings as defined

by the user. One example is the response code in the ADALOG log data field issued by user

exit 4.

**Action** Refer to the description of user exits in the Adabas user, hyperdescriptor, and collation

descriptor exits documentation for more information.

#### Response 240

**Origin** Mainframe systems only

**Explanation** Adabas Transaction Manager encountered an error. The error code can be found in the

Adabas control block Additions 2 field, in the low-order (rightmost) two bytes. A response

code may occur in the first two bytes of the Additions 2 field.

**Action** Check the meaning of the Adabas Transaction Manager error code. If the cause of the problem

is not apparent, contact your Software AG technical support representative.

#### Response 241

Origin Mainframe and open systems

**Explanation** The explanation for this response code varies, depending on whether you are using Adabas

on mainframe systems or Adabas on open systems.

#### **Mainframe Systems**

Adabas Transaction Manager (ATM) received an unexpected Adabas response code. The subcode and response code can be found, in that order, in the Adabas control block Additions 2 field. If a positive response code value appears in the Additions 2 field, the response code was detected by the ATM transaction manager. If a negative response code value appears in the Additions 2 field, take its complement: this is the response code received by the client proxy's attempt to communicate with the ATM transaction manager.

#### **Open Systems**

The system cannot load the specified user exit shared library or dynamic load library, or the specified function does not exist in this shared library or dynamic load library. If the function does not exist in the shared library or dynamic load library, bytes 1 and 2 of the Additions 2 field contain the system's error number in binary format, otherwise these two bytes contain 0. Bytes 3 and 4 of the Additions 2 field contains the number of the ADALNK user exit which failed in binary format.

#### Action Mainframe Systems

Check the meaning of the Adabas response code and subcode. If the cause of the problem is not apparent, contact your Software AG technical support representative.

#### **Open Systems**

Make sure that you use the correct environment variable for the user exit.

**Origin** Mainframe and open systems

**Explanation** The explanation for this response code varies, depending on whether you are using Adabas on mainframe systems or Adabas on open systems.

#### **Mainframe Systems**

The Adabase Transaction Manager (ATM) or ATM client proxy was unable to determine the status of the caller's transaction. There might be an ATM error code in the Adabas control block Additions 2 field, in the low-order (rightmost) two bytes.

#### **Open Systems**

A double allocation has been detected between two or more files or a file and the free space table.

#### Action Mainframe Systems

Check the meaning of the Adabas Transaction Manager error code, if one is present. Otherwise, determine the status of the global transaction using Online Services. If the required action is not apparent, contact your Software AG technical support representative.

#### **Open Systems**

Run ADAVFY without any options to find out which parts of which files are affected. Contact your nearest support center with the output from ADAVFY.

#### Response 243

**Origin** Mainframe and open systems

**Explanation** The explanation for this response code varies, depending on whether you are using Adabas on mainframe systems or Adabas on open systems.

#### **Mainframe Systems**

The Adabas Transaction Manager (ATM) or client proxy received an unsolicited syncpoint request. The action taken or the status of the global transaction that was open is indicated by a subcode in the Adabas control block Additions 2 field, in the low-order (rightmost) two bytes.

| Subcode | Explanation and Recommended Action                                                                           |
|---------|----------------------------------------------------------------------------------------------------|
| 1       | The unsolicited syncpoint request was accepted. The status of the current global transaction is not known.   |
|         | Use Online Services to determine the status of the global transaction.                                       |
| 2       | The unsolicited syncpoint request was accepted. The client session's global transaction has been committed.  |
| 3       | The unsolicited syncpoint request was accepted. The client session's global transaction has been backed out. |

| Subcode | Explanation and Recommended Action                                                                                                    |
|---------|----------------------------------------------------------------------------------------------------|
| 4       | The unsolicited syncpoint request was accepted. The client session's global transaction had mixed completion (partially backed out, partially committed). |
| 5       | The unsolicited syncpoint request was accepted. The client session's global transaction is in backout.                                                    |
| 6       | The unsolicited syncpoint request was accepted. The client session's global transaction is in commit.                                                     |
| 7       | The unsolicited syncpoint request was accepted. The client session had no global transaction open.                                                        |
| 12      | The unsolicited syncpoint was attempted, but ATM returned response code 148 (ADARSP148) so the outcome is not known.                                      |
| 16      | The unsolicited syncpoint request was rejected.                                                                                                    |

#### **Open Systems**

An invalid FCB extent has been detected for a file.

#### Action Mainframe Systems

Review the Adabas Transaction Manager's TMSYNCMGR parameter and the TransactionControl, Client-sideTransactionManager, and HostSystemTransactionManager client runtime controls for the failing job.

### **Open Systems**

Contact your nearest support center.

#### Response 245

#### Origin Mainframe and open systems

#### Explanation

On mainframe systems, this response code is issued for communication problems between add-on products that use the system coordinator (COR) interface to Adabas; that is, Adabas Fastpath, Adabas Vista, Adabas SAF Security, and Adabas Transaction Manager.

| Subcode | Meaning                                                                        |
|---------|--------------------------------------------------------------------------------|
| 1       | Internal error.                                                                |
| 2       | A required module could not be loaded. This is probably an installation error. |

On open systems, pending utility entries exist in the UCB.

#### Action

On mainframe systems, for subcode 1, contact your Software AG technical support representative. For subcode 2, consult the installation instructions for the add-on product.

On open systems, delete the entries with RESET = UCB before executing RECOVER, but ensure that the utilities which own the UCB entries are no longer running.

**Origin** Open systems only

**Explanation** Utility communication block (UCB) overflow.

**Action** Execute the RESET function of ADADBM to remove unused entries from the utility

communication block if the utilities that own them are no longer running.

#### Response 247

**Origin** Open systems only

**Explanation** Correct ID not found in the utility communication block.

**Action** The utility cannot be restarted. Delete the utility communication block entry and rerun the

utility.

#### Response 248

**Origin** Mainframe and open systems

**Explanation** This response code is returned by Data Archiving for Adabas processing. The following subcodes may be returned in the Additions 2 field of the Adabas control block when a

processing error occurs. Subcodes are returned in big-endian byte order.

| Subcode        | Meaning                                                                                                    |
|----------------|----------------------------------------------------------------------------------------------------|
| 1 (0x00000001) | No architecture/version information returned by Adabas in the response to the <code>OP</code> command.                                                        |
|                | Action: Contact your Software AG technical support representative.                                                                                            |
| 2 (0x00000002) | Cannot recall archived data because the architecture of the target database is not compatible with the architecture to the original database.                 |
|                | Action: Choose a different mixture.                                                                                                    |
| 3 (0x00000003) | Either the Extractor/Accumulator versions are not compatible or<br>the Adabas version of the database being archived from or recalled<br>to is not supported. |
|                | Action: Contact your Software AG technical support representative.                                                                                            |
| 4 (0x00000004) | The FDT of the file into which data is being recalled or archived is not compatible with the FDT of the original file.                                        |
|                | Action: Check that FDTs of the files are compatible.                                                                                                    |
| 5 (0x00000005) | Cannot coerce a value specified for the extraction criteria to the specified type.                                                                            |
|                | Action: Check that the values and types defined for the extraction criteria are correct.                                                                      |

| Subcode         | Meaning                                                                                                    |
|-----------------|----------------------------------------------------------------------------------------------------|
| 6 (0x00000006)  | Date specified for the extraction criteria is prior to the earliest supported data.                                                                                                    |
|                 | Action: Contact your Software AG technical support representative.                                                                                                    |
| 7 (0x00000007)  | Unsupported date/time pattern in extraction critiera.                                                                                                    |
|                 | Action: Set a correct pattern in the extraction criteria. Contact Software AG Support.                                                                                                    |
| 8 (0x00000008)  | Database from which data is being archived or recalled into is not on the local machine. The source database must be local to the Extractor and target database local to the Accumulator. |
| 9 (0x00000009)  | Cannot load the Adabas System Coordinator library.                                                                                                    |
|                 | Action: Check that Adabas System Coordinator is installed correctly.                                                                                                    |
| 10 (0x0000000A) | An incompatible version of Adabas System Coordinator is installed.                                                                                                    |
|                 | Action: Contact your Software AG technical support representative.                                                                                                    |
| 11 (0x0000000B) | An incompatible version of Adabas System Coordinator is installed.                                                                                                    |
|                 | Action: Contact your Software AG technical support representative.                                                                                                    |
| 12 (0x000000C)  | Cannot parse FDT.                                                                                                    |
|                 | Action: Contact your Software AG technical support representative.                                                                                                    |
| 13 (0x000000D)  | Cannot generate FDU from FDT.                                                                                                    |
|                 | Action: Contact your Software AG technical support representative.                                                                                                    |
| 14 (0x000000E)  | Cannot create format buffer for the whole FDT.                                                                                                    |
|                 | Action: Contact your Software AG technical support representative.                                                                                                    |
| 15 (0x0000000F) | PE or MU field(s) not defined correctly.                                                                                                    |
|                 | Action: Check that the PE/MU fields in the Extractor/Accumulator filtering and Archive search fields are defined correctly.                                                               |
| 16 (0x00000010) | Field does not exist in the FDT.                                                                                                    |
|                 | Action: Check that the fields in the Extractor/Accumulator filtering and Archive search fields are defined correctly.                                                                     |
| 17 (0x00000011) | Recall of a filtered archive using the 'Replace duplicate unique descriptors' option failed because the format/record buffer could not be parsed.                                         |
|                 | Action: Contact your Software AG technical support representative.                                                                                                    |

| Subcode         | Meaning                                                                                                    |
|-----------------|----------------------------------------------------------------------------------------------------|
| 18 (0x00000012) | Recall of a filtered archive using the 'Replace duplicate unique descriptors' option failed because the conflicting descriptor does not appear in the format/record buffer. |
|                 | Action: Choose different recall options for handling duplicate unique descriptors or ensure that all UQ fields are included in a filtered archive.                          |
| 19 (0x00000013) | Internal record buffer overflow.                                                                                                    |
|                 | Action: Contact your Software AG technical support representative.                                                                                                    |
| 20 (0x00000014) | Internal format buffer overflow.                                                                                                    |
|                 | Action: Contact your Software AG technical support representative.                                                                                                    |
| 21 (0x00000015) | Internal search buffer overflow.                                                                                                    |
|                 | Action: Contact your Software AG technical support representative.                                                                                                    |
| 22 (0x00000016) | Internal value buffer overflow.                                                                                                    |
|                 | Action: Contact your Software AG technical support representative.                                                                                                    |
| 23 (0x00000017) | No extraction criteria were specified and there are no DE fields in the FDT.                                                                                                |
|                 | Action: Contact your Software AG technical support representative.                                                                                                    |
| 24 (0x00000018) | No Computer record for the current Adabas System Coordinator Group Leader.                                                                                                  |
|                 | Action: Check that the correct Configuration File is being used and that the Adabas System Coordinator Computer is still defined.                                           |
| 25 (0x00000019) | No archive service definition for the Extractor/Accumulator computer.                                                                                                    |
|                 | Action: Check that the correct Configuration File is being used and that the Data Archiving Service is still defined for Adabas System Coordinator Daemon.                  |
| 26 (0x0000001A) | No Computer or Daemon record for the Extractor/Accumulator computer.                                                                                                    |
|                 | Action: Check that the correct Configuration File is being used and that the Adabas System Coordinator Computer and Daemon is still defined.                                |
| 27 (0x0000001B) | No Action record found for the current archive/recall/search operation.                                                                                                    |
|                 | Action: Check that the correct Configuration File is being used and that the Action record is still defined.                                                                |

| Subcode         | Meaning                                                                                                    |
|-----------------|----------------------------------------------------------------------------------------------------|
| 28 (0x0000001C) | No Activity record found for the current archive/recall/search operation.                                        |
|                 | Action: Check that the correct Configuration File is being used and that the Activity has not been deleted.      |
| 29 (0x0000001D) | No Vault PATH information for this computer.                                                                     |
|                 | Action: Check that a Vault Path is defined for the Extractor, Accumulator and ADR Service computers.             |
| 30 (0×0000001E) | Attempt to recall an archive using Extractor/Accumulator computers that not sharing the same Configuration File. |
|                 | Action: Extractor/Accumulator computers for a recall must share the same Configuration File.                     |
| 31 (0x0000001F) | No Plan record found for the current archive/recall/search operation.                                            |
|                 | Action: Check that the correct Configuration File is being used and that the Plan record is still defined.       |
| 32 (0x00000020) | Archive failed due to invalid/unsupported Extractor settings.                                                    |
|                 | Action: Contact your Software AG technical support representative.                                               |
| 33 (0x00000021) | Archive failed due to invalid/unsupported Transfer settings.                                                     |
|                 | Action: Contact your Software AG technical support representative.                                               |
| 34 (0x00000022) | Archive failed due to invalid/unsupported Accumulator settings.                                                  |
|                 | Action: Contact your Software AG technical support representative.                                               |
| 35 (0x00000023) | Recall failed due to invalid or unsupported Extractor settings.                                                  |
|                 | Action: Contact your Software AG technical support representative.                                               |
| 36 (0x00000024) | Recall failed due to invalid or unsupported Transfer settings.                                                   |
|                 | Action: Contact your Software AG technical support representative.                                               |
| 37 (0x00000025) | Recall failed due to invalid or unsupported Accumulator settings.                                                |
|                 | Action: Contact your Software AG technical support representative.                                               |
| 38 (0x00000026) | Extractor terminated because the Accumulator is not active.                                                      |
|                 | Action: Check the response and subcode for the Accumulator in Current or Completed Activities.                   |
| 39 (0x00000027) | Accumulator timed-out waiting for the Extractor.                                                                 |
|                 | Action: Check the response and subcode for the Extractor in Current or Completed Activities.                     |
| 40 (0x00000028) | Message protocol error/incompatibility.                                                                          |

| Subcode         | Meaning                                                                                                    |
|-----------------|----------------------------------------------------------------------------------------------------|
|                 | Action: Contact your Software AG technical support representative.                                                                  |
| 41 (0x00000029) | Message protocol error/incompatibility.                                                                                             |
|                 | Action: Contact your Software AG technical support representative.                                                                  |
| 42 (0x0000002A) | Message protocol error/incompatibility.                                                                                             |
|                 | Action: Contact your Software AG technical support representative.                                                                  |
| 43 (0x0000002B) | Message protocol error/incompatibility.                                                                                             |
|                 | Action: Contact your Software AG technical support representative.                                                                  |
| 44 (0x0000002C) | Message protocol error/incompatibility.                                                                                             |
|                 | Action: Contact your Software AG technical support representative.                                                                  |
| 45 (0x0000002D) | Timeout waiting for lock on archive in Vault.                                                                                       |
|                 | Action: Retry the operation and/or check for competing operations.                                                                  |
| 46 (0x0000002E) | Version mismatch between Data Archiving for Adabas runtime and Vault contents.                                                      |
|                 | Action: Contact your Software AG technical support representative.                                                                  |
| 47 (0x0000002F) | Invalid/corrupt archive in Vault.                                                                                                   |
|                 | Action: Contact your Software AG technical support representative.                                                                  |
| 48 (0x00000030) | Archive in Vault contains data not supported by this version of the Data Archiving for Adabas runtime.                              |
|                 | Action: Contact your Software AG technical support representative.                                                                  |
| 49 (0x00000031) | Archive size would exceed limit.                                                                                                    |
|                 | Action: Contact your Software AG technical support representative.                                                                  |
| 50 (0x00000032) | Invalid/unsupported Vault operation.                                                                                                |
|                 | Action: Contact your Software AG technical support representative.                                                                  |
| 51 (0x00000033) | Archive does not exist in Vault.                                                                                                    |
|                 | Action: Contact your Software AG technical support representative.                                                                  |
| 52 (0x00000034) | Vault path does not exist.                                                                                                    |
|                 | Action: Check that the Vault Path defined for the Extractor, Accumulator and ADR Service computers is correct.                      |
| 53 (0x00000035) | Access denied to Vault Path.                                                                                                    |
|                 | Action: Check that the Extractor, Accumulator and ADR Service computers have the correct filesystem permissions for the Vault Path. |
| 54 (0x00000036) | Logical error manipulating Vault contents.                                                                                          |

| Subcode         | Meaning                                                                                                    |
|-----------------|----------------------------------------------------------------------------------------------------|
|                 | Action: Contact your Software AG technical support representative.                                                          |
| 55 (0x00000037) | Extractor/Accumulator failed to load.                                                                                       |
|                 | Action: Check the response and subcode for the Extractor/Accumulator in Pending, Current and Completed Activities.          |
| 56 (0x00000038) | Extractor/Accumulator failed to load.                                                                                       |
|                 | Action: Contact your Software AG technical support representative.                                                          |
| 57 (0x00000039) | Length of compressed record exceeds limit.                                                                                  |
|                 | Action: Contact your Software AG technical support representative.                                                          |
| 58 (0x0000003A) | Length of decompressed record exceeds limit.                                                                                |
|                 | Action: Contact your Software AG technical support representative.                                                          |
| 59 (0x0000003B) | Cannot determine the default codepage for the system.                                                                       |
|                 | Action: Contact your Software AG technical support representative.                                                          |
| 60 (0x0000003C) | Invalid/unsupported codepage specified for archive or recall.                                                               |
|                 | Action: Check that the codepage specified for in the Extractor/Accumulator settings in the Action or recall request.        |
| 61 (0x0000003D) | 'Use default' codepage specified for archive or recall and there is<br>no default UES AMODE= setting for the database.      |
|                 | Action: Specify the codepage explicitly or configure the default AMODE= setting for the database.                           |
| 62 (0x000003E)  | No Search record found.                                                                                                    |
|                 | Action: Check that the correct Configuration File is being used and that the Search Record is still defined for the Action. |
| 63 (0x0000003F) | Cannot search archive because the data was not archived in compressed format.                                               |
|                 | Action: Contact your Software AG technical support representative.                                                          |
| 64 (0x00000040) | Invalid search (search buffer).                                                                                             |
|                 | Action: Contact your Software AG technical support representative.                                                          |
| 65 (0x00000041) | Invalid search (value buffer).                                                                                              |
|                 | Action: Contact your Software AG technical support representative.                                                          |
| 66 (0x00000042) | Value buffer for search could not be converted from the UI codepage to the codepage of the archived data.                   |
|                 | Action: Contact your Software AG technical support representative.                                                          |
| 67 (0x00000043) | Validation failed to load.                                                                                                  |

| Subcode         | Meaning                                                                                               |
|-----------------|----------------------------------------------------------------------------------------------------|
|                 | Action: Contact your Software AG technical support representative.                                    |
| 68 (0x00000044) | Internal error in Validation.                                                                         |
|                 | Action: Contact your Software AG technical support representative.                                    |
| 69 (0x00000045) | License file is missing.                                                                              |
|                 | Action: Contact your Software AG technical support representative.                                    |
| 70 (0x00000046) | License key is invalid.                                                                               |
|                 | Action: Contact your Software AG technical support representative.                                    |
| 71 (0x00000047) | License has expired.                                                                                  |
|                 | Action: Contact your Software AG technical support representative.                                    |
| 72 (0x00000048) | License is for a different operating system.                                                          |
|                 | Action: Contact your Software AG technical support representative.                                    |
| 73 (0x00000049) | License is for a different product.                                                                   |
|                 | Action: Contact your Software AG technical support representative.                                    |
| 74 (0x0000004A) | License is for a different version.                                                                   |
|                 | Action: Contact your Software AG technical support representative.                                    |
| 75 (0x0000004B) | Functionality restricted, Community edition.                                                          |
|                 | Action: License file required for full functionality.                                                 |
| 76 (0x0000004C) | No license file found.                                                                                |
|                 | <i>Action:</i> Contact your Software AG technical support representative.                             |
| 77 (0x0000004D) | Duplicate archive identifier detected in the Vault.                                                   |
|                 | Action: Contact your Software AG technical support representative.                                    |
| 78 (0x0000004E) | Filename conflict detected in the Vault.                                                              |
| ,               | Action: Contact your Software AG technical support representative.                                    |
| 79 (0x0000004F) | Some or all of the data for an archive is missing from the Vault.                                     |
| ,               | Action: Contact your Software AG technical support representative.                                    |
| 80 (0x0000050)  | Vault or archive damaged.                                                                             |
| ,               | Action: Contact your Software AG technical support representative.                                    |
| 81 (0x0000051)  | ADR plug-in library could not be loaded.                                                              |
| (0.00000001)    |                                                                                                    |
| 82 (0x0000052)  | Action: Contact your Software AG technical support representative.  Incompatible ADR plug-in library. |
| (0.100000002)   |                                                                                                    |
|                 | Action: Contact your Software AG technical support representative.                                    |

| Subcode         | Meaning                                                                                                    |
|-----------------|----------------------------------------------------------------------------------------------------|
| 83 (0x00000053) | Occurrence 'N' cannot be specified for a PE/MU LOB field in an Extractor Filter (Open Systems only).                                     |
|                 | Action: Correct the format buffer in the Extractor Filter Settings.                                                                      |
| 84 (0x00000054) | An Extractor Filter must contain at least one non-LOB field.                                                                             |
|                 | Action: Correct the format buffer in the Extractor Filter Settings.                                                                      |
| 85 (0x00000055) | The data being archived or recalled contains LOB fields but no LOB file number has been specified.                                       |
|                 | Action: Specify a LOB file number, for recalls set in the recall settings and for archive set in the Accumulator settings in the Action. |
| 86 (0x00000056) | License file does not provide the Price Units required by the system.                                                                    |
|                 | Action: Contact your Software AG technical support representative.                                                                       |
| 87 (0x00000057) | License file does not provide the Price Quantity required by the system.                                                                 |
|                 | Action: Contact your Software AG technical support representative.                                                                       |
| 88 (0x00000058) | License file does not provide Extended Rights.                                                                                           |
|                 | Action: Contact your Software AG technical support representative.                                                                       |
| 89 (0x00000059) | The file size of the archive file checked by the validation process is incorrect.                                                        |
|                 | Action: Restore the archive file from a backup and rerun the validation to check the integrity of the data.                              |
| 90 (0x0000005A) | The number of records in the archive file checked by the validation process in incorrect.                                                |
|                 | Action: Restore the archive file from a backup and rerun the validation to check the integrity of the data.                              |
| 91 (0x0000005B) | The check sum for the archive file checked by the validation process is incorrect.                                                       |
|                 | Action: Restore the archive file from a backup and rerun the validation to check the integrity of the data.                              |
| 92 (0x0000005C) | The lengths of the records in the archive file checked by the validation process are incorrect.                                          |
|                 | Action: Restore the archive file from a backup and rerun the validation to check the integrity of the data.                              |
| 93 (0x0000005D) | License file does not provide Archive to Vault required by the system.                                                                   |

| Subcode               | Meaning                                                                                       |
|-----------------------|-----------------------------------------------------------------------------------------------|
|                       | Action: Contact your Software AG technical support representative.                            |
| 94 (0x0000005E)       | License file does not provide Transfer to Adabas required by the system.                      |
|                       | Action: Contact your Software AG technical support representative.                            |
| 95 (0x0000005F)       | License file does not provide Delete from Adabas required by the system.                      |
|                       | Action: Contact your Software AG technical support representative.                            |
| 112 (0x00000070)      | Archive, recall or search incomplete.                                                         |
|                       | Action: Records have been skipped due to contention or errors.                                |
| 113 (0x00000071)      | Archive, recall or search failed.                                                             |
|                       | Action: Check the response and subcode for the Extractor/Accumulator in Completed Activities. |
| 0x0000A001-0xFFFFA001 | TCP/IP error.                                                                                 |
|                       | The left-hand side of the subcode contains the operating system error code.                   |
| 0x0000A002-0xFFFFA002 | DNS error.                                                                                    |
|                       | The left-hand side of the subcode contains the operating system error code.                   |

Origin Mainframe and open systems

#### **Explanation Mainframe Systems**

Adabas Vista uses a default Adabas response code 249 for all processing errors. This response code can be changed by using the Job Parameter function of Adabas Vista Online Services.

The following table describes each of the subcodes possible for response code 249. Adabas Vista issues these subcodes as well to provide additional information.

| Subcode | Meaning                                                                                                    |
|---------|----------------------------------------------------------------------------------------------------|
| 1       | The partitioned file concurrency limit has been reached.                                                                      |
|         | Action: Increase the partitioned file concurrency limit using the File Partitioning function of Adabas Vista Online Services. |

| Subcode | Meaning                                                                                                    |
|---------|----------------------------------------------------------------------------------------------------|
| 6       | The job parameter <code>Enable Multiple Updates</code> is set to NO. After updating one database, the user attempted to update a second database in the same transaction.                                                        |
|         | Action: Review the job parameter Enable Multiple Updates in the Job Parameter function of Adabas Vista Online Services.                                                                                                    |
| 8       | This partitioned file has been defined with an unsupported Partitioning Field. The Partitioning Field may not be:                                                                                                    |
|         | A multiple value field                                                                                                    |
|         | ■ An item in a periodic group                                                                                                    |
|         | ■ A field with format F, G, or W                                                                                                    |
|         | A variable length field                                                                                                    |
|         | A field with the long alphanumeric (LA) attribute                                                                                                    |
|         | A SUPDE or SUPFN of format Alphanumeric with at least one parent of format W                                                                                                    |
|         | Action: Review the partitioning criteria.                                                                                                    |
| 9       | One of the following errors was detected while processing a partitioned file:                                                                                                    |
|         | A distributed access can not be successfully processed due to the client encoding being incompatible with Vista's record collating process.                                                                                      |
|         | A command can not be successfully processed due to the client encoding being incompatible with the defined partition criteria.                                                                                                   |
|         | Action: Review the use of client encodings.                                                                                                    |
| 10      | One of the following errors was detected in the Adabas search buffer while processing a partitioned file:                                                                                                    |
|         | ■ the specified field is not in the Adabas FDT.                                                                                                    |
|         | an S or N operator is used incorrectly.                                                                                                    |
|         | a superdescriptor with a variable-length parent field is not allowed.                                                                                                    |
|         | coupled file syntax is not allowed.                                                                                                    |
|         | the value1 operator (EQ, GE, GT, etc.) is unknown.                                                                                                    |
|         | a connecting operator (D, O, R, etc.) is unknown.                                                                                                    |
|         | a command ID enclosed in parentheses is not allowed                                                                                                    |
|         | a memory request failed.                                                                                                    |
|         | collation descriptors are not supported.                                                                                                    |
|         | Action: Review and correct the application program.                                                                                                    |
| 12      | Runtime controls have been changed dynamically without the client previously resetting all Adabas context to null. In this situation Vista is forced to discard all Adabas context and alert the application with this response. |

| Subcode | Meaning                                                                                                    |
|---------|----------------------------------------------------------------------------------------------------|
|         | Action: Avoid this response by ensuring the client has no Adabas context prior to the runtime controls being changed.                                                                                 |
| 14      | One of the following errors was detected in the Adabas format or record buffer while processing a update/store for a partitioned file:                                                                |
|         | ■ The partitioning field specified in the format buffer could not be located in the Adabas FDT (N1 and N2).                                                                                           |
|         | An Adabas field specified in the format buffer could not be located in the Adabas FDT (N1, N2 and A1).                                                                                                |
|         | ■ The partitioning field value specified in the record buffer is inconsistent with the defined partitioning criteria for the file (N1 and N2).                                                        |
|         | ■ The partitioning field value specified in the record buffer is inconsistent with the partition criteria defined to the partition identified by the ISN in the Adabas control block (N2 only).       |
|         | ■ The partitioning field value specified in the record buffer is null and the Store Control Option is set to 2 (N1 only).                                                                             |
|         | ■ The partitioning field/value has not been specified and no target partition has been identified (N1 and N2).                                                                                        |
|         | Action: Review application program and partitioning criteria.                                                                                                    |
| 15      | The partitioning field value specified in the record buffer of the A1 command is inconsistent with the partition criteria defined to the partition identified by the ISN in the Adabas control block. |
|         | Such an update requires the relocation of the ISN to another partition, which is not allowed.                                                                                                    |
|         | Action: Review the application program. Use a delete and store as an alternative.                                                                                                    |
| 16      | An ISN has been detected that is invalid for one of the following reasons:                                                                                                    |
|         | ■ The partition identifier extracted from the Adabas Vista ISN is not consistent with any partition defined to the partitioned file.                                                                  |
|         | ■ The Adabas ISN read from a partition is greater than the TOPISN value defined for the partition.                                                                                                    |
|         | An attempt to store a record has resulted in an Adabas ISN greater than the TOPISN value defined for the partition.                                                                                   |
|         | Action: Review the application program and check TOPISN setting.                                                                                                    |
| 21      | One of the following errors occurred while processing Distributed Lock Mode (DLM) against a partitioned file:                                                                                         |
|         | ■ Prefetch/multifetch options on a distributed access L6command are not allowed for DLM options 2 and 3.                                                                                              |
|         | ■ DLM option 4 is specified and a distributed access \$4 or \ \ \ \ \ 6 command was issued.                                                                                                    |

| Subcode | Meaning                                                                                                    |
|---------|----------------------------------------------------------------------------------------------------|
|         | ■ DLM option 3 is specified and the distributed access data integrity check failed.                                                                                                    |
|         | Action: Review the application and use of the DLM option.                                                                                                    |
| 22      | The client runtime control for <code>CL</code> convergence is set to reject when your Vista rules used during runtime result in activity for multiple source databases converging into a single target database. With this setting the <code>CL</code> command cannot be processed by Vista because it would result in the loss of cursor/transaction activity in the target database for source database(s) beyond the one indicated in this <code>CL</code> command which would result in unpredictable results and errors if those other source databases are used further. |
|         | <i>Action:</i> Review the application program and the convergent translation/partitioning rules or alter the <code>CL</code> convergence runtime control setting.                                                                                                    |
| 25      | One of the following unsupported commands has been issued:                                                                                                    |
|         | an S5 command (partitioned files only)                                                                                                    |
|         | a C5 command                                                                                                    |
|         | ■ a BT command with Command Option 2 set to F (any transaction will have been backed out)                                                                                                    |
|         | ■ an L1 command with Command Option 1 or 2 set to F                                                                                                    |
|         | Action: Review application program.                                                                                                    |
| 28      | An update command has been issued to a partitioned file; however, the target partition does not have the option ACCESS=FULL.                                                                                                    |
|         | Action: Review application program and partition ACCESS options.                                                                                                    |
| 31      | An existing Command ID has been reused after the client's translation context has been modified but this now references a different file, which is an illegal situation and is therefore rejected.                                                                                                    |
|         | Action: Review programming practices for changing client contexts.                                                                                                    |
| 32      | Partitioned files can not be subjected to a change in client context                                                                                                    |
|         | Action: Review programming practices for changing client contexts.                                                                                                    |
| 36      | A session-related memory allocation failed during an inter-system dynamic transaction routing operation, the client session is unable to continue. This sub-code may not indicate an error on this current Adabas command, but it indicates that an internal error has prevented the Vista session continuing successfully.                                                                                                    |
|         | Action: Increase the shared memory available.                                                                                                    |
| 37      | A file-related memory allocation failed during an inter-system dynamic transaction routing operation, the client session is unable to continue using the file. This sub-code may not indicate an error on this current Adabas command, but it indicates that an internal error has prevented the Vista session continuing successfully with one of the files currently being used so Vista is alerting you immediately.                                                                                                    |

| Subcode | Meaning                                                                                                    |
|---------|----------------------------------------------------------------------------------------------------|
|         | Action: Increase the shared memory available.                                                                                                    |
| 39      | An $\ \ \ \ \ \ \ \ \ \ \ \ \ \ \ \ \ \ \$                                                                                                    |
|         | Action: Review application program.                                                                                                    |
| 45      | An error has occurred during the processing of a distributed L3/L9 command against a partitioned file.                                                                                     |
|         | Action: Contact your Software AG technical support representative and use the COR Debug Event Monitor controls specifying Response 249 and this subcode to provide diagnostic information. |
| 50      | An A1 command was issued without the H option and the DLM option is set to 1. However, the ISN to be updated has not been previously read by a hold command.                               |
|         | Action: Review application program and use of DLM option.                                                                                                    |
| 51      | The number of segmented buffers used by this ACBX call against a Partitioned File is greater than the maximum allowed.                                                                     |
|         | Action: Reduce the number of segmented buffers.                                                                                                    |
| 52      | The file parameter Enable ISN Positioning is set to NO and one of the following commands was issued:                                                                                       |
|         | ■ L1 with Command Option 2 set to I                                                                                                    |
|         | ■ L2/5 with starting ISN                                                                                                    |
|         | ■ L3/6 with starting ISN                                                                                                    |
|         | Sx with the ISN Lower Limit field specified                                                                                                    |
|         | Action: Review application program and the file parameter Enable ISN Positioning.                                                                                                    |
| 60      | A memory request failed.                                                                                                    |
|         | Action: Review the memory availability of the                                                                                                    |
|         | ■ host TP system;                                                                                                    |
|         | host operating system; and                                                                                                    |
|         | global common memory pool (BS2000 only; specified in the Adabas System Coordinator group definition).                                                                                      |
| 65      | One of the following invalid values was used for a command ID value:                                                                                                    |
|         | ■ X'00000000'                                                                                                    |
|         | ■ X'40404040'                                                                                                    |
|         | Action: Do not use the above command ID values.                                                                                                    |
| 70      | Support for the use of this API has been withdrawn.                                                                                                    |

| Subcode | Meaning                                                                                                    |
|---------|----------------------------------------------------------------------------------------------------|
|         | Action: Please refer to the currently supported APIs or, alternatively, contact your Software AG technical support representative to discuss your requirements.                                                                                                    |
| 72      | An ET Data related command has been issued, but the runtime control (see <i>Database Number for ET Data</i> , in the <i>Adabas Vista Parameters</i> manual) is not set to a specific database number and Vista has been unable to establish a target database to satisfy the command.                                                                                                    |
|         | Action: Review the runtime control <i>Database Number for ET Data</i> , in the <i>Adabas Vista Parameters</i> manual, to specifically identify the database number to be used.                                                                                                    |
| 74      | A sequence direction change has been detected during an L3 or L9 command against a Partitioned File whose Command ID sequence has been previously subjected to multifetch.                                                                                                    |
|         | Action: Review the program logic.                                                                                                    |
| 81      | An error has occurred during the processing of an L1 'get next' command against a partitioned file.                                                                                                    |
|         | Action: Contact your Software AG technical support representative and use the COR Debug Event Monitor controls specifying Response 249 and this subcode to provide diagnostic information.                                                                                                    |
| 86      | The Adabas Vista database process is not installed. It must be installed on all Adabas databases which contain Adabas Vista partitions. This subcode indicates that a database                                                                                                    |
|         | ■ is not running with ADARUN VISTA=YES; or                                                                                                    |
|         | ■ is not running Adabas version 7 or above.                                                                                                    |
|         | Action: Refer to the Adabas Vista installation procedures.                                                                                                    |
| 96      | An error has occurred during the parsing of the Format Buffer during the processing of an $A \times OR$ or $A \times OR$ or |
|         | Action: Contact your Software AG technical support representative and use the COR Debug Event Monitor controls specifying Response 249 and this subcode to provide diagnostic information.                                                                                                    |
| 106     | The configuration for the first-level null definition policy for this target category (mode) is set to reject "null" as the outcome of translation processing.                                                                                                    |
|         | Action: Review the null definition policy for the target category (mode) used if you do not wish to receive this error.                                                                                                    |
| 107     | Translation processing has been configured to disallow redirection to a different target category (mode).                                                                                                    |
|         | Action: Remove the redirection rule(s) or review the category adjustment policy for the target category (mode) in use.                                                                                                    |

| Subcode | Meaning                                                                                                    |
|---------|----------------------------------------------------------------------------------------------------|
| 108     | The configuration for the first-level null definition policy redirects to another target category (mode) which in turn has resulted in a "null" outcome. The second-level null definition policy is set to reject such an outcome.                             |
|         | Action: Review the translation rules in use to avoid a null result or alter the null definition policies.                                                                                                    |
| 109     | Translation processing has detected a recursive redirection.                                                                                                    |
|         | Action: Review the translation rules in use.                                                                                                    |
| 112     | An error has occurred during the processing of the current command.                                                                                                    |
|         | Action: Contact your Software AG technical support representative and use the COR Debug Event Monitor controls specifying Response 249 and this subcode to provide diagnostic information.                                                                     |
| 116     | A command has been issued against a partitioned file which has the Shared Partition option set to YES for one or more of its partitions. However, the partitioning field defined does not exist in the Adabas FDT.                                             |
|         | Action: Contact your Software AG technical support representative and use the COR Debug Event Monitor controls specifying Response 249 and this subcode to provide diagnostic information.                                                                     |
| 117     | One of the following errors occurred while processing the record, value, or search buffer:                                                                                                    |
|         | ■ A P format field value was not in packed decimal format.                                                                                                    |
|         | ■ A U format field value was not in unpacked decimal format.                                                                                                    |
|         | ■ The attempted format conversion was not possible because of incompatible data formats or other compatibility problems.                                                                                                    |
|         | ■ The field length was zero or not consistent with the field format.                                                                                                    |
|         | Action: Check field values for correct formats and lengths.                                                                                                    |
| 119     | One of the following has occurred:                                                                                                    |
|         | ■ Runtime configuration on behalf of this client was unsuccessful and Adabas Vista has been defined as "critical" using the Critical Product Support feature of the Adabas System Coordinator.                                                                 |
|         | ■ The Adabas Vista configuration file was not available during an attempt to satisfy an Adabas Vista API request.                                                                                                    |
|         | Action: Check the availability of the configuration file.                                                                                                    |
|         | If the client runtime control Error Reporting WTO option is set to YES, this error may be accompanied by an AVI-0017-10 console message.                                                                                                    |
| 120     | The client previously issued a command to a source file for which Vista was unable to determine the existence of any translation rules due to the configuration file not being available at the time. Subsequently, Vista has detected the availability of the |

| Subcode | Meaning                                                                                                    |
|---------|----------------------------------------------------------------------------------------------------|
|         | configuration file and has determined the existence of a transation rule for this source file. This subcode is returned the next time the client attempts to access the source file. |
|         | Action: Review the availability of the configuration file.                                                                                                    |
| 122     | An invalid partitioned file definition has been found in the Adabas Vista configuration file.                                                                                        |
|         | Action: Check the file definition using Adabas Vista Online Services.                                                                                                    |
| 123     | An invalid translation rule has been found in the Adabas Vista configuration file.                                                                                                   |
|         | Action: Check the rule using Adabas Vista Online Services.                                                                                                    |
| 124     | An error in the record buffer was detected during processing of an OP command.                                                                                                    |
| 126     | One of the following errors occurred while processing an S8 command:                                                                                                    |
|         | ■ An invalid command ID was specified in the Additions 1 field.                                                                                                    |
|         | ■ Different file numbers were detected for ISN lists.                                                                                                    |
|         | An error occurred while processing a subsequent \$8 call.                                                                                                    |
|         | Action: Review the application program.                                                                                                    |
| 127     | One of the following errors occurred while processing an \$2 command:                                                                                                    |
|         | An invalid sort sequence was specified.                                                                                                    |
|         | An invalid ISN was detected during processing.                                                                                                    |
|         | An error was detected during ISN processing.                                                                                                    |
|         | Action: Review the application program.                                                                                                    |
| 128     | One of the following errors occurred while processing an S9 command:                                                                                                    |
|         | ■ The command ID value specified was assigned to another command.                                                                                                    |
|         | An invalid sort sequence was specified.                                                                                                    |
|         | An invalid ISN buffer length was detected.                                                                                                    |
|         | ■ The number of ISNs to be sorted as provided in ISN quantity is equal to 0.                                                                                                    |
|         | ■ The command ID value specified in Additions 4 was not found.                                                                                                    |
|         | An invalid ISN was detected during processing.                                                                                                    |
|         | ■ An error was detected during ISN processing.                                                                                                    |
|         | Action: Review the application program.                                                                                                    |
| 129     | The command limit defined for this source file has been exceeded.                                                                                                    |
|         | Action: Review the command limit.                                                                                                    |
| 131     | A requested file refresh of a partitioned file has failed due to an unexpected Adabas response code. The partitioned file is in a partially refreshed state.                         |

| Subcode | Meaning                                                                                                    |
|---------|----------------------------------------------------------------------------------------------------|
|         | Action: Review the Adabas response code.                                                                                 |
| 133     | One of the following errors occurred whilst processing a direction change during an L9 command sequence:                 |
|         | A second direction change for this sequence was attempted.                                                               |
|         | A format override cannot be processed.                                                                                   |
|         | A length override greater than specified in the FDT cannot be processed.                                                 |
|         | A length override has been specified with complex search criteria.                                                       |
|         | Action: Review the use of the L9 command and the Adabas Vista restrictions.                                              |
| 134     | An S2 command to continue a sequence has been received. The sequence was not started by an S2 command.                   |
|         | <i>Action:</i> Amend the command sequence to process either all \$1 commands, or all \$2 commands, as appropriate.       |
| 200     | ISN quantity is too high on this Sx command.                                                                             |
|         | Action: Perform a more specific Sx .                                                                                     |
| 201     | One of the following errors occurred while initializing AVIKRN:                                                          |
|         | ■ The dynamic load failed.                                                                                               |
|         | ■ The version is not compatible.                                                                                         |
|         | Action: Check the Adabas Vista installation procedures.                                                                  |
| 300     | Extreme Partitioning Error.                                                                                              |
|         | The command to the current source file is subject to both translation and (extreme) partitioning. This is not supported. |
|         | Action: Correct file definitions.                                                                                        |
| 301     | Extreme Partitioning Error.                                                                                              |
|         | For Extreme-ISN style calls, the command must be ACBX format.                                                            |
|         | Action: Only use ACBX only to Extreme-ISN files.                                                                         |
| 302     | Extreme Partitioning Error.                                                                                              |
|         | Explicit manipulation of held ISNs using ET/BT options M/P is not currently supported.                                   |
|         | Action: Remove usage of ET/BT option M/P.                                                                                |
| 303     | Extreme Partitioning Error.                                                                                              |
|         | For Extreme-ISN style calls, L9 option I is only supported for single segment calls.                                     |
|         | Action: Change L9 option I multi segment calls into multiple single segment calls.                                       |

| Subcode | Meaning                                                                                                    |
|---------|----------------------------------------------------------------------------------------------------|
| 305     | Extreme Partitioning Error.                                                                                                    |
|         | Vista has been unable to ascertain a partition id for the incoming ISN(ISL) based command.                                                                                                    |
|         | Action: Precede the failing command with a PARTID NEXT API call.                                                                                                    |
| 306     | Extreme Partitioning Multifetch error.                                                                                                    |
|         | For Extreme-Field style calls, multifetching requires every format buffer to start with the extreme-partitioning field.                                                                                           |
|         | Action: Check and correct format buffers. If problem persists, contact Software AG support.                                                                                                    |
| 307     | Extreme Partitioning Error.                                                                                                    |
|         | For Extreme-field style calls, S2 commands are only supported with ISN buffer length less than or equal to 4.                                                                                                    |
|         | Action: Use ISN buffer length less than or equal to 4.                                                                                                    |
| 308     | Extreme Partitioning Error.                                                                                                    |
|         | For Extreme-field style calls, S9 commands sorting a supplied ISN list in the ISN buffer MUST be preceded by a PARTID NEXT API call to set the partition-ids of the ISNs in the list.                             |
|         | Action: Precede the specified style of S9 with a PARTID NEXT API call specifying the EXACT number of partition-ids as there are ISNs in the ISN list.                                                             |
| 309     | Extreme Partitioning Error.                                                                                                    |
|         | For Extreme-field style calls, a partition-id list was detected from a previous PARTID NEXT call, but the current command does not require it.                                                                    |
|         | Action: Application is incorrectly and unnecessarily issuing API calls. Correct the application.                                                                                                    |
| 496     | The session is not compliant with correct distributed transaction processing. Read <i>Transaction Directives</i> , in <i>Adabas Vista Programming Guidelines</i> for a more detailed explanation of this subcode. |
|         | Action: Adhere to correct distributed transaction processing.                                                                                                    |
|         |                                                                                                    |

# **Open Systems**

In Adabas Vista (open systems) an error occured during command execution. One of the following subcodes may occur:

| Subcode     | Meaning                                                                                                    |
|-------------|----------------------------------------------------------------------------------------------------|
| 1 (0x0001)  | An inconsistency in an internal data structure was detected. This may indicate a code fault within Adabas Vista.                               |
|             | Action: Contact your Software AG technical support representative.                                                                             |
| 2 (0x0002)  | An inconsistency in an internal data structure was detected. This may indicate a logic error within Adabas Vista.                              |
|             | Action: Contact your Software AG technical support representative.                                                                             |
| 3 (0x0003)  | The \$9 command is not supported on partitioned files.                                                                                         |
|             | Action: Review the program logic.                                                                                                    |
| 4 (0x0004)  | The F option for an L1 command is not supported on partitioned files                                                                           |
|             | Action: Review the program logic.                                                                                                    |
| 5 (0x0005)  | The F option for a B⊤ command is not supported.                                                                                                |
|             | Action: Review the program logic.                                                                                                    |
| 6 (0x0006)  | The ISN buffer for a $BT$ or $ET$ command with the M option is not consistent with ISN Buffer Length in the Adabas control block.              |
|             | Action: Review the program logic.                                                                                                    |
| 7 (0x0007)  | The maximum number of active command ID values has been reached.                                                                               |
|             | Action: Review the program logic.                                                                                                    |
| 8 (0x0008)  | The command ID value specified for TBLES/TBQ (sequential) or TBI (ISN list) command is already in use by a different TBLES/TBQ or TBI command. |
|             | Action: Review the program logic.                                                                                                    |
| 9 (0x0009)  | Adabas Vista is not compatible with the installed version of Natural, Adabas or Entire Net-Work.                                               |
|             | Action: Contact your Software AG technical support representative.                                                                             |
| 10 (0x000A) | The definitions for partitioned file do not exist.                                                                                             |
|             | Action: Review the partition definitions in SYSAVI.                                                                                            |
| 11 (0x000B) | The parititioning field does not exist in the FDT.                                                                                             |
|             | Action: Review the partition definitions in SYSAVI.                                                                                            |
| 12 (0x000C) | The field type in the partition definition does not match the field type in the FDT.                                                           |
|             | Action: Review the partition definitions in SYSAVI.                                                                                            |
| 13 (0x000D) | The type for the parititioning field is not suitable.                                                                                          |
|             | Action: Review the partition definitions in SYSAVI.                                                                                            |
|             |                                                                                                    |

| Subcode      | Meaning                                                                                                    |
|--------------|----------------------------------------------------------------------------------------------------|
| 14 (0x000E)  | The format buffer specified for an N1 or N2 command does not contain the partitioning field.                                                               |
|              | Action: Review the program logic.                                                                                                    |
| 15 (0x000F)  | The value of the partitioning field in the record buffer specified for an N1 or N2 command could not be converted to the standard field length and format. |
|              | Action: Review the program logic.                                                                                                    |
| 16 (0x0010)  | The value of the partitioning field in the record buffer specified for an A1, N1 or N2 command does not correspond to any partition defined for the file.  |
|              | Action: Review the partition definitions in SYSAVI.                                                                                                    |
| 17 (0x00011) | The value of the partitioning field in the record buffer specified for an A1 command would require the ISN to be relocated to a different partition.       |
|              | Action: Review the program logic.                                                                                                    |
| 18 (0x00012) | The ISN and the value of the partitioning field in the record buffer specified for an N2 command do not correspond to the same partition.                  |
|              | Action: Review the program logic.                                                                                                    |
| 19 (0x00013) | The license is not valid for this operating system.                                                                                                    |
|              | Action: Contact your Software AG technical support representative.                                                                                         |
| 20 (0x00014) | The license has expired.                                                                                                    |
|              | Action: Contact your Software AG technical support representative.                                                                                         |
| 21 (0x00015) | The license file could not be found.                                                                                                    |
|              | Action: Contact your Software AG technical support representative.                                                                                         |
| 22 (0x00016) | The license key is invalid.                                                                                                    |
|              | Action: Contact your Software AG technical support representative.                                                                                         |
| 23 (0x00017) | The license is for a different version of the product.                                                                                                    |
|              | Action: Contact your Software AG technical support representative.                                                                                         |
| 24 (0x00018) | The license is not for this product.                                                                                                    |
|              | Action: Contact your Software AG technical support representative.                                                                                         |
| 25 (0x00019) | The ISN of a record read from a partition or the ISN of a record stored using an N1 command is too large.                                                  |
|              | Action: Check the settings for the Adabas file to ensure that the ISN values cannot exceed the highest value defined for the partition in SYSAVI.          |

Origin Mainframe and open systems

Explanation On mainframe systems, the ACBX (ACBX) failed validation. The following subcodes are possible:

| Subcode | Meaning                      |
|---------|------------------------------|
| 1       | Unsupported ACBX version     |
| 2       | ADACBX provided without UBE. |
| 3       | ACBX file number > 65,535.   |
| 4       | Reserved field not zero.     |
| 5       | ACBX length incorrect        |

On open systems, a requested function is not yet implemented.

#### Action

On mainframe systems, if subcode 3 occurs, notify your Software AG technical support representative. If any of the other subcodes occur, correct the ACBX specification and rerun.

On open systems, wait for a later version of Adabas.

# Response

251

Origin Mainframe and open systems

Explanation On mainframe systems, an error occurred in Adabas cluster processing. Under certain conditions, the Adabas cluster SVC (SVCCLU) component of the ADASVC returns response code 251 in the ACB's response code field, along with a hexadecimal subcode (listed below in decimal) in the low-order (rightmost) two bytes of the Additions 2 field. In the case of an ACBX, the ADASVC returns response code 251 in the ACBX's Response Code (ACBXRSP) field and the subcode in the Error Subcode (ACBXERRC) field.

- If the local SVCCLU detects the condition, the subcode will range from 2 through 30.
- If a remote SVCCLU detects the condition, it will range from 102 through 130.

Note: If you are running with Entire Net-Work, the leftmost two bytes of the Additions 2 field (in the ACB) or the ACBXERRC field (in the ACBX) may contain the ID of the Entire Net-Work node that issued this response code.

| Subcode | Meaning                                                                                                    |
|---------|----------------------------------------------------------------------------------------------------|
| 2       | The remote cluster nucleus to which the user is assigned cannot be accessed.                                                               |
| 4       | There are no user table entries (UTEs) available for use.                                                                                  |
| 5       | Internal error. The nucleus specified by an internal command was not found.                                                                |
|         | Internal error. The user was assigned to a remote nucleus by the local system but the remote system found that the nucleus was not active. |
| 9       | Internal error. The 28-byte user ID is all zeros.                                                                                          |

| Subcode | Meaning                                                                                                    |
|---------|----------------------------------------------------------------------------------------------------|
| 17      | Entire Net-Work is not active.                                                                                |
| 19      | Internal error. Invalid internal command code.                                                                |
| 20      | Remote nuclei are active; command must be assigned remotely but the remote nuclei are not accepting commands. |
| 21      | The remote image to which the user is assigned has no usable nuclei.                                          |
| 22      | An attempt was made to assign a user remotely but Entire Net-Work is not active.                              |
| 25      | No system image target                                                                                        |
| 26      | System image target changed                                                                                   |
| 27      | Internal error.                                                                                               |
| 28      | Version mismatch between the PLXCB and the SVCCLU part of the ADASVC.                                         |
| 29      | Probably, you used a NUCID value from a restricted range. Otherwise, this is an internal error.               |
|         | Action: Ensure that the NUCID assignments are valid.                                                          |
| 30      | More than 32 NUCIDs were detected for the same SVC/DBID combination.                                          |
|         | Action: Reduce the number of NUCIDs on the SVC/DBID to 32.                                                    |

On open systems, an invalid utility call - versions conflict occurred.

#### Action

For internal errors on mainframe systems, contact your Software AG technical support representative. For all other mainframe errors except as noted, contact your systems administrator.

On open systems, check whether the utilities and database nuclei are of the same version. Contact your Software AG technical support representative for assistance.

#### Response 252

#### **Origin** Mainframe and open systems

**Explanation** On mainframe systems, an error occurred during Adabas SVC processing (post error).

**Note:** If you are running with Entire Net-Work, the leftmost two bytes of the Additions 2 field (in the ACB) or the ACBXERRC field (in the ACBX) may contain the ID of the Entire Net-Work node that issued this response code.

On open systems, an invalid subroutine call - coding error occurred. This response may also be returned on setting the Entire Net-Work timeout via Adaset Timeout if Entire Net-Work is not correctly installed.

**Action** For open systems, contact your Software AG technical support representative.

253 Origin

Mainframe and open systems

**Explanation** On mainframe systems, an error occurred processing a buffer.

**Note:** If you are running with Entire Net-Work, the leftmost two bytes of the Additions 2 field (in the ACB) or the ACBXERRC field (in the ACBX) may contain the ID of the Entire Net-Work node that issued this response code.

The following subcodes are possible:

| Subcode | Meaning                                                                                                    |
|---------|----------------------------------------------------------------------------------------------------|
| 0       | Buffer length 0 (ACB user only)                                                                                                    |
| 1       | Format buffer address zero                                                                                                    |
| 2       | Record buffer address zero                                                                                                    |
| 3       | Search buffer address zero                                                                                                    |
| 4       | Value buffer address zero                                                                                                    |
| 5       | ISN buffer address zero                                                                                                    |
| 6       | User information buffer address zero                                                                                                    |
| 7       | Performance buffer address zero                                                                                                    |
| 8       | Multifetch buffer address zero                                                                                                    |
| 9       | Unsupported ABD buffer type                                                                                                    |
| 10      | Attached buffer overrun                                                                                                    |
| 11      | Unsupported ABD version                                                                                                    |
| 12      | ACBX not accepted by target                                                                                                    |
| 13      | Unable to convert ACBX to ACB                                                                                                    |
| 14      | ALET value not permitted                                                                                                    |
| 15      | Unable to process 64-bit buffer address                                                                                                    |
| 16      | Invalid buffer location indicator                                                                                                    |
| 17      | Logic error locating ABD                                                                                                    |
| 18      | More than 65,535 ABDs of any single type.                                                                                                    |
| 19      | Reserved field not zero                                                                                                    |
| 20      | ADABDX length incorrect                                                                                                    |
| 1xx     | An error occurred attempting to allocate a Pause Element. The subcode is 100 (decimal) added to the return code from the z/OS IEAVAPE service.             |
|         | Action: Refer to IBM z/OS documentation for IEAVAPE for an explanation of its return code. Contact your Software AG support representative for assistance. |

| Subcode | Meaning                                                                                                    |
|---------|----------------------------------------------------------------------------------------------------|
|         | An error occurred attempting to pause using a Pause Element. The subcode is 200 (decimal) added to the return code from the z/OS IEAVPSE service.          |
|         | Action: Refer to IBM z/OS documentation for IEAVPSE for an explanation of its return code. Contact your Software AG support representative for assistance. |

On open systems, the system file is not loaded or inconsistent.

#### Action

For mainframe systems, subcodes 10 and 17 are internal logic errors; notify your Software AG support representative. For all other subcodes, correct the buffer specification error and rerun.

On open systems, check the system files by running ADAVFY.

# Response

254

Origin Mainframe systems only

Explanation A validation error occurred during command completion processing while attempting to return results to the caller.

One of the following has occurred:

- An internal error occurred during processing of an attached buffer (buffer overflow)
- The CT parameter limit was exceeded. Message ADAM93 (or a similar message) is printed or displayed on the console.

If the CT parameter limit was exceeded, the nucleus terminated the user, generated the equivalent of a BT command internally, released the CQE and attached buffer space, and issued ADAM93 (or a similar message).

If the user was not terminated, the subcode in the right-most two bytes of the ACB's Additions 2 field or the subcode in the ACBX's Error Subcode (ACBXERRC) field describes the failed validity check.

**Note:** If you are running with Entire Net-Work, the leftmost two bytes of the Additions 2 field (in the ACB) or the ACBXERRC field (in the ACBX) may contain the ID of the Entire Net-Work node that issued this response code.

| Subcode | Meaning                                                  |
|---------|----------------------------------------------------------|
| 1       | UBCQEX is less than or equal to zero                     |
| 2       | UBCQEX is greater than CQHNCQES                          |
| 3       | CQEFLAG is not equal to CQEFAB plus CQEFW16              |
| 4       | CQEAUB is not equal to A'UB                              |
| 5       | CQEAUPL is not equal to A'APL                            |
| 6       | The low-order 6 bytes of CQECKSUM does not equal UBCKSUM |

| Subcode | Meaning                                                                                                    |
|---------|----------------------------------------------------------------------------------------------------|
| 7       | CQE was timed out                                                                                                    |
| 8       | An inconsistency in the CQE such as the following: The CQE was unexpectedly taken by another call The user buffer (UB) is not receiving expected user information. The target move data length is inconsistent |
| 9       | Record buffer overflow                                                                                                    |
| 10      | ISN buffer overflow                                                                                                    |
| 11      | Inconsistent format buffer length                                                                                                    |
| 12      | Inconsistent search buffer length                                                                                                    |
| 13      | Inconsistent value buffer length                                                                                                    |
| 14      | Inconsistent user buffer length                                                                                                    |
| 15      | Invalid attached buffer ABD index (internal logic error)                                                                                                    |
| 16      | Buffer overflow; see ACBXERRD and ACBXERRE                                                                                                    |

Ensure that the caller's control structures and parameters are not altered while the command is being processed. If you are unable to resolve the error, notify your Software AG support representative.

#### Response 255

#### Origin

Mainframe and open systems

#### Explanation

On mainframe systems, all attached buffers were allocated at the time the command was processed. Buffer allocation (NAB) "high water marks" may not reflect this condition when no buffer allocation occurs.

**Note:** If you are running with Entire Net-Work, the leftmost two bytes of the Additions 2 field (in the ACB) or the ACBXERRC field (in the ACBX) may contain the ID of the Entire Net-Work node that issued this response code.

On open systems, the Adabas command could not be processed because not enough Adabas nucleus or operating system resources are available. The value in the first two bytes of the Additions 2 field indicates the reason (2-byte binary format).

#### Action

On open systems, perform the following actions, based on the subcode:

| Subcode | Action                                                                                                    |
|---------|----------------------------------------------------------------------------------------------------|
| 1       | No space is available for the attached buffers. Increase the LAB (length of attached buffers) parameter.                                                                              |
| 2       | No space is available in the client ID table. Increase the NCL (number of client threads) parameter.                                                                                  |
| 3       | Message queue generation failed. Increase the corresponding operating system parameters (please refer to the Adabas open systems installation documentation for further information). |

| Subcode                  | Action                                                                                                    |
|--------------------------|----------------------------------------------------------------------------------------------------|
| 4-6                      | An internal error occurred; an unexpected response code was received from a system function. Contact your Software AG technical support representative. |
| 7 (only with<br>ADALNKX) | The ADAMPLNK executable could not be loaded. Make this module available.                                                                                |
| 8                        | No space is available for extended attached buffers. Increase the value of the LABX (length of extended attached buffers) parameter.                    |